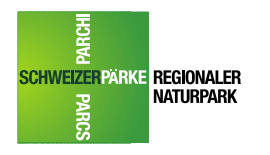

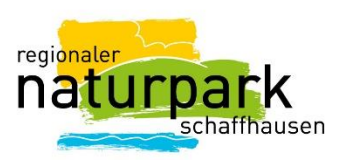

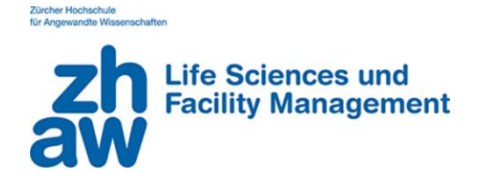

ZÜRCHER HOCHSCHULE FÜR ANGEWANDTE WISSENSCHAFTEN DEPARTEMENT LIFE SCIENCES UND FACILITY MANAGEMENT INSTITUT FÜR UMWELT UND NATÜRLICHE RESSOURCEN

# **Analyse von Wildbienenlebensräumen zur Förderung seltener Arten im Regionalen Naturpark Schaffhausen**

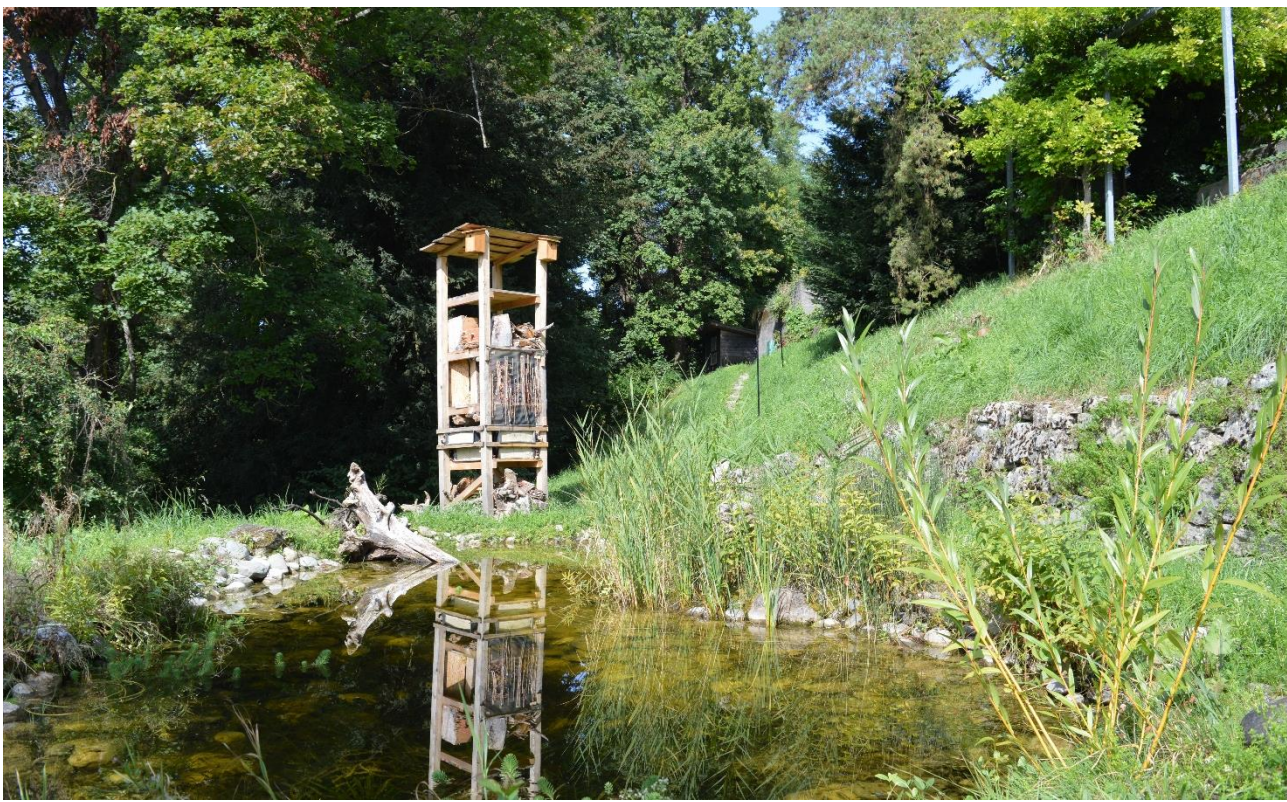

*Abb. 1 : Lebensturm mit künstlicher Nisthilfe in dem Areal der Kantonsschule von Schaffhausen, M. Cretton.*

Bachelorarbeit von **Cretton Mathieu**

Bachelorstudiengang 2019 Umweltingenieurwesen

13. Januar 2022

#### FachkorrektorInnen:

Regionalentwicklung 8820 Wädenswil

#### **Christoph Müller Dr. Bernhard Egli Sarah Bänziger**

ZHAW Zürcher Hochschule für Projektleiter Natur und Landschaft Projektleiterin Natur und Landschaft Angewandte Wissenschaften **Hauptstrasse 50** Hauptstrasse 50 Hauptstrasse 50 IUNR, Forschungsgruppe 8217 Wilchingen 8217 Wilchingen

MSc. in Umweltwissenschaften Regionaler Naturpark Schaffhausen Regionaler Naturpark Schaffhausen<br>ZHAW Zürcher Hochschule für Projektleiter Natur und Landschaft Projektleiterin Natur und Landschaft

# <span id="page-1-1"></span><span id="page-1-0"></span>**Impressum**

# **Schlagwörter**

Artenförderung Bestimmung Kartierung Künstliche Nisthilfe Lebensraumanalyse Lebensturm Natürliche Standorte Rebberg Vernetzung Wildbienen Wildbienenaktivität Zielarten

# **Zitierungsvorschlag der Arbeit**

<span id="page-1-2"></span>Cretton M., (2022). Analyse von Wildbienenlebensräumen zur Förderung seltener Arten im Regionalen Naturpark Schaffhausen. ZHAW Zürcher Hochschule für Angewandte Wissenschaften, Departement Life Sciences und Facility Management. Wädenswil (Bachelorarbeit).

## **Adresse**

<span id="page-1-3"></span>Zürcher Hochschule für Angewandte Wissenschaften Life Sciences und Facility Management Grüental, Postfach CH-8820 Wädenswil

# <span id="page-2-0"></span>**Zusammenfassung**

Wildbienen sind ökonomisch sowie ökologisch sehr wertvolle Tiere. Sie bilden eine wichtige Artengruppe bei der Bestäubung von Wild- und Nutzpflanzen. Aufgrund der Intensivierung der Landwirtschaft und der Ausbreitung des Siedlungsraumes werden wertwolle Lebensräume beeinträchtigt oder sogar zerstört. Dadurch sinken Blütenangebote und Kleinstrukturen, welche für Wildbienen überlebenswichtig sind. Seit den 1960er-Jahren gehen die Bestände der Wildbienen in der Schweiz massiv zurück. Ziel dieser Arbeit ist es daher, die Nutzung der Wildbienen von künstlichen Nisthilfen und natürlichen Standorten zu untersuchen, mit der Absicht, die Bestände seltener Wildbienenarten in der Region Schaffhausen zu erhalten, zu sichern und zu fördern. Im Rahmen des Aktionsplans «Wildbienen» des Regionalen Naturparks Schaffhausen und der sechsmonatigen Arbeit über die Analyse und Kartierung von Ökosystemen seltener Wildbienenarten wurde diese Arbeit verfasst. Dazu wurden Zielarten für dieses Projekt definiert und mit der aktuell bekannten Verbreitung von Wildbienen in der Region Schaffhausen verglichen. Es wurde ein Vernetzungsperimeter für Wildbienen mit ArcGIS Pro erstellt. Dieser zeigt auf, an welchen Standorten Verbesserungsmassnahmen im Perimeter durchgeführt werden sollten. Zusätzlich wurden künstliche Nisthilfen mit Hohlräumen, Stängelstrukturen und sandigen Felsstrukturen gebaut und an unterschiedlichen Standorten aufgestellt. Die Eignung der Nisthilfe und dessen Umgebung für die Wildbienen wurde mit der Anzahl an besiedelten Nestern analysiert und mit R Studio geprüft. Die Resultate ergeben, dass grüne Dächer einen signifikant positiven Einfluss auf die Anzahl besiedelter Nester haben. Hecken, Wälder sowie Rebflächen mit natürlicher Vielfalt und andere Biodiversitätsförderflächen sowie die Mischzonen des Siedlungsraumes haben einen nicht signifikanten, positiven Einfluss auf die Ansiedlung der Wildbienen. Aus der Literatur geht jedoch hervor, dass diese Flächen das Wildbienenvorkommen fördern können. Konventionelle Rebflächen hingegen haben einen signifikant negativen Einfluss auf die Wildbienenbesiedlung. Ackerflächen, intensiv genutzte Wiesen und Weiden sowie die reine Wohnzone des Siedlungsraumes korrelieren nicht signifikant negativ mit der Anzahl Nester. Unterschiedliche Quellen weisen auf einen möglichen negativen Einflüsse dieser Flächen hin. Für die Erstellung einer künstliche Nisthilfe sind alte Hartholzklötze, Totholz, Brombeer-, Königskerzenstängel und Stängel von wilder Karde sehr gut geeignet. Im Gegensatz dazu sind Schilfhalme und Röhricht (Rohrkolben) weniger gut geeignet, sie sind zerbrechlich und werden nur wenig angenommen. Je nach Standort wurden künstliche sandige Steilwände von den Wildbienen besiedelt. War das Substrat zu hart, wurde es von den Wildbienen teilweise genutzt. Die Analysen zur Aktivität der Wildbienen an natürlichen Standorten zeigt Folgendes: Keines der Resultate war signifikant. Jedoch kann aufgrund von Literatur gesagt werden, dass freie Bodenstellen und das Vorhandensein von blühenden Pflanzen einen positiven Einfluss auf die Wildbienenaktivität haben. Stellen, welche von nicht blühenden Kräutern oder Sträuchern bedeckt sind, sind für die Wildbienen weniger attraktiv, weshalb die Förderung von kontinuierlichen und vielfältigen Sukzessionsstadien zu gewährleisten ist. Neben diesen Untersuchungen wurden wiederholt Wildbienen gefangen und bestimmt. Bei den Funden handelt es sich um zwei Zielarten, eine ausgestobene Art, sechs stark gefährdete Arten und viele nicht gefährdete Arten. Neozoen wurden oft gesichtet. Abschliessend wurde ein Katalog zur Förderung der Wildbienen hergestellt. Dieser hat zum Ziel, über den artgerechten Aufbau von Wildbienennisthilfen aufzuklären. Er soll Leuten dabei helfen, Nisthilfen korrekt zu erstellen und einzusetzen. Weiterführend sollten zusätzliche Felduntersuchungen durchgeführt werden, um die Resultate nochmals validieren zu können. Dem Regionalen Naturpark Schaffhausen wird empfohlen, mit den BesitzerInnen von Flächen, die grössere Entfernungen von Biodiversitätsförderflächen aufweisen, in Kontakt zu treten und gemeinsam Lösungen zu finden. Anpassungen in den bereits laufenden Biodiversitäts- und Landschaftsqualitätsprojekten könnten zudem dabei helfen, wildbienenfreundlichere Lebensräume zu gestalten. Der Regionale Naturpark Schaffhausen könnte ausserdem die Herstellung von Nisthilfen in der Region vorantreiben oder selbst übernehmen. Er könnte KäuferInnen und VerkäuferInnen auf wildbienenfreundlichen Nisthilfen sensibilisieren. Zudem könnten künftige Nisthilfen und Lebenstürme durch Patenschaften finanziert werden.

# <span id="page-3-0"></span>**Résumé**

Les abeilles sauvages sont des insectes précieux sur le plan économique et écologique. Elles constituent un groupe d'espèces important pour la pollinisation des plantes sauvages et des cultures. En raison de l'intensification de l'agriculture et de l'extension des zones d'habitation, des habitats précieux sont perturbés ou même parfois détruits. À cause de cela la quantité et la qualité de la flore des petites structures, qui sont essentielles à la survie des abeilles sauvages, ont diminués. Depuis les années 1960, les populations d'abeilles sauvages sont en recul massif en Suisse. L'objectif de ce travail est donc d'étudier l'utilisation des aides à la nidification artificielles et des sites naturels par les abeilles sauvages, dans l'intention de préserver, d'assurer et de promouvoir les populations d'espèces d'abeilles sauvages rares dans la région de Schaffhouse. Ce travail a été rédigé dans le cadre du plan d'action « Abeilles sauvages » du parc naturel régional de Schaffhouse et du travail de six mois sur l'analyse et le recensement des écosystèmes des espèces rares d'abeilles sauvages. Pour ce faire, des espèces cibles ont été définies pour ce projet et comparées avec répartition actuellement connue des abeilles sauvages dans la région de Schaffhouse. Un périmètre de mise en réseau pour les abeilles sauvages a été établi avec ArcGIS Pro. Celui-ci indique les sites sur lesquels des mesures d'amélioration devraient être prises dans le périmètre. De plus, des nichoirs artificiels avec des cavités, des structures de tiges et des structures de paroi sablonneuses ont été construits et installés à différents endroits. L'adéquation du nichoir et de son environnement pour les abeilles sauvages a été analysée avec le nombre de nids colonisés et testée avec R Studio. Les résultats montrent que les toits verts ont une influence significativement positive sur le nombre de nids colonisés. Les haies, les forêts ainsi que les surfaces viticoles présentant une biodiversité naturelle et d'autres surfaces de promotion de la biodiversité ainsi que les zones mixtes de l'espace urbain ont une influence positive mais non significative sur l'implantation des abeilles sauvages. Il ressort toutefois de la littérature que ces surfaces peuvent favoriser la présence d'abeilles sauvages. En revanche, les surfaces viticoles conventionnelles ont une influence négative significative sur la colonisation par les abeilles sauvages. Les terres assolées, les prairies et pâturages exploités de manière intensive ainsi que les zones d'habitation des zones urbaines présentent une corrélation négative non-significative avec le nombre de nids. Différentes littératures indiquent une possible influence négative de ces surfaces. Les vieux blocs de bois dur, le bois mort, les tiges de ronces et de molènes et les tiges de cardons sauvages conviennent très bien à la construction de nichoirs artificiels. En revanche, les tiges de roseaux et les massettes conviennent moins bien, elles sont fragiles et peu acceptées. Selon l'emplacement, des parois artificielles sablonneuses ont été colonisées par les abeilles sauvages. Quand le substrat était trop dur, il n'a été que partiellement utilisé par les abeilles sauvages. Les analyses de l'activité des abeilles sauvages dans les structures naturelles montrent qu'aucun des résultats n'était significatif. Toutefois, sur la base de la littérature, on peut dire que les endroits dégagés du sol et la présence de plantes en pleine floraison ont une influence positive sur l'activité des abeilles sauvages. Les endroits recouverts d'herbes ou d'arbustes non fleuris sont moins attractifs pour les abeilles sauvages, c'est pourquoi il convient de favoriser des stades de succession continus et variés. En parallèle de ces analyses, des abeilles sauvages ont été capturées et identifiées à plusieurs reprises. Les découvertes concernent deux espèces cibles, une éteinte, six fortement menacées et de nombreuses non menacées. Des néozoaires ont souvent été observés. Enfin, un catalogue de promotion des abeilles sauvages a été réalisé. Celui-ci a pour but d'informer sur la mise en place de nichoirs à abeilles sauvages adaptés. Des études de terrain supplémentaires devraient être menées afin de valider les résultats. Il est recommandé au parc naturel régional de Schaffhouse d'entrer en contact avec les propriétaires de surfaces éloignées des surfaces de promotion de la biodiversité et de trouver des solutions. Des adaptations dans les projets de biodiversité et de qualité déjà en cours pourraient en outre aider à concevoir des espaces plus favorables aux abeilles sauvages. Le parc naturel régional de Schaffhouse pourrait en outre promouvoir la fabrication de nichoirs dans la région. Il pourrait sensibiliser à la vente et à l'achat sur la qualité des nichoirs pour les abeilles sauvages. En outre, les futurs nichoirs et les « Tours de Vie » pourraient être financés par des parrainages.

# <span id="page-4-0"></span>**Abstract**

Wild bees are economically and ecologically valuable insects. They are an important species group for the pollination of wild plants and crops. Due to the intensification of agriculture and the expansion of residential areas, valuable habitats are being disturbed or even destroyed. As a result, the quantity and quality of the flora of small structures, which are essential for the survival of wild bees, have decreased. Since the 1960s, wild bee populations in Switzerland have been in massive decline. The aim of this study is therefore to investigate the use of artificial nesting aids and natural sites by wild bees, with the intention of preserving, securing and promoting populations of rare wild bee species in the Schaffhausen region. This work was drafted within the framework of the "Wild bees" action plan of the Schaffhausen Regional Nature Park and the six-month work on the analysis and inventory of the ecosystems of rare wild bee species. For this purpose, target species were defined for the project and compared with the currently known distribution of wild bees in the Schaffhausen region. A network perimeter for wild bees was established with ArcGIS Pro. This indicates the sites where improvement measures should be taken within the perimeter. In addition, artificial nest boxes with cavities, stem structures and sandy wall structures were constructed and installed at various locations. The suitability of the nest box and its environment for wild bees was analysed with the number of colonised nests and tested with R Studio. The results show that green roofs have a significantly positive influence on the number of colonised nests. Hedges, forests and vineyards with natural biodiversity and other areas promoting biodiversity as well as mixed areas in urban areas have a positive but not significant influence on the establishment of wild bees. However, the literature shows that these areas can support the presence of wild bees. In contrast, conventional vineyards have a significant negative influence on the colonisation of wild bees. Arable land, intensively used meadows and pastures, and residential areas in urban areas show a non-significant negative correlation with the number of nests. Various literatures indicate a possible negative influence of these areas. Old hardwood blocks, dead wood, bramble and mullein stems and wild cardoon stems are very suitable for the construction of artificial nest boxes. Reed stems and cattails, on the other hand, are less suitable, fragile and not widely accepted. Depending on the location, sandy artificial walls were colonised by wild bees. When the substrate was too hard, it was only partially used by wild bees. Analyses of wild bee activity in natural structures show that none of the results were significant. However, on the basis of the literature, it can be said that open ground areas and the presence of plants in full bloom have a positive influence on wild bee activity. Areas covered with grass or nonflowering shrubs are less attractive to wild bees, so continuous and varied successional stages should be favoured. In parallel with these analyses, wild bees were captured and identified on several occasions. The findings include two target species, one extinct species, six highly endangered species and many non-endangered species. Neozoa were often observed. Finally, a catalogue for the promotion of wild bees was produced. The aim of this catalogue is to provide information on the installation of suitable wild bee nest boxes. Further field studies should be carried out to validate the results. The Schaffhausen Regional Nature Park is recommended to contact the owners of areas that are far away from the biodiversity promotion areas and to find solutions. Adaptations to existing biodiversity and quality projects could also help to design areas that are more suitable for wild bees. The Schaffhausen Regional Nature Park could also promote the construction of nesting boxes in the region. It could provide sales and purchasing information on the quality of nesting boxes for wild bees. In addition, the nest boxes and the « Life Towers » could be financed by sponsorships.

# <span id="page-5-0"></span>**Danksagung**

Zunächst möchte ich mich bei meinen Korrektoren, Christoph Müller, Bernhard Egli und Sarah Bänziger für die Zeit bedanken, die sie sich genommen haben, um mir die methodischen Werkzeuge zur Verfügung zu stellen, die für die Durchführung dieser Bachelorarbeit unerlässlich sind.

Insbesondere möchte ich mich auch bei Ilmarin Pesenti für die Hilfe in Bezug auf die GIS-Software und auf die Feldarbeiten und bei André Rey, Andreas Müller und Paul Westrich für die hilfreichen Ratschläge bezüglich Unklarheiten in der Wildbienenwelt bedanken.

Ein weiterer Dank geht an Noelle Siegenthaler die sich die Zeit nahmen, meine Arbeit zu korrigieren.

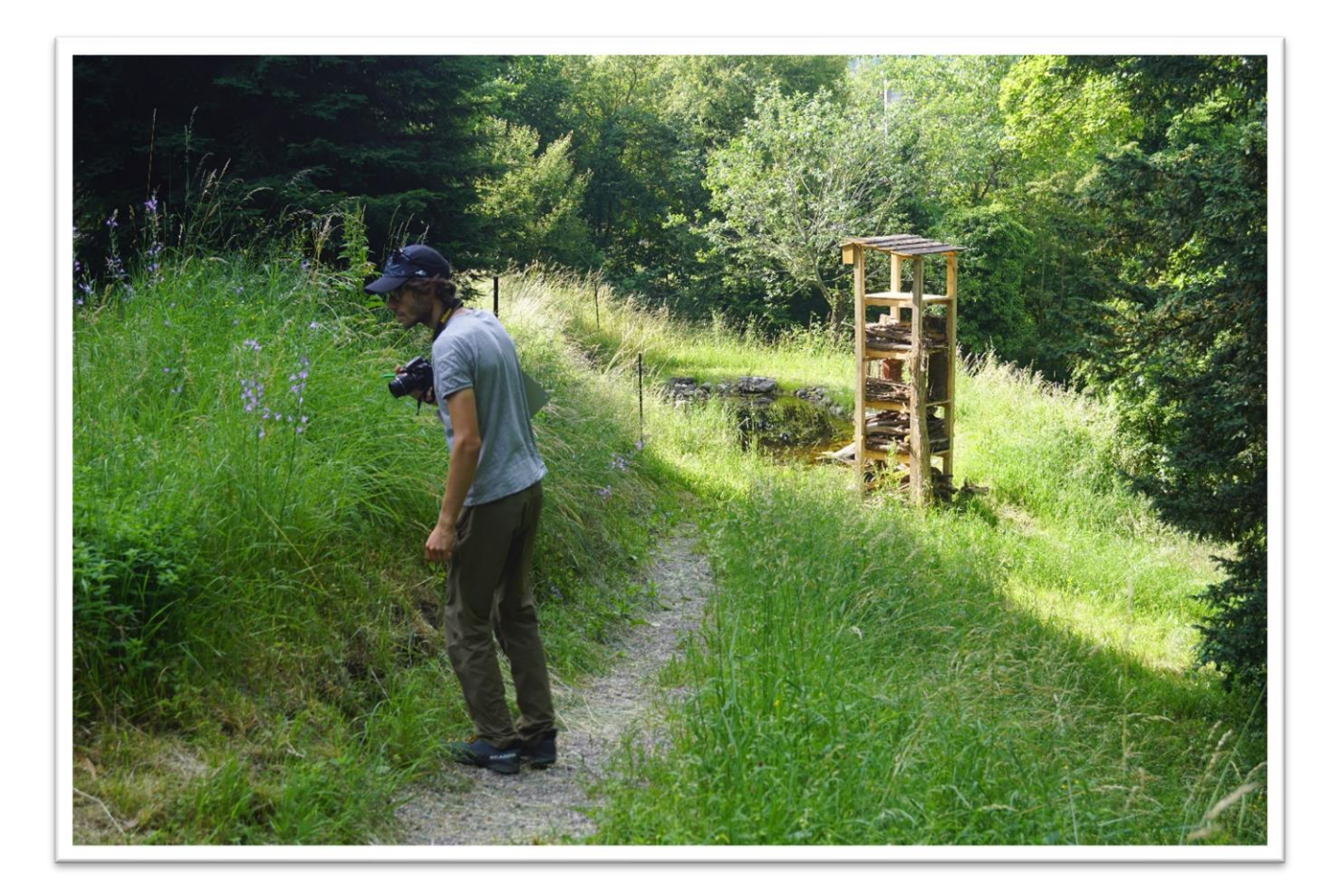

# <span id="page-6-0"></span>Inhaltsverzeichnis

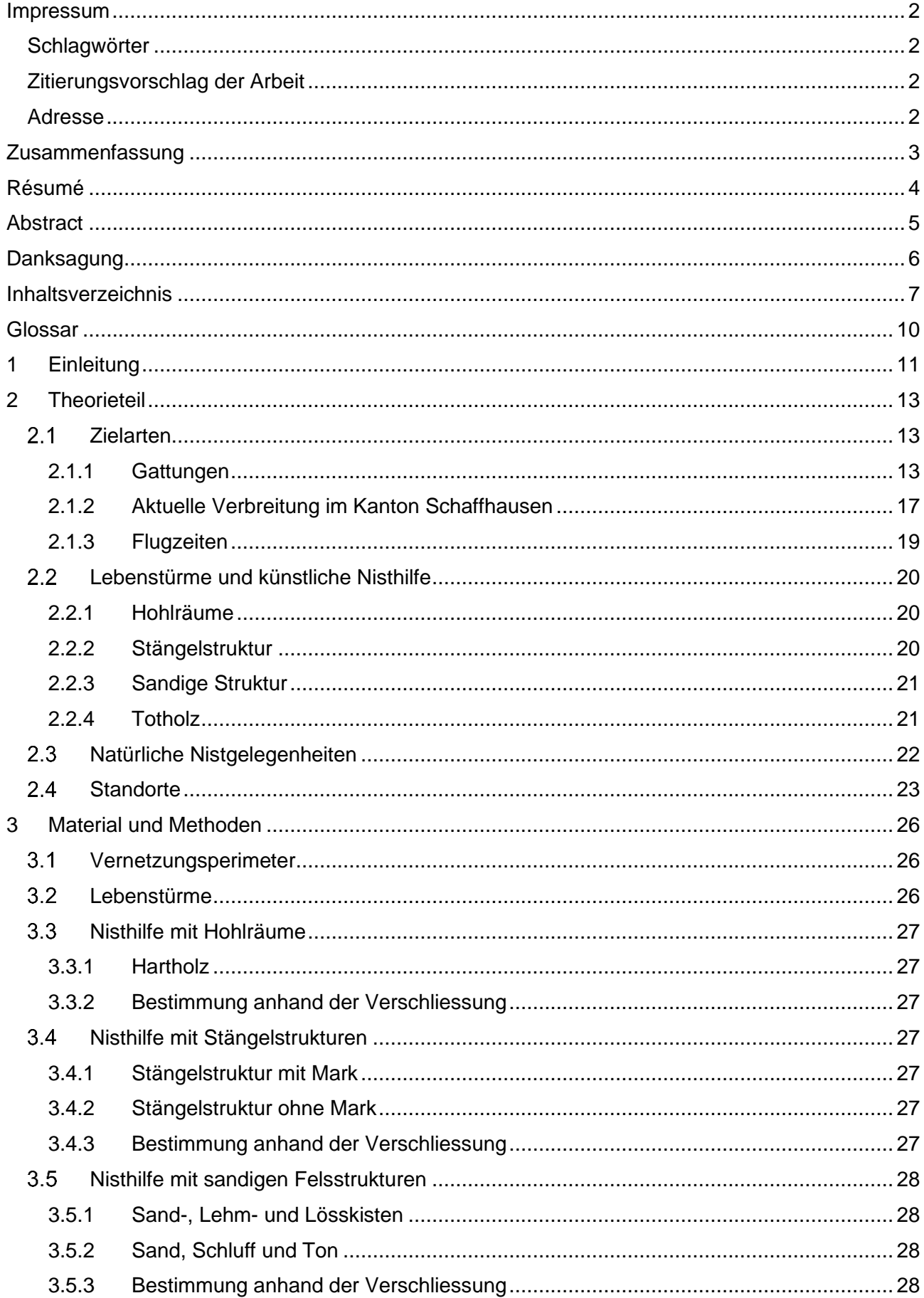

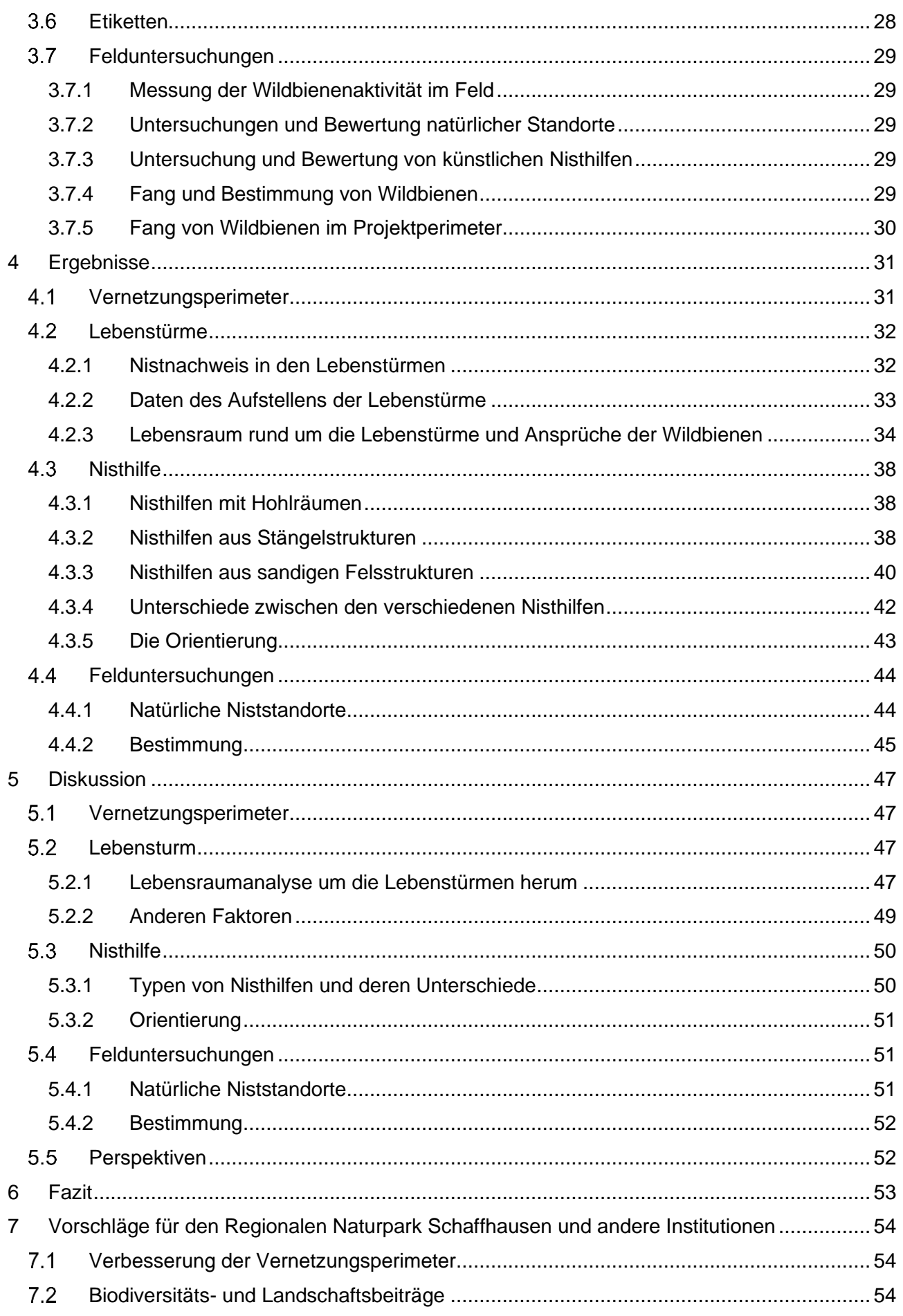

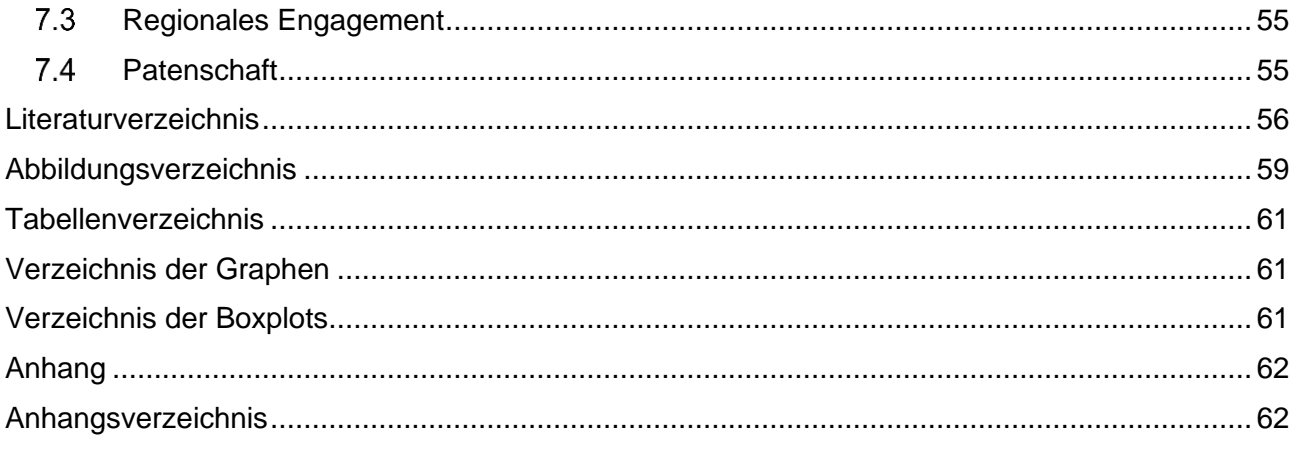

## <span id="page-9-0"></span>BEGRIFF DEFINITION

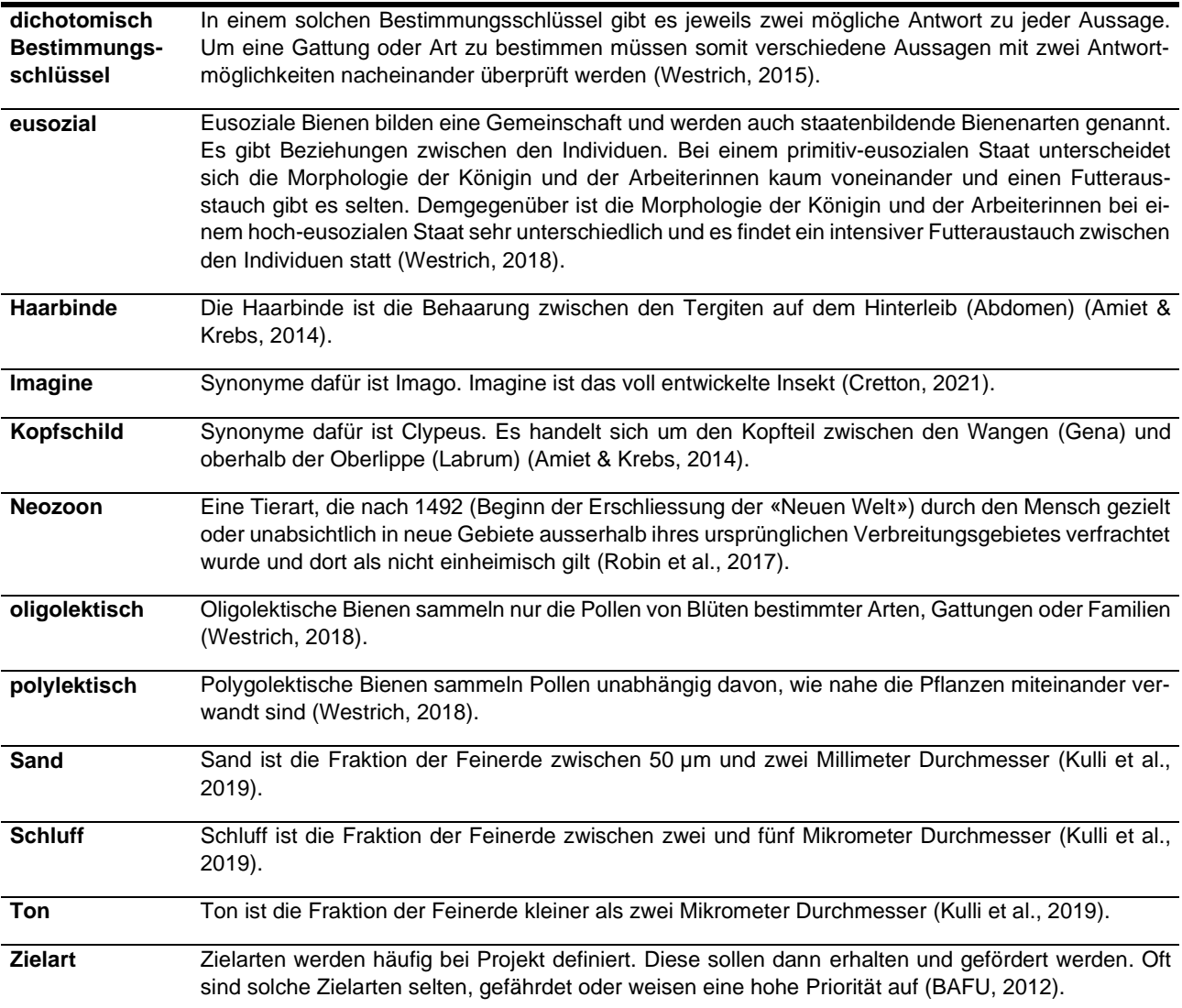

# <span id="page-10-0"></span>**1 Einleitung**

Wildbienen sind ökonomisch sowie ökologisch sehr wertvolle Tiere. Dies aufgrund deren grosser Artenzahl, deren Verhalten bei den Blütenbesuchen und deren weiter Verbreitung vom Tal bis hoch in die Gebirge. Sie bilden eine wichtige Artengruppe bei der Bestäubung von Wild- und Nutzpflanzen. Oft sind Wildbienen an spezifische Ressourcen gebunden. Dies aufgrund ihrer Ansprüche an den Nistplatz, die Pollen oder den Nektar. Diese Abhängigkeit der Wildbienen von konkreten Ressourcen ist Grund dafür, weshalb die Wildbienen als Zeigerorganismen geeignet sind. Sie weisen auf das Vorkommen der verschiedenen Landschaftsteilen wie Nistplätzen, Nahrungsquellen sowie das Vorhandensein von Baumaterialien hin (Westrich, 2015).

Die Intensivierung der Landwirtschaft und die Ausbreitung des Siedlungsraumes waren und sind oft für eine Beeinträchtigung oder sogar eine Zerstörung von wertvollen Lebensräumen verantwortlich. Dadurch sinken Blütenangebote und Kleinstrukturen, welche für Wildbienen überlebenswichtig sind (Zurbuchen & Müller, 2012). Seit den 1960er-Jahren gehen die Bestände der Wildbienen in der Schweiz massiv zurück. Im Jahr 1994 erschien die erste «Rote Liste der gefährdeten Bienen der Schweiz» (BUWAL, 1994). Damals waren 45 % der Wildbienenarten gefährdet. Die Situation hat sich heutzutage nicht verbessert, wie die Erhebungen im Rahmen der neuen Rote Liste der Bienen der Schweiz (noch nicht publiziert) zeigt (BAFU, 2021). In Deutschland ist ein ähnlicher Trend wie in der Schweiz zu vermerken. Der Report «Tiere und Pflanzen in Deutschland» des Bundesamtes für Naturschutz Deutschland (BfN) (2015) stellt mit der Abbildun[gAbb. 2](#page-10-1) aus der Studie von Binot-Hafke (2011) dar, wie sich der Bestand der Bienenarten der Rote Liste (Band 3) in den letzten 10 bis 25 Jahren entwickelt hat (dritte Zeile von oben). Es ist eine starke Abnahme des Wildbienenartenvorkommens in diesem Zeitraum zu erkennen.

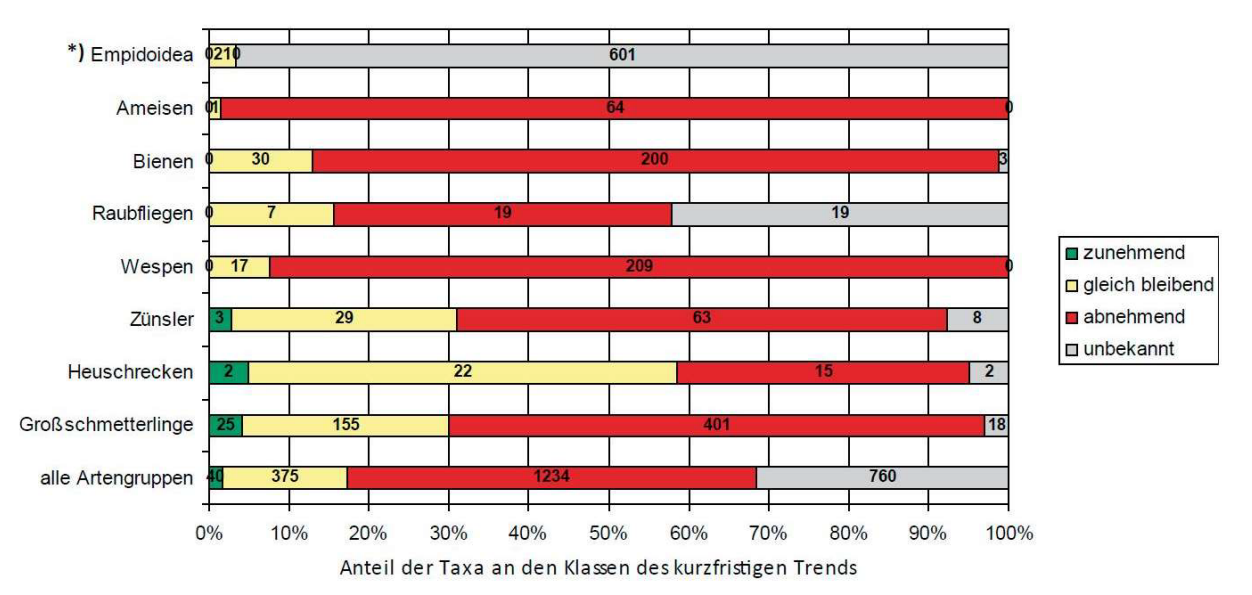

<span id="page-10-1"></span>*Abb. 2 : Wirbellose Tiere des Rote-Liste-Bandes 3 (Binot-Hafke, 2011). Kurzfristige (10-25 Jahre) Bestandstrends ausgewählter Artengruppen und Gesamtbilanz über alle behandelten Artengruppen, deren Bestände langfristig zurückgehen (n=2'409).\*) Empidoidea = Langbein-, Tanz- und Rennraubfliegen. (Bundesamt für Naturschutz, Deutschland (BfN), 2015).*

Mit einer extensiven und nachhaltigen Nutzung und Bewirtschaftung von Flächen kann diesem negativen Trend der Wildbienenbestände entgegengewirkt werden und die Wildbienenpopulation sogar gestärkt werden. Dies kann sowohl im Siedlungsraum als auch in der Agrarlandschaft getan werden und beispielsweise durch die Förderung und Erhaltung von blütenreichen sowie strukturreichen Lebensräumen geschehen (Rey, 2017a; Westrich, 2015).

Die seltenen Wildbienenarten sind grösstenteils bodenbewohnend. Bestimmte Pflanzen dienen ihnen als Pollenlieferanten oder werden als Baumaterial verwendet. Zusätzlich brauchen sie unterschiedliche Kleinstrukturen, um ihre Nester zu bauen. Mit der Einsaat gezielter Wildbienen-Blumenmischungen und der Förderung von gewissen Kleinstrukturen im Umfeld potentieller Förderflächen,

können Kleinstpopulationen seltener Wildbienenarten gefördert und stabilisiert werden. Um herauszufinden, welche Strukturen, seien sie künstlich oder natürlich, die Wildbeinen bevorzugen beziehungsweise meiden, sollen vertiefte Untersuchungen mit den unterschiedlichen Fördermassnahmen gemacht werden (Westrich, 2018; Zurbuchen & Müller, 2012).

Basierend auf dem Aktionsplan «Wildbienen» des Regionalen Naturparks Schaffhausen (Rey, 2017a) wurden in den Jahren von 2018-2021 Wildbienen in den Rebgebiete von Oberhallau, Hallau, Wilchingerberg, Rüdlingen und Trasadingen kartiert. Zudem wurde das Wildbienenvorkommen in der Kiesgrube von Büsingen untersucht. 2019 und in der ersten Hälfte des Jahres 2020 wurden potentielle Aufwertungsflächen und Kleinstrukturen kartiert sowie erste Aufwertungsmassnahmen getestet. In der zweiten Hälfte des Jahres 2020 wurde das Ökosystem seltener Wildbienenarten in Rebbergen des Regionalen Naturparks Schaffhausen im Rahmen einer Semesterarbeit (Cretton, 2021) analysiert und kartiert. In der erwähnten Semesterarbeit wurde das Verhalten und die Bedürfnisse von Wildbienen untersucht. Dabei wurden 24 Zielarten für die Förderung von Wildbienenpopulationen in den Weinbergen definiert. Landschaftsstrukturen und -pflege wurden für künftige Auswertungen aufgenommen und geplant. Des Weiteren wurden künstliche Nisthilfe für die Förderung von Nistplätzen vorbereitet, um diese im Frühjahr 2021 zu installieren.

Als Fortsetzung der Semesterarbeit (Cretton, 2021) wurden im Rahmen dieser Bachelorarbeit in erster Linie die Nutzung von künstlichen Nisthilfen durch Wildbienen und die Wildbienenaktivität an natürlichen Standorten untersucht. Als Teil des Projektes des Regionalen Naturparks von Schaffhausen zu den Lebenstürmen, wurden in einem ersten Schritt die in der Semesterarbeit (Cretton, 2021) geplanten Nisthilfen fertiggestellt und im Frühjahr 2021 für die Wildbienen aufgestellt. Diese Nisthilfen wurden sowohl in Lebenstürmen als auch an spezifischen Standorten angebracht. Die Nutzung dieser künstlichen Nisthilfen wurde mittels Felduntersuchungen analysiert. In einem nächsten Schritt wurde untersucht, welcher Lebensraumtyp einen positiven beziehungsweise negativen Einfluss auf die Ansiedlung von Wildbienen in den Nisthilfen hat. Es wurde zudem untersucht, welche Nisthilfen für Wildbienen geeignet sind und welche nicht. Die Wildbienenaktivität an natürlichen Standorten wurde in einem ersten Schritt aufgenommen und dann analysiert. Es wurde untersucht, ob die Wildbienenaktivität an solchen Standorten von den vorhandenen Strukturtypen und der Sonneneinstrahlung beeinflusst wird. Künstliche Nisthilfen und natürliche Strukturen, die Wildbienen anlocken, sollten zukünftig in weiteren Gebieten eingeführt werden. Neben diesen Untersuchungen wurden zusätzlich die gewählten Zielarten beziehungsweise deren Gattungen vorgestellt. Die Verbreitung der Wildbienenarten zwischen 1983 bis heute im Kanton Schaffhausen wurde ebenfalls untersucht und auf einer Karte dargestellt. Ein Vernetzungspotenzial für Wildbienen wurde im Perimeter des Regionalen Naturpark von Schaffhausen erstellt. Dieses soll aufzeigen, an welchen Orten es Verbesserungsmöglichkeiten bezüglich Biodiversitätsförderflächen gibt. Während der Aktivitätszeit den Wildbienen im Jahr 2020 und 2021 ergaben sich zudem diverse Beobachtungen, Funde von Material mit Nistspuren und Fänge von Wildbienen. Unter Einbezug von Literatur sowie den oben beschriebenen Experimenten und Beobachtungen wurden Massnahmen zur Förderung der Wildbienen definiert. Zusätzlich wurde ein Katalog erstellt, welcher Hilfestellungen für den Aufbau geeigneter künstlicher Nisthilfen bietet.

# <span id="page-12-0"></span>**2 Theorieteil**

In diesem Abschnitt werden die Zielarten dieser Bachelorarbeit vorgestellt. Deren Bedürfnisse bezüglich Lebensräumen, Nistweise und Ernährung werden ebenfalls aufgelistet. Die Gattungen dieser Zielarten werden jeweils präsentiert und die Aktivität jeder Zielart wird über das Jahr hinweg dargestellt. Es werden natürliche Nisthabitate und künstliche Nisthilfen aufgezeigt, welche im Rahmen dieser Bachelorarbeit untersucht wurden. Schliesslich werden wichtige Standorte, die im Zusammenhang mit dieser Bachelorarbeit untersucht wurden, auf einer Karte gezeigt.

# <span id="page-12-1"></span>**Zielarten**

Im Rahmen dieser Bachelorarbeit wurden dieselben Wildbienen, Hummeln und Wespen wie in der Semesterarbeit von Mathieu Cretton (2021) als Zielarten definiert. Die Zielarten sind in der [Tabelle](#page-12-3)  [1](#page-12-3) und im [Anhang 1](#page-63-0) aufgelistet. Durch das Wissen über die Bedürfnisse einer Art kann eine Förderung durch gezielte Massnahmen effizienter durchgeführt werden. In der [Tabelle 1](#page-12-3) sind die Ansprüche der Arten in Bezug auf den Lebensraum, die Nistweise und den Blütenbesuch zu sehen. Alle Informationen zu den Arten stammen aus dem Buch Wildbienen Deutschland von Paul Westrich (2018) und von den verschiedenen Wildbienenportraits von André Rey (Artenportrait von Wildbienen (Rey, 2017b), von Büsingen (Rey, 2020a), von Hallau (Rey, 2020b), von Buchberg (Rey, 2020c). Die Gefährdung einer Art ist durch die Schweizerische Rote Liste (BUWAL, 1994) definiert.

<span id="page-12-3"></span>*Tabelle 1 : Lebensraumansprüche, Nistweise, Ernährungsverhalten und Gefährdung der 24 Zielarten. Neigung: f-flach, m-mittel, s-steil; Ernährungsweise: Oligo-oligolektisch, Poly-polylektisch; Rote Liste: 0-ausgestorben, 1-vom Aussterben bedroht, 2-stark gefährdet, 3-gefährdet, n-nicht gefährdet, (Cretton, 2021).*

| Zielarten                    |                            | Lebensräume  |                                     |                           |                           |                    |                    |                                 |                           | <b>Nistweise</b> |                                 |                           |                           |                               |                            |         |                 | Blütenbesuch                  |                           |                    |          |              |                                    |                            |           |              |                           |                             |                             |                |
|------------------------------|----------------------------|--------------|-------------------------------------|---------------------------|---------------------------|--------------------|--------------------|---------------------------------|---------------------------|------------------|---------------------------------|---------------------------|---------------------------|-------------------------------|----------------------------|---------|-----------------|-------------------------------|---------------------------|--------------------|----------|--------------|------------------------------------|----------------------------|-----------|--------------|---------------------------|-----------------------------|-----------------------------|----------------|
|                              |                            |              |                                     |                           |                           |                    |                    |                                 |                           |                  | Stängel/Totholz<br><b>Boden</b> |                           |                           |                               |                            |         |                 |                               |                           |                    |          |              |                                    |                            |           |              |                           |                             |                             |                |
| <b>Deutscher Name</b>        | Wissenschaftlicher Name    | Ackerland    | oden<br>œ<br>schütter<br>bewachsene | Böschungen                | Brache                    | Hecken             | Ruderalflächen     | g<br>Lehmgruben<br>Sand-, Kies- | Waldrand                  | Weiden           | trocken Wiesen                  | Totholz                   | Trockenmauer              | Selbstgegrabene<br>Hohlräumen | oder<br>Sand, Löss<br>Lehm | Neigung | Maulwurfsgängen | Selbstgegrabene<br>Hohlräumen | Vorhandene<br>Hohiraum    | Kolonie            | Apiaceae | Asteraceae   | a<br>Brassicaceae<br>Campanulaceae | Convolvulaceae<br>Fabaceae | Lamiaceae | Papaveraceae | Ranunculaceae<br>Rosaceae | Nahrungsweise<br>Salicaceae | Kuckucksbiene               |                |
| Senf-Blauschillersandbiene   | Andrena agilissima         |              |                                     | $\mathbf{x}$              |                           |                    |                    | $\mathbf{x}$                    |                           |                  |                                 |                           | $\mathbf{x}$              | $\mathbf{x}$                  | x                          | s       |                 |                               |                           | $\mathbf x$        |          |              |                                    |                            |           |              |                           | Oligo                       |                             | $\overline{2}$ |
| Alfkens Zwergsandbiene       | Andrena alfkenella         | X            |                                     | $\boldsymbol{\mathsf{x}}$ | $\boldsymbol{\mathsf{x}}$ |                    | x                  |                                 |                           |                  | $\boldsymbol{\mathsf{x}}$       |                           |                           |                               | $\mathbf{x}$               |         |                 |                               |                           |                    |          |              |                                    |                            |           |              |                           | Oligo                       |                             |                |
| Braune Schuppensandbiene     | Andrena curvungula         |              | $\boldsymbol{\mathsf{x}}$           | $\boldsymbol{\mathsf{x}}$ | $\pmb{\mathsf{x}}$        | $\pmb{\mathsf{x}}$ |                    |                                 | $\mathbf x$               |                  | $\mathbf{x}$                    |                           |                           | $\boldsymbol{\mathsf{x}}$     |                            | m       |                 |                               |                           | $\mathbf{x}$       |          |              | $\boldsymbol{\mathsf{x}}$          |                            |           |              |                           | Oligo                       |                             |                |
| Glanzlose Riefensandbiene    | Andrena distinguenda       | x            | $\boldsymbol{\mathsf{x}}$           |                           |                           |                    | x                  |                                 |                           |                  |                                 |                           |                           | $\mathbf{x}$                  |                            | m       |                 |                               |                           |                    |          |              |                                    |                            |           |              |                           | Oligo                       |                             |                |
| Senf-Zwergsandbiene          | Andrena floricola          | $\mathbf{x}$ |                                     |                           | $\pmb{\mathsf{x}}$        |                    | $\mathbf x$        |                                 |                           |                  |                                 |                           |                           | $\mathbf{x}$                  | $\mathbf x$                |         |                 |                               |                           |                    |          |              |                                    |                            |           |              |                           | Oligo                       |                             | $\mathbf{0}$   |
| Rotklee-Sandbiene            | Andrena labialis           |              |                                     | $\mathbf{x}$              |                           | x                  |                    |                                 | $\mathbf x$               |                  | $\mathbf{x}$                    |                           |                           | x                             |                            |         |                 |                               |                           | x                  |          |              |                                    |                            |           |              |                           | Oligo                       |                             |                |
| Zweizeilige Sandbiene        | Andrena lagopus            |              |                                     |                           | $\pmb{\mathsf{x}}$        | $\pmb{\mathsf{x}}$ | x                  | $\boldsymbol{\mathsf{x}}$       | $\boldsymbol{\mathsf{x}}$ |                  | $\mathbf{x}$                    |                           |                           | $\mathbf{x}$                  |                            |         |                 |                               |                           |                    |          |              |                                    |                            |           |              |                           | Oligo                       |                             |                |
| <b>Atlantische Sandbiene</b> | Andrena trimmerana         |              | x                                   | $\boldsymbol{\mathsf{x}}$ |                           |                    |                    |                                 |                           |                  |                                 |                           |                           |                               |                            | m       |                 |                               |                           |                    |          |              |                                    |                            |           |              |                           | Poly                        |                             |                |
| Bärenklau-Sandbiene          | Andrena rosae              |              | $\boldsymbol{\mathsf{x}}$           |                           | $\mathbf{x}$              | $\mathbf x$        | $\pmb{\mathsf{x}}$ |                                 |                           |                  | $\mathbf{x}$                    |                           |                           | $\mathbf{x}$                  | $\mathbf{x}$               |         |                 |                               |                           | $\mathbf{x}$       |          |              |                                    |                            |           |              |                           | Oligo                       |                             |                |
| Gebänderte Pelzbiene         | Antophora aestivalis       | $\mathbf x$  | $\boldsymbol{\mathsf{x}}$           | $\boldsymbol{\mathsf{x}}$ | $\mathbf x$               | x                  | x                  | x                               | x                         |                  |                                 |                           | $\boldsymbol{\mathsf{x}}$ |                               | x                          | s       |                 |                               |                           | x                  |          |              |                                    |                            |           |              |                           | Poly                        |                             |                |
| Stacheltragende Kegelbiene   | Coelioxys echinata         |              |                                     | $\mathbf{x}$              |                           |                    | $\mathbf{x}$       | $\mathbf{x}$                    |                           |                  |                                 | $\mathbf{x}$              |                           |                               |                            |         |                 |                               |                           |                    |          |              |                                    |                            |           |              |                           |                             | Megachile                   |                |
| Rötliche Kegelbiene          | Coelioxys rufescens        |              |                                     |                           |                           | x                  |                    | $\mathbf x$                     | $\mathbf x$               |                  |                                 |                           |                           |                               |                            |         |                 |                               |                           |                    |          |              |                                    |                            |           |              |                           |                             | Anthophora                  |                |
| Verkannte Furchenbiene       | Halictus confusus          |              | $\boldsymbol{\mathsf{x}}$           | $\boldsymbol{\mathsf{x}}$ |                           |                    |                    | $\mathbf{x}$                    |                           |                  |                                 |                           |                           | $\mathbf{x}$                  | x                          | m       |                 |                               |                           |                    |          | $x \mid x$   | X                                  | $\mathbf{x}$               |           |              | $x \mid x$                | Poly                        |                             |                |
| Sechsbindige Furchenbiene    | Halictus sexcinctus        |              | $\boldsymbol{\mathsf{x}}$           | $\mathbf{x}$              |                           | x                  |                    | $\boldsymbol{\mathsf{x}}$       | x                         |                  | x                               |                           |                           | ×                             | x                          | s       |                 |                               |                           | x                  |          | $\mathbf x$  | $\mathbf x$                        |                            |           | $\mathbf x$  |                           | Poly                        |                             |                |
| Sandrasen-Maskenbiene        | <b>Hylaeus angustatus</b>  |              |                                     |                           |                           | $\pmb{\mathsf{x}}$ | $\pmb{\mathsf{x}}$ | $\boldsymbol{\mathsf{x}}$       | $\mathbf x$               |                  |                                 | $\mathbf{x}$              |                           |                               |                            |         |                 |                               | $\mathbf{x}$              |                    |          | $\mathbf{x}$ | $\mathbf{x}$                       | $\mathbf{x}$               |           |              | $\mathbf{x}$              | Poly                        |                             |                |
| Glokenblumen-Schmalbiene     | Lasioglossum costulatum    |              |                                     | $\mathbf{x}$              |                           | x                  | x                  | $\mathbf{x}$                    | $\mathbf{x}$              |                  | x                               |                           |                           | x                             | $\mathbf{x}$               | m       |                 |                               |                           |                    |          |              |                                    |                            |           |              |                           | Oligo                       |                             |                |
| Langlebige Schmalbiene       | Lasioglossum marginatum    |              | $\mathbf{x}$                        | $\boldsymbol{\mathsf{x}}$ |                           |                    | $\mathbf{x}$       |                                 |                           |                  | $\mathbf{x}$                    |                           |                           | $\mathbf{x}$                  | $\boldsymbol{\mathsf{x}}$  | s       |                 |                               |                           | $\pmb{\mathsf{x}}$ |          |              |                                    |                            |           |              |                           | Oligo                       |                             |                |
| Runzelwangige Schmalbiene    | Lasioglossum puncticolle   |              |                                     | $\mathbf{x}$              |                           | x                  |                    | $\mathbf x$                     | $\boldsymbol{\mathsf{x}}$ | $\mathbf x$      | $\mathbf{x}$                    |                           |                           |                               | x                          | s       |                 |                               |                           | $\mathbf x$        |          |              |                                    |                            |           |              |                           | Poly                        |                             |                |
| Gallen-Mauerbiene            | Osmia gallarum             |              |                                     | $\boldsymbol{\mathsf{x}}$ | $\pmb{\mathsf{x}}$        | $\pmb{\mathsf{x}}$ |                    |                                 | $\boldsymbol{\mathsf{x}}$ |                  | $\boldsymbol{\mathsf{x}}$       | $\boldsymbol{\mathsf{x}}$ |                           |                               |                            |         |                 |                               | $\mathbf x$               |                    |          |              |                                    |                            |           |              |                           | Oligo                       |                             |                |
| Einhöckrige Mauerbiene       | Osmia niveata              |              |                                     | x                         |                           | x                  | x                  |                                 | $\boldsymbol{\mathsf{x}}$ | $\mathbf{x}$     | x                               | $\mathbf x$               | x                         |                               |                            |         |                 |                               | $\boldsymbol{\mathsf{x}}$ |                    |          |              |                                    |                            |           |              |                           | Oligo                       |                             |                |
| Dreizahn-Stängelbiene        | Osmia tridentata           |              |                                     |                           | $\mathbf{x}$              | $\mathbf x$        | $\mathbf{x}$       |                                 | $\mathbf x$               |                  |                                 |                           |                           |                               |                            |         |                 | $\mathbf{x}$                  |                           |                    |          |              |                                    | $\mathbf{x}$               |           |              |                           | Oligo                       |                             |                |
| Gruben-Hummel                | <b>Bombus subterraneus</b> |              |                                     |                           |                           | $\mathbf x$        |                    |                                 | $\mathbf{x}$              |                  | $\mathbf x$                     |                           |                           |                               |                            |         | $\mathbf x$     |                               |                           |                    |          |              |                                    |                            |           |              |                           | Poly                        |                             |                |
| Goldwespe                    | Chrysis inaequalis         |              |                                     | $\mathbf{x}$              |                           |                    | $\mathbf{x}$       |                                 |                           |                  | $\mathbf{x}$                    |                           |                           |                               |                            |         |                 |                               |                           |                    |          |              |                                    |                            |           |              |                           |                             | Eumenes.<br><b>Hoplitis</b> |                |
| Grabwespe                    | Hedychrum chrysopygum      |              | $\mathbf{x}$                        | $\mathbf{x}$              |                           |                    | $\mathbf x$        | $\mathbf{x}$                    |                           |                  | $\mathbf{x}$                    |                           |                           |                               |                            |         |                 |                               |                           |                    |          |              |                                    |                            |           |              |                           |                             | Stechimmer                  |                |

# <span id="page-12-2"></span>**2.1.1 Gattungen**

Das meiste Bildmaterial des Kapitels «Gattungen» kommt ursprünglich aus den verschiedenen Artenportraits von André Rey (Artenportrait von Wildbienen (Rey, 2017b), von Büsingen (Rey, 2020a), von Hallau (Rey, 2020b), von Buchberg (Rey, 2020c)). Einige Bilder stammen von der Internet-Webseite «Observation» (*Observation.be*, 2021) und dem Schweizerischen Zentrum für die Kartografie der Fauna (CSCF, 2021).

#### **Gattung** *Andrena* **– die Sandbienen**

Die Gattung Andrena ist eine vielfältige Gruppe von etwa 1000 Arten weltweit, wobei 123 Arten in der Schweiz anzutreffen sind. Deren Grösse variiert zwischen fünf bis 16 mm. Die Farbe der Sandbienen ist meist dunkel, manchmal schwarz-rot oder metallisch [\(Abb. 3\)](#page-13-0). Sie fliegen ab März bis September, wobei die meisten Arten nur während des Frühlings aktiv sind. Pro Jahr kommt meist nur eine Generation vor. Die Sandbienen graben ihre Nester im Boden in fünf bis 60 cm Tiefe. Dies meist auf einer flachen Ebene und selten an steilen Hängen. In einem Nest sind eine bis fünf Brutzellen zu finden. Die Andrena-Arten leben meistens solitär und manchmal kommunal. Bei gutem Wetter macht die Sandbiene vier bis sechs Sammelflüge pro Tag. Fünf bis zehn solcher Sammelflüge sind für die Verproviantierung einer einzige Brutzelle nötig. Die Arten können oligolektisch oder polylektisch sein (Amiet & Krebs, 2014; Scheuchl & Willner, 2016).

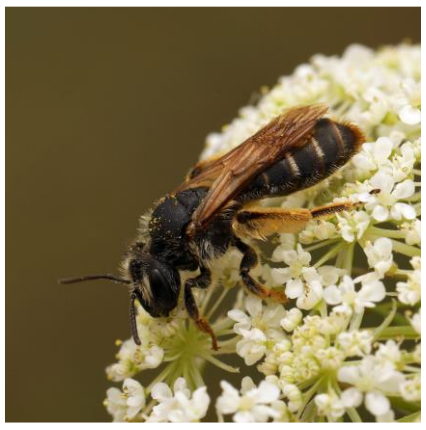

*Abb. 3 : Rotklee-Sandbiene (Andrena labialis), A. Rey, (Rey, 2020b).*

#### **Gattung** *Anthophora* **– die Pelzbienen**

Insgesamt gibt es 15 Pelzbienenarten in der Schweiz. Die Bienen sind zwischen acht bis 18 mm gross. Sie sind stark behaart und weisen unterschiedliche Farben auf [\(Abb. 4\)](#page-13-1). Wie die Sandbienen fliegen auch die Anthophora-Arten von März bis September. Die meisten Arten haben eine Generation pro Jahr. Die Pelzbienen fliegen schon früh am Morgen und bleiben aktiv bis spät am Abend. Die Nistweise der Mehrheit der Arten ist solitär aber in Kolonien (eusozial). Die Pelzbienen graben ihre Nester in Steilwände oder in ebenen vegetationslosen Flächen. Zudem können einige Arten ein Nest ins Totholz oder in markhaltige Stängel nagen. Alle Arten sind polylektisch (Amiet & Krebs, 2014; Scheuchl & Willner, 2016).

<span id="page-13-0"></span>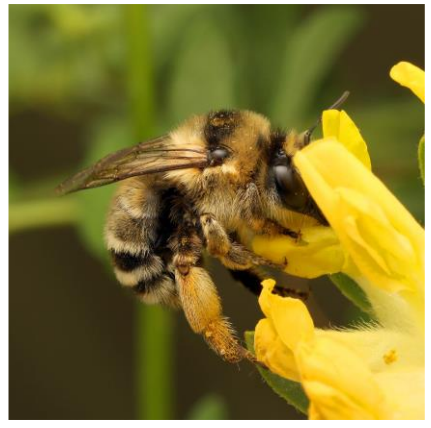

*Abb. 4: Gebänderte Pelzbiene (Anthophora aestivalis), A. Rey, (Rey, 2020b).*

#### **Gattung** *Coelioxys* **– die Kegelbienen**

In der Schweiz sind zwölf Arten der Kegelbienen zu finden. Deren Grösse variiert zwischen sieben bis 16 mm. Sie sind schwarz gefärbt mit weissen Haarflecken. Wie der Name bereits sagt, sind sie kegelförmig, da der Hinterleib am Ende spitzig ist. Die Männchen haben zudem einen Dorn an dem spitzigen Ende [\(Abb. 5\)](#page-13-2). Die Artengruppe fliegt zwischen Mai und September und weist eine bis zwei Generationen pro Jahr auf. Die Arten sind Brutparasiten von Megachile- und Anthophora-Arten. Die Kegelbienen legen ihre Eier in die noch nicht fertigen Brutzellen ihrer Wirte. Sie übernachten im Freien auf Pflanzenteilen (Amiet & Krebs, 2014; Scheuchl & Willner, 2016).

<span id="page-13-2"></span><span id="page-13-1"></span>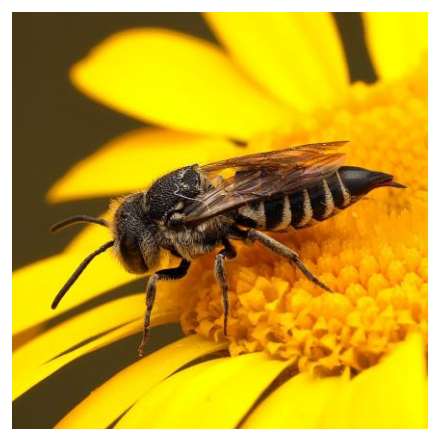

*Abb. 5 : Stacheltragende Kegelbiene (Coelioxys echinata), A. Rey, (Rey, 2020c).*

In der Schweiz sind 95 Arten der Gattung Halictus zu finden. Furchenbienen können vier bis 14 mm gross sein. Die Körperfarbe variiert zwischen schwarzbraun, metallisch und manchmal schwarzrot [\(Abb. 6\)](#page-14-0). Früher waren die Gattungen Lasioglossum und Halictus eine Einzelne, ab 2007 wurden sie in zwei separate Gattungen unterteilt. Das wichtigste Unterscheidungsmerkmal ist, dass bei der Gattung Halictus die Tiere dichte Haarbinden besitzen. Der Name Furchenbiene ist auf das weibliche Individuum zurückzuführen, da es eine schmale Längsrinne, die «Furche», auf dem letzten Hinterleibtergit besitzt. Die männlichen Tiere sind schmal, haben lange Fühler und meist ein geflecktes Kopfschild. Die Bienen fliegen zwischen März und Oktober. Begattete Weibchen überwintern als Imagine und beginnen das Brutgeschäft bereits im Frühling. Männchen und Weibchen schlüpfen im Sommer und Spätsommer. In der Regel gibt es nur eine Generation pro Jahr. Die Arten graben ihre Nester in ebenen bis steilen Böden und bilden primitiv-eusoziale Gemeinschaften. Alle Arten sind polylektisch (Amiet & Krebs, 2014; Scheuchl & Willner, 2016).

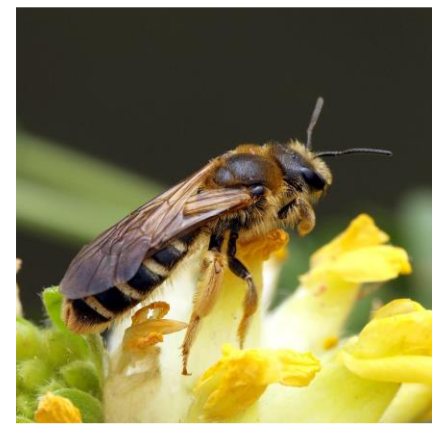

*Abb. 6 : Sechsbindige Furchenbiene (Halictus sexcinctus), A. Rey, (Rey, 2020a).*

#### **Gattung** *Hylaeus* **– die Maskenbienen**

In der Schweiz sind 38 Arten der Maskenbiene anzutreffen. Diese Artengruppe weist eine Körpergrösse auf, welche zwischen vier und neun Millimeter variieren kann. Sie sind leicht durch ihre gelbe oder weisse Gesichtsmaske erkennbar. Bei den Weibchen ist diese Maske in der Regel reduziert. Die Maskenbienen sind unbehaart und haben meist einen schwarzen Hinterleib. Nur drei Arten besitzen eine rötliche Färbung an der Hinterleibbasis [\(Abb. 7\)](#page-14-1). Die Bestimmung im Feld auf Artenniveau ist mit wenigen Ausnahmen nicht möglich. Sie fliegen zwischen Juni und September. Bei dieser Familiengruppe gibt es ein bis zwei Generationen pro Jahr. Sie bauen ihre Nester in vorhandene Hohlräume, wie Käferfrassgänge, Pflanzengalle, verlassene Nester im Boden oder in Steilwänden, Spalten sowie Nisthilfen. Alle Arten nisten solitär. Die Weibchen weisen keine äussere Pollentransporteinrichtung auf. Der Pollen und der Nektar werden bei der Blüte geschluckt und in der Brutzelle ausgewürgt. Drei Arten sind oligolektisch und der Rest ist polygolektisch. Bei Gefahr stossen Männchen und Weibchen einen zitronenartigen Duft ab, welcher für Menschen gut wahrnehmbar ist (Amiet & Krebs, 2014; Scheuchl & Willner, 2016).

<span id="page-14-1"></span><span id="page-14-0"></span>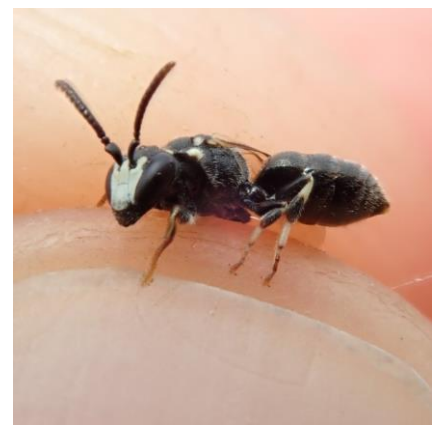

*Abb. 7 : Sandrasen-Maskenbiene (Hylaeus angustatus), J. D'Haeseleer, (Observation.be, 2021).*

#### **Gattung** *Lasioglossum* **– die Schmalbienen**

Ungefähr 80 Lasioglossum-Arten fliegen in Europa. Deren Grösse variiert zwischen drei und zwölf Millimeter. Die Schmalbienen sind meist schwarz oder schwarzbraun gefärbt. Metallisch grüne, blaue oder bronzene Töne kommen ebenfalls vor. Die Männchen sind deutlich schlanker als die weiblichen Tiere. Im Gegensatz zu der Gattung Halictus, besitzen die Lasioglossum-Arten keine dichten Haarbinden an den Enden der Hinterleibsegmente. Die Haarbinden treten oft nur an der Basis der Segmente auf [\(Abb. 8\)](#page-15-0). Ähnlich wie die Halictus-Arten fliegen die Lasioglossum-Arten zwischen März und Oktober. Die begatteten Weibchen überwintern als Imagine und beginnen das Brutgeschäft im Frühling. Männchen und Weibchen schlüpfen im Sommer und Spätsommer. Es gibt ein bis zwei Generationen pro Jahr. Die Arten graben ihre Nester in den Boden und bilden eusoziale Gemeinschaften. Alle Arten sind polylektisch (Scheuchl & Willner, 2016).

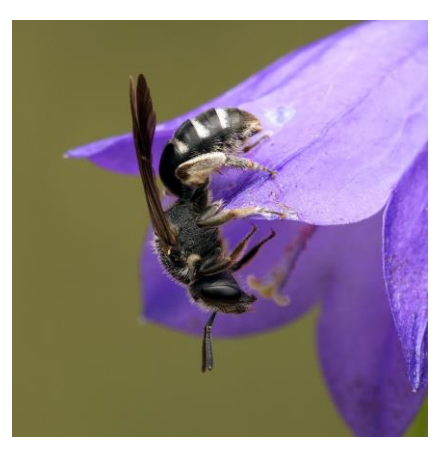

*Abb. 8 : Glockenblumen-Schmalbiene (Lasioglossum costulatum), A. Rey, (Rey, 2020c).*

#### **Gattung** *Osmia* **– die Mauerbienen und Schneckenhausbienen**

In der Schweiz kommen 57 Arten der Gattung Osmia vor. Deren Grösse schwankt zwischen vier bis 16 mm. Sie sind schwarz, schwarz-rot oder metallisch gefärbt. Oft ist der Hinterleib fast kahl und/oder enthält helle Haarbinden. Die Weibchen besitzen eine rote, schwarze oder weisse Bauchbürste. Typische Erkennungsmerkmale bei den Männchen sind Dornen, Zähnen oder Hacken am Hinterleibende und/oder an der Bauchseite [\(Abb. 9\)](#page-15-1). Die Mauer- und Schneckenhäuserbienen fliegen bereits im März und bis im September. Bei vielen Arten schlüpft nur ein Teil der Nachkommen nach dem ersten Winter und der andere Teil nach der zweiten Überwinterung (Partivoltinismus). Die Nistweisen unter der Gattung Osmia sind sehr vielfältig. Einige Arten nisten in vorhandenen Hohlräumen, einige in markhaltigen Stängeln, andere im Boden. Wenige bauen Freinester am Felsen, an Steinen oder an Mauern. Die Mehrheit der Arten lebt solitär. Einige Arten leben auch in einer kommunalen Beziehung mit anderen Individuen. Zwei Fünftel der Arten sind polylektisch und fast die Hälfte der Arten sind sicher oligolektisch. Das Nahrungsverhalten der Restlichen ist noch unbestimmt. Für die Verproviantierung einer Brutzelle benötigt eine Biene der Gattung Osmia ein bis zwei Tage, dies entspricht 20 bis 40 Sammelflügen (Amiet & Krebs, 2014; Scheuchl & Willner, 2016).

<span id="page-15-1"></span><span id="page-15-0"></span>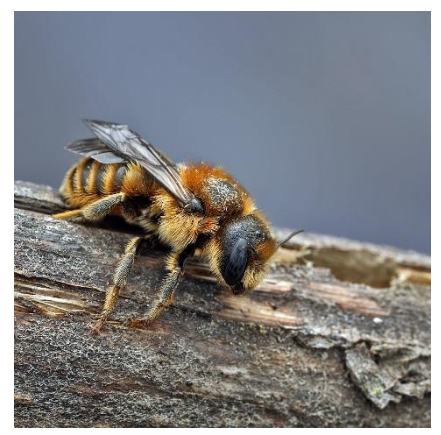

*Abb. 9 : Dreizahn-Stängelbiene (Osmia tridentata), A. Rey.*

#### **Gattung** *Bombus* **– die Hummeln**

In der Schweiz kommen 40 Arten der Gattung Bombus vor. Die Körperlänge unter den Hummelarten variiert zwischen acht bis 34 mm. Sie sind dicht behaart und zumeist farbig. Die Geschlechter sind auf dem Feld nicht zuverlässig erkennbar [\(Abb. 10\)](#page-16-1). Hummeln fliegen zwischen März und Oktober. Die Arten lassen sich gut durch ihr Haarkleid und ihre Grösse unterscheiden. Weibchen und Männchen schlüpfen im Sommer. Die begatteten Weibchen überwintern als Imagine und brüten die nächste Generation im Frühling. Nester werden in oberirdisch oder unterirdisch vorhandene Hohlräumen gebaut. Hummeln bilden Völker, welche je nach Art aus 50 bis 200 (maximal 600) Individuen bestehen. Alle Hummelarten bilden primitiv eusozial Gemeinschaften. Bis auf eine Art sind Hummeln polylektisch (Amiet & Krebs, 2014; Hagen & Aichhorn, 2003; Scheuchl & Willner, 2016).

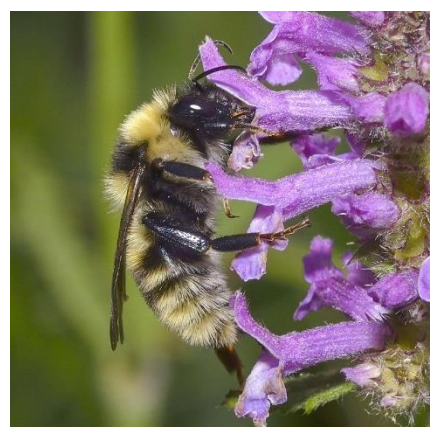

*Abb. 10 : Grubenhummel (Bombus subterraneus), David Genoud, (CSCF, 2021)*

#### **Gattung** *Chrysididae* **– die Goldwespen**

Weltweit kommen ungefähr 4000 Arten vor. In Europa sind 140 Arten der Gattung Chrysididae beschrieben [\(Abb. 11\)](#page-16-2). Sie sind von Mai bis Oktober anzutreffen. Die Goldwespen sind Parasiten, deren Wirte solitäre Falten- und Grabwespen sowie solitäre Wildbienenarten sind. Als Imagine ernähren sie sich von Nektar, weshalb sie auf Blüten anzutreffen sind (Westrich, 2018).

<span id="page-16-2"></span><span id="page-16-1"></span>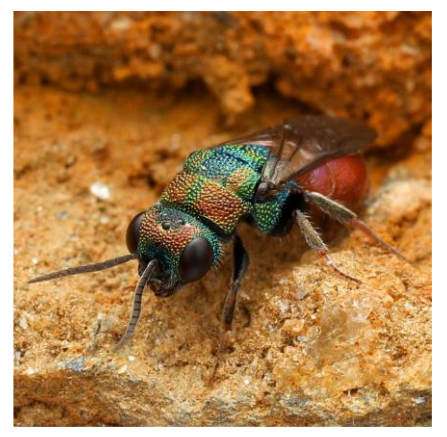

*Abb. 11 : Hedychrum chrysopygum, A. Rey, (Rey, 2020a).*

## <span id="page-16-0"></span>**2.1.2 Aktuelle Verbreitung im Kanton Schaffhausen**

Die untenstehende Abbildun[gAbb. 12](#page-17-0) zeigt die Verbreitung von Wildbienen auf Grundlage von Feldkartierungen und Meldungen. Die Daten sind von dem Schweizerischen Zentrum für die Kartografie der Fauna (CSCF), wobei die Kartierungen zwischen 1983 bis 2017 vorgenommen wurden. Zudem wurde im Jahre 2018 und 2020 von dem Wildbienenspezialisten André Rey Feldkartierungen durchgeführt. Einige Daten wurden im Jahr 2021 bei der Semesterarbeit von Mathieu Cretton (2021) und bei dieser Bachelorarbeit weiter aktualisiert.

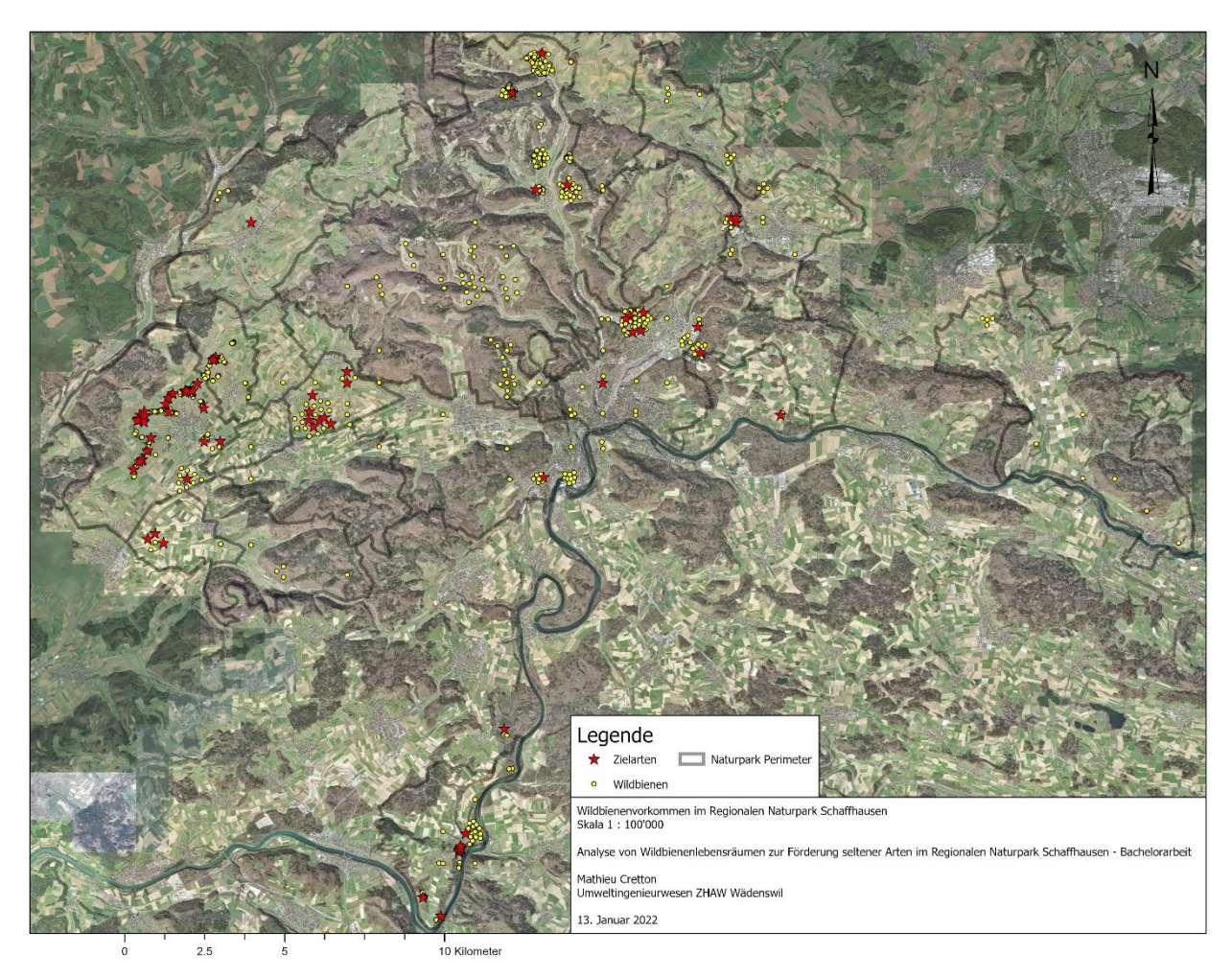

*Abb. 12 : Wildbienenvorkommen im Regionalen Naturpark Schaffhausen und seiner Umgebung, Visualisierung mit ArcGIS Pro, M. Cretton.*

<span id="page-17-1"></span><span id="page-17-0"></span>*Tabelle 2 : Sichtung der Zielarten.*

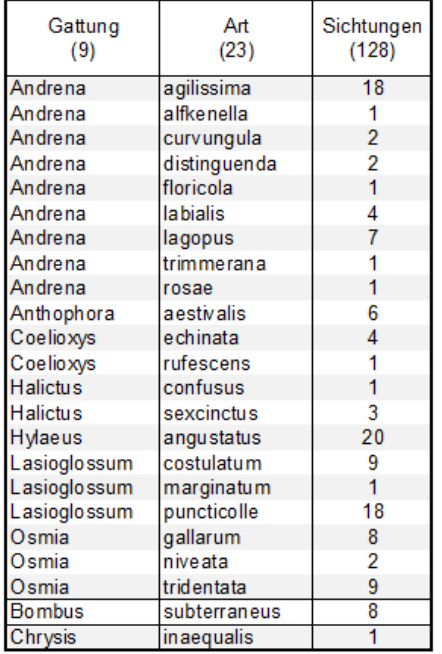

Von den in dieser Arbeit festgelegten Zielarten konnten die meisten Arten im Zeitraum von 1983 bis 2021 im Perimeter des Regionalen Naturparks Schaffhausen gesichtet werden. Nur die Wespenart *Hedychrum chrysopygum* wurde im Perimeter bis heute noch nicht gesehen. Viele Arten wurden nur wenige Male oder sogar nur einmal im Feld festgestellt. Hingegen sind die Wildbienenarten *Andrena agilissima*, *Hylaeus angustatus* und *Lasioglossum puncticolle* häufiger gesichtet worden [\(Tabelle 2\)](#page-17-1). Eine Bestandsentwicklung der verschiedenen Wildbienenpopulationen ist im Moment nicht möglich, da die Datenbank noch zu geringmächtig ist.

#### <span id="page-18-0"></span>**2.1.3 Flugzeiten**

Die [Tabelle 3](#page-18-1) zeigt, dass die Flugaktivität der Zielarten ungleichmässig über das Jahr verteilt ist. Die ersten Zielarten fliegen bereits im März und die letzten können noch im Oktober gesehen werden. Die höchste Aktivität der Zielarten liegt zwischen Mai und August. Je nach Nistweise und Verhalten ist dies jedoch ein wenig verschoben. Die Zielarten, die ihre Nester im Boden oder an Steilwänden haben, fliegen von März bis im Oktober, wobei die Mehrheit dieser Arten im Mai, Juni und Juli fliegen. Die in Stängel nistenden Zielarten fliegen erst ab Mai und bis im September. Die Flugsaison der Mehrheit diese Zielarten befindet sich in den Monaten Juni und Juli. Die Parasiten unter den Zielarten fliegen ebenfalls zwischen Mai und September. Im Juli und August sind die vier Parasitenarten anzutreffen. Die Texte von Amiet und Krebs (2014) sowie von Westrich (2018) bilden die Grundlage dieser Flugzeitanalyse.

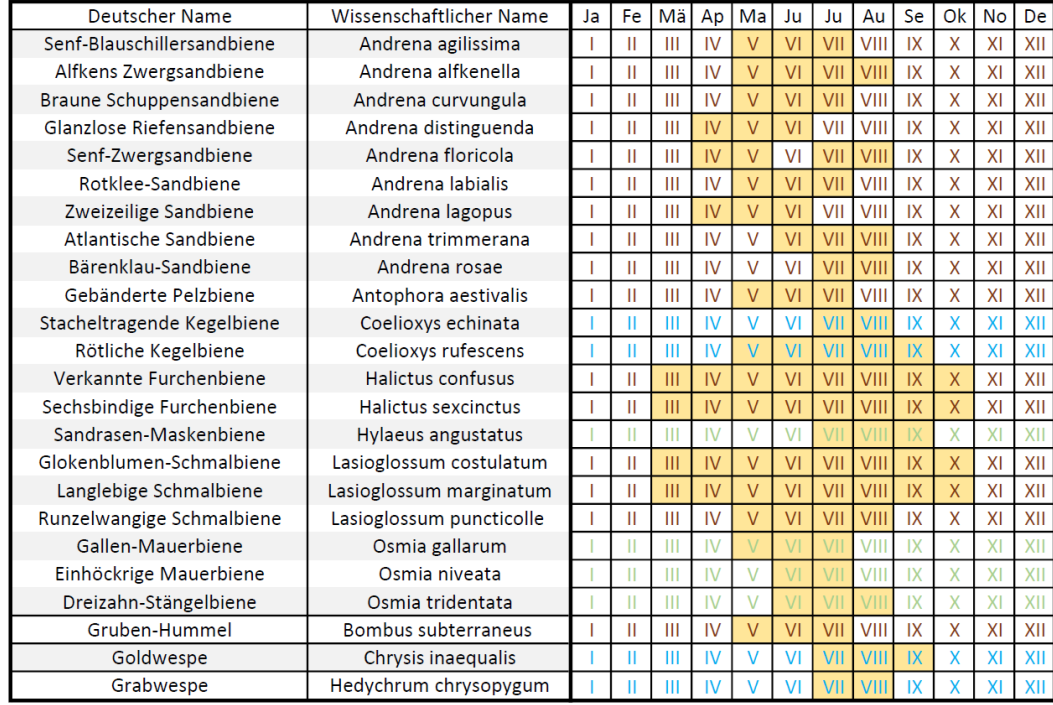

<span id="page-18-1"></span>*Tabelle 3 : In gelb sind die Flugzeiten jede Zielarten, (braun) in Boden nistende Zielarten, (blau) Parasiten, (grün) in Stängel nistende Zielarten.*

Auf Grundlage dieses Wissens sind die Felduntersuchungen für die im Boden nistenden Arten und die in Stängelstrukturen nistenden Arten nicht gleichzeitig durchzuführen. Die Kartierung von bodenbewohnenden Arten beginnt im Mai, wohingegen die für Stängelbewohnende erst im Juni angesetzt wird. Die Feldbegehungen werden bis im September durchgeführt. Zudem müssen auch Nisthilfen zum richtigen Zeitpunkt aufgestellt werden. In der [Tabelle 4](#page-18-2) ist die Summe der Arten pro Nistweise und Verhalten über das Jahr hinweg aufgelistet.

<span id="page-18-2"></span>*Tabelle 4 : Verteilung der aktiven Zielarten über das Jahr, nach Nistweise und Verhalten unterteilt.*

| Anzahlarten pro Typ                       |  |  | Ja Fe Mä Ap Ma Ju Ju Au Se Ok No De |  |  |  |  |
|-------------------------------------------|--|--|-------------------------------------|--|--|--|--|
| Bodenstruktur 0 0 4 7 14 14 14 9 4 4 0 0  |  |  |                                     |  |  |  |  |
| Stängelstruktur   0 0 0 0 1 3 4 2 1 0 0 0 |  |  |                                     |  |  |  |  |
| Parasitel                                 |  |  | 0 0 0 0 1 1 4 4 2 0 0 0             |  |  |  |  |
| Totall                                    |  |  | 0 4 7 16 18 22 15 7 4 0 0           |  |  |  |  |

# <span id="page-19-0"></span>**Lebenstürme und künstliche Nisthilfe**

Der Regionale Naturpark Schaffhausen hat sich beim Erstellen der Lebenstürme [\(Abb. 13\)](#page-19-3) von dem Baukonzept des Lebensturmprojekts des Archehofs (Amrein & Amrein, 2020) inspirieren lassen. Das Ziel dieser Türme ist, Nist- oder Rastplätze für verschiedene Lebewesen anzubieten. Ein solcher Turm wird damit ebenfalls Teil der Landschaft. Er kann zudem eine pädagogische Aufgabe übernehmen, wenn beispielsweise Schulklassen oder Firmen beim Aufbauen beteiligt sind. Im Rahmen der Semesterarbeit von Mathieu Cretton (2021) wurden künstliche Nisthilfen gezielt für Wildbienen geplant und vorbereitet. Als künstliche Nisthilfen gelten all jene, welche natürlicherweise nicht in der Umwelt vorkommen, sondern durch den Menschen erstellt oder genutzt/verändert wurden. In dieser Bachelorarbeit werden verschiedenen Stängelstrukturen, Hohlräume und sandige Strukturen untersucht. Die meisten künstlichen Nisthilfen wurden in die Lebenstürme eingebaut. Einige künstliche Nisthilfen wurden zudem an andere Standorte aufgestellt (siehe Kapitel [2.4](#page-22-0) [Standorte\)](#page-22-0).

Im Folgenden werden die verschiedenen Strukturkategorien erläutert. Die künstlichen Nisthilfen, welche in dieser Bachelorarbeit untersucht wurden, werden unter «Typen» aufgelistet.

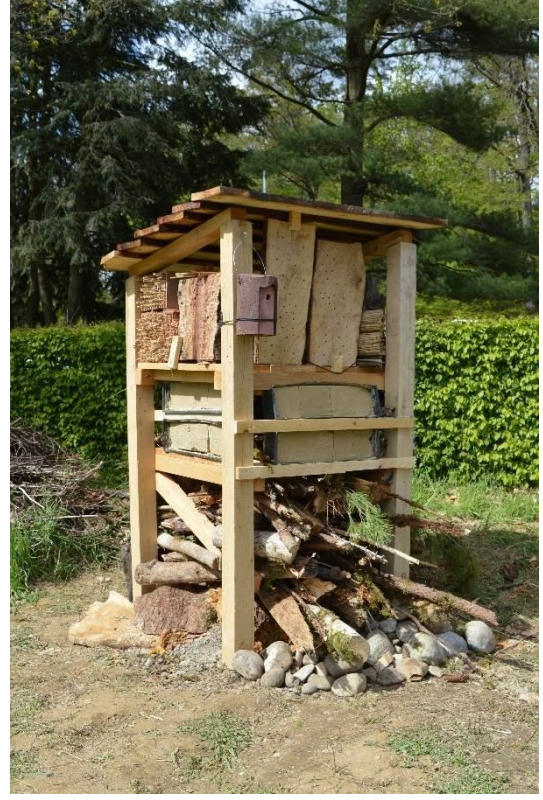

*Abb. 13 : Kleiner Lebensturm in den Familiengärten in Schaffhausen, M. Cretton.*

## <span id="page-19-1"></span>**2.2.1 Hohlräume**

Hohlräume sind besonders wichtig für Wildbienenarten [\(Abb.](#page-19-4)  [14\)](#page-19-4), welche die Nester nicht selber nagen oder graben können. Diese Nistweise ist bei den Wildbienen stark ausgeprägt. Häufig sind solche Gänge durch den Frass von Käfern oder durch das Nisten von andere Wildbienenarten ein Jahr zuvor entstanden (Westrich, 2015).

Typen:

- Frisches Hartholz
- Altes Hartholz

<span id="page-19-4"></span><span id="page-19-3"></span>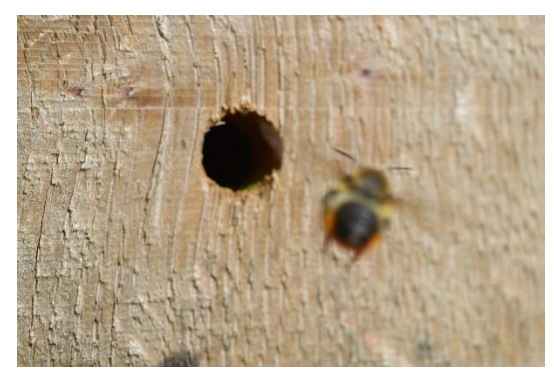

*Abb. 14 : Hohlraum in Hartholz, in dem eine Blattschneiderbiene ihr Nest hat, M. Cretton.*

## <span id="page-19-2"></span>**2.2.2 Stängelstruktur**

Stängelstrukturen können sehr verschieden sein. Einige Stängel enthalten ein Mark [\(Abb. 15\)](#page-20-2) und andere nicht [\(Abb. 16\)](#page-20-3). Einige Wildbienen benötigen solche markhaltigen Stängel, um Nester zu bauen. Die meisten dieser Arten benötigen einen direkten Zugang zum Mark, um an diesem zu nagen. Nur die Dreizahn-Mauerbiene (*Osmia tridentata*) kann sich durch das Holz vom Stängel nagen, um an das Mark zu gelangen. Die Stängel, die kein Mark haben, beschreiben ähnliche Strukturen wie die unter den Hohlräumen genannten Typen (Westrich, 2015; Zurbuchen & Müller, 2012).

Typen (mit Mark):

- Brombeerstängel und -bündel
- Königskerzenstängel und -bündel
- Röhricht

Typen (ohne Mark):

- Schilfstängel und -bündel
- Bündel von wilder Karde

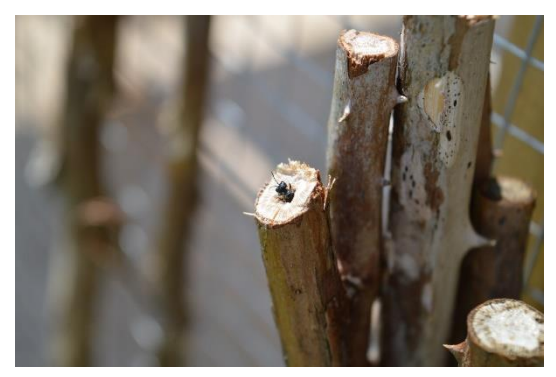

*Abb. 15 : Bewohnter markhaltiger Stängel. Vermutlich von einer Ceratina-Art, M. Cretton.*

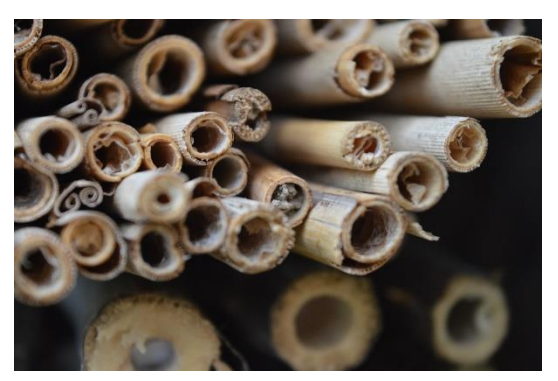

*Abb. 16 : Hohlräumige Stängel, oben eingerollte Schilfmatte, unten wilde Karde im Bündel, M. Cretton.*

<span id="page-20-4"></span>*M. Cretton.*

## <span id="page-20-2"></span><span id="page-20-0"></span>**2.2.3 Sandige Struktur**

Viele Wildbienen und ein grosser Anteil der seltenen Wildbienenarten sind bodenbewohnend, wobei die meisten ihr Nest dabei selbst graben. Sandige Strukturen [\(Abb. 17\)](#page-20-4) kommen selten vor. Natürlicherweise sind diese Strukturen in Auenlandschaften und in anthropogenen Lebensräumen wie Rebbergen, Gruben und früher auch an Hausfassaden anzutreffen. Die Substratzusammensetzung solcher Strukturen sollte einen geringen Anteil an Feinmaterialien (Schluff und Ton) aufweisen (Westrich, 2015; Zurbuchen & Müller, 2012).

<span id="page-20-3"></span>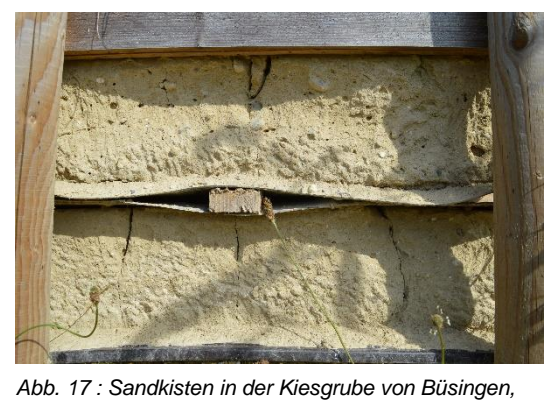

Typen:

- Lösskisten aus Eternit
- Sand- und Lehmkisten aus Plastik

## <span id="page-20-1"></span>**2.2.4 Totholz**

Gewisse Wildbienenarten nisten nur in Tot- oder Morschholz [\(Abb. 18\)](#page-20-5). Das Aufstellen von Holzhaufen mit Stämmen und grösseren Ästen an trockenen und sonnigen Stellen ist für in Totholz nistende Arten wichtig (Westrich, 2015).

<span id="page-20-5"></span>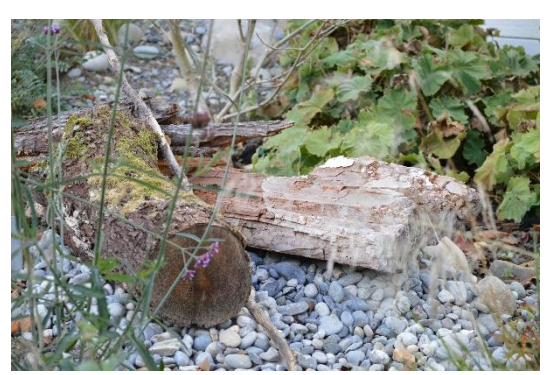

*Abb. 18 : Totholzstruktur in einem Wildbienenlebensraum-Projekt in Zürich, M. Cretton.*

# <span id="page-21-0"></span>**Natürliche Nistgelegenheiten**

Als natürliche Nistgelegenheiten gelten Niststandorte, bei denen der anthropogene Einfluss nicht primär die Ansiedlung einer Wildbiene beeinflusst. Ein solcher Standort lockt die Tiere natürlicherweise zu einer Ansiedlung an. Im Rahmen dieser Arbeit wurden Niststandorte in Böden, an Felsen und in Stängeln angeschaut. Je nach Art haben bodenlebende Wildbienen gewisse Präferenzen bezüglich der Neigung und dem Substrat eines Bodens (Westrich, 2015). So variieren Böden beispielsweise in deren Neigung [\(Abb. 19\)](#page-21-1) und Zusammensetzung oder können Abbruchkanten [\(Abb.](#page-21-2)  [20\)](#page-21-2) enthalten.

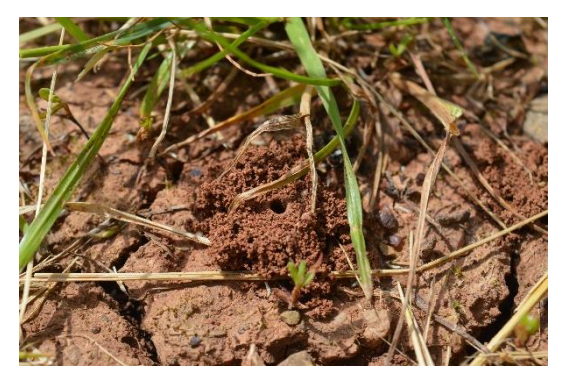

*Abb. 19 : Nester auf ebenem Boden in den Rebbergen von Hallau (SH), M. Cretton.*

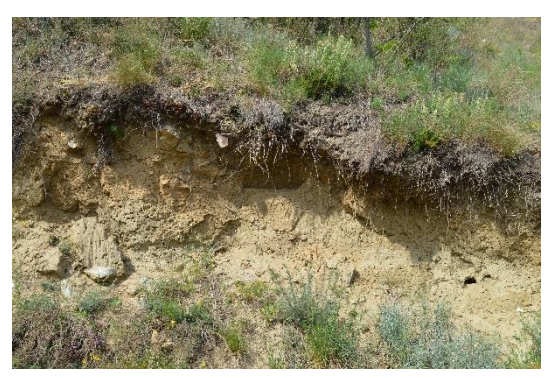

*Abb. 20 : Abbruchkante in einem Rebberg in Fully (VS) mit vielen Nestern, M. Cretton.*

<span id="page-21-1"></span>Auch die Variabilität der Felsen wird von den unterschiedlichen Bedürfnissen verschiedener Wildbienenarten genutzt. In sandigen Felsen [\(Abb. 21\)](#page-21-3) werden beispielsweise von verschiedenen Arten Nester gegraben. Auf Konglomeratgesteinen wiederum werden teils Nester mit Mörtel gebaut [\(Abb.](#page-21-4)  [22\)](#page-21-4). In gewissen Stängelstrukturen werden regelmässig Spuren einer Nutzung von Wildbienen hinterlassen [\(Abb. 23\)](#page-21-5). Diese natürlichen Stängelstrukturen kommen häufig am Rand von bewirtschafteten Zonen, bei denen Schnitt oder Bruch den Zugang zum Mark ermöglicht, vor.

<span id="page-21-3"></span>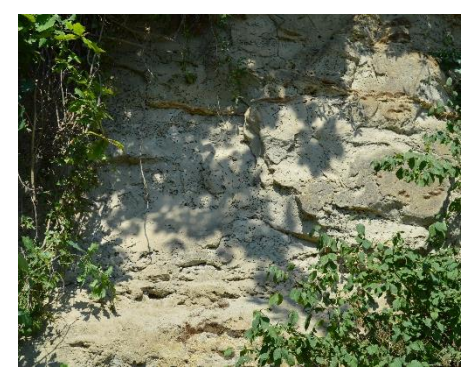

*Abb. 21 : Sandiger Fels in Eglisau (SH) mit vielen Nestern, M. Cretton.*

<span id="page-21-4"></span>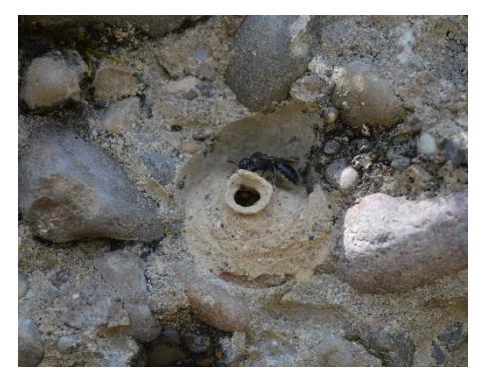

*Abb. 22 : Nest einer Mörtelbiene auf einer aus Konglomerat bestehenden Steinmauer im Klettgau (SH), M. Cretton.*

<span id="page-21-5"></span><span id="page-21-2"></span>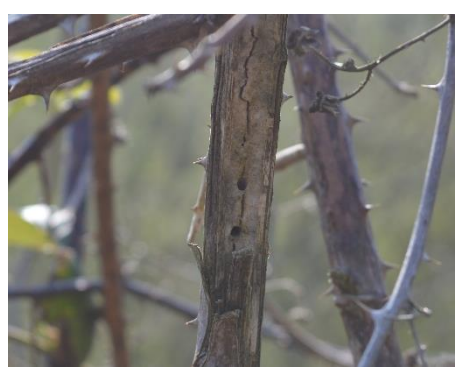

*Abb. 23 : Brombeerstängel mit Nesteingang in Mark, aus einem Amphibienbiotop in Weinfelden (TG), M. Cretton.*

# <span id="page-22-0"></span>2.4 Standorte

Im Rahmen dieser Bachelorarbeit wurden Experimente an verschiedenen Standorten aufgestellt und untersucht und es wurden ebenfalls Feldbegehungen in gewissen Gebieten durchgeführt. Die untenstehende Abbildung [Abb. 37](#page-24-0) zeigt, wo sich die wichtigsten Standorte befinden. Im Kanton Schaffhausen wurden Lebenstürme verteilt. Künstliche Steilwände mit sandigem Substrat wurden ebenfalls im Kanton Schaffhausen an gewissen Standorten aufgestellt. Zudem wurde eine künstliche Steilwand in Wädenswil aufgestellt. Im Rahmen der Biodiversitätsförderung durch Animal-Aided Design (AAD) (Rey, 2020d) wurden zusätzlich künstliche Steilwände in Basel, Zürich und Zürich Affoltern aufgestellt und untersucht. Im Kanton Schaffhausen und in der Stadt Wädenswil wurden zudem Gitter mit Stängelstrukturen auf Lebenstürmen sowie direkt in der Landschaft aufgestellt. Eine Untersuchung von natürlichen Nistgelegenheiten wurde beim Hallauerberg, im Gebiet «Ob Schellenweg» gemacht. Feldbegehungen wurden ebenfalls im Klettgau im Kanton Schaffhausen, in der Panzerpiste der Firma Mowag in Weinfelden und in der Kiesgrube von Büsingen durchgeführt.

Auf den folgenden Bildern sind die Lebenstürme abgebildet.

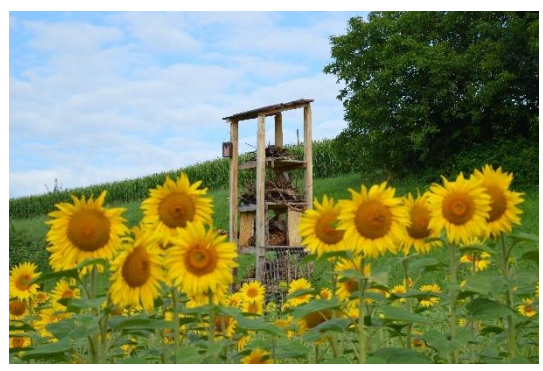

*Abb. 24 : Lebensturm Nr. 1, Bauernhof Bergwy, M. Cretton.*

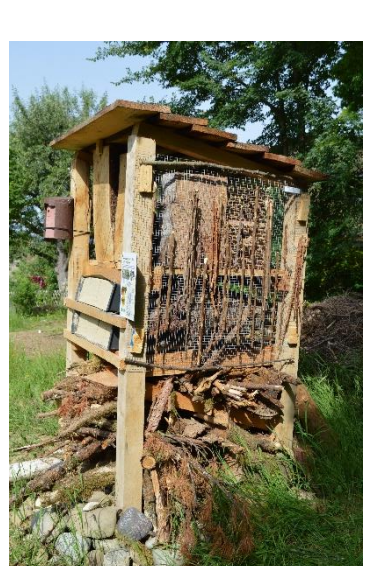

*Abb. 25 : Lebensturm Nr. 2, Familiengärten, M. Cretton.*

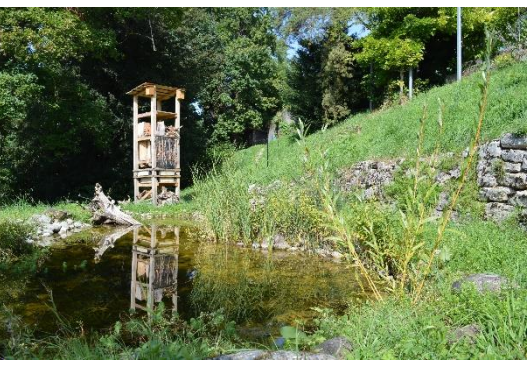

*Abb. 26 : Lebensturm Nr. 3, Kantonsschule von Schaffhausen, M. Cretton.*

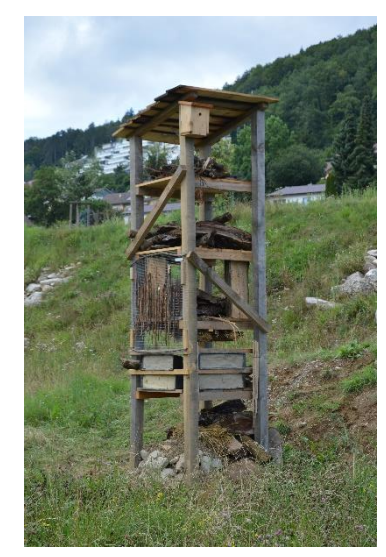

*Abb. 28 : Lebensturm Nr. 5, Piste Pumptrack von Beringen, M. Cretton.*

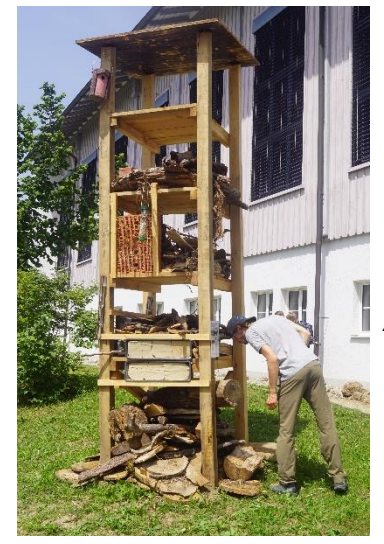

*Abb. 27 : Lebensturm Nr. 4, Schulhaus von Hallau, B. Egli.*

Auf den folgenden Bildern sind die freien Stängelstrukturen zu sehen.

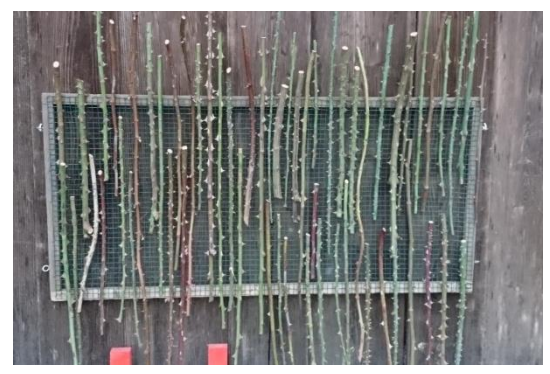

*Abb. 29 : Gitter mit markhaltigen Stängelstrukturen in Wädenswil, M. Cretton.*

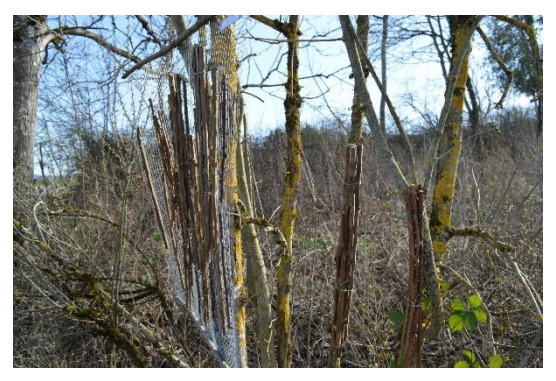

*Abb. 30 : Gitter mit freien Bündeln am Waldrand neben einer Buntbrache, M. Cretton.*

## Auf den folgenden Bildern sind die künstlichen Felsen fotografisch festgehalten.

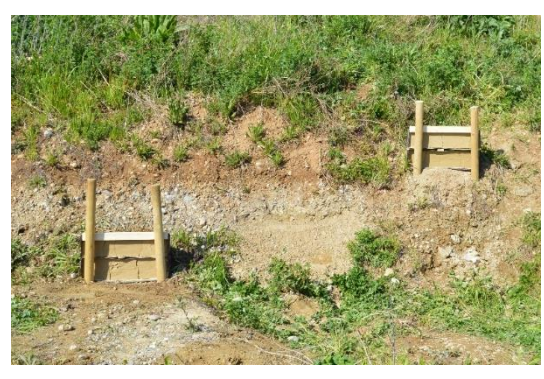

*Abb. 31 : Künstliche sandige Steilwände in der Kiesgrube von Büsingen, M. Cretton.*

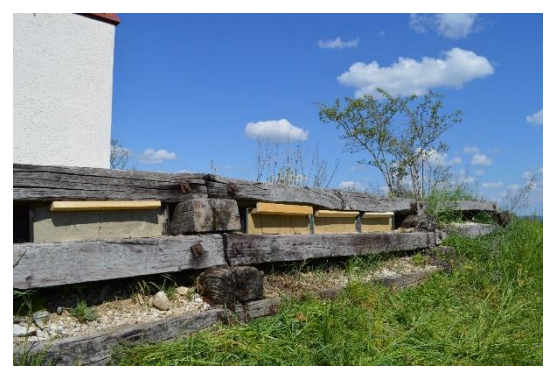

*Abb. 33 : Künstliche sandige und lehmige Steilwände in einem Rebberg in der Stadt Schaffhausen, M. Cretton.*

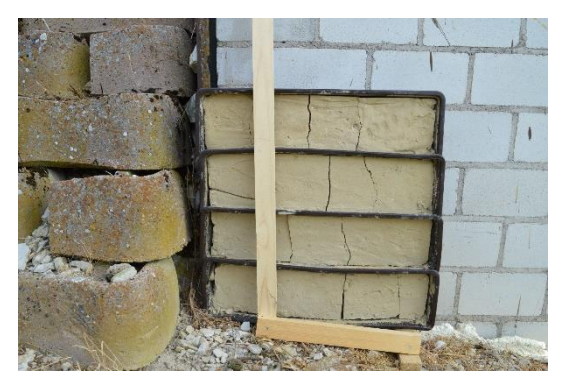

*Abb. 35 : Künstliche sandige Steilwand in einem Rebberg in Beringen, M. Cretton.*

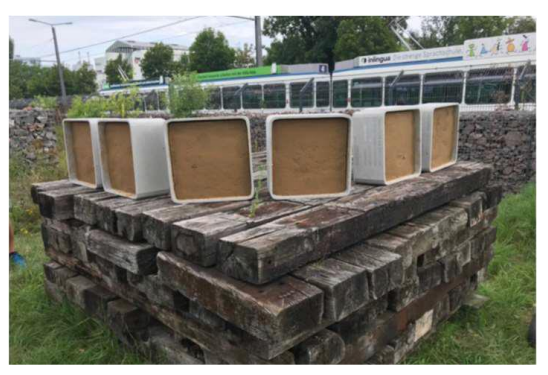

*Abb. 32 : Lösskisten auf dem SBB-Areal in Zürich, A. Rey.*

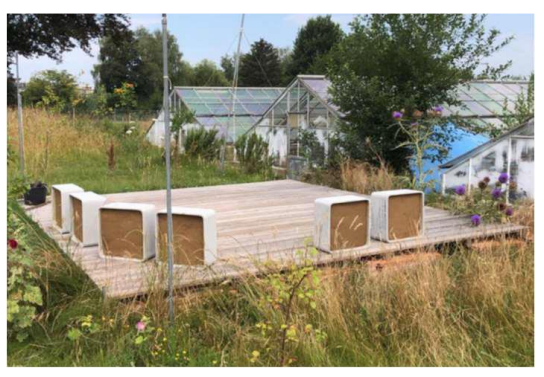

*Abb. 34 : Lösskisten in der Gärtnerei in Zürich Affoltern, A. Rey.*

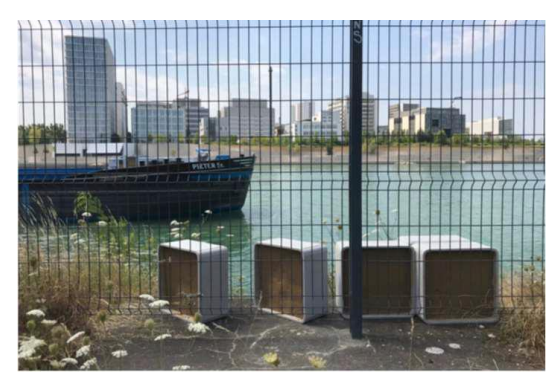

*Abb. 36 : Lösskisten am Rhein in der Stadt Basel, A. Rey.*

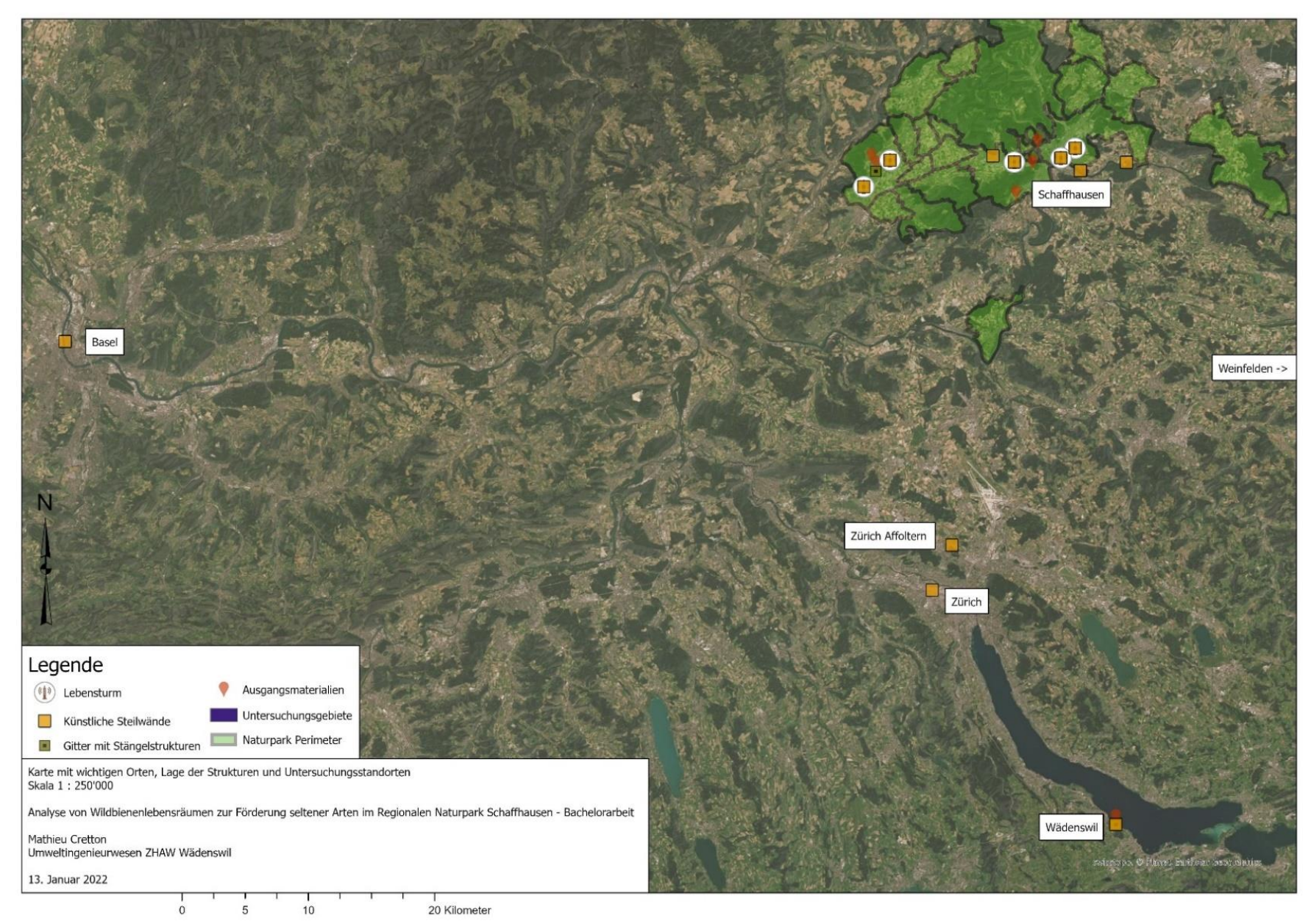

<span id="page-24-0"></span>*Abb. 37 : Karte mit wichtigen Orten, Lage der Strukturen und Untersuchungsstandorte, Visualisierung mit ArcGIS Pro, M. Cretton.*

# <span id="page-25-0"></span>**3 Material und Methoden**

In diesem Kapitel wird zuerst das Vorgehen zur Untersuchung des Vernetzungsperimeters der Wildbienen im ganzen Regionalen Naturpark Schaffhausen erläutert. Danach wird auf das Vorbereiten und den Aufbau der Lebenstürme und der verschiedenen Nisthilfen eingegangen. Schliesslich werden die Felduntersuchungen, die Methoden zur Bewertung von künstlichen Nisthilfen und natürlichen Standorten erklärt und das Vorgehen zum Fang von Wildbienen aufgezeigt. Zusätzlich zu der vorliegenden schriftlichen Arbeit wird ein Dokument mit Informationen zur Herstellung von Wildbienennisthilfen erstellt. Das Vorgehen bei der Gestaltung dieses Dokumentes wird am Ende des Kapitels erwähnt.

# <span id="page-25-1"></span>**Vernetzungsperimeter**

Im ganzen Perimeter des Regionalen Naturparks Schaffhausen wurde eine Geoinformationssystem-Analyse mit der Software ArcGIS Pro (2020) durchgeführt. In diesem Zusammenhang wurde untersucht, wie weit Gebiete des Regionalen Naturparks Schaffhausen von einer Biodiversitätsförderfläche entfernt sind. Diese Analyse stützt sich auf den Datensatz zu den Biodiversitätsförderflächen von 2019 (Egli et al., 2017; Egli & Hauser, 2013; Egli & Pesenti, 2017, 2018). Der Abstand jedes Punktes im Perimeter zur nächsten Biodiversitätsförderfläche wurde untersucht. Jeder Punkt im Perimeter bekommt somit eine minimale Distanz zu eine Biodiversitätsförderfläche. Bei einem geeigneten Wildbienenlebensraum sollten Nist- und Nahrungsstandort nicht mehr als 350 m auseinanderliegen (Zurbuchen & Müller, 2012). Zudem können Biodiversitätsförderflächen gute Nist- und Nahrungsstandorte für Wildbienen bieten. Gebiete, die eine Distanz von 0-100 m zu einer Biodiversitätsförderfläche (Klasse 0-100 m) haben, entsprechen einem sehr guten Lebensraum für Wildbienen. Bei einer Distanz zwischen 100-350 m (Klasse 100-350 m) ist der Lebensraum weniger geeignet. Ab 350 m bis 1500 m (Klasse 350-1500 m) ist der Lebensraum nicht geeignet. Bei 1500 m und mehr (Klasse > 1500 m) fehlen weitgehend Biodiversitätsförderflächen, was zu einem ungeeigneten Lebensraum für Wildbienen führen kann.

# <span id="page-25-2"></span>**Lebenstürme**

Insgesamt wurden fünf Lebenstürme im Kanton Schaffhausen aufgestellt. Der erste Lebensturm wurde im April 2021 und der letzte im Juli errichtet. Alle Lebenstürme sind ähnlich aufgebaut. Nur einer der Lebenstürme ist halb so gross wie die anderen, enthält aber dieselben Nisthilfen wie die weiteren Türme. Die Orientierung der Türme ist südöstlich und südlich. Stängelstrukturen, Hohlräume, Totholz sowie felsähnliche Strukturen wurden in die Lebenstürme integriert. Für das Aufstellen eines Lebensturmes wird zuerst der passende Standort festgelegt, danach wird die Orientierung gewählt. Zunächst werden vier Löcher mit einer Tiefe von bis zu 80 cm gegraben, in welche die Pfähle der Nisthilfe hineinkommen. Zudem wird ein Dach auf dem Turm angebracht. Erst dann wird der Turm mit den unterschiedlichen Nistmaterialien aufgefüllt. An jedem Lebesturm wird ein Schild angebracht, welches den Lebensturm und dessen Zweck beschreibt.

Der Lebensturm Nr. 1 wurde mit den beteiligten Bauern und dem Naturpark von Schaffhausen zusammen am 14. April 2021 auf einem landwirtschaftlichen Nutzgelände aufgestellt (Koordinaten: 2'674'405,1'281'543). Der Turm befindet sich hauptsächlich in einem landwirtschaftlichen Gebiet. Kurz nach dem Aufstellen wurde er aufgefüllt. Am 5. Mai 2021 wurde der Lebensturm Nr. 2 in den Familiengärten bei der Rheinhardstrasse (Koordinaten: 2'691'135, 1'284'598) aufgestellt. Errichtet und gefüllt wurde der Turm von einer Schulklasse, dem Regionalen Naturpark Schaffhausen und dem Autor dieser Arbeit. Der Turm befindet sich in Gärten in der Nähe von Wald und Einfamilienhäusern. Der Lebensturm Nr. 3 wurde in dem Areal der Kantonsschule von Schaffhausen am 7. Mai 2021 aufgestellt und gefüllt (Koordinaten: 2'690'015, 1'283'828). Dies wurde mithilfe des Regionalen Naturparks, des Autors dieser Arbeit und einer weiteren Schulklasse vorgenommen. Der Turm befindet sich in einem strukturreichen Gebiet. Es gibt einen Teich sowie Hecken und eine Weide. Etwas weiter entfernt befindet sich ein dichter Siedlungsraum. Das Aufstellen und das Auffüllen der Lebenstürme Nr. 2 und 3 wurden im Rahmen einer Projektwoche der Kantonsschule gemacht. Der Lebensturm Nr. 4 wurde am 24. Juni 2021 mit dem Naturpark Schaffhausen und einer Schulklasse der Primarschule von Hallau aufgestellt und gefüllt (Koordinaten: 2'676'476, 1'283'640). Das Gebiet, in welchem der Turm steht, ist in dem wenig dichten Siedlungsgebiet von Hallau und enthält landwirtschaftliche Nutzflächen. Am 14. Juli wurde der Lebensturm Nr. 5 in der Gemeinde von Beringen aufgestellt und gefüllt (Koordinaten: 2'686'326, 1'283'495). Dies wurde in Zusammenarbeit mit Zivildienstleistenden, dem Naturpark Schaffhausen und dem Autor dieser Arbeit gemacht. Der Turm befindet sich in einer Landschaft, welche von Siedlung, Industrie und Landwirtschaft geprägt ist.

# <span id="page-26-0"></span>**Nisthilfe mit Hohlräume**

## <span id="page-26-1"></span>**3.3.1 Hartholz**

In die Lebenstürme wurden Teile von Baumstämmen, die unterschiedlich lang gesägt wurden, integriert. Die entstandenen Holzklötze wurden jeweils in der Mitte halbiert. In jedem Stück wurden im rechten Winkel zur Längsrichtung Bohrungen gemacht. Der Durchmesser der gebohrten Hohlräume variiert zwischen vier, fünf, sechs und acht Zentimetern. Die Tiefe einer Bohrung entspricht der Länge des Bohrers. Zwischen jedem Bohrloch sollte ein Mindestabstand von zwei Zentimeter vorhanden sein. Das Vorgehen zur Herstellung dieser Nisthilfe ähnelt jenem des Buchs «Nisthilfe für Wildbienen» (David, 2018). In den Lebenstürmen befinden sich ein bis zwei Typen von Hartholz. Sie enthalten einjährige, frisch geschnittene Stücke und/oder schon länger geschnittene Stücke (2-4 Jahre). Die Nisthilfen wurden je nach Lebensturm von SchülerInnen, von Zivildienstleistenden, dem Regionalen Naturpark oder dem Autor dieser Arbeit gemacht.

## <span id="page-26-2"></span>**3.3.2 Bestimmung anhand der Verschliessung**

Die Bestimmung der Gattung oder Art anhand der Nestverschliessung wurden mit dem dichotomischen Schlüssel des Buches «Die anderen Bienen» von Westrich (2015) gemacht.

# <span id="page-26-3"></span>**Nisthilfe mit Stängelstrukturen**

## <span id="page-26-4"></span>**3.4.1 Stängelstruktur mit Mark**

Im März 2021 wurden gesammelte Stängel von Königskerzen und Brombeeren einzeln und ebenfalls als Bündel auf Gittern mit einer Fläche von einem Quadratmeter fixiert. Dies wurde während der Semesterarbeit vorgenommen (Cretton, 2021). Es wurden fünf solcher Gitter vorbereitet. Vier davon wurden an den unterschiedlichen Lebenstürmen aufgehängt. Ein Gitter wurde bei einer Buntbrache am Rande des offenen Waldes (Koordinaten: 2'675'342, 1'282'763) aufgestellt. Dieses weist eine östliche Exposition auf. Jedes dieser Gitter enthält zwei Bündel von Königskerzen sowie zwei Bündel von Brombeeren und etwa 15 freie Stängel von Brombeeren und Königskerzen. Eine ähnlich Nisthilfe wurde im Garten der Seestrasse 27 in Wädenswil aufgehängt (Koordinaten: 2'694'356, 1'230'964). Diese wurde vor allem mit Rosenstängeln und mit einigen Brombeerstängeln gemacht. Diese hat eine Ausrichtung nach Nordosten.

# <span id="page-26-5"></span>**3.4.2 Stängelstruktur ohne Mark**

Im Mai 2021 wurden zehn Bündel aus Stängeln der wilden Karde erstellt. Zudem wurde eine Schilfmatte halbiert, in zehn Stücke geschnitten und gerollt. Diese Stängelstrukturen wurden jeweils beim Aufbau eines Lebensturm in denselben integriert. Zusätzlich wurden Schilfstängel direkt beim Aufbau der Lebenstürme mithilfe der SchülerInnen mit Gartenscheren geschnitten und möglichst dicht, aber nicht zu fest in Backsteine hineingeschoben.

## <span id="page-26-6"></span>**3.4.3 Bestimmung anhand der Verschliessung**

Die Bestimmung der Gattung oder Art anhand der Nestverschliessung wurden mit der dichotomische Schlüssel des Buches «Die anderen Bienen» von Westrich (2015) gemacht.

# <span id="page-27-0"></span>**Nisthilfe mit sandigen Felsstrukturen**

## <span id="page-27-1"></span>**3.5.1 Sand-, Lehm- und Lösskisten**

Mitte März 2021 wurden Pflanzenkisten aus Plastik mit einer Dimensionierung von 15 x 15 x 70 cm mit einem sandigen Substrat gefüllt. Die Kisten kommen aus einem Gartengeschäft von Schaffhausen. Das Substrat besteht ausschliesslich aus den Ausgangsmaterialen, die sich auf dem Grundstück des Hauses Nr. 15 an der Etzelstrasse in Schaffhausen befinden. Das Haus steht auf einer Gletschermoräne der letzten Eiszeit, in welcher Schotter und Lehm zu finden sind (*Swiss Geoportal, Geologie*, 2021). In einem ersten Schritt wurde das sandige Ausgangsmaterial durch eine Maschenweite von elf Millimeter gesiebt. Das gesiebte Substrat wurde in den 40 Kisten mit wenig Wasser vermengt und verdichtet. Am 16. April 2021 wurden die ersten Sandkisten in einem Lebensturm aufgestellt. Das Substrat musste wegen ungenügender Haftung mit einem Betonmischer angerührt werden und Wasser musste beigefügt werden. Danach wurden die Kisten erneut gefüllt und für zweieinhalb Wochen an einem Trockenstandort gelagert, damit das Substrat austrocken konnte. Da das Substrat nun dichter war, konnten nun noch 28 Kisten gefüllt werden.

Es wurden zusätzlich sechs Töpfe mit einem lehmigen Substrat erstellt. Hierfür war der Anteil bei 30 % Lehm und 70 % Sand. Auch hierfür wurde der Betonmischer genutzt.

In jedem Lebensturm befinden sich vier bis fünf Sand- oder Lehmkisten. Drei Sandkisten und eine Lehmkiste wurden in die Zwischenräume einer Treppe beim Häuschen auf der Riihaalde (Koordinaten: 2'691'555, 1'282'815) hingestellt. Vier Sandkisten wurden in der Kiesgrube von Büsingen (Koordinaten: 2'695'255, 1'283'473) aufgestellt. Zwei wurden erhöht aufgestellt (1 m) und zwei liegen etwas tiefer (nah am Boden). Vier Sandkisten wurden in einem Weinberg der Gemeinde Beringen (Koordinaten: 2'684'634, 1'283'982) aufgestellt. An all diesen drei Standorten wurden die Kisten südlich ausgerichtet.

Im Rahmen der Biodiversitätsförderung von Animal-Aided Design (AAD) (Rey, 2020d) wurden im Spätsommer 2020 an drei verschiedenen Standorten jeweils sieben Lösskisten aufgestellt. Sie wurden am Rhein in der Stadt Basel (Koordinaten: 2'611'126, 1'269'274), auf dem Bahnareal der SBB in der Stadt Zürich (Koordinaten: 2'679'819, 1'249'555) und in einer Gärtnerei in Zürich Affoltern (Koordinaten: 2'681'430, 1'253'157) aufgestellt. An allen drei Standorten sind Orientierungen der Kisten östlich, südlich oder westlich. Dieses Projekt entstammt nicht aus dieser Bachelorarbeit. Trotzdem werden die Resultate dieses Feldexperimentes in dieser Arbeit beschrieben.

## <span id="page-27-2"></span>**3.5.2 Sand, Schluff und Ton**

Der Anteile von Sand, Schluff und Ton des Substrates auf dem Grundstück des Hauses an der Etzelstrasse wurden am 11. und 12. März 2021 anhand der Korngrössenbestimmung nach Agroscope ART (ART / ACW, 2008) im Labor bestimmt. Das Verfahren zur Bestimmung ist im [Anhang](#page-68-0)  [4](#page-68-0) zu finden.

## <span id="page-27-3"></span>**3.5.3 Bestimmung anhand der Verschliessung**

Der Nachweis einer Wildbienenansiedelung wurde mit dem dichotomischen Schlüssel des Buches «Die anderen Bienen» von Westrich (2015) vorgenommen.

# <span id="page-27-4"></span>**Etiketten**

Zusätzlich zu den aufgestellten Experimenten im öffentlichen Raum wurden Etiketten hergestellt, die das Projekt kurz beschreiben. Zudem enthalten die Etiketten Kontaktdaten, an die man sich für eventuelle Fragen oder zusätzliche Informationen wenden kann.

# <span id="page-28-0"></span>**Felduntersuchungen**

Die Rebberge zwischen Trasadingen und Oberhallau wurden Anfang Mai 2021 untersucht. Es wurden Stellen gesucht, welche natürliche Nisthabitate und Nahrungsstandorte für Wildbienen aufweisen. Neben der Strecke «Ob Schellenweg» wurden auch Steinmauern, Abbruchkanten, Buntbrachen sowie ebener lückiger und steiler lückiger Boden gefunden. Der Perimeter dieser Studie enthält nicht nur die Rebberge von Trasadingen bis Oberhallau, sondern auch gewisse Standorte in der Stadt Basel, im Kanton Zürich, in Weinfelden (TG), im Kanton Schaffhausen und in Deutschland (siehe [Abb. 37\)](#page-24-0). In diesen Gebieten wurden Experimente aufgestellt und/oder Felduntersuchen durchgeführt. Es konnten Feldbegehungen und Kartierungen ab April bis im September durchgeführt werden.

## <span id="page-28-1"></span>**3.7.1 Messung der Wildbienenaktivität im Feld**

Für die Messung der Wildbienenaktivität an verschiedenen Standorten wurden zwei «Doppelmeter» genutzt, um die Fläche, häufig ein Quadratmeter, zu definieren. Die meisten untersuchten Flächen stammen aus der Semesterarbeit (Cretton, 2021) und sind im [Anhang 6](#page-71-0) zu sehen. Die Flächen wurden so gewählt und abgegrenzt, dass sie durch ihre unterschiedlichen Strukturen klar voneinander zu unterscheiden sind. So wurde beispielsweise eine Abgrenzung zwischen einer Abbruchkante und einer Böschung gemacht. Zusätzlich wurde eine Stoppuhr genutzt. Damit konnte an jedem untersuchten Standort auf einer klar abgegrenzten Fläche, ein Quadratmeter, die Anzahl Flüge von Wildbienen innerhalb von drei Minuten festgestellt werden.

## <span id="page-28-2"></span>**3.7.2 Untersuchungen und Bewertung natürlicher Standorte**

Die Untersuchung der natürlichen Standorte wurde zwei Mal zwischen Juni und Juli durchgeführt. Die erste fand am 19. Juni 2021, die zweite am 29. Juli 2021 statt. An diesen zwei Daten waren die minimalen Temperaturen jeweils 18 bzw. 13°C und die maximalen Temperaturen 30 bzw. 23°C. An beide Tagen schien die Sonne etwa gleich, wobei es beim zweiten Datum eine leichte Brise gab. Entlang des «Ob Schellenweges» (Koordinaten: 2'675'041, 1'283'398), an Steinmauern (Koordinaten: 2'674'660, 1'281'290), Abbruchkanten (Koordinaten: 2'675'081, 1'282'074), Buntbrachen (Koordinaten: 2'675'948, 1'283'332) und lückigen Bodenstellen (Koordinaten: 2'676'572, 1'284'368) wurde die Wildbienenaktivität aufgenommen. Für die Bewertung der natürlichen Standorte wurde mit R Studio und/oder Excel jeweils die Wildbienenaktivität untersucht und mit den natürlichen Strukturen verglichen.

## <span id="page-28-3"></span>**3.7.3 Untersuchung und Bewertung von künstlichen Nisthilfen**

Die Untersuchungen der künstlichen Nisthilfen wurden drei Mal zwischen Juni und September durchgeführt. Die erste war am 18. Juni 2021, die zweite am 28. Juli 2021 und die letzte am 22. September 2021. In jeder Nisthilfe wurde dabei die Anzahl und der Anteil der genutzten Nester gezählt beziehungsweise geschätzt. Ebenfalls wurden bei Bedarf einige Bemerkungen, wie zum Beispiel Orientierung, Feuchtigkeit oder Schäden, notiert. Für die Bewertung der verschiedenen Nisthilfen wurde mit R Studio und/oder Excel jeweils der Anteil genutzter Nester angeschaut und mit den anderen Typen von Nisthilfen verglichen. Bei den Lebenstürmen wurde zusätzlich dazu der Lebensraum, der sich im Radius von 350 m vom Lebensturm entfernt befindet, angeschaut. Die dazu verwendeten Datensätze stammen aus dem Biodiversitätsförderfläche-Kataster vom Jahr 2019, den Siedlungskategorien des Richtplans (Frey & Zollinger, 2017) und den Satellitenbildern (*ArcGIS Pro*, 2020). Die Unterschiede zwischen den Lebensräumen und der Anzahl Nester wurden mit R Studio und Excel untersucht, wobei zudem die Unterschiede zwischen den fünf Lebenstürmen betrachtet wurden.

## <span id="page-28-4"></span>**3.7.4 Fang und Bestimmung von Wildbienen**

Um Wildbienen zu fangen wurden im Voraus möglichst viel kleine Glasgefässe und eine Kühltasche vorbereitet. Die Wildbienen werden mit dem Handnetz gefangen (Krahner et al., 2021) und direkt in die Glasgefässe befördert, wobei in jedes Gefäss nur eine Wildbiene getan wird. Die gefüllten Gefässe bleiben in der Kühltasche, sodass die Wildbienen langsam einschlafen können und unter

möglichst geringem Stress sind. Die Markierung der Standorte, an welchen die Wildbienen gefangen wurden, kann mit einem GPS, einem Handy oder direkt auf einer (digitalen) Karte aufgenommen beziehungsweise aufgeschrieben werden. Am Ende der Feldbegehung werden die gefangenen Wildbienen in den Kühlschrank gestellt. Wenn alle Tiere eingeschlafen sind (einige Stunden) können sie für fünf Stunden in den Tiefkühlschrank gestellt werden. Danach sollten alle Individuen tot sein. Die Bestimmung der Wildbienen erfolgt mit einer Stereolupe, in diesem Fall dem Stereomikroskop «Leica M80» (Leica Microsystems, 2021) und einem Bestimmungsschlüssel. Für die vorliegende Arbeit wurden die Bestimmungsschlüssel von André Rey (Rey, 2021a, 2021b), die von der Fauna Helvetica (Amiet et al., 2001, 2004, 2007, 2014) und die des Buches «Bienen Mitteleuropas» von Felix Amiet und Albert Krebs (2014) genutzt.

## <span id="page-29-0"></span>**3.7.5 Fang von Wildbienen im Projektperimeter**

Am 26. April 2021 wurde in Weinfelden im Kanton Thurgau in der Teilfläche Sangen Mowag des Amphibienlaichgebietes von nationaler Bedeutung nach Wildbienenhabitaten gesucht. Dafür wurde vorab eine Bewilligung des Kantons eingeholt. Schilfstängel und -blütenstände sowie dürre Brombeerstängel, welche auf Wildbienenspuren hinwiesen, wurden gesammelt und in verschiedene Gefässe getan. Somit konnten zu einem späteren Zeitpunkt, bei der Schlüpfung, die Arten bestimmt werden. Ebenfalls wurden zwischen zehn und 15 Uhr auf dem Areal fliegende Wildbienen mit dem Handnetz gefangen und gesammelt. Die Wildbienen wurden in verschiedene Gläser getan und diese Gläser wurden in einer Kühltasche gelagert. Danach wurden die Wildbienen genauer untersucht und bestimmt. Weil die Bestimmung von einigen Wildbienen nicht möglich war, wurde die Wildbienenbestimmung zusammen mit dem Wildbienenspezialisten André Rey durchgeführt.

Dieses Vorgehen wurde während diversen Feldbegehungen in der Kiesgrube von Büsingen (DE), bei der Untersuchung von Nisthilfen und an gewissen Standorten in dem Rebberg zwischen Trasadingen und Oberhallau ähnlich wiederholt.

# <span id="page-30-0"></span>**4 Ergebnisse**

In diesem Kapitel wird eine Vernetzungsanalyse für Wildbienen anhand von Biodiversitätsförderflächen innerhalb des Perimeters des Regionalen Naturparks Schaffhausen vorgestellt. In einem weiteren Schritt werden verschiedene Faktoren, welche die Ansiedlung der Wildbienen in den Lebenstürmen erklären könnte, untersucht. Die genutzten Nisthilfen und deren Orientierung werden ebenfalls untersucht und miteinander verglichen. Schliesslich wird der Besuch der Wildbienen von natürlichen Standorten anhand von verschiedenen Faktoren analysiert und die auf dem Feld gefundenen Arten vorgestellt.

# <span id="page-30-1"></span>**Vernetzungsperimeter**

Wildbienen fliegen in den meisten Fällen in einem Radius von 350 m, um Pollen, Nektar oder Nistmaterialien zu holen (Zurbuchen & Müller, 2012). Grössere Flugdistanzen führen zu einer Reduktion der Fitness einzelner Individuen und zu einer höheren Wahrscheinlichkeit von Parasitenbefall (Anrika Velychko & Zeckau, 2021; Evertz, 1995; Zurbuchen & Müller, 2012).

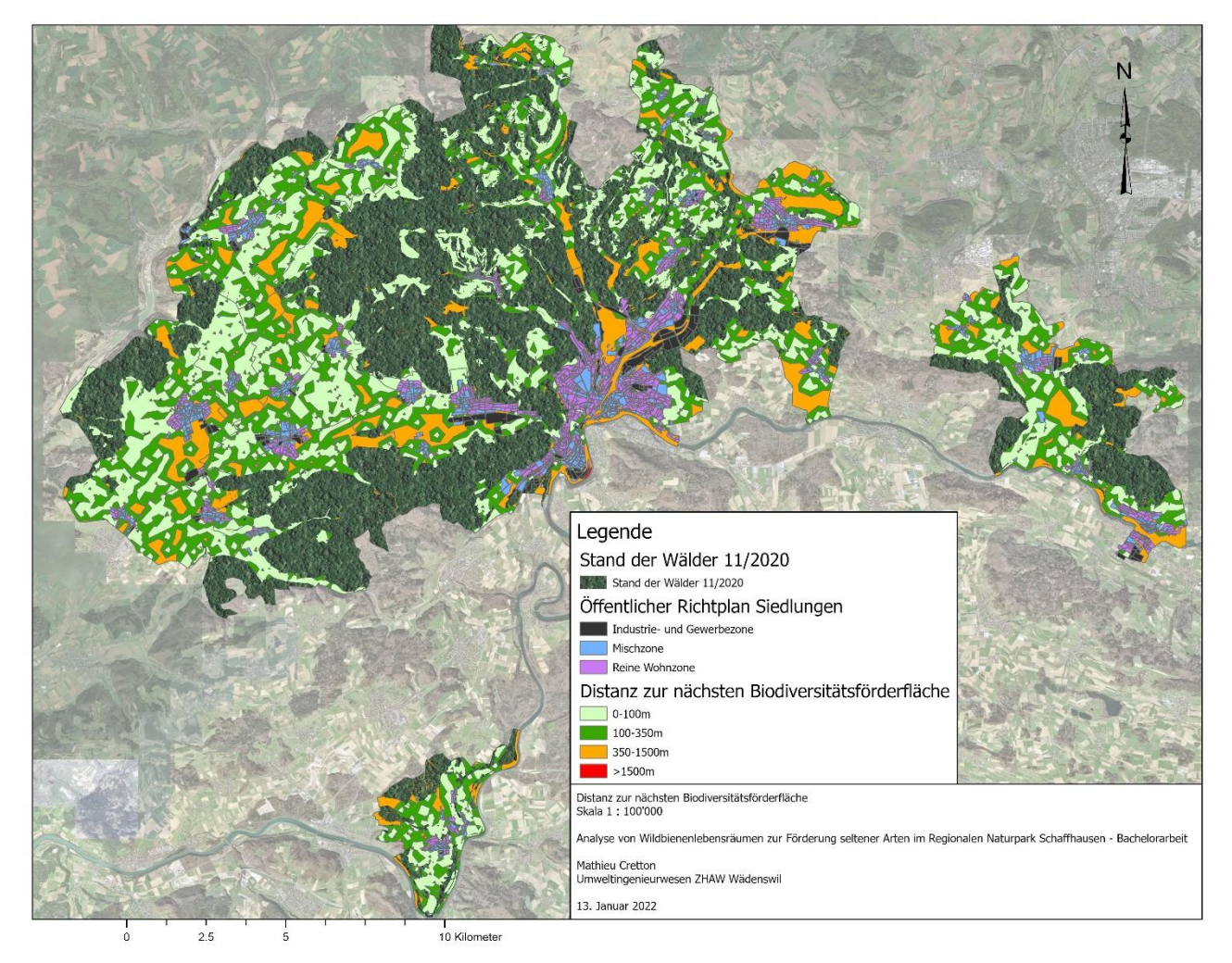

<span id="page-30-2"></span>*Abb. 38 : Distanz zur nächsten Biodiversitätsförderfläche, Visualisierung mit ArcGIS Pro, M. Cretton.*

Die Abbildung [Abb. 38](#page-30-2) zeigt, wie die Biodiversitätsförderflächen im Kanton Schaffhausen miteinander vernetzt sind. Ist der Abstand zwischen solchen Flächen 0-100 m (hellgrün) gross, ist dies für die Wildbienen von grossem Vorteil, 100-350 m zwischen Biodiversitätsförderflächen (dunkelgrün) entspricht ebenfalls noch einer vorteilhaften Bedingung für die Entwicklung von Wildbienenpopulationen. Hingegen bezeichnen Distanzen ab 350 m zwischen den Flächen (orange und rot) zu grossen Abständen. So könnte an solchen Standorten die Qualität von Wildbienenhabitaten ungenügend

sein. In dem gesamten Perimeter des Regionalen Naturparks Schaffhausen ist die Vernetzung zwischen den Biodiversitätsförderflächen tendenziell zwischen 0-350 m. Trotzdem bleiben noch viele Zonen übrig, welche 350 m oder weiter von einer Biodiversitätsförderfläche entfernt sind. In dieser Vernetzungsanalyse wurde ausschliesslich die Verteilung der Biodiversitätsförderflächen angeschaut. Wälder, Siedlungsräume, Gruben und andere Lebensräume können teilweise ebenfalls geeignete Lebensräume für Wildbienen darstellen. Diese sind in diese Analyse nicht berücksichtigt worden.

# <span id="page-31-0"></span>**Lebenstürme**

## <span id="page-31-1"></span>**4.2.1 Nistnachweis in den Lebenstürmen**

Die Anzahl an Nestern in den einzelnen Lebenstürmen ist unterschiedlich, wie der [Graph 1](#page-31-2) zeigt. Bei der ersten Begehung vom 18. Juni 2021 wurden bei dem Lebensturm Nr. 2 in den Familiengärten am meisten Nester (77) gefunden. Die geringste Anzahl an Nestern (1) wies der Lebensturm Nr. 4 neben dem Schulhaus von Hallau auf. Für den Lebensturm Nr. 3, welcher bei der Kantonsschule von Schaffhausen aufgestellt wurde, und dem Lebensturm Nr. 1, der sich bei dem Bauernhof «Bergwy» befindet, wurden jeweils 70 und 26 Nester gesichtet. Der Lebensturm Nr. 5 stand zu diesem Zeitpunkt noch nicht. Bei der zweiten Feldbegehung vom 28. Juli 2021 wurden am meisten Nester (95) bei dem Lebensturm Nr. 3 gesichtet. Der Lebensturm Nr. 2 wies ein Nest weniger (76) als bei der Erstbegehung auf. Die Lebenstürme Nr. 1, 5 und 4 hatten jeweils 51, 20 und 16 Nester. Bei der letzten Begehung am 22. September wurden am meisten Nester (102) in dem Lebensturm Nr. 3 gefunden. In dem Lebensturm Nr. 2 gab es gleich viel Nester wie bei der ersten Begehung (77). Die Lebenstürme Nr. 4, 1 und 5 wiesen zu diesem Zeitpunkt, mit jeweils 68, 52, 48 Nester, geringere Anzahl an Nestern auf.

<span id="page-31-2"></span>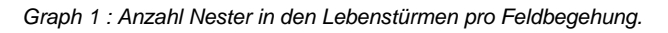

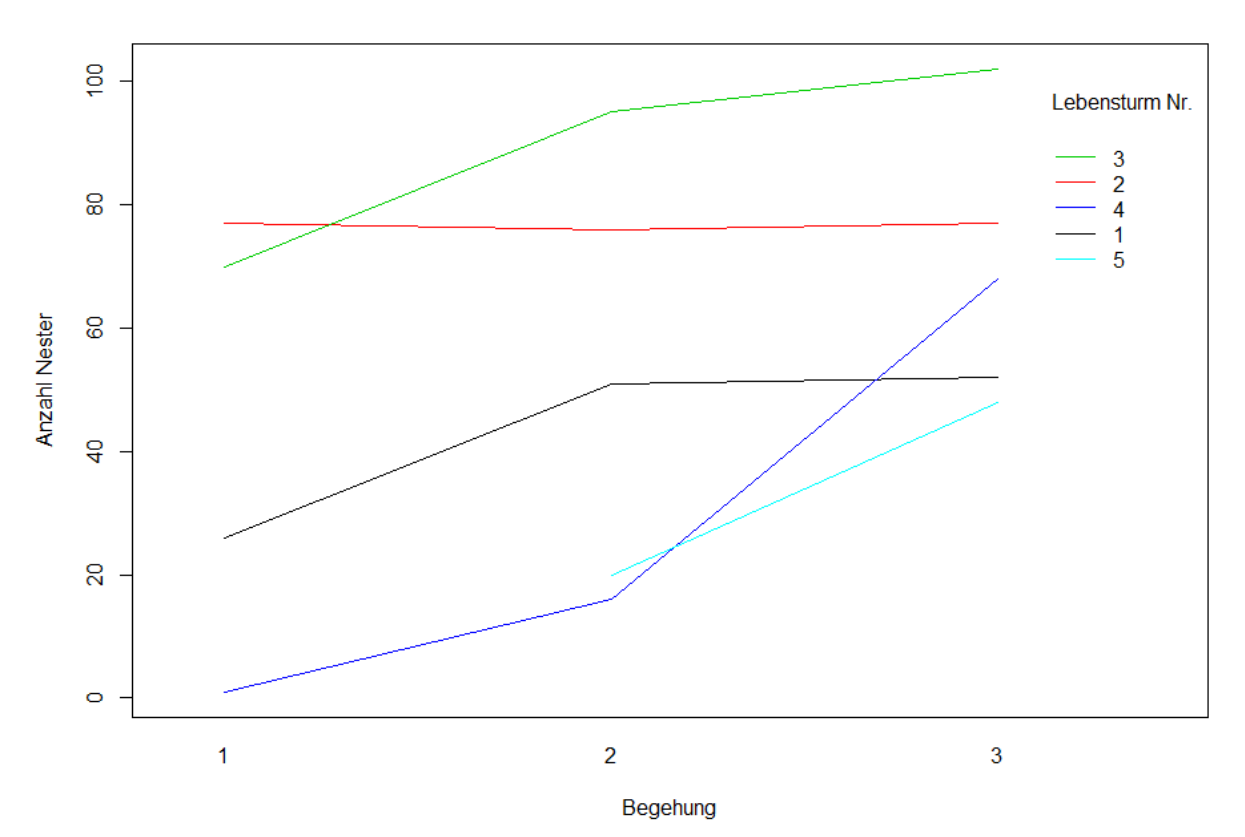

Der Test zur Analyse der Normalverteilung konnte zeigen, dass es keine Wechselwirkung zwischen der Anzahl an Nestern in den jeweiligen Lebenstürmen und dem Begehungszeitpunkt gibt

(shapiro.test, p-value = 0.263). Die zweifaktorielle Varianzanalyse konnte zudem zeigen, dass die mittlere Anzahl Nester pro Lebensturm nicht signifikant von dem Begehungszeitpunkt (ANOVA, pvalue = 0.204) und dem Lebensturm (ANOVA, p-value = 0.234) beeinflusst wird.

## <span id="page-32-0"></span>**4.2.2 Daten des Aufstellens der Lebenstürme**

Die Lebenstürme wurden zu unterschiedlichen Zeitpunkten aufgestellt. Der [Boxplot 1](#page-32-1) zeigt, dass die Lebenstürme Nr. 2 und 3 die meisten Nester aufweisen. Diese beiden Lebenstürme wurden im Mai aufgestellt. Die Lebenstürme Nr. 1, 4 und 5, welche im April, Juni und Juli aufgestellt wurden, weisen weniger Nester auf.

<span id="page-32-1"></span>*Boxplot 1 : Anzahl Nester pro Lebensturm, sortiert nach Aufstelldatum.*

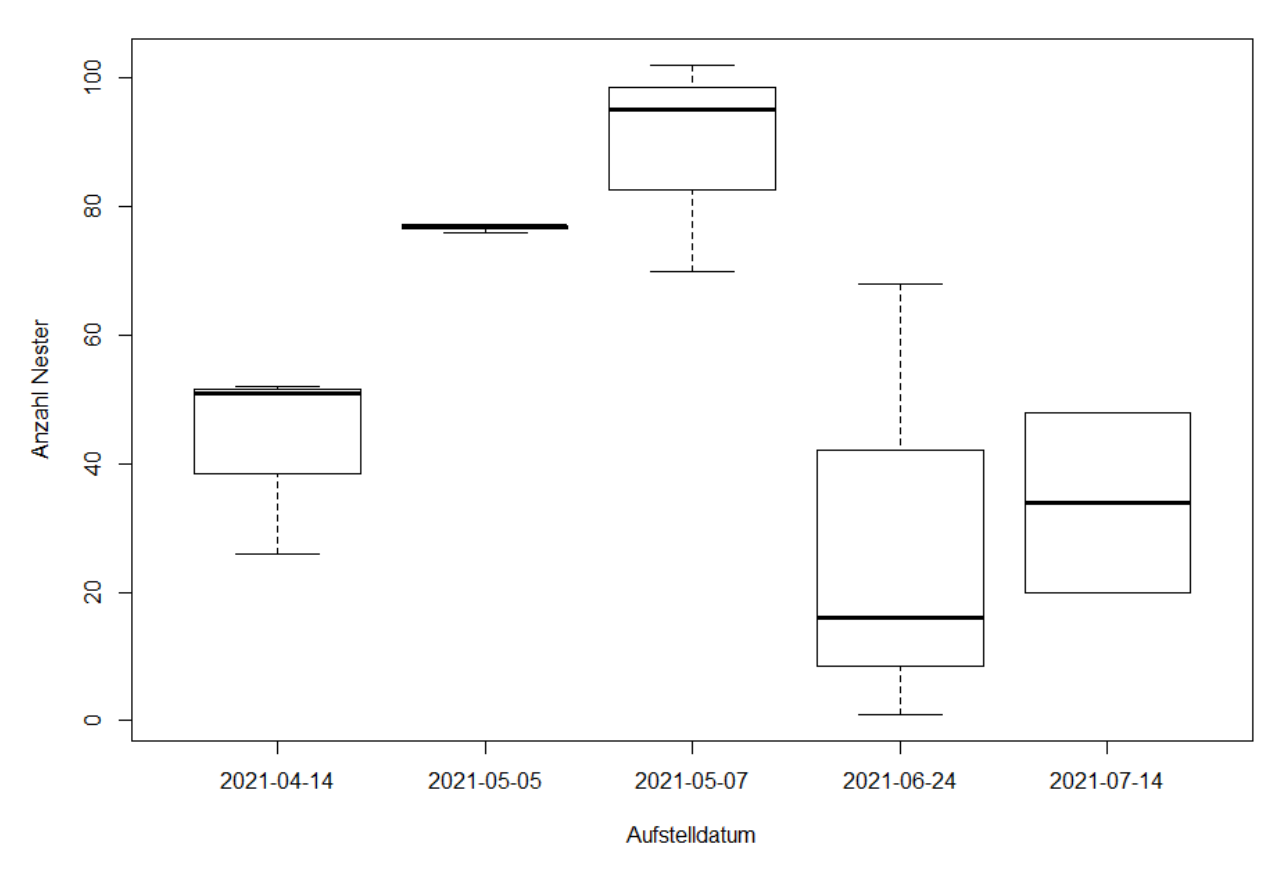

Die Residuen der Stichproben sind normalverteilt (shapiro.test, p-value = 0.637) und die Varianzen zwischen den Stichproben sind heterogen (bartlett.test, p-value = 0.020). Aufgrund dieser Analysen wurde in einem zweiten Schritt eine einfaktorielle Varianzanalyse erstellt. Diese soll untersuchen, ob es zwischen den verschiedenen Aufstellzeitpunkten signifikante Unterschiede in der mittleren Anzahl an Nestern gibt. Es wurde keine Signifikanz festgestellt (oneway.test, p-value = 0.100).

#### <span id="page-33-0"></span>**4.2.3 Lebensraum rund um die Lebenstürme und Ansprüche der Wildbienen**

Die Zielarten dieser Bachelorarbeit bevorzugen, wie der [Graph 2](#page-33-1) zeigt, vorwiegen Böschungen, Ruderalflächen und Gruben aber auch trockene Wiesen, Hecken und Waldränder. Die drei ausgestorbenen Zielarten (Rote Liste 0) weisen abweichende Ansprüche an den Lebensraum auf. So nützen sie vor allem Ackerland, Buntbrachen und Ruderalflächen.

<span id="page-33-1"></span>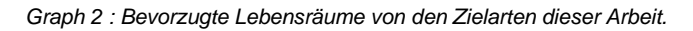

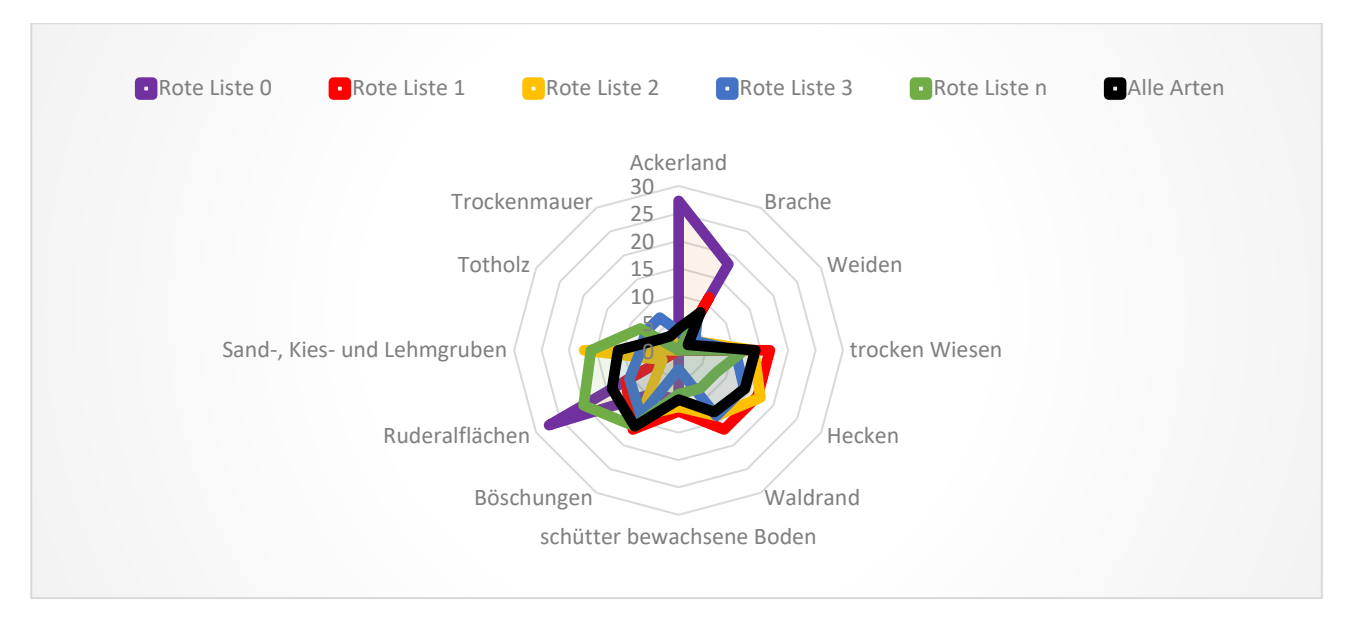

Auf der Abbildung [Abb. 39](#page-34-0) ist die Zusammensetzung des Lebensraumes, der sich innerhalb eines Radius von 350 m um den jeweiligen Lebensturm herum befindet, dargestellt. Jede Spalte entspricht einem Lebensturm. Auf der linken Seite ist der Lebensturm Nr. 1 abgebildet und auf der rechten Seite der Lebensturm Nr. 5. Die erste Zeile zeigt das Gelände, welches sich in einem Umkreis von 350 m um den jeweiligen Lebensturm befinden, von oben. Die zweite Zeile beschreibt den prozentualen Anteil derselben Lebensräume. Hier sind die Flächentypen aus dem Biodiversitätsförderflächen-Kataster und dem Luftbild verwendet worden. Das Umland des Lebensturms Nr. 1 weist, im Gegensatz zu den anderen Türmen, die grösste Vielfalt an Lebensräumen auf. Vorwiegend enthalten sind Ackerland, Wiesen, Weiden und Rebflächen. Die Lebenstürme Nr. 2 und 5 sind von ähnlichen Lebensräumen umgeben. Ungefähr die Hälfte der Flächen besteht aus unproduktivem Land, zudem gibt es etwas Wald und einige Privatgärten. Der Lebensturm Nr. 5 weist zudem noch einen mässigen Anteil an Ackerland auf. Das Umland des Lebensturms Nr. 3 gleicht dem des Lebensturms Nr. 4. Circa dreiviertel der Flächen ist unproduktives Land. Zweitgrösster Anteil machen die Privatgärten aus. Zusätzlich weist der Lebensturm Nr. 4 viele Rebflächen in seiner Umgebung auf.

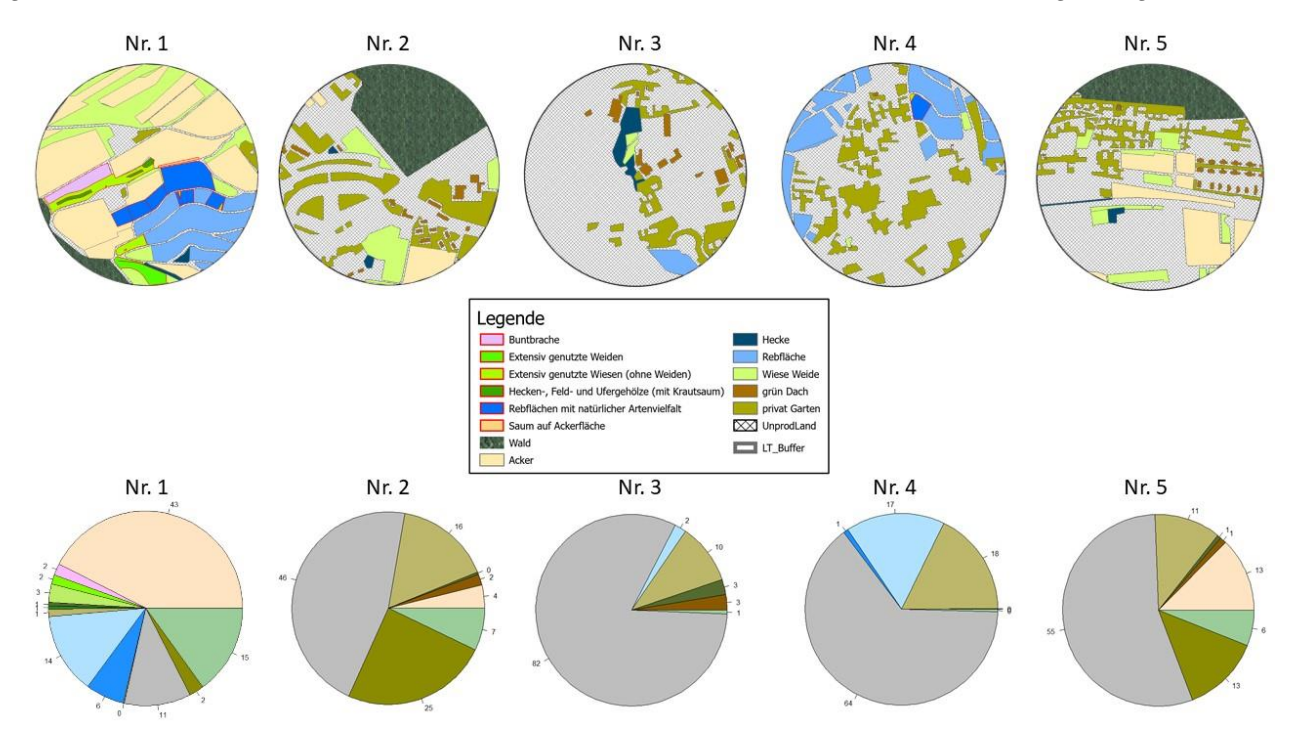

<span id="page-34-0"></span>*Abb. 39 : Lebenstürme Nr. 1 bis 5 (von links nach rechts). Lebensraum eines Lebensturms in einem Radius von 350 m mit Biodiversitätsförderflächen sowie weiteren Flächentypen, welche mittels Sattelitenbilder festgestellt wurden (oben). Prozentualer Anteil der Flächentypen im Umfeld des Lebensturms (unten).*

Um festzustellen, ob es einen Zusammenhang zwischen der Grösse eines bestimmten Flächentyps und der Anzahl Nester in den Lebenstürmen gibt, wurde eine lineare Regression gemacht. Diese Regressionen sind in dem Graph [Graph 3](#page-35-0) dargestellt. Für die Analyse der Korrelation wurde der Adjusted-R<sup>2</sup>-Wert verwendet. Dieser Wert beschreibt, inwiefern die Anzahl an Nester in den Lebenstürmen von der Grösse eines Flächentypes abhängig ist beziehungsweise inwiefern weitere, nicht untersuchte Faktoren die Anzahl beeinflussen. Positive Trends bedeuten, dass durch eine Zunahme der Flächengrösse die Anzahl an Nester steigt. Extensiv genutzte Wiese, grüne Dächer, Hecken, Privatgärten, Rebflächen mit natürlicher Vielfalt, unproduktives Land und Wälder zeigen einen solchen positiven Trend. Laut statistischen Auswertungen ist eine Korrelationen mit einem Adjusted-R<sup>2</sup>-Wert kleiner als 40 % nicht befriedigend. Dadurch weist nur der Flächentyp der grünen Dächer, mit eine Adjusted-R<sup>2</sup>-Wert von 47 %, eine schwache, aber signifikante positive Korrelation auf. Negative Trends, die eine Abnahme der Anzahl Nester bei einer Zunahme der Flächengrösse eines bestimmten Flächentyps bedeuten, wurden ebenfalls gemessen. Die zwei Flächentypen Ackerland sowie Wiesen und Weiden zeigen eine solche negative Korrelation, welche jedoch nicht

befriedigend ist. Bei den Rebflächen hingegen ist die negative Korrelation mit einem Adjusted-R<sup>2</sup>-Wert von 62 % signifikant. Bei vier Flächentypen konnte, wegen einem zu kleinen Datensatz, keine lineare Regression erstellt werden.

<span id="page-35-0"></span>*Graph 3 : Lineare Regression zwischen der Anzahl an Nestern in den Lebenstürmen und der Flächengrösse jedes Flächentyps.*

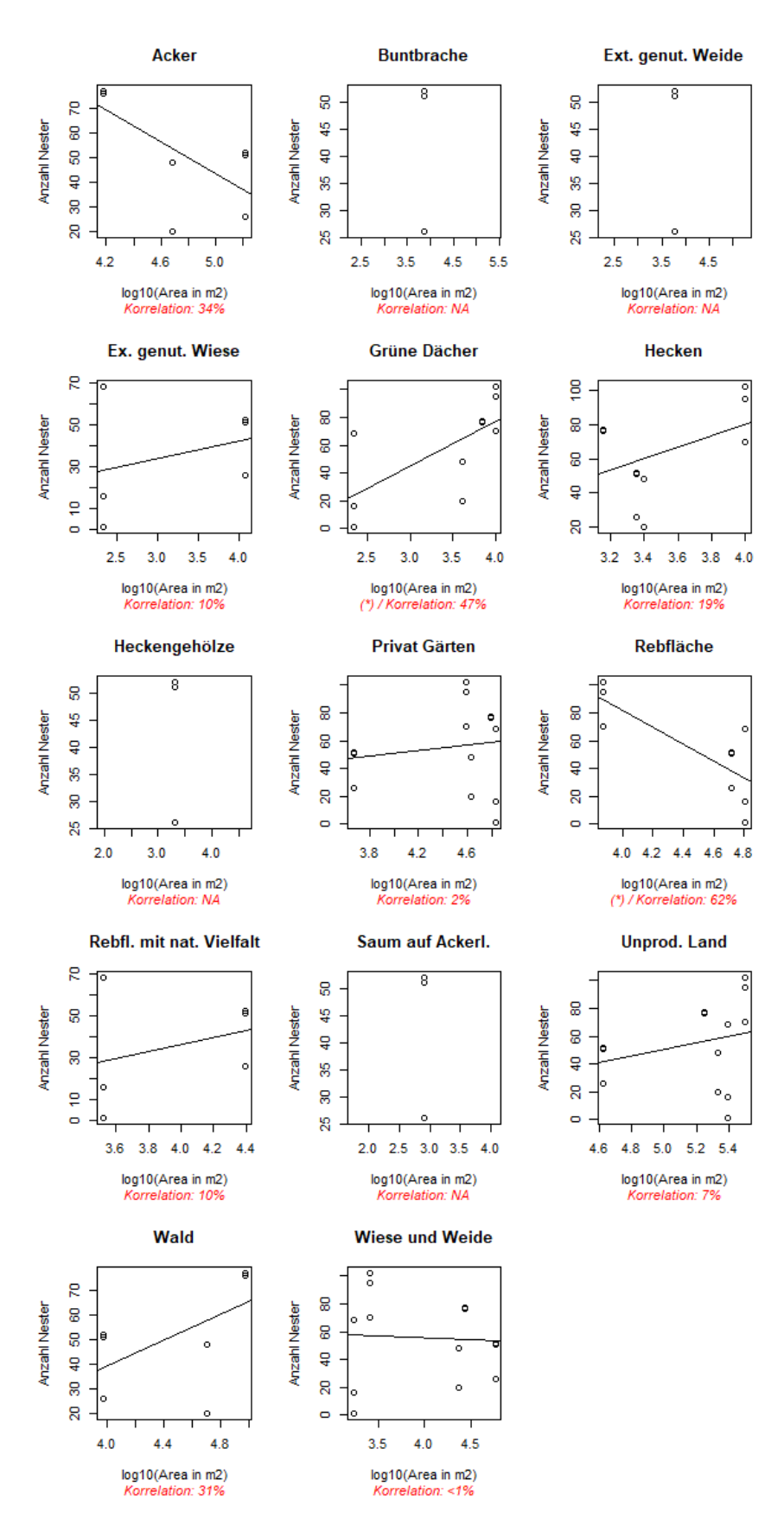
Auf der Abbildung [Abb. 40](#page-36-0) ist ebenfalls die Lebensraumzusammensetzung um die Lebenstürme herum zu sehen. Im Gegensatz zur Abbildung [Abb. 39](#page-34-0) sind in Abbildung [Abb. 40](#page-36-0) die Flächentypen, welche aus dem Richtplan stammen, untersucht worden. Der Lebensturm Nr. 1 steht ausserhalb des Siedlungsraumes. Daher werden für diese Fläche vom Richtplan kein Flächentyp definiert. Die Umgebung der Lebenstürme Nr. 2, 3 und 4 enthalten Mischzonen (Wohn-, Gewerbe- und Kernzonen) und reine Wohnzonen. Das Umland des Lebensturms Nr. 2 besteht zu einem Viertel aus Mischzone und zu Dreiviertel aus reiner Wohnzone. Bei Nr. 3 und Nr. 4. liegt der Anteil an Mischzone bei jeweils sieben Achtel sprich etwa Dreiviertel und der Anteil an reiner Wohnzone bei einem Achtel sprich etwas mehr als einem Viertel. Das Umfeld des Lebensturms Nr. 5 besteht zur Hälfte aus Industrie- und Gewerbezone. Ein Achtel macht die Mischzone und drei Achtel die reine Wohnzone aus.

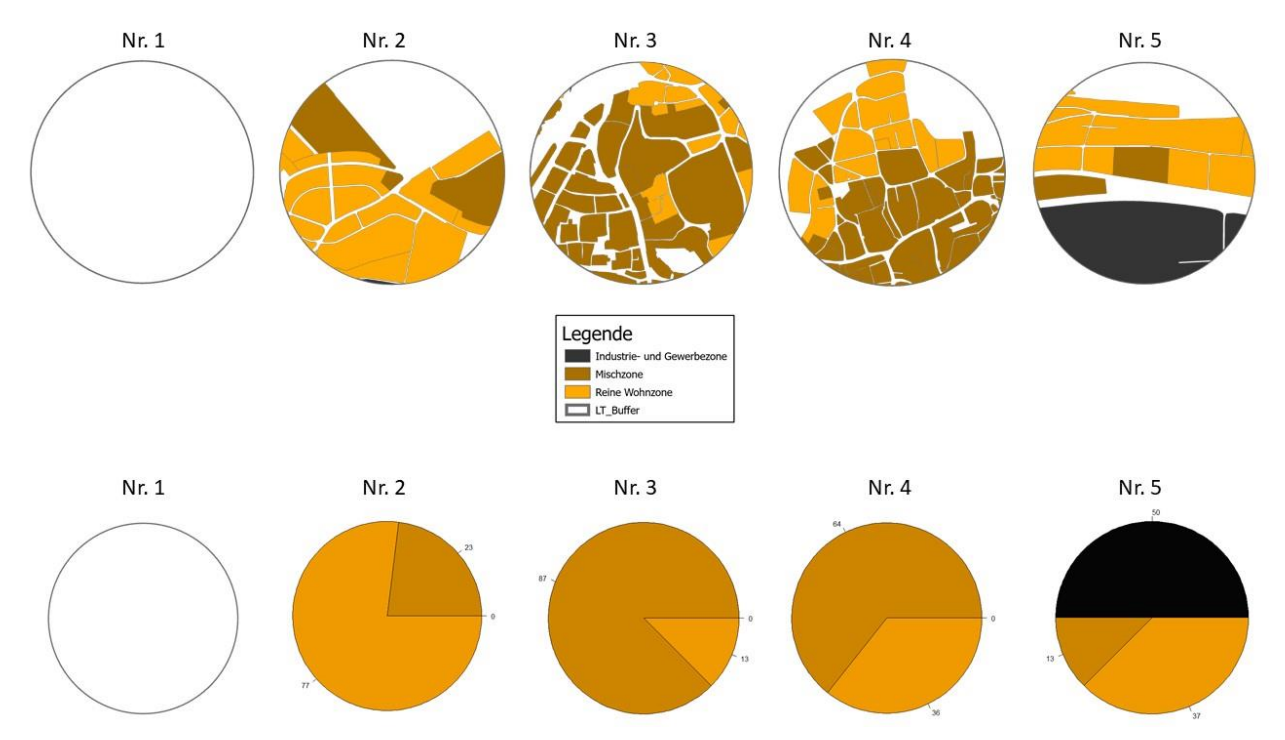

<span id="page-36-0"></span>*Abb. 40 : Lebenstürme Nr. 1 bis 5 (von links nach rechts). Lebensraum eines Lebensturms in einem Radius von 350 m mit den Zonen des Siedlungsraum aus dem kantonalen Richtplan (oben). Prozentualer Anteil der Flächentypen im Umfeld des Lebensturms (unten).*

Um festzustellen, ob es einen Zusammenhang zwischen der Grösse eines bestimmten Flächentyps aus dem Richtplan und der Anzahl Nester in den Lebenstürmen gibt, wurde wiederum eine lineare Regression gemacht. Die Tests sind im Graphen [Graph 4](#page-37-0) abgebildet. Die Grösse der Mischzone weist eine positive Korrelation mit der Anzahl an Nester in den Lebenstürmen auf. Im Gegensatz dazu korreliert die reine Wohnzone negativ mit der Anzahl an Nestern. Diese zwei Tendenz sind laut statistischen Auswertungen mit einem Adjusted-R<sup>2</sup>-Wert von sieben Prozent jedoch nicht signifikant. Für die Industrie- und Gewerbezone konnte aufgrund der geringen Datenlage keine lineare Regression gemacht werden.

<span id="page-37-0"></span>*Graph 4 : Lineare Regression zwischen der Anzahl an Nestern in den Lebenstürmen und der Flächengrösse jedes Flächentyps des Siedlungsraumes.*

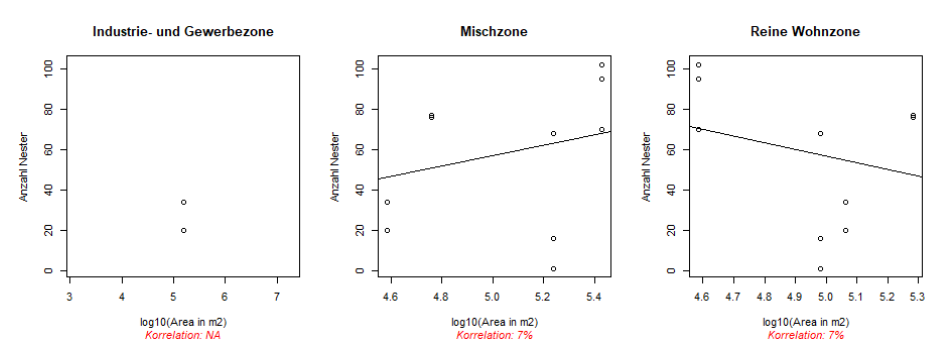

## **4.3 Nisthilfe**

## **4.3.1 Nisthilfen mit Hohlräumen**

Als Nisthilfe mit Hohlräumen, Stängelstrukturen sind hier ausgeschlossen, ist Hartholz von zwei Altersklasse «frisch» und «alt» genutzt worden [\(Abb. 41](#page-38-0) und [Abb. 42\)](#page-38-1). Die Altersklasse «frisch» bezeichnet Hartholzstücke, welche im selben Jahr geschnitten wurden. Hingegen ist die Altersklasse «alt» ein Hartholz, welches vor mehr als einem Jahr gefällt wurde. In jedes Holzstück wurden Gänge zwischen drei bis neun Millimeter Durchmesser gebohrt. Diese Nisthilfen wurden in allen Lebenstürmen aufgestellt.

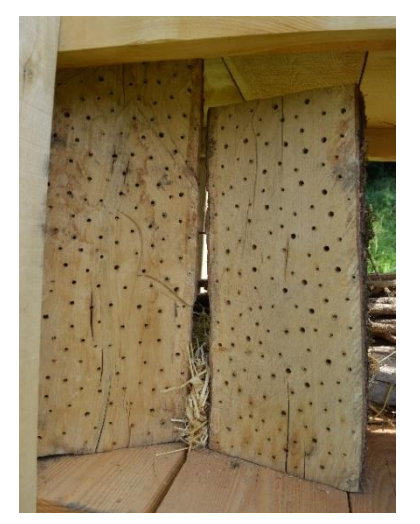

*Abb. 41 : Hartholz der Altersklasse « Frisch », weniger als ein Jahre alt, M. Cretton.*

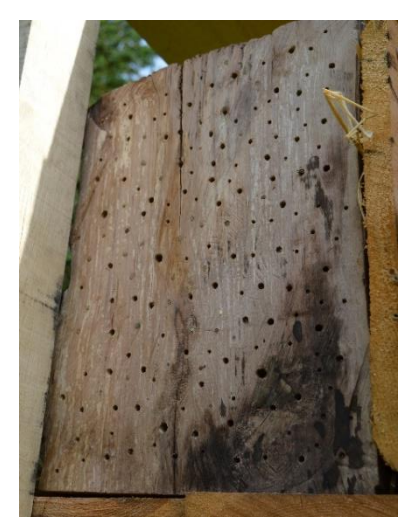

*Abb. 42 : Hartholz der Altersklasse « Alt », mehr als ein Jahre alt, M. Cretton.*

<span id="page-38-2"></span>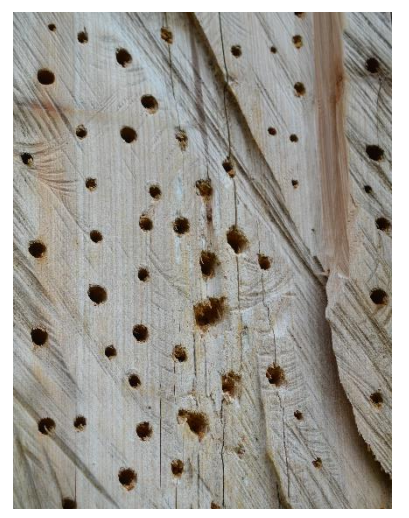

*Abb. 43 . Spuren eines Spechtes oder einer Meise, die Nester sind teilweise zerstört, M. Cretton.*

<span id="page-38-1"></span><span id="page-38-0"></span>Die Felduntersuchungen zeigen, dass die älteren Hartholzstücke, mit einem Mittelwert von 49.5 % an genutzten Nestern, mehr besiedelt wurden. Im Gegensatz dazu wurden im Durchschnitt rund sechs Prozent der Löcher im frischen Hartholz besiedelt. Für die frischen Holzstämme liegt der minimale Anteil an Besiedlung bei vier Prozent und der maximale Anteil bei 30 %. Für alte Holzstämme liegt der minimale Anteil an besiedelten Löchern bei 30 % und der maximale Anteil bei 75 % [\(Boxplot](#page-42-0)  [2\)](#page-42-0). In dem Lebensturm Nr. 4, welcher sich beim Schulhaus von Hallau befindet, wurden einzelne Nester durch Meisen oder Spechte zerstört [\(Abb. 43\)](#page-38-2).

Aufgrund der Analyse der Nestverschliessungen konnte mithilfe des dichotomischen Schlüssels (Westrich, 2015) folgende Arten bestimmt werden. Die Bilder der Nestverschlüsse sind im [Anhang](#page-64-0)  [2](#page-64-0) zu finden.

- Stallblauer Grillenjäger (*Isodontia mexicana*)
- Platterbsen-Mörtelbiene (*Megachile ericetorum*)
- Blattschneiderbienen-Art (*Megachile sp.*)
- Hahnenfuss-Scherenbiene (*Osmia florisomnis*)
- Glockenblumen-Scherenbiene (*Chelostoma rapunculi*)
- Mauerbienen-Art (*Osmia sp.*)
- Grabwespen-Art (*Passaleocus eremita*)

## **4.3.2 Nisthilfen aus Stängelstrukturen**

## **Markhaltige Stängelstrukturen**

Als Nisthilfe in Form von markhaltigen Stängelstrukturen für Wildbienen wurden Stängel von Brombeerpflanzen und Königskerzen einzeln oder in Bündeln aufgestellt [\(Abb. 44,](#page-39-0) [Abb. 45](#page-39-1) und [Abb. 46\)](#page-39-2). Diese markhaltigen Stängelstrukturen wurden jeweils senkrecht befestigt. Einige befinden sich in

<span id="page-39-1"></span><span id="page-39-0"></span>den Lebenstürmen, andere sind direkt in der Natur aufgestellt worden. Zusätzlich wurden auch Bündel aus Röhrichten [\(Abb. 47\)](#page-39-3) gemacht und aufgestellt.

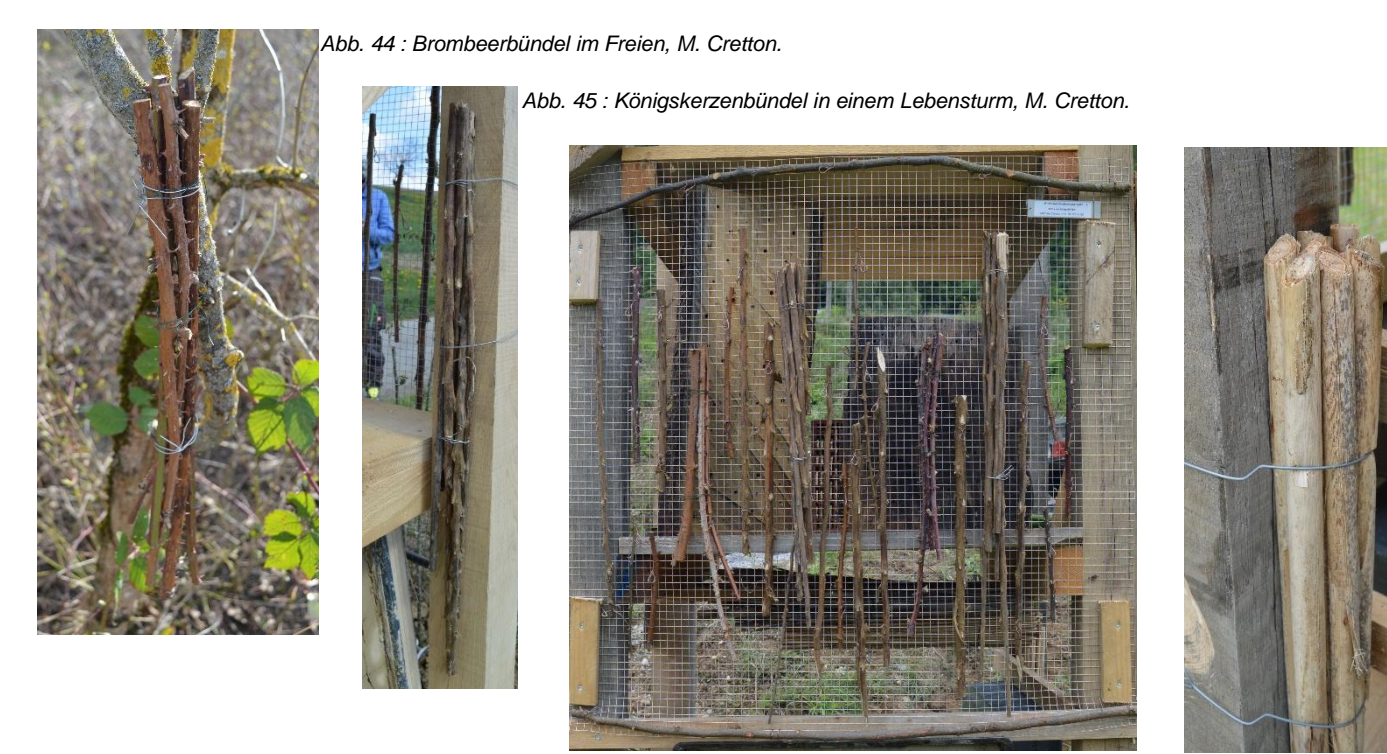

*Abb. 46 : Markhaltige Stängelstrukturen auf einem Gitter in einem Lebensturm, M. Cretton.*

<span id="page-39-3"></span>*Abb. 47 : Röhrichtbündel in einem Lebensturm, M. Cretton.*

<span id="page-39-2"></span>Die Felduntersuchungen zeigen, dass der Mittelwert des Anteils an besiedelten Stängeln bei Brombeerbündeln bei 70 % liegt. Bei den Königskerzen ist dieser Anteil bei 17 %. Jene Gitter, welche sowohl freie Stängel als auch Bündel enthalten, und dies von Brombeerpflanzen und Königskerzen, wurden zu 13 % besiedelt. Die maximal erreichte Besiedlung bei den Brombeerbündeln liegt bei 83 % und die Minimale bei 50 %. Bei den Königskerzen liegt die maximale Besiedlung bei 20 % und die Minimale bei zehn Prozent. Die maximale Besiedlung eines Gitters liegt bei 46 % und die minimale bei null Prozent. Letztere wurde bei dem Gitter am Waldrand neben der Buntbrache festgestellt. Bündel mit Röhricht wurden nicht besiedelt [\(Boxplot 2\)](#page-42-0).

### **Hohlräumige Stängelstrukturen**

Schilfstängel in Ziegelsteinen [\(Abb. 48\)](#page-39-4), gerollte Schilfmatten und Bündel der wilden Karde [\(Abb.](#page-39-5)  [49\)](#page-39-5) sind hohlräumige Stängelstrukturen, welche getestet wurden. Diese Nisthilfen wurden meist waagrecht aufgestellt. In einem Fall wurden die Bündel der wilden Karde senkrecht aufgestellt.

<span id="page-39-4"></span>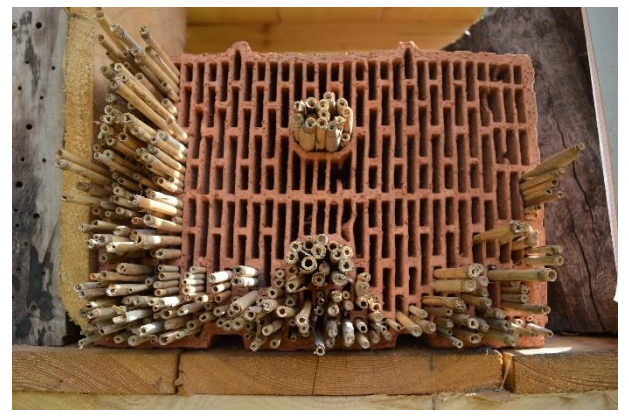

<span id="page-39-5"></span>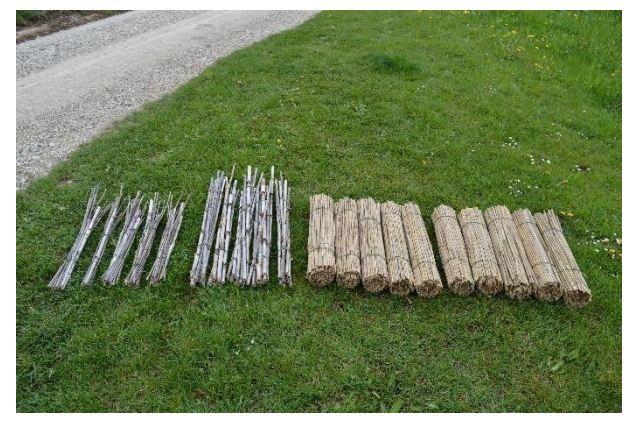

*Abb. 48 : Schilfstängel in einem Ziegelstein, M. Cretton. Abb. 49 : Bündel der wilden Karde (links) und gerollte Schilfmatte (rechts), M. Cretton.*

Schilfstängel und -bündel weisen mit drei Prozent bzw. zwei Prozent eine geringe Ansiedlung auf. Hingegen wurde im Durchschnitt 15% der wilden Karde besiedelt. Der minimale Wert liegt bei allen drei Typen von Nisthilfen bei null bis ein Prozent. Der maximale Besiedlungswert ist bei der wilden Karde mit 80% am höchsten. Bei den Schilfbündeln bzw. -stängeln liegt dieser Wert bei jeweils fünf Prozent [\(Boxplot 2\)](#page-42-0). Während den Feldbegehungen wurden Ohrenkäfer in den verschiedenen Strukturen gesehen. Ausserdem sind gewisse Stängel mit dem Wind weggeflogen, weil sie zu lose in den Ziegelsteinen waren.

Die folgenden Arten konnten mit Hilfe des dichotomischen Schlüssels (Westrich, 2015) anhand der Nestverschliessung bestimmt werden. Die Bilder der Nestverschlüsse sind im [Anhang 3](#page-66-0) zu finden.

- Hahnenfuss-Scherenbiene (*Osmia florisomnis*)
- Glockenblumen-Scherenbiene (*Chelostoma rapunculi*)
- Grabwespen-Art (*Psenulus fuscipennis*)
- Rostrote Mauerbiene (*Osmia bicornis*)
- Platterbsen-Mörtelbiene (*Megachile ericetorum*)

## **4.3.3 Nisthilfen aus sandigen Felsstrukturen**

### **Sandiges Substrat**

Insgesamt wurden 28 Kisten mit einem sandigen Substrat gefüllt. Das Resultat der Korngrössenbestimmung [\(Abb. 50\)](#page-40-0) nach Agroscope ART (ART / ACW, 2008) ergibt, dass das Substrat einen Sandanteil von 59 %, einen Schluffanteil von 25 % und einen Tonanteil von 16 % hat. Bei diesem Substrat liegt der Feinmaterialanteil bei 41 %. Das Substrat lässt sich sehr gut mit dem Fingernagel abkratzen. Die detaillierten Resultate zur Analyse sind in **Erreur ! Source du renvoi introuvable.** und im [Anhang 5](#page-70-0) zu finden.

<span id="page-40-0"></span>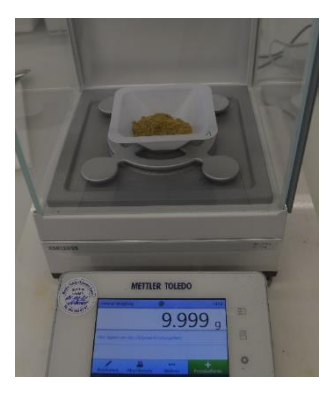

*Abb. 50 : Laboruntersuchung für die Korngrössenbestimmung, M. Cretton.*

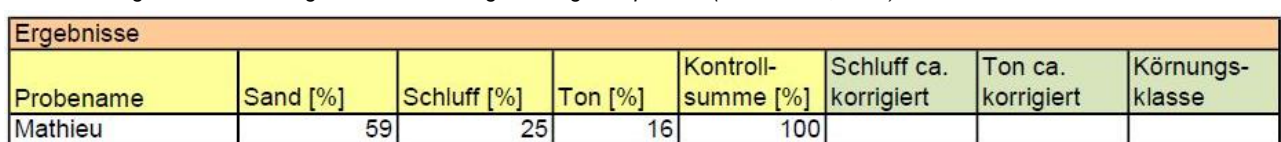

*Tabelle 5 : Ergebnisse der Korngrössenbestimmung nach Agroscope ART (ART / ACW, 2008).*

In den Lebenstürmen Nr. 1, 2 und 3 wurden ein bis zwei Ansiedlungen festgestellt, wobei nicht ganz klar ist, ob es sich tatsächlich um Ansiedlungen von Wildbienen handelt. In dem Rebberg am Rhein in Schaffhausen wurden acht Nester in den Sandkisten gesichtet. In der Kiesgrube von Büsingen wurden in einer einzelnen Sandkiste circa 50 Nester gezählt. In allen anderen Sandkisten wurden keine Spuren von Wildbienen gefunden. Der prozentuale Anteil der Besiedlung in den Sandkisten ist in der [Boxplot 2](#page-42-0) dargestellt. Jene Kisten, welche nicht gut von Wetterereignissen geschützt waren, wurden sehr nass, wodurch das Substrat teilweise weggespült wurde. Die Abbildung [Abb. 51](#page-41-0) zeigt ein Beispiel, bei dem die Kiste aufgrund der Bodennähe nass wurde. Die Sandkiste in Wädenswil wurde von einer Baustelle zerstört.

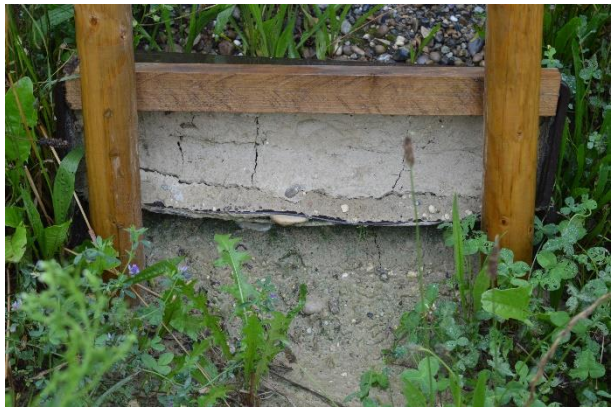

*Abb. 51 : Ausgespülte Sandkiste aufgrund eines geringen Schutzes vor Unwetter, M. Cretton.*

<span id="page-41-0"></span>In den Sandkisten am Rhein wurden Spuren einer Grabwespen-Art (nicht weiter bestimmbar) festgestellt, da Häufchen von Spinnen und Fliegen in den Gängen gefunden wurden [\(Abb. 52\)](#page-41-1). Bei der Feldbegehung von 22. September 2021 war die Wildbienenaktivität hoch [\(Abb. 53\)](#page-41-2). Vermutlich war es die gereifte Steilwand-Schmalbiene (*Lasioglossum limbellum*), die eine solch hohe Aktivität aufwies.

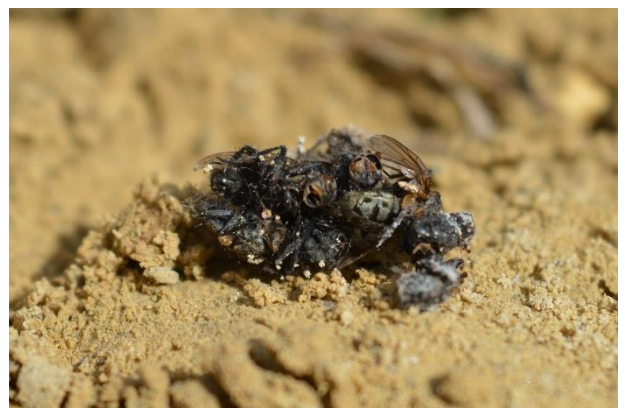

*Abb. 52 :Tote Spinnen und Fliegen, welche in den Gängen gefunden wurden, M. Cretton.*

<span id="page-41-2"></span>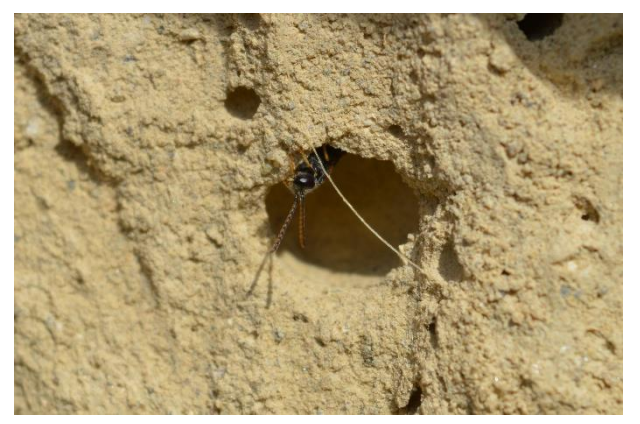

*Abb. 53 : Steilwandbewohnerin in den künstlichen Steilwänden der Kiesgrube von Büsingen, M. Cretton.*

### <span id="page-41-1"></span>**Lehmiges Substrat**

Die Mischung dieses lehmigen Substrates besteht zu circa 70 % aus Sand und etwa 30 % aus Lehm. Im Lehm ist der Anteil an Sand, Schluff und Ton etwa gleich hoch. Somit enthält dieses Substrat ungefähr 70 % Sand, 15 %, Schluff und 15 % Ton. Bei diesem lehmigen Substrat liegt der Feinmaterialanteil bei ungefähr 30 %. Das trockene Substrat lässt sich schwer mit dem Fingernagel abkratzen. In allen sechs Lehmkisten wurde keine Ansiedlung festgestellt.

### **Lösskisten von Animal-Aided Design (AAD)**

Dieser Absatz beschreibt das Projekt Animal-Aided Design (AAD) von André Rey (2020d). In diesem Projekt wurden 21 Kisten mit Löss aufgefüllt und an verschiedenen Standorten und mit unterschiedlicher Orientierung aufgestellt. Löss enthält vor allem Schluff (> 50 %), wenig Ton (5-20 %) und etwa 30 % Sand. Das Substrat lässt sich gut mit dem Finger abkratzen. Trotzdem zeigen die Ergebnisse, dass die erste Besiedlung diese Lösskisten erst am 8. August stattfand. Dies nur bei den Kisten, die westlich orientiert waren und durch das Regenwetter nass wurden. Zusätzliche Bohrungen haben die Wildbienen nicht angelockt. Die gegrabenen Nester wurden von der gereiften Steilwand-Schmalbiene (*Lasioglossum limbellum*) gemacht (Rey, 2021c).

### **4.3.4 Unterschiede zwischen den verschiedenen Nisthilfen**

Unter den künstlichen Nisthilfen gibt es vier verschiedenen Gruppen, wie es im [Boxplot 2](#page-42-0) farblich dargestellt ist. Eine Gruppe enthält die markhaltigen Stängelstrukturen aus Königskerzen- und Brombeerbündeln, die Gitter (mit Königskerzen- und Brombeerstängel bzw. -bündeln) sowie die Röhrichte (grau). Eine zweite Gruppe besteht aus den hohlräumigen Stängelstrukturen aus Schilfbündeln und -stängeln und der wilden Karde (gelb). Eine dritte Gruppe sind die holzigen Strukturen mit Bohrungen. Diese Gruppe enthält das Hartholz mit den unterschiedlichen Altersklassen («frisch» < 1 J. und «alt» > 1 J.) und das Totholz (braun). Die letzte Gruppe enthält die sandigen Steilwände (orange).

<span id="page-42-0"></span>*Boxplot 2 : Prozentualer Anteil der Besiedlung der unterschiedlichen Nisthilfen, markhaltigen Stängelstrukturen in grau (BBB-Brombeerbündel, Gitter-Königskerzen- und brombeerbündel und -stängel, KKB- Königskerzenbündel), hohlräumige Struktur im Holz in braun (Hardalt-Hartholz des Altersklasse > 1 J., Hardfrisch-Hartholz des Altersklasse < 1 J., Totholz), sandige Felsstrukturen in orange und hohlräumige Stängelstrukturen in gelb (SB-Schilfbündel, SSt-Schilfstängel, WK-Wilde Karde).*

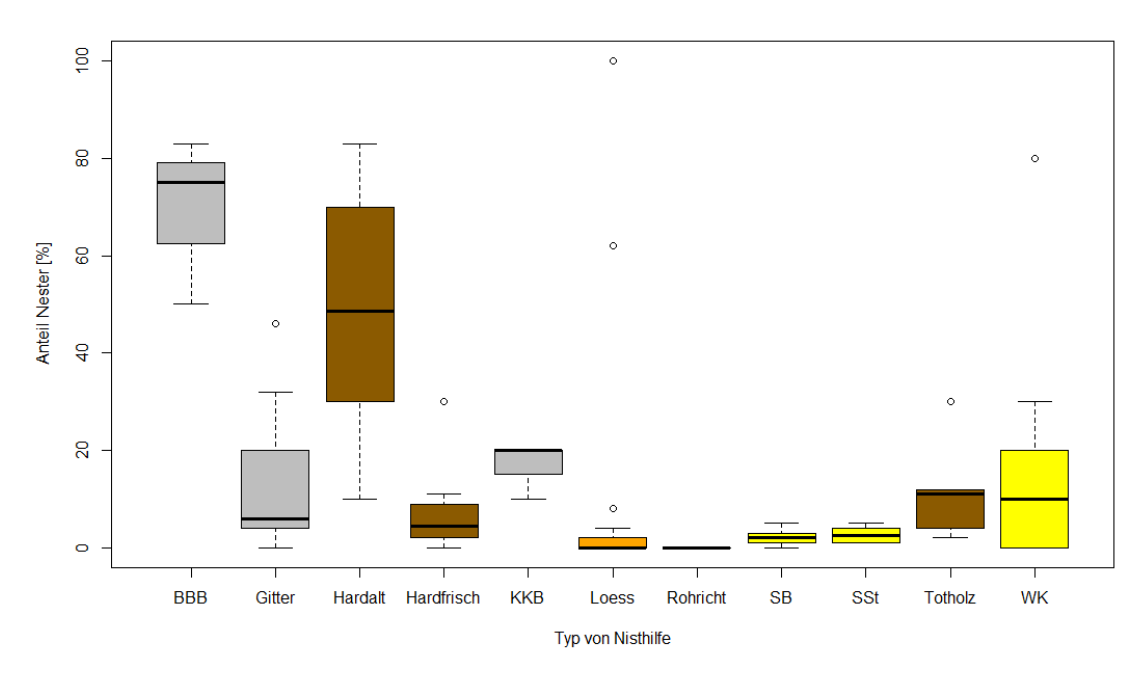

Die Residuen der Stichprobe beziehungsweise der unterschiedlichen Nisttypen sind nicht normalverteilt (shapiro.test, p-value = 1.708e-14). Mit einer einfaktoriellen Varianzanalyse wurde geschaut, ob die verschiedenen Typen von Nisthilfen unterschiedlich stark genutzt wurden. Es soll somit analysiert werden, ob gewisse Nisthilfen stärker genutzt wurden als andere. Die einfaktorielle Varianzanalyse zeigt, dass es mindestens einen signifikanten Unterschied zwischen den Medianen der verschiedenen Nisttypen gibt (kruskal.test, p-value = 7.584e-11). Wobei der Median jeweils den durchschnittlichen Anteil an besiedelten Nisthilfen pro Nisttyp angibt. Innerhalb der unterschiedlichen Nisthilfen ist der Median vom Hartholz «alt» signifikant höher (\*\*\*)<sup>1</sup> als jener vom Hartholz «frisch». Zwischen Gruppen mit ähnlichem Aufbau, wie hohlräumigen Strukturen, liegen ebenfalls Unterschiede vor. So gibt es einen signifikanten Unterschied (\*\*\*) zwischen Hartholz «alt» und Schilfbündeln beziehungsweise Schilfstängeln. Ein hoher signifikanter Unterschied (\*\*) liegt ebenfalls zwischen dem Hartholz «alt» und der wilden Karde vor. Unter den Gruppen, welche wenig Ähnlichkeiten aufweisen, gibt es ebenfalls Unterschiede im durchschnittlichen Anteil an besiedelten Nisthilfen. Zwischen dem Hartholz «alt» und den sandigen Strukturen sowie dem Hartholz «frisch» und den sandigen Strukturen gibt es sehr hohe signifikante Unterschiede (\*\*\*). Zwischen den markhaltigen Stängelstrukturen auf den Gittern und dem Hartholz «frisch» beziehungsweise den sandigen Strukturen gibt es hohe signifikante Unterschiede (\*\*). Die sandigen Strukturen zeigen signifikante

 $1$  (\*\*\*) : sehr hohe signifikant Unterschied (p-value < 0.001); (\*\*) : hohe signifikant Unterschied (0.01 > p-value > 0.001);  $(*)$ : signifikant Unterschied (0.05 > p-value > 0.01).

Unterschiede (\*) gegenüber den Schilfstängeln und dem Totholz. In einigen Nisthilfen wurden überdurchschnittliche Mengen an Nester gefunden. Diese Fälle sind in dem [Boxplot 2](#page-42-0) mit Kreisen dargestellt.

## **4.3.5 Die Orientierung**

Die künstlichen Nisthilfen wurden unterschiedlich orientiert. Wie es in [Boxplot 3](#page-43-0) zu sehen ist, weisen die östlich und südlich orientierten Nisthilfe einen höheren prozentualen Anteil an besiedelten Nisthilfen auf als die nördlich und westlich orientierten. Die Unterschiede in der Besiedlung zwischen den vier Orientierungen Nord, Ost, Süd und West wurde mit einer einfaktoriellen Varianzanalyse untersucht. Die Residuen der Stichprobe sind nicht normalverteilt (shapiro.test, p-value = 2.2e-16). Die einfaktorielle Varianzanalyse zeigt, dass es zwischen den verschiedenen Orientierungen keine signifikanten Unterschiede beim Median zum Anteil an besiedelten Nestern gibt (kruskal.test, p-va $lue = 0.937$ ).

<span id="page-43-0"></span>*Boxplot 3 : Anteil Nester pro Typ von Nisthilfe, nach Orientierung sortiert (N-Nord, O-Ost, S-Süd, W-West).*

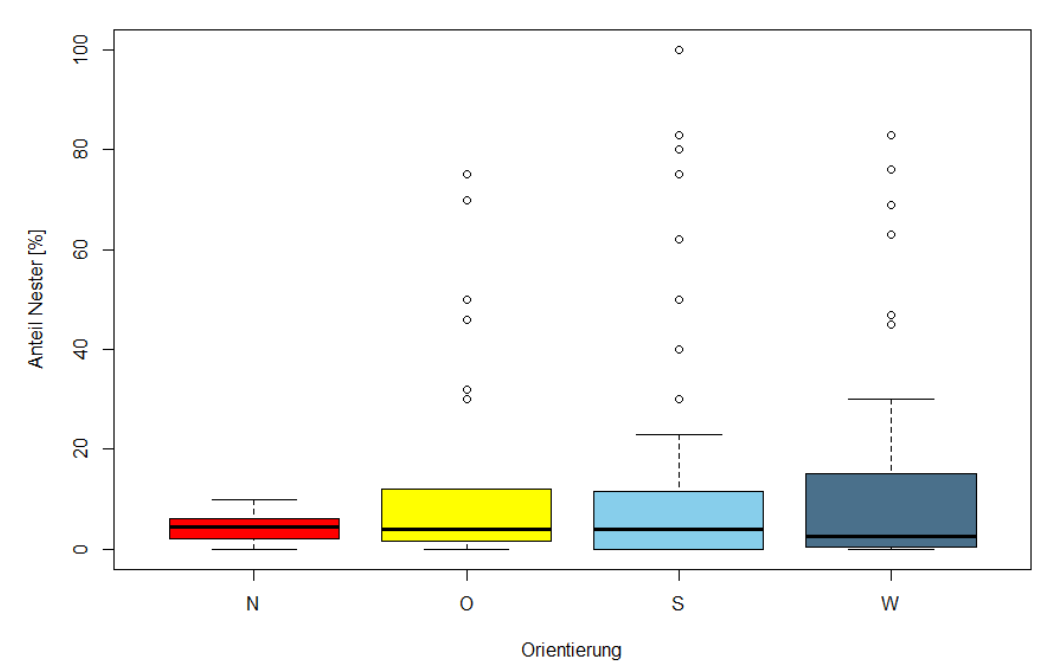

## **Felduntersuchungen**

## **4.4.1 Natürliche Niststandorte**

In der Semesterarbeit von M. Cretton (2021) wurden im Herbst 2020 die Strukturen der Fläche entlang des «Ob Schellenweges» aufgenommen [\(Anhang 6\)](#page-71-0). Im Rahmen dieser Bachelorarbeit wurden zusätzlich die Strukturen und die Sonneneinstrahlung bei diesen und sechs weiteren Flächen aufgenommen. Auf jeder dieser Flächen wurde 2021 die Wildbienenaktivität gemessen. Am Ende wurden lineare Regressionen erstellt, die den Zusammenhang zwischen den Strukturen und der Wildbienenaktivität untersuchten. Die linearen Regressionen sind in dem Graphen [Graph 5](#page-44-0) abgebildet. Der steigende Anteil an freiem Boden, Bäumen sowie der Sonneneinstrahlung korreliert positiv mit der Wildbienenaktivität. Hingegen weisen krautige Vegetationen und Sträucher eine negative Korrelation mit der Wildbienenaktivität auf. Alle Tendenzen sind laut statistischer Auswertungen nicht signifikant, da die Adjusted-R<sup>2</sup>-Werte nie grösser als fünf Prozent sind.

<span id="page-44-0"></span>*Graph 5 : Lineare Regression zwischen der Wildbienenaktivität und dem prozentualen Anteil eines Strukturtypen bzw. an Sonneneinstrahlung.*

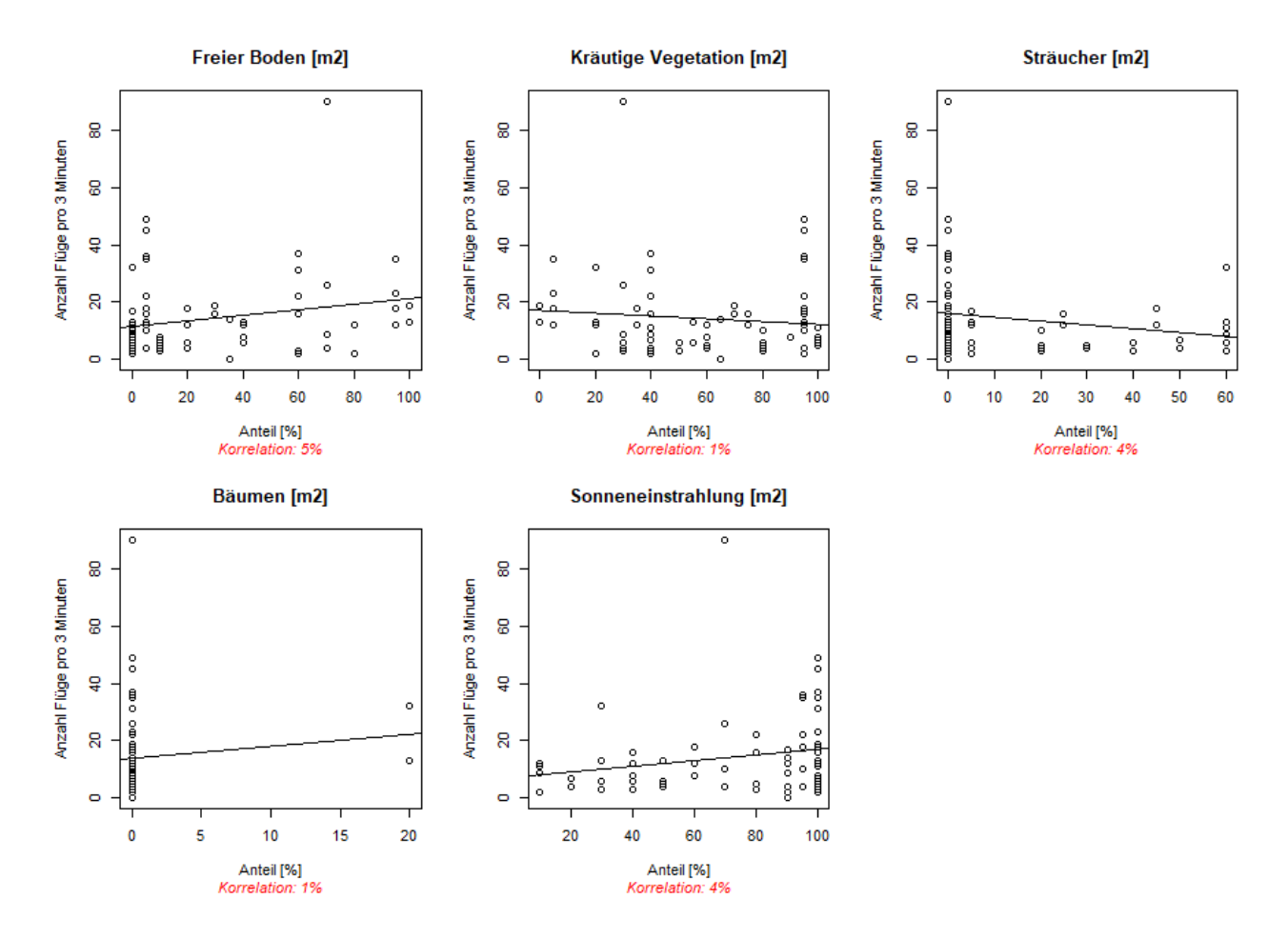

In [Graph 6](#page-45-0) sind die beiden Felduntersuchungen vom 19. Juni 2021 und vom 29. Juli 2021 zu sehen. Die Anzahl Flüge innerhalb von drei Minuten variiert sowohl in Bezug auf den Zeitpunkt der Begehung als auch in Bezug auf die Art des Standortes. Zum Zeitpunkt der ersten Begehung waren die Temperaturen zwischen 18 und 30°C und bei der Zweiten zwischen 13 und 23°C. Im Allgemeinen ist die Wildbienenaktivität am 19. Juni höher gewesen aber die mittlere Aktivität war am 29. Juli am grössten. Abbruchkanten weisen meist die höchste Wildbienenaktivität auf. Bei der Abbruchkante (1e) wurde vermutlich eine Kolonie der langlebigen Schmalbiene (*Lasioglossum marginatum*) gefunden. Böschungen und Brombeerfluren weisen bei beiden Feldbegehungen eine relativ konstante

Anzahl an Flügen auf. In der Buntbrache (1) gab es weniger Blüten als in der Buntbrache (2). Auch die Aktivität der Wildbienen war in Buntbrache (1) geringer als in (2). Eine ähnliche Bedingung liegt auch bei den Hecken vor. Je nach Stadium der Vegetation gibt es mehr oder weniger Blüten. In Stadien grösseren Blütenvorkommens war auch die Wildbienenaktivität teils höher. Vegetationsarme, ebene Böden und Böschungen weisen eine ähnliche Aktivität wie die Böschungen mit mehr Vegetation auf. Steinmauern haben mit ungefähr 15 Wildbienenflügen innerhalb von drei Minuten eine mittlere Wildbienenaktivität.

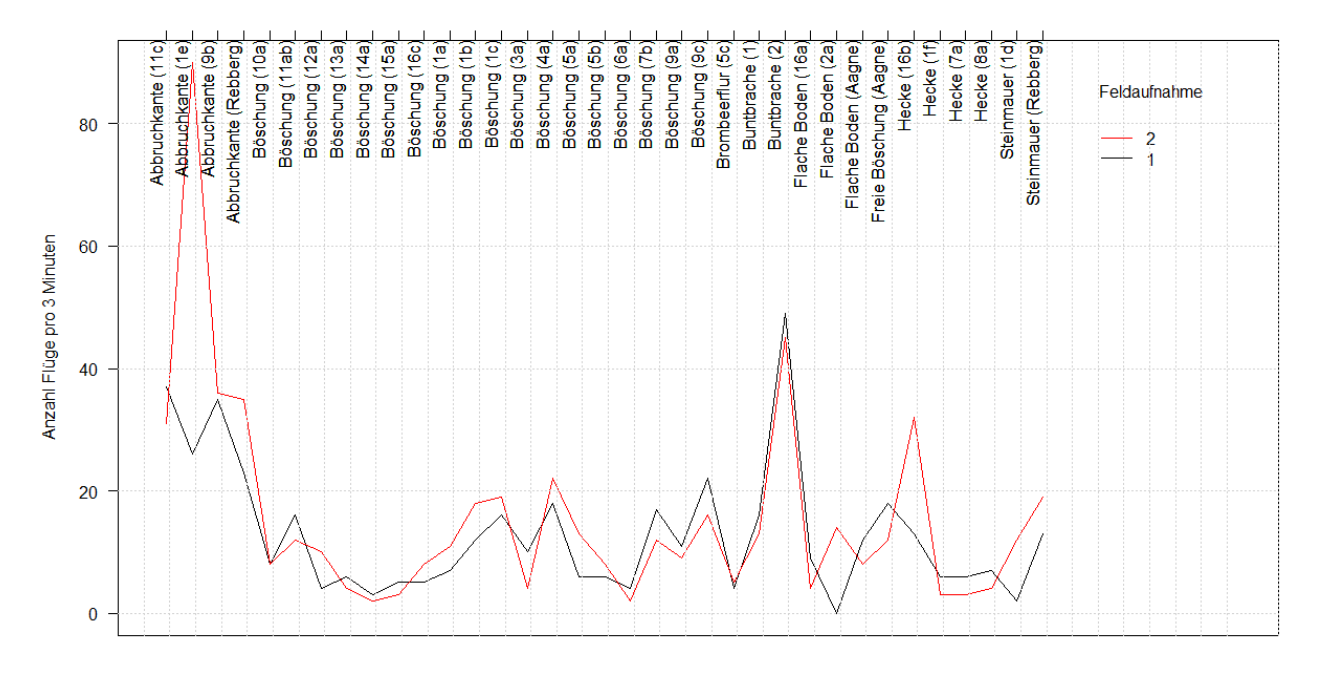

<span id="page-45-0"></span>*Graph 6 : Wildbienenaktivität pro natürliche Standorte bei zwei Feldbegehungen.*

### **4.4.2 Bestimmung**

Während den Feldbegehungen und -untersuchungen wurden Wildbienen gefangen und mit einer Stereolupe bestimmt. Gefangen wurden die Tiere in den Lebenstürmen, bei natürlichen Standorten, auf Biodiversitätsförderflächen, in einem Amphibienbiotop sowie in Kiesgruben [\(Tabelle 6\)](#page-46-0). Insgesamt wurden 19 Wildbienenarten, fünf Wespenarten, zwei Hummelarten, drei Käferarten und einige Fliegen und Nachtfalter gefunden. Eine gefundene Wildbienen-Art, die Dreizahn-Stängelbiene (*Osmia tridentata*), ist von der schweizerischen roten Liste als «vom Aussterben bedroht» eingestuft. Fünf der gefundenen und bestimmten Wildbienenarten sind gefährdet. Es handelt sich hierbei um die Zaunrübensandbiene (*Andrena florea*), die schuppenhaarige Kegelbiene (*Coelioxys afra*), die filzbindige Seidenbiene (*Colletes fodiens*), die gelbbindige Furchenbiene (*Halictus scabiosae*) und die Riesen-Blutbiene (*Sphecodes albilabris*). Die gefährdete Bunthummel (*Bombus sylvarum*) wurde ebenfalls gesichtet. Das Neozoon mit dem Namen stallblauer Grillenjäger (*Isodontia mexicana*) wurde ebenfalls gefangen. Die zweizellige Sandbiene (*Andrena lagopus*) und die Dreizahn-Stängelbiene (*Osmia tridentata*), die beide zu den Zielarten gehören, wurden ebenfalls gefangen und bestimmt.

Standor

<span id="page-46-0"></span>*Tabelle 6 : Liste der gefundenen Arten während den Feldbegehungen.*

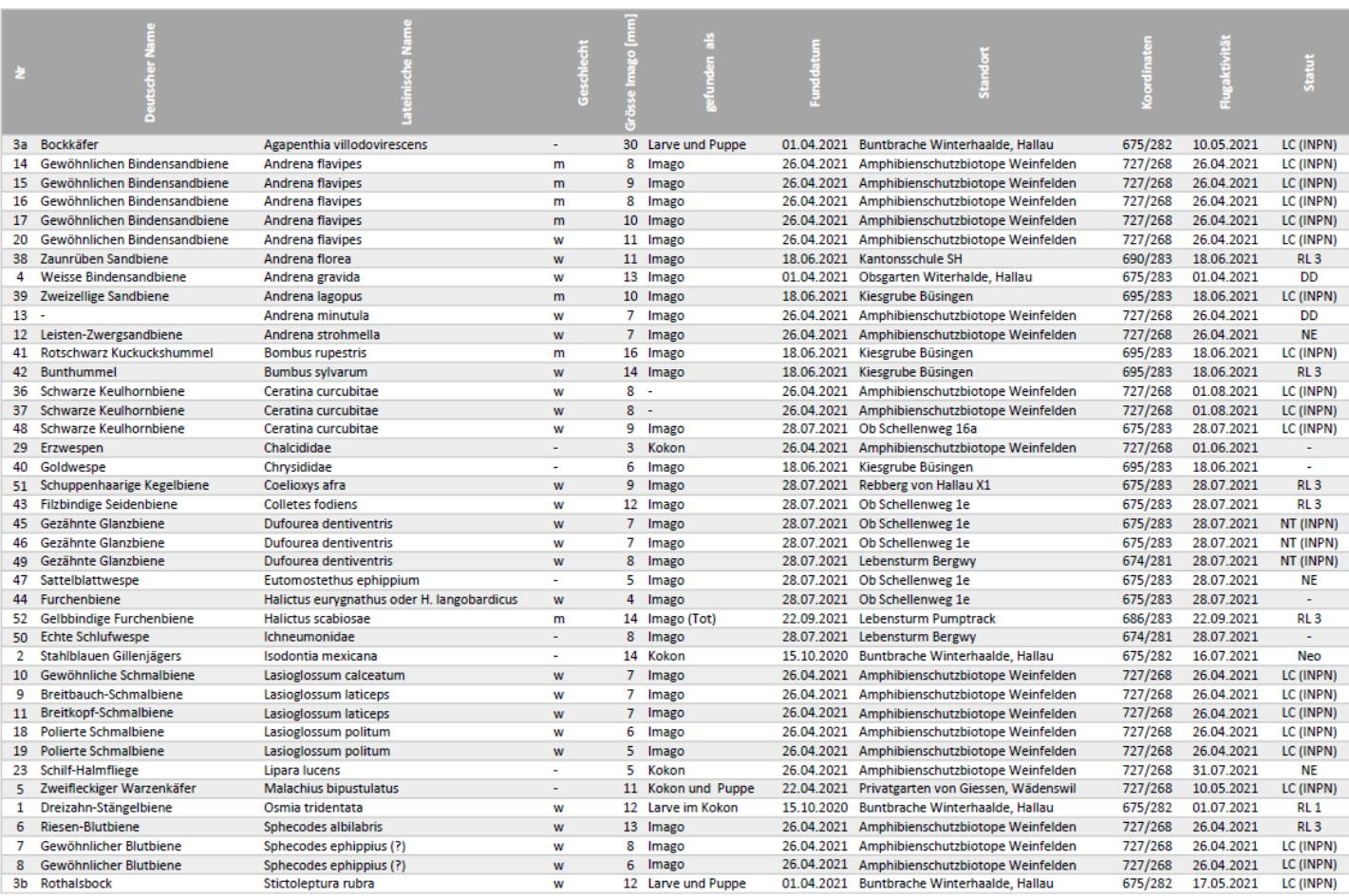

## **5 Diskussion**

Die Ergebnisse zu dem Vernetzungsperimeter, der Lebensraumanalyse, den Untersuchungen der Nisthilfen und den natürlichen Standorten werden in diesem Kapitel interpretiert und diskutiert. Es ist wichtig zu beachten, dass die Datenmenge der Untersuchungen einen Einfluss auf die Ergebnisse der Analyse hat. Die geringe Datenmenge könnte dazu geführt haben, dass viele der statistischen Tests nicht signifikant waren. Um dieser möglichen Ungenauigkeit bei den statistischen Tests zu entgegnen, ist eine grössere Datensammlung erforderlich. Zusätzliche Daten könnte in einer weiterführenden Arbeit gesammelt werden.

## **Vernetzungsperimeter**

Die Vernetzungsanalyse zeigt, wie weit entfernt die unterschiedlichen Standorte von einer Biodiversitätsförderfläche entfernt sind. Orte, welche mehr als 350 m von einer solchen Fläche entfernt sind, könnten einen mangelhaften Lebensraum für die Wildbienen darstellen. Daher sollte an solchen Standorten (orange (und rot) in der Abbildung [Abb. 38\)](#page-30-0) Massnahmen getroffen werden, um in solchen Lebensräumen Biodiversitätsförderflächen zu integrieren. In Kapitel [7.1](#page-54-0) [\(Verbesserung der](#page-54-0)  [Vernetzungsperimeter\)](#page-54-0) wird darauf eingegangen, wie der Regionale Naturpark Schaffhausen hierfür vorgehen könnte.

## **Lebensturm**

## **5.2.1 Lebensraumanalyse um die Lebenstürmen herum**

Die Regressionsanalysen, mit welchen der Zusammenhang zwischen den Lebensräumen um die Lebenstürme herum und der Anzahl an Nestern in den Lebenstürmen analysiert wurde, zeigen je nach Flächentyp unterschiedliche Trends. Mit einer positiven Korrelation von 47 % sind grüne Dächer attraktive Lebensräume für Wildbienen. Solche Flächen sind oft Pionierstandorte beziehungsweise Lebensräume, die das primäre Stadium der Sukzession darstellen. Oberirdisch nistende Wildbienenarten sowie gewisse oligolektische und polylektische Arten bevorzugen solche Stellen (Westrich, 2018). Eine positive Korrelation von 31 % gab es zudem zwischen dem Wildbienenvorkommen in den Lebenstürmen und der Grösse der Waldflächen, die sich in einer Flugdistanz von 350 m um die Nisthilfe herum befanden. Hierbei handelt es sich um eine nicht signifikante Korrelation. Jedoch postuliert Westrich (2018) in seinem Buch, dass solche Waldflächen für Wildbienen einen wichtigen Lebensraum darstellen. Dies hängt mit dem Vorkommen von strukturreichen und naturnahen lichten Wäldern zusammen, welche Wildbienen zu besuchen pflegen. Hingegen werden dunklere und bewirtschaftete Wälder von wärmeliebenden Wildbienen oft gemieden (Westrich, 2018). Hecken haben tendenziell ebenfalls einen positiven Einfluss auf die Anzahl Nester, jedoch laut den vorhandenen Daten keinen signifikanten. Jedoch schreibt Westrich (2018) in seinem Buch, dass solche Hecken das Wildbienenvorkommen positiv beeinflussen. Sie bieten sowohl Nahrungsquellen als auch Nistmaterialien und Nistplätze an. Sie bestehen oft aus einem Krautsaum, Sträuchern, einzelnen Bäumen und Totholz und besitzen dadurch vielfältige Strukturen (Delarze et al., 2015). Extensiv genutzte Wiesen und Rebflächen mit natürlicher Vielfalt korrelieren zudem positiv, jedoch nicht signifikant, mit der Anzahl an Nestern (10 %). Solche extensiv genutzten Wiesen haben eine vielfältige und artenreiche Flora und bieten diverse Nisthabitate für Wildbienen an. Dies auch, weil dort die Mahd weniger häufig sowie später im Jahr durchgeführt wird als bei einer Fettwiese (Westrich, 2018). Rebflächen mit natürlicher Vielfalt sind oft an Südhängen vorzufinden, was bedeutet, dass ein eher warmes Klima herrscht. Dadurch, dass die Fahrgassen in den Reben alternierend gemäht werden und somit die nebeneinanderliegenden Fahrgassen nicht zugleich geschnitten werden, ist ein kontinuierliches Nahrungsangebot gewährleistet. Ausserdem bieten diese Rebflächen vielfältige Nistplätze für bodennistende Arten. Nur biologische und/oder chemische Produkte der Klasse «N» (schonend für Raubmilben, Bienen und Parasiten) sind in diesem Flächentyp erlaubt (agridea, 2018c). Deshalb kann trotz nicht signifikantem Resultat gesagt werden, dass diese beiden Flächentypen Wildbienen

anziehen könnten. Privatgärten und unproduktives Land weisen beide eine leicht positive, nicht signifikante Korrelation mit der Anzahl an Nestern auf, mit jeweils einer Korrelation von zwei beziehungsweise sieben Prozent. Wenn Gärten reich an Blütenpflanzen sind, bieten sie ein ausreichendes Nahrungsangebot für viele Wildbienen (Westrich, 2018). Künstliche Nisthilfen oder andere natürliche Strukturen, welche als Nistplätze für Wildbienen dienen, könnten hier vorhanden sein. Der Einsatz von Pflanzenschutzmitteln kann die Ansiedlung von Wildbienen auf solchen Flächen zudem beeinflussen (R. F. Graf, 2017). Das unproduktive Land enthält viele verschiedene Lebensräume. Solche Gebiete können Ruderalflächen, Mauern, Wegränder, Strassenböschungen Gleisanlage oder Gebäude enthalten. Alle diese Landschaftsstrukturen weisen unterschiedlich wertvolle Blütenangebote und Nistplätze auf (Westrich, 2018).

Obwohl in Rebflächen ein warmes Klima herrscht und es viele Nistplätze für bodennistende Arten gibt, könnte die konventionelle Bewirtschaftung der Rebe einen negativen Einfluss auf das Vorhandensein von Wildbienen haben. Einerseits ist das Ansäen von geeigneten Pflanzen für die Wildbienen in den Fahrgassen der Reben in der konventionellen Bewirtschaftung keine Pflicht und anderseits werden Herbizide und Insektizide genutzt (Westrich, 2018). Letztere haben negative Auswirkungen auf das Verhalten, die Fortpflanzung und das Nervensystem der Wildbienen. Zusätzlich schwächen diese Produkte das Immunsystem der Wildbienen (Boff et al., 2018; Collison et al., 2016; Vonlanten & Fischler, 2021). Die signifikant negative Korrelation von 62 % dieses Flächentyps mit der Anzahl an Nestern könnte auf die zuvor beschriebenen Faktoren zurückgeführt werden. Im Gegensatz zu den Rebflächen mit natürlicher Vielfalt, welche einen nicht signifikanten positiven Trend aufwies, weisen solche konventionell betriebenen Rebflächen einen konträren Trend auf. Trotz nicht signifikantem Resultat in Bezug auf die Rebflächen mit natürlicher Vielfalt, kann vermutet werden, dass sich Rebflächen mit natürlicher Vielfalt für die Ansiedlung von Wildbienen besser eignen(agridea, 2018c; R. Graf et al., 2016). Dies müsste in weiteren Untersuchungen analysiert werden. Ackerland weist eine negative Korrelation von 34 % in Bezug auf die Anzahl Nester auf, was einer nicht signifikanten Korrelation entspricht. Auf solchen Flächen kann es zur Nutzung von Herbiziden und Insektiziden kommen (Boff et al., 2018; Collison et al., 2016; Vonlanten & Fischler, 2021). Dennoch bieten Feldkulturen während der Blütezeit eine grössere Menge an Nahrung an. Jedoch besteht diese Nahrung oft aus einem einzelnen Pollentypen, beispielerweise Raps. Wenn diese Kulturen verblüht sind, steigt die Konkurrenz auf die wilden Pflanzen in der nahen Umgebung, was auf gewisse Arten, oft oligolektische Arten, negative Einflüsse haben kann (Westrich, 2018). Die nicht signifikante Korrelation der Anteile an Wiese und Weide (hier eher intensive bewirtschaftete Flächen) mit der Anzahl Nester ist negativ aber fast gleich null. Einerseits können auf solchen Flächen Blütenpflanzen und Nistplätze vorkommen. Jedoch ist die Artenvielfalt der Flora auf intensiv genutzten Wiesen und Weiden gering. Zudem weisen intensiv genutzte Wiesen fast keine Nistplätze auf, intensiv genutzte Weiden hingegen haben Stellen mit Trittspuren, welche mögliche Niststandorte für bodennistende Arten sein können (Westrich, 2018).

Zu den unterschiedlichen Flächentypen des Siedlungsraumes aus dem Richtplan und deren Korrelation mit der Anzahl an Nestern kann Folgendes gesagt werden: Die Mischzonen hat eine nicht signifikante positive Korrelation von sieben Prozent. Bei der Betrachtung der reinen Wohnzone konnte eine nicht signifikante negative Korrelation mit der Anzahl an Nestern festgestellt werden. Wird die Korrelation zwischen Privatgärten und Nesteranzahl betrachtet, ist, wie bereits erwähnt, eine nicht signigikante positive Korrelation zu vermerken. In privaten Gärten kann der Einsatz von Pestiziden relativ intensiv sein (R. F. Graf, 2017), was einen negativen Einfluss auf das Wildbienevorkommen hätte (Boff et al., 2018; Collison et al., 2016). Um den Einfluss dieser drei Flächentypen genauer analysieren zu können, müssten wiederum weitere Daten gesammelt werden, damit beispielsweise die Unterschiede zwischen der reinen Wohnzone und den Privatgärten genauer betrachtet werden kann. Obwohl die Mischzone (Wohn-, Gewerbe- und Kernzonen) wenig Grünflächen und viel versiegelten Boden [\(Abb. 54\)](#page-49-0) aufweisen, können sie attraktive Standorte für Wildbienen sein. Denn laut Westrich (2018) kann auf Balkonen, Terrassen oder in Pärken eine vielfältige Flora vorhanden sein. Pionierpflanzen, wärmeliebende Pflanzen und

trittresistente Pflanzen kommen in solchen Mischzonen regelmässig vor. Neben solchen Nahrungsquellen bestehen auch viele Nistmöglichkeiten unter anderem für Spalten- und Hohlraumbewohnerinnen. Reine Wohnzonen hingegen enthalten häufig grosse Grünflächen mit Gärten, Obstbäumen und ebenfalls Terrassen [\(Abb. 54\)](#page-49-0). Je nach Nutzung sind reine Wohnzonen ungeeignete Standorte für Wildbienen. Oft wird auf privaten Geländen die Menge an erlaubtem Pflanzenschutzmittel nicht respektiert und die Grenzenwerten dieser Produkte werden überschritten (R. F. Graf, 2017). Des Weiteren sind die grünen Bereiche um die reine Wohnzonen herum oft weit von einem naturnahen Zustand entfernt. Dies sind alles mögliche Gründe, weshalb die Mischzone im Gegensatz zur reinen Wohnzone einen positiven (hier jedoch nicht signifikanten) Einfluss auf die Anzahl an Nestern von Wildbienen haben könnte.

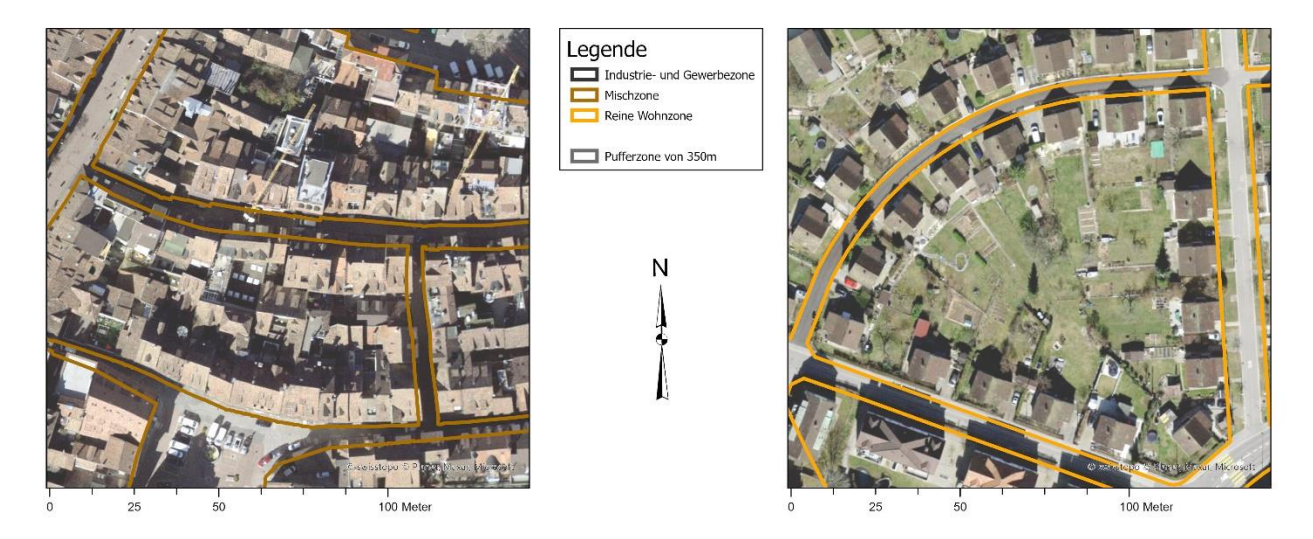

<span id="page-49-0"></span>*Abb. 54 : Mischzone (Wohn-, Gewerbe- und Kernzonen), hier in der Altstadt bei der Webergasse (links), können manchmal weniger Grünflächen als reine Wohnzone, hier in der Nähe vom Niklausenplatz bei der Birkenstrasse (rechts), aufweisen, trotzdem sind Mischzone attraktive Lebensräume für Wildbienen. Visualisierung mit ArcGIS Pro, M. Cretton.*

Bei fünf Flächentypen war es nicht möglich, eine Korrelation zu finden, da ein zu geringer Datensatz zur Verfügung stand. Ein plausibler Trend kann jedoch anhand von Literatur und Beobachtungen erstellt werden. Beispielsweise sind Buntbrachen und Säume auf Ackerflächen attraktive Lebensräumen für Wildbienen. Sie verfügen über ein kontinuierliches Nahrungsangebot und geeignete Nistplätze für die Überwinterung (agridea, 2018a, 2018d; Westrich, 2018). Daher sollten sich Buntbrachen und Säume auf Ackerflächen positiv auf die Anzahl Nester von Wildbienen auswirken. Zudem ist eine positive Korrelation zwischen der Grösse der Fläche von extensiv genutzten Wiesen und der Anzahl an Wildbienennestern zu erwarten. Extensiv genutzte Wiesen bieten eine reiche und vielfältige Flora und zugleich geeignete Nistplätze (Westrich, 2015; Zurbuchen & Müller, 2012). Hecken- , Feld- und Ufergehölze verfügen mit deren Strukturen über ausreichend Nahrung, Baumaterial sowie unterschiedliche Nistplätze (agridea, 2018b; Westrich, 2018), weshalb solche Standorte die Anzahl Wildbienennester positiv beeinflussen können. Bei Industriegebieten und Gewerbezone ist die Richtung des Trends schwierig abzuschätzen. Die Strukturen an solchen Standorten können sehr unterschiedlich sein. So können beispielsweise Hecken, Strassenböschungen, Ackerland oder Wiesen vorkommen. Je nachdem, welche Betriebe in solchen Gebieten angesiedelt sind, können auch unterschiedliche Ansprüche der Wildbienen erfüllt werden. Positiven Einfluss nehmen können beispielsweise Betriebe wie Kiesgruben oder Gärtnereien.

### **5.2.2 Anderen Faktoren**

Im obigen Abschnitt wurde die Abhängikeit der Nester von der Umgebung der Lebenstürme untersucht. Jedoch gibt es zweifellos auch andere Faktoren, die die Anzahl vorhandener Wildbienennester in den Lebenstürmen beeinflussen. So beispielsweise durch den Zustand des

Ortes um den Turm herum, das Datum des Aufstellens, den Einsatz von Pflanzenschutzmitteln, das Klima, unterschiedliche Störungen usw. Die hohe Anzahl an Nestern in dem Lebesturm Nr. 3 könnte auf die vielfältige und naturnahe Umgebung des Lebensturmes [\(Abb. 26\)](#page-22-0) zurückzuführen sein. Auch der Lebesturm Nr. 2 hatte viele Nester von Wildbienen. Dieser steht am Rande von Familliengärten. Dort könnte in einem weiteren Schritt die Bewirtschaftung dieser Gärten untersucht werden und somit festgestellt werden, ob eine geringe Menge an Pflanzenschutzmitteln eingesetzt wurde. Zudem hat es in der Nähe des Lebensturmes viele Fusswege, welche durch den Waldfriedhof führen. Die Wegränder könnten wertvolle Stellen für das Sammeln von Pollen, Nektar oder Nistmaterialien sein. Das Aufstelldatum des Lebensturms Nr. 1 war das Früheste des Jahres. Die Vielfalt an Flächentypen ist mit 13 unterschiedlichen Typen am höchsten. Diese Faktoren könnten die Anzahl an Nestern beeiflusst haben. Die Lebenstürme Nr. 4 und 5 wurden am spätesten aufgestellt. Dies könnte der Grund dafür sein, dass es zu einer geringen Ansiedlung von Wildbienen gekommen ist.

## **5.3 Nisthilfe**

## **5.3.1 Typen von Nisthilfen und deren Unterschiede**

Die Untersuchungen der verschiedenen Typen von Nisthilfen haben Folgendes ergeben: Hartholzklötze, die älter als ein Jahr sind beziehungsweise die Kategorie «alt» besitzen, sind laut den statistischen Tests signifikant besser geeignet für die Ansiedlung von Wildbienen als die Hartholzklötze der Kategorie «frisch». Für die Erstellung von Nisthilfen sollten somit Holzblöcke, welche ein bis zwei Jahre alt sind und sorgfältig getrocknet wurden, genutzt werden (David, 2018). Die statistischen Auswertungen zeigen, dass alte Hartholzklötze gegenüber vielen anderen Nisthilfen von den Wildbienen häufiger genutzt wurden. Totholzstrukturen waren weniger erfolgreich als die Hartholzklötze. Trotzdem sind Totholzstrukturen für gewisse Arten sehr wichtig (Westrich, 2015; Zurbuchen & Müller, 2012). Um die Nisthilfen vor Angriffen von Vögeln zu schützen, können Gitter mit einem Abstand von fünf Zentimetern vor der Nisthilfe aufgestellt werden.

Brombeerstängel oder -bündel wurden von den Wildbienen mehr als Königskerzenstängel und bündel genutzt. Trotzdem sind beide markhaltigen Stängel geeignete Niststrukturen für die Wildbienen. Weitere Pflanzen mit markhaltigen Stängelstrukturen, die laut Literatur für diverse Wildbienen geeignet sind, in dieser Arbeit jedoch nicht untersucht wurden, wären unter anderem der Beifuss, Disteln, Holunder sowie Sonnenblumen (David, 2018). Das Gitter ist ein guter Mix, da er aus einzelnen Stängeln oder Bündeln besteht und zugleich als Schutz vor Angriffen auf andere Nisthilfen dient. Hingegen zeigen die Felduntersuchungen, dass Röhrichte keine geeigneten Nisthilfen für Wildbienen sind. Stängel von wilden Karden eignen sich besser als Stängel oder Bündel von Schilf. Aus den Schilfmatten können leicht Nisthilfen erstellt werden. Jedoch haben solche Schilfstängel sehr dünne Wände, was sie sehr zerbrechlich macht und oft zu Rissen im Halm führt.

Ein gutes Substrat für künstliche sandige Felsen enthält einen Anteil an Feinmaterial (Schluff und Ton) zwischen acht und 30 %. Der Sandanteil variiert verhältnismässig zwischen 70 und 92 % (Müller, 2020). Der Ton, mit seinem grossen Anteil an feinen Poren, macht das Substrat beim Austrocknen sehr hart. Hingegen hat der Sand zur Folge, dass das Substrat beim Austrocknen seine Stabilität verliert. Der Sand ist nur mit einer gewissen Feuchtigkeit belastbar. Wenn das sandige und tonige Substrat befeuchtet wird, dann wird es weich und verformbar (Kulli et al., 2019). Die Sand- und Lösskisten lassen sich im Unterschied zu den Lehmkisten gut mit dem Fingernagel abkratzen. Trotzdem ist der Sandanteil in den Sand- und Lösskisten wahrscheinlich zu tief beziehungsweise der Anteil an Feinmaterial zu hoch. Die Lehmkisten sind beim Austrocknen zu hart geworden, wofür ein zu hoher Tonanteil verantwortlich sein könnte. Einigen Wildbienen und Wespenarten haben die Sandkisten in der Kiesgrube von Büsingen besiedelt [\(Abb. 31\)](#page-23-0) und wenige die Sandkiste der Rebberg in der Stadt von Schaffhausen [\(Abb. 33\)](#page-23-1) und die Lösskisten am Rhein in der Stadt Basel [\(Abb.](#page-23-2)  [36\)](#page-23-2) (Rey, 2021c). Ein Grund, weshalb eine Besiedlung nur bei wenigen Kisten stattgefunden hat, ist vermutlich, dass alle drei Substrate nicht für das Graben geeignet waren. Das Wetter im Sommer 2021 ist in der Schweiz zudem sehr regnerisch gewesen, was dazu geführt hat, dass einige Sandoder Lösskisten ausgespült wurden. Teilweise ist das Wasser jedoch nur in geringen Mengen in das Substrat eingedrungen, was das Graben von Löchern in das Substrat vereinfacht hat Ein andere Erklärung für die Besiedlung der Sand- und Lösskisten könnte auf die Nischenverschiebung zurückzuführen sein. Wenn es bei einem Nistplatz viel Konkurrenz gibt, kann dies bei gewissen Individuen oder Arten zu einer Nischenverschiebung führen, da diese gegenüber anderen, stärkeren Arten oder Individuen weniger konkurrenzfähig sind. Oft gehen diese Nischenverschiebungen mit negativen Wirkungen für die betroffenen Arten beziehungsweise das betroffene Individuum einher (Townsend et al., 2003). In dieser Untersuchung könnte es sein, dass die Steilwand-Schmalbiene (*Lasioglossum limbellum*) wegen inter- oder intraspezifischer Konkurrenz um den Nistplatz die künstlichen Steilwände genutzt hat.

Die Unterschiede zwischen jenen Typen von Nisthilfen, welche wenig Ähnlichkeiten aufweisen, sind für die Interpretation der Resultate nicht relevant, da sie nicht miteinander vergleichbar sind. Die Beobachtungen während der Felduntersuchungen zeigen, dass nasse Nisthilfen (ausser wenige Sand- und Lösskisten), die nicht vom Regen geschützt waren, selten von den Wildbienen genutzt wurden. Allgemein sollen die Nisthilfen an einem vom Regen geschützten Standort aufgestellt werden. Es ist zudem zu vermerken, dass das Format der Lehm- und Sandkisten (15 x 15 x 70 cm) laut Literatur nicht passend ist. Dies sollte eine Tiefe von 25 Zentimeter für das Graben von Nester aufweisen (Westrich, 2015). Ausserdem werden die Kisten an heissen Sommertagen stark erwärmt, weshalb sie, wenn möglich, an einer Fassade eines Gebäudes oder Ähnlichem aufgestellt werden sollten. Die Förderung von Ohrwürmern (*Dermaptera*) neben den Nisthilfen von Wildbienen sollte möglichst vermieden werden. Sie dringen in die nicht verschlossenen Nester der Wildbienen ein und ernähren sich von dem Vorrat für den Nachwuchs der Wildbiene (Westrich, 2018). Während der Untersuchungen der Nisthilfen wurden wiederholt solche Ohrwürmer gesichtet.

Allgemein wurden bei der Untersuchung sechs nicht gefährdete Arten, zwei Arten, die noch keinen Gefährdungsstatus haben, und ein Neozooa gefunden. Bei zwei Nestverschlüssen konnte nur die Gattung bestimmt werden. Der verwendete Bestimmungsschlüssel richtete sich an verbreitete Arten von Wildbienen und Wespen. Es ist daher möglich, dass gewisse Nestverschlüsse von anderen Arten sind als gedacht.

## **5.3.2 Orientierung**

Wenige Nisthilfen wurden nördlich ausgerichtet. Die Mehrheit der Nisthilfen wurde östlich, südlich oder westlich positioniert. Die südlich ausgerichteten Nisthilfen hatten den höchsten Anteil an Nestern. Dies könnte auf die Sonneneinstrahlung zurückzuführen sein, da diese an südlich exponierten Flächen am stärksten ist. Die östlich und westlich orientierten Nisthilfen weisen ähnliche Zahlen bezüglich der Nester auf. Diese besitzen zudem eine ähnliche Sonnenzeit. Jedoch sind westlich orientierte Nisthilfen mehr von Unwettern betroffen, welche in der Schweiz in der Regel vom Westen herkommen.

## **Felduntersuchungen**

## **5.4.1 Natürliche Niststandorte**

Faktoren, die die Aktivität der Wildbienen laut Analyse positiv, jedoch nicht signifikant, beeinflussen, sind der Anteil an freiem Boden, der Anteil an Bäumen und die Sonneneinstrahlung. Freie Bodenstellen bieten einen einfachen Zugang zur Erde, sodass bodennistende Arten ihre Nester bauen können (Westrich, 2015; Zurbuchen & Müller, 2012). Der Anteil an Bäumen kann die Bildung einer krautigen Vegetation durch Schattierung verhindern und somit den Anteil an offenen Bodenstelle positiv beeinflussen. Die Mehrheit der Wildbienen bevorzugt Standorte mit warmen Klimabedingungen (Westrich, 2018). Somit kann sich die Sonneneinstrahlung positiv auf die Wildbienenaktivität auswirken. Sträucher und krautige Vegetationen zeigen eine nicht signifikante negative Korrelation mit der Wildbienenaktivität. An solchen Standorten ist der Boden wenig freigelegt. Dies könnte es den Bienen erschweren, den Boden zu besiedeln. Die Felduntersuchungen von natürlichen Standorten zeigen, dass Abbruchkanten und Buntbrachen die grösste Aktivität aufweisen. Diese beide Standorte sind Stellen, an welchen Nistplätze und Nahrungsquellen in ausreichender Menge vorkommen (agridea, 2018a; Westrich, 2018). Abhängig davon, in welcher Blütenphase sich die Pflanzen bei Böschungen und Hecken befinden, variiert die Wildbienenaktivität stark. Die Struktur von natürlichen Standorten sollte möglichst vielfältig sein. Zudem sollten einheimische und standortgerechte Pflanzen gefördert werden (Zurbuchen & Müller, 2012). Darüber hinaus sollten die unterschiedlichen Sukzessionsstadien von Pionierstandorten bis hin zu Klimaxgesellschaften gewährleistet werden (Delarze et al., 2015).

## **5.4.2 Bestimmung**

In dem Amphibienbiotop von Weinfelden wurden gezielt bodennistende Arten gefangen. Bei den anderen Standorten wurden die Wildbienen zumeist spontan und sporadisch gesammelt. Die Gesellschaft oder die Bestände der Wildbienen anhand der Funde zu erkennen, ist mit den gesammelten Tieren nicht möglich. Die aktuelle Datenbank zu den Wildbienen ist oft zu geringmächtig, um die Trends der verschiedenen Arten zu erkennen. Aufgrund dessen wird die Liste der im Rahmen dieser Arbeit gefundenen Arten der schweizerischen Datenbank der Entomologie übergeben.

## **5.5 Perspektiven**

Das Datum des Aufstellens der Lebenstürme variierte teils stark. Dies könnte eine Rolle bei der Ansiedlung der Wildbienen gespielt haben. Somit sollen die Felduntersuchungen im Jahre 2022 nochmals durchgeführt werden und mit den Resultaten dieser Arbeit verglichen werden. Zusätzlich sollten künftig noch weitere Nisthilfen für Wildbienen, sei es in Form von künstlichen Nisthilfen, von Lebenstürmen oder von natürlichen Strukturen, an anderen Standorten aufgestellt werden. Die Nisthilfen müssen zudem jährlich gewartet werden. Die Lebenstürme können einerseits verbessert und andererseits weiter aufgefüllt werden. Eine Möglichkeit, wie dies gemacht werden könnte, ist in den Kapiteln [7.3](#page-55-0) und [7.4](#page-55-1) [\(Regionales Engagement](#page-55-0) und [Patenschaft\)](#page-55-1) beschrieben. In dieser Bachelorarbeit wurde zumeist analysiert, wie Wildbienen eine bestimmte Nisthilfe oder natürliche Strukturen nutzen. Die Resultate haben aber auch gezeigt, dass das Vorhandensein von Blumen eine wichtige Rolle für Wildbienen spielt. Daher ist es ebenso wichtig, spezifisches, einheimisches sowie standortgerechtes Saatgut für Wildbienen zu fördern, um ihnen geeignete Habitate zur Verfügung zu stellen (Imholz & Jacot, 2020; Westrich, 2018). Darüber hinaus sollten die Flächen möglichst schonend für Wildbienen und andere Bestäuber betrieben werden. Produkt der Bachelorarbeit ist unter anderem der Katalog «Nisthilfe für Wildbienen » [\(Anhang 8\)](#page-79-0). Dieser hat den Zweck, über den artgerechten Aufbau von Wildbienennisthilfen aufzuklären. Er soll Leuten dabei helfen, Nisthilfen korrekt zu erstellen und einzusetzen. Grundlage für die Erstellung des Kataloges waren die Semesterarbeit (Cretton, 2021) und die vorliegende Arbeit.

## **6 Fazit**

Gewisse Lebensräume können einen Einfluss auf die Ansiedlung von Wildbienen haben. So korrelieren beispielsweise grüne Dächer signifikant positiv mit der Anzahl besiedelter Nester in den Lebenstürmen. Laut Literatur haben auch weitere Lebensräume wie Wälder, Hecken, extensiv genutzte Wiese und Rebflächen mit natürlicher Vielfalt einen positiven Einfluss auf die Wildbienenbesiedlung (agridea, 2020a; Westrich, 2018). Konventionell bewirtschaftete Rebflächen hingegen weisen eine signifikant negative Korrelation mit der Anzahl an Wildbienennestern in den Lebenstürmen auf. Bei den Ackerflächen konnte keine signifikante Korrelation erkannt werden. In der Literatur steht jedoch, dass solche einen negativen Einfluss haben können (Vonlanten & Fischler, 2021), wenn beispielsweise Pestizide eingesetzt werden (Boff et al., 2018; Collison et al., 2016). Diese Lebensraumuntersuchung hat somit gezeigt, welche Standorte von Wildbienen vermehrt genutzt werden. Durch sie kann nicht abschliessend gesagt werden, wie die Lebensraumzusammensetzung aussehen sollte. Denn andere Faktoren wie beispielsweise die Qualität der nahen Umgebung oder die Nutzung von Pflanzenschutzmitteln, spielen auch eine wichtige Rolle (Boff et al., 2018; Collison et al., 2016). Gebiete, in denen Lebenstürme wenig genutzt wurden, geben Hinweise darauf, bei welchen Flächentypen Massnahmen getroffen werden müssen, damit sie für Wildbienen zu attraktiven Standorten werden. Der Vernetzungsperimeter hat zudem gezeigt, in welchen Gebieten ein Mangel an Biodiversitätsförderflächen besteht. Dieser kann zudem genutzt werden, um Standorte zu definieren, die aufgewertet werden sollen. In der Abbildung [Abb. 38](#page-30-0) sind in orange jene Gebiete markiert, welche sich weiter entfernt als 350 m von einer Biodiversitätsförderfläche befinden. Des Weiteren kann gesagt werden, dass künstliche Nisthilfen ein möglichst breites Spektrum an Nisthabitaten aufweisen sollten, damit möglichst viele Wildbienenarten gefördert werden können. Somit sollen Hohlräume, markhaltige Stängelstrukturen sowie Strukturen für Boden- oder Steilwandbewohnerinnen in den Nisthilfe zur Verfügung gestellt werden. Hartholzklötze mit Bohrlöchern sind geeignete Nisthilfen, wenn sie mehr als ein Jahr alt und richtig getrocknet sind. Sowohl Brombeer- als auch Königskerzenstängel wurden von Wildbienen besiedelt und bilden geeignete markhaltige Stängelstrukturen. Wilde Karde oder Schilfhalme wurden von den Wildbienen ebenfalls genutzt. Schilfhalme müssen jedoch mit Vorsicht behandelt werden, da sie relativ zerbrechlich sind. Künstliche Felsenstrukturen wurden teils gar nicht und teils sehr stark besiedelt. Grund dafür war, dass das Substrat nicht immer geeignet war, weshalb auf ein passendes Substrat geachtet werden sollte. Bodenflächen mit spärlicher Vegetation, Abbruchkanten sowie Flächen, welche viele Blüten haben, können eine hohe Aktivität von Wildbienen aufweisen. Wenn der Anteil an krautiger Vegetation oder an Sträuchern hingegen steigt, mindert sich der Anteil an freien Bodenstellen und die Wildbienenaktivität sinkt. Dies kann durch Literatur belegt werden (Westrich, 2018). Damit eine strukturreiche, für Wildbienen geeignete Landschaft entstehen kann, sollten zudem vielfältige Sukzessionsstadien gefördert werden. Neben diesen Untersuchungen wurden wiederholt Wildbienen gefangen und bestimmt. Funde, die während den Untersuchungen gemacht wurden, enthielten zwei Zielarten, eine ausgestobene Art, sechs stark gefährdete Arten und viele nicht gefährdete Arten. Neozoen wurden oft gesichtet.

## **7 Vorschläge für den Regionalen Naturpark Schaffhausen und andere Institutionen**

In diesem Kapitel werden einige Vorschläge dargelegt, wie der Regionale Naturpark Schaffhausen die Förderung der Wildbienen vorantreiben könnte.

## <span id="page-54-0"></span>**Verbesserung der Vernetzungsperimeter**

Liegen Biodiversitätsförderflächen weiter als 350 m auseinander, kann dies zu einem mangelhaften Lebensraum für Wildbienen führen. Der Regionale Naturpark Schaffhausen sollte daher die jeweiligen BesitzerInnen oder BewirtschafterInnen der Parzellen, bei denen ein solche Distanz vorhanden ist, kontaktieren. In Zusammenarbeit sollte das Potenzial der Parzelle analysiert werden und auf Grundlage dessen Lösungen zur Verbesserung des Vernetzungsperimeters erarbeitet werden. Der Regionale Naturpark Schaffhausen kann hierbei Vorschläge liefern und/oder finanzielle Unterstützung in Form von Kompensationen oder für das Anlegen der Flächen leisten. Gibt es an einer solchen Stelle beispielsweise Ackerland, könnte ein Blühstreifen für Bestäuber und andere Nützlinge angesät werden. Diese Blühstreifen helfen Wildbienen aber auch anderen Bestäubern, indem sie viele Pollen- und Nektarressourcen anbieten. Solche Streifen führen zu einer geringeren Flugdistanz und zu einem besseren Bruterfolg der Insekten (Ganser et al., 2021). Jedoch bieten Blühstreifen nur einen zeitlich begrenzten Lebensraum, da sie weniger als ein Jahr bestehen. Daher können Bestäuber und Nützlinge nicht auf solchen Flächen überwintern. Deswegen sollten solche Blühstreifen in Kombination mit anderen Biodiversitätsförderflächen erstellt werden (agridea, 2020b). Eine mögliche Ergänzung zu den Blühstreifen, die der Regionale Naturpark Schaffhausen vorschlagen könnte, wäre die Buntbrache oder Säume auf Ackerflächen, da diese für überwinternde Insekten geeignet sind (agridea, 2018a, 2018d). Für LandwirtInnen besteht zudem der Anreiz, Biodiversitätsförderflächen zu erstellen, da sie für gewisse Biodiversitätsförderflächen Vernetzungsbeiträge erhalten, wie beispielsweise Buntbrachen (DZV, 2020).

## **Biodiversitäts- und Landschaftsbeiträge**

Durch Direktzahlungen (DZV, 2020) werden teilweisen Kleinstrukturen durch die Biodiversitätsbeiträge finanziert. Momentan werden Nisthilfen für Wildbienen und andere Insekten bei Hochstamm-Feldobstbäumen der Qualitätsstufe II finanziell unterstützt (Bundesamt für Landwirtschaft (BLW), 2013a). Das Aufstellen von Strukturelementen in den Rebflächen mit natürlicher Vielfalt der Qualitätsstufe II wird ebenfalls unterstützt (Bundesamt für Landwirtschaft (BLW), 2013b). Jedoch sollten noch weitere Kleinstrukturen wie Hartholzklötze mit Bohrlöchern, Bündeln von hohlräumigen oder markhaltigen Stängeln oder künstliche Felsstrukturen als Kleinstrukturen der Qualitätsstufe II gelten. Es könnte auch eine wildbienengerechte künstliche Nisthilfe vom Markt als Kleinstruktur zugelassen werden. Ein weiteres Mittel ist das Massnahmenpaket des Landschaftsqualitätsprojekts von Schaffhausen. Diese sind für die Biodiversität und das Landschaftsbild sehr wertvoll. Dort sind bereits einige Massnahmen für die Förderung und die Erhaltung der Artenvielfalt formuliert (Landwirtschaftsamt SH & Bauernsekretariat SH, 2021), wie beispielsweise das Errichten strukturreicher Rebberge oder Hecken. Diese Massnahmen könnten jedoch noch ausgearbeitet werden, sodass sie zugleich auch Kleinstrukturen für die Förderung der Wildbienen enthalten. So könnten bei der Massnahme M10 «Kleinstrukturen in Rebgebieten» zusätzlich Elemente als Kleinstrukturen gelten wie beispielsweise Hartholzklötze mit Bohrlöchern, Bündeln von hohlräumigen oder markhaltigen Stängeln oder künstliche Felsstrukturen. Des Weiteren könnten auch wildbienengerechte künstliche Nisthilfen vom Markt als Kleinstruktur anerkannt werden. In Zürich werden zudem Fördergelder für die Pflege steiler Böschungen gesprochen (Kt. Zürich, 2020). Solche steilen Böschungen können bei geeigneter Pflege attraktive Habitate für Wildbienen darstellen. Dies vor allem, wenn Abbruchkanten, Sandhaufen und Totholzstrukturen vorhanden sind (Westrich, 2015). Für das Landschaftsqualitätsprojekt von Schaffhausen müsste diese Massnahme zusätzlich eingeführt werden, da im Moment für steile Böschungen keine Massnahmen existieren.

## <span id="page-55-0"></span>**Regionales Engagement**

Der Regionale Naturpark Schaffhausen könnte die Herstellung von Nisthilfen in der Region vorantreiben oder selbst übernehmen. Der Naturpark könnte hierfür konkrete Anleitungen zur Erstellung solcher Nisthilfen anfertigen. Diese Anleitungen könnten beispielsweise von Institutionen mit geschützten Arbeitsplätzen genutzt werden, um die Nisthilfen herzustellen. Die Materialen, die für das Erstellen letzterer benötigt werden, könnten zudem aus den regional vorhandenen Ressourcen stammen. Das Holz könnte aus einer regionalen Schreinerei stammen. Firmen- sowie Schulklasseneinsätze könnten zudem beim Sammeln der Materialen helfen sowie unter Anleitung des Naturparkes weitere Nisthilfen erstellen. Auf die zum Verkauf stehenden Nisthilfen sollte zudem ein Label des Regionale Naturparks Schaffhausen angefügt werden, sodass KäuferInnen sowie VerkäuferInnen über das Herstellen von wildbienenfreundlichen Nisthilfen sensibilisiert werden.

## <span id="page-55-1"></span>**Patenschaft**

Privatpersonen sowie Firmen könnten zudem Gelder geben, um die Erstellung von Lebenstürmen zu finanzieren. Als Gegenleistung würde bei dem Lebensturm ein Schild mit dem Namen der PatInnen angebracht werden.

## **Literaturverzeichnis**

- agridea. (2018a). *Buntbrachen*. Biodiversitätsförderung in der Schweizer Landwirtschaft. http://www.bff-spb.ch/de/biodiversitaetsfoerderflaechen/acker/buntbrachen/
- agridea. (2018b). *Hecken, Feld- und Ufergehölze*. Biodiversitätsförderung in der Schweizer Landwirtschaft. http://www.bff-spb.ch/de/biodiversitaetsfoerderflaechen/dauerkulturen-und-gehoelze/hecken-feld-und-ufergehoelze/
- agridea. (2018c). *Rebflächen mit natürlicher Artenvielfalt*. Biodiversitätsförderung in der Schweizer Landwirtschaft. http://www.bff-spb.ch/de/biodiversitaetsfoerderflaechen/dauerkulturen-undgehoelze/rebflaechen-mit-natuerlicher-artenvielfalt/
- agridea. (2018d). *Säume auf Ackerfläche*. Biodiversitätsförderung in der Schweizer Landwirtschaft. http://www.bff-spb.ch/de/biodiversitaetsfoerderflaechen/acker/saeume-auf-ackerflaeche/
- agridea. (2020a). *Biodiversitätsförderung in der Schweizer Landwirtschaft*. Biodiversitätsförderung in der Schweizer Landwirtschaft. http://www.bff-spb.ch/
- agridea. (2020b). *Blühstreifen für Bestäuber und andere Nützlinge*. Biodiversitätsförderung in der Schweizer Landwirtschaft. http://www.bff-spb.ch/de/biodiversitaetsfoerderflaechen/acker/bluehstreifen-fuer-bestaeuber-und-andere-nuetzlinge/
- Amiet, F., Herrmann, M., Müller, A., & Neumeyer, R. (2001). *Apidae 3: Halictus, Lasioglossum* (Schweizerische Entomologische Gesellschaft, Hrsg.). Centre suisse de cartographie de la faune. S. 211.
- Amiet, F., Herrmann, M., Müller, A., & Neumeyer, R. (2004). *Apidae 4: Anthidium, Chelostoma, Coelioxys, Dioxys, Heriades, Lithurgus, Megachile, Osmia, Stelis* (Schweizerische Entomologische Gesellschaft, Hrsg.). Centre suisse de cartographie de la faune. S. 275.
- Amiet, F., Herrmann, M., Müller, A., & Neumeyer, R. (2007). *Apidae 5: Ammobates, Ammobatoides, Anthophora, Biastes, Ceratina, Dasypoda, Epeoloides, Epeolus, Eucera, Macropis, Melecta, Melitta, Nomada, Pasites, Tetralonia, Thyreus, Xylocopa* (Schweizerische Entomologische Gesellschaft, Hrsg.). Centre suisse de cartographie de la faune. S. 356.
- Amiet, F., & Krebs, A. (2014). *Bienen Mitteleuropas: Gattungen, Lebensweise, Beobachtung* (2., korrigierte Auflage). Haupt Verlag. S. 423.
- Amiet, F., Müller, A., & Neumeyer, R. (2014). *Apidae 2: Colletes, Dufourea, Hylaeus, Nomia, Nomioides, Rhophitoides, Rophites, Sphecodes, Systropha*. Centre suisse de cartographie de la faune. S. 240.
- Amrein, U., & Amrein, B. (2020). *Baukonzept Lebensturm—Baumhaus und Archehof*. https://archehof.ch/home/lebensturm/baukonzept
- Anrika Velychko, K., & Zeckau, M. (2021). *Imkerei – weniger ist mehr*. Verein IG Wilde Biene, 12 S.
- *ArcGIS Pro* (2.6.1). (2020). [Computer software]. Esri Inc.
- ART / ACW. (2008). *Schweizerische Referenzmethode der Forschungsantalten Agroscope*. Band 1, E1.056.d, Methode KOM, Version 2008.
- BAFU. (2012). *Konzept Artenförderung Schweiz*. *Bundesamt für Umwelt BAFU, Bern. S. 64*.
- BAFU. (2021). *Wild und wertvoll*. bafu.admin.ch. https://www.bafu.admin.ch/bafu/de/home/themen/thema-biodiversitaet/biodiversitaet--dossiers/wild-und-wertvoll.html
- Binot-Hafke, M., Balzer, S., Becker, N., Gruttke, H., Haupt, H., Hofbauer, N., Ludwig, G., Matzke-Hajek, G., & Strauch, M. (2011). *Gefährdungssituation der Tiere, Pflanzen und Pilze Deutschlands*. *Band 1: Wirbeltiere, Bundesamt für Naturschutz*, Naturschutz und biologische Vielfalt 70. Münster. S. 3.
- Boff, S., Friedel, A., Mara Mussury, R., Roseti Lenis, P., & Raizer, J. (2018). Changes in social behavior are induced by pesticide ingestion in a Neotropical stingless bee. *Ecotoxicology and Environmental Safety.*, *164*, 548–553.
- Bundesamt für Landwirtschaft (BLW). (2013a). *Weisungen nach Artikel 59 und Anhang 4 der Verordnung über die Direktzahlungen an die Landwirtschaft (Direktzahlungsverordnung, DZV)—Hochstamm-Feldobstbäume der Qualitätsstufe II*. SR 910.13.
- Bundesamt für Landwirtschaft (BLW). (2013b). *Weisungen nach Artikel 59 und Anhang 4 der Verordnung über die Direktzahlungen an die Landwirtschaft (Direktzahlungsverordnung, DZV)—Rebflächen der Qualitätsstufe II mit natürlicher Artenvielfalt*. SR 910.13.
- Bundesamt für Naturschutz, Deutschland (BfN). (2015). *Artenschutz-Report 2015—Tiere und Pflanzen in Deutschland*. S. 64.
- BUWAL. (1994). *Rote Listen der gefährdeten Tierarten der Schweiz. S. 79*.
- Collison, E., Hird, H., Cresswell, J., & Tyler, C. (2016). Interactive effects of pesticide exposure and pathogen infection on bee health – a critical analysis. *Biological Reviews*, *91*(4), 1006– 1019.
- Cretton, M. (2021). *Analyse und Kartierung von Ökosystemen seltener Wildbienenarten im Regionalen Naturpark Schaffhausen. Zürcher Hochschule für Angewandte Wissenschaften, Departement Life Sciences und Facility Management. Wädenswil* (Semesterarbeit Nr. 2; S. 71). ZHAW.
- CSCF. (2021). *Portrait—Bombus subterraneus—Atlas de la faune de Suisse*. Info fauna, CSCF. https://species.infofauna.ch/groupe/1/portrait/159
- David, W. (2018). *Fertig zum Einzug: Nisthilfen für Wildbienen: Leitfaden für Bau und Praxis - so gelingt's* (3. Auflage). Pala-Verlag. S. 157.
- Delarze, R., Gonseth, Y., Eggenberg, S., & Vust, M. (2015). *Lebensräume der Schweiz* (3. Aufl.). Ott Verlag. S. 456.
- Egli, B., & Hauser, L. (2013). *Kommunales Vernetzungsprojekt Oberhallau. Bioforum.* S. 28.
- Egli, B., & Pesenti, I. (2017). *Kommunales Vernetzungsprojekt Oberhallau. Zwischenbericht 2017. Bioforum.* S. 8.
- Egli, B., & Pesenti, I. (2018). *Kommunales Vernetzungsprojekt Thayngen-Unterer Reiat. Zwischenbericht 2018. Bioforum.* S. 12.
- Egli, B., Pesenti, I., & Bioforum. (2017). *Kommunales Vernetzungsprojekt Hallau-Wilchingerberg-Trasadingen. Zwischenbericht 2017. Bioforum.* S. 10.
- Evertz, S. (1995). Interspezifische Konkurrenz zwischen Honigbienen (Apis mellifera) und solitären Wildbienen (Hymenoptera Apoidea). *Natur und Landschaft 70 Jg. 1995*, *Heft 4*, 165–172.
- Frey, E., & Zollinger, S. (2017). *Abschlussbericht Nachführung Raum Plus—Schaffhausen*. ETH Zürich, Institut für Raum und Landschaftsentwicklung. S. 73.
- Ganser, D., Albrecht, M., & Knop, E. (2021). Wildflower strips enhance wild bee reproductive success. *Journal of Applied Ecology*, *58*(3), 486–495.
- Graf, R. F. (2017). *Pestizide—Wichtige Ursache für den Rückgang der Wildtiere in der Kulturlandschaft. In Unterrichtsunterlagen ZHAW, Wildtiermanagement, nicht veröffentlicht. S. 8*.
- Graf, R., Jenny, M., Hagist, D., Chevillat, V., Weidmann, G., & Pfiffner, L. (2016). *Biodiversität auf dem Landwirtschaftsbetrieb: Ein Handbuch für die Praxis* (1. Auflage). FiBL - Schweizerische Vogelwarte Sempach. S.176.
- Hagen, E. von, & Aichhorn, A. (2003). *Hummeln: Bestimmen, ansiedeln, vermehren, schützen; Angaben über die nur in den Alpen vorkommenden Hummelarten; Bestimmungsschlüssel für lebende Tiere und nach Farben* (5., überarb. Aufl). Fauna-Verlag. S. 327.
- Imholz, R., & Jacot, K. (2020, Juli 31). *Bunte Artenvielfalt im Rebberg dank Powersaat. Mediendienst Nr. 3486*. Landwirtschaftlicher Informationsdiest LID. https://www.lid.ch/medien/mediendienst/aktueller-mediendienst/artikel/bunte-artenvielfalt-im-rebberg-dank-powersaat/
- Krahner, A., Schmidt, J., Maixner, M., Porten, M., & Schmitt, T. (2021). Evaluation of four different methods for assessing bee diversity as ecological indicators of agro-ecosystems. *Ecological Indicators*, *125*, S.11.
- Kt. Zürich. (2020). *Massnahmenblätter Landschaftsqualität*. S. 24.
- Kulli, B., Matile, L., Berger, R., Mathis, A., & Daniel, O. (2019). *In Unterrichtsunterlagen ZHAW, Bodenkunde, Umweltingenieurwesen 1.-2. Semester, nicht veröffentlicht. S. 177*.
- Landwirtschaftsamt SH, & Bauernsekretariat SH. (2021). *Informationsbroschüre Landschaftsqualität (LQ) Schaffhausen*. S. 20.
- Leica Microsystems. (2021). *Leica M50-M60-M80 Brochure*. https://downloads.leica-microsystems.com/Leica%20M80/Brochures/Leica\_M50-M60-M80\_Brochure\_LS\_DE.pdf
- Müller, A. (2020). *Sande für bodennistende Wildbienen und Solitärwespen: Welcher Anteil an Feinmaterial (Ton & Schluff) ist geeignet*. S. 4.
- *Observation.be*. (2021). Observations.be. https://observations.be/photos/17879017/
- Rey, A. (2017a). *Aktionspläne für gefährdete Tierarten im regionalen Naturpark Schaffhausen— Aktionsplan Wildbienen*. S. 24.
- Rey, A. (2017b). *Zielartenportraits Wildbienen*. S. 59.
- Rey, A. (2020a). *Zielartenportraits Büsingen*. S. 4.
- Rey, A. (2020b). *Zielartenportraits Hallau*. S. 26.
- Rey, A. (2020c). *Zielartenportraits Rüdlingen Buchberg*. S. 35.
- Rey, A. (2020d). *Projektbeschrieb Ökologie—Biodiversitätsförderung durch Animal-Aided Design (AAD)*. S. 47.
- Rey, A. (2021a). *Artenstufe—Bestimmungsschlüssel für Wildbienen in der Stadt Zürich*. S. 33.
- Rey, A. (2021b). *Gattungstufe—Bestimmungsschlüssel für Wildbienen*. S. 7.
- Rey, A. (2021c). *Experiment «mobile Lösskisten»—Erfolgskontrolle*. S. 15.
- Robin, K., Graf, R. F., & Schnidrig, R. (2017). *Wildtiermanagement: Eine Einführung* (1. Auflage). Haupt Verlag.
- Scheuchl, E., & Willner, W. (2016). *Taschenlexikon der Wildbienen Mitteleuropas: Alle Arten im Porträt*. Quelle & Meyer Verlag. S. 917.
- *Swiss Geoportal, Geologie*. (2021). Karten der Schweiz, Schweizerische Eidgenossenschaft. https://map.geo.admin.ch
- Townsend, C. R., Harper, J. L., Begon, M., Steidle, J., & Townsend, C. R. (2003). *Ökologie. (2. Version)*. Springer. S. 647.
- Verordnung über die Direktzahlungen an die Landwirtschaft (DZV), Pub. L. No. SR 910.13 (2020).
- Vonlanten, B., & Fischler, M. (2021, Mai). Medienmitteilung—Aargauer Effort für Honig- und Wildbienen zeigt Wirkung. Agrofutura—Mf k&p—In zusammenarbeit mit Landwirtschaft Aargau. *Umwelt Aargau, Nr. 86, Rubrik Landwirtschaft. 35-38*.
- Westrich, P. (2015). *Wildbienen: Die anderen Bienen* (5. Aufl). Pfeil. S. 168.
- Westrich, P. (2018). *Die Wildbienen Deutschlands*. Eugen Ulmer KG. S. 821.
- Zurbuchen, A., & Müller, A. (2012). *Wildbienenschutz—Von der Wissenschaft zur Praxis* (R. Landolt, Hrsg.). Haupt. S. 162.

# **Abbildungsverzeichnis**

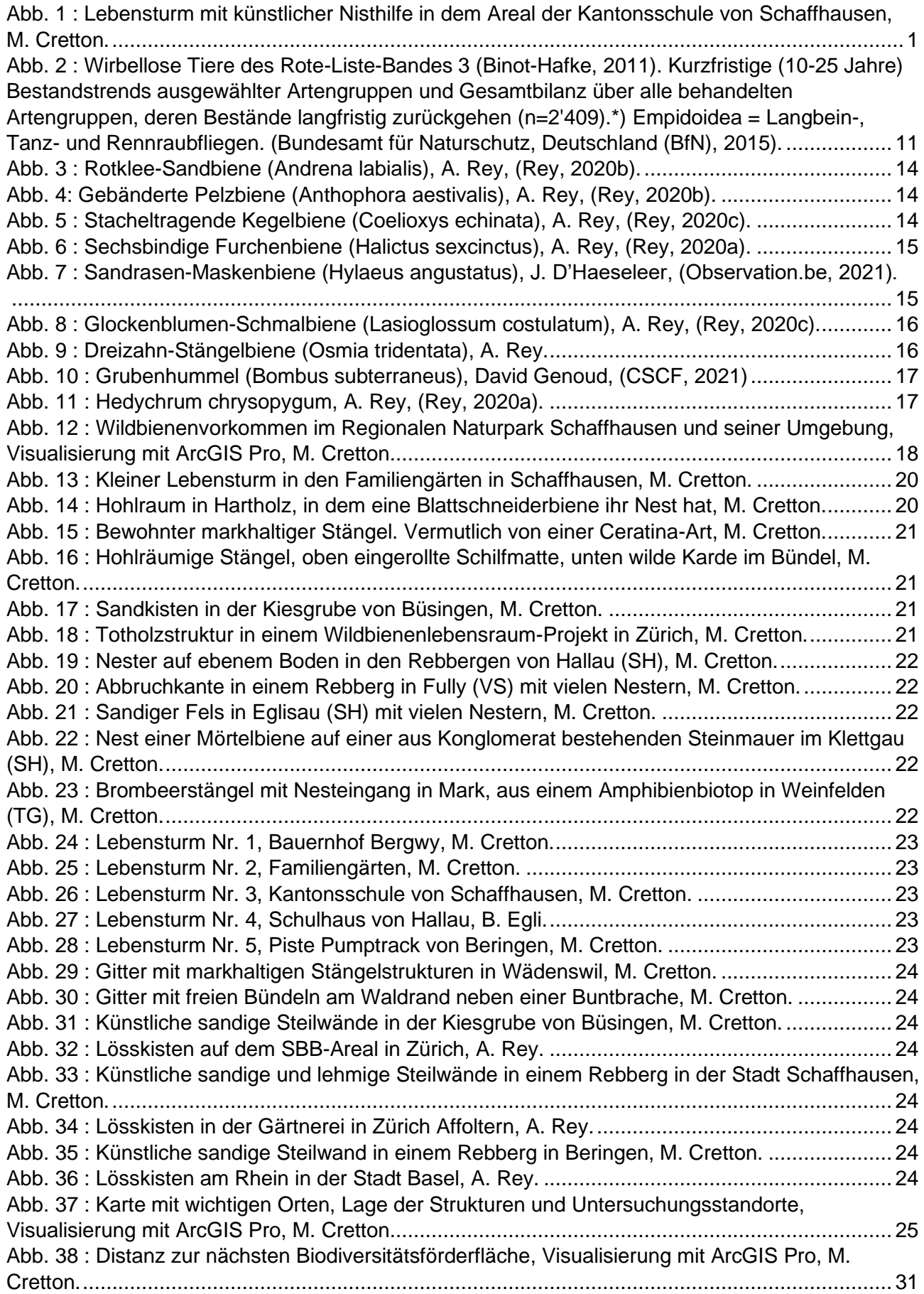

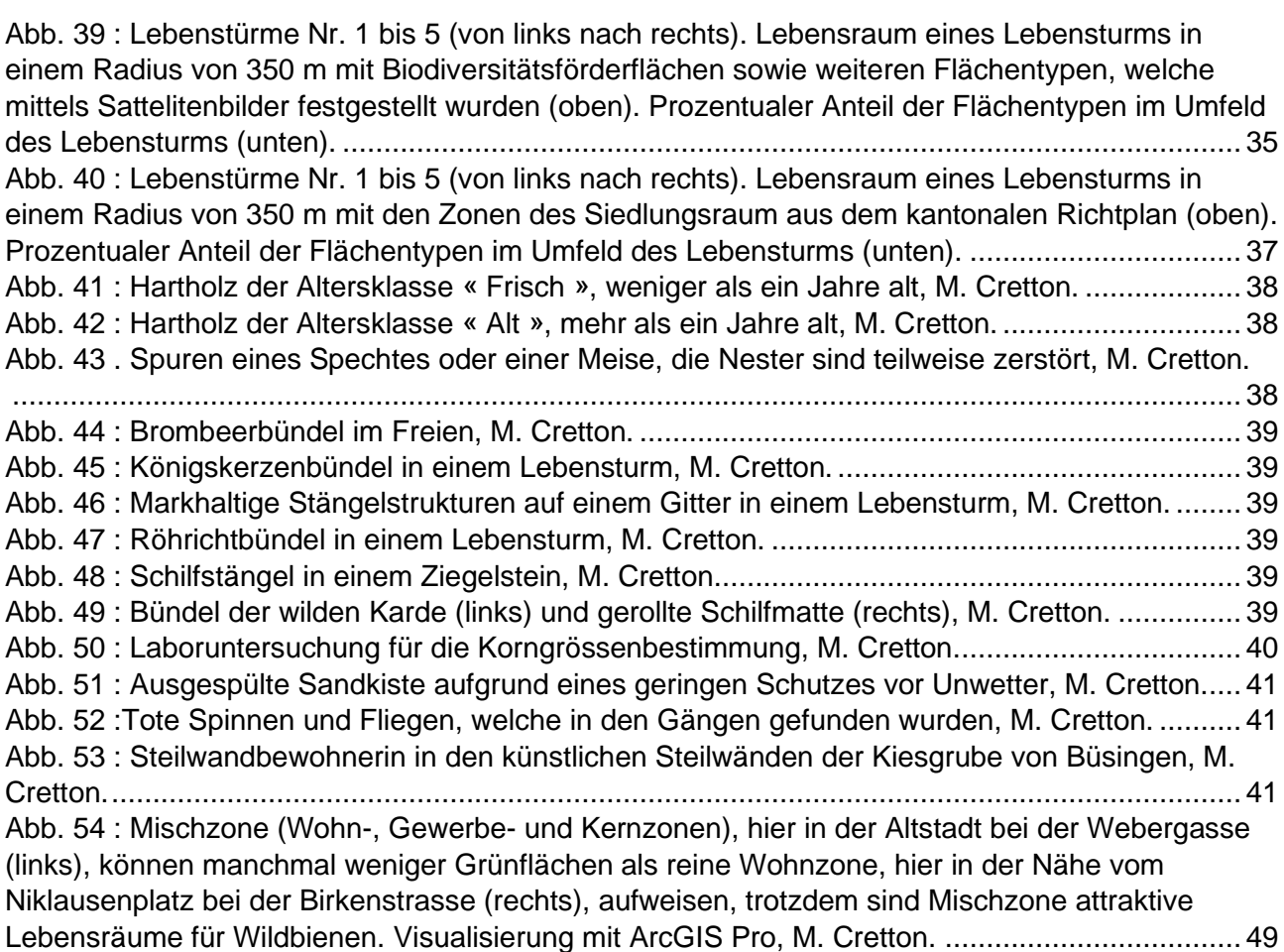

## **Tabellenverzeichnis**

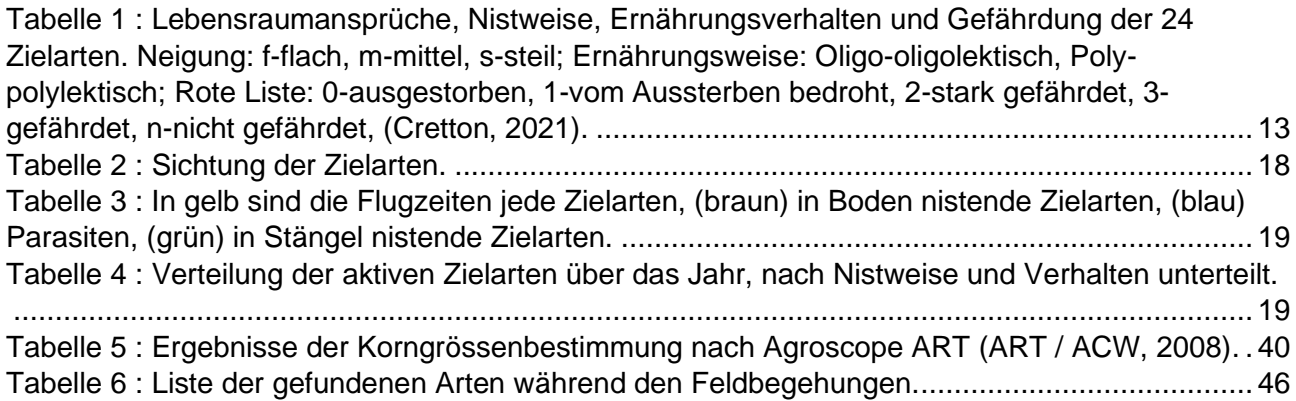

# **Verzeichnis der Graphen**

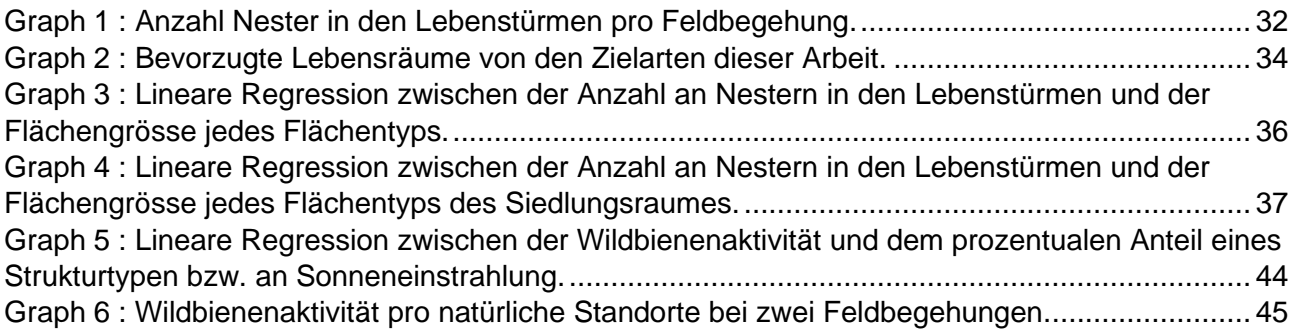

# **Verzeichnis der Boxplots**

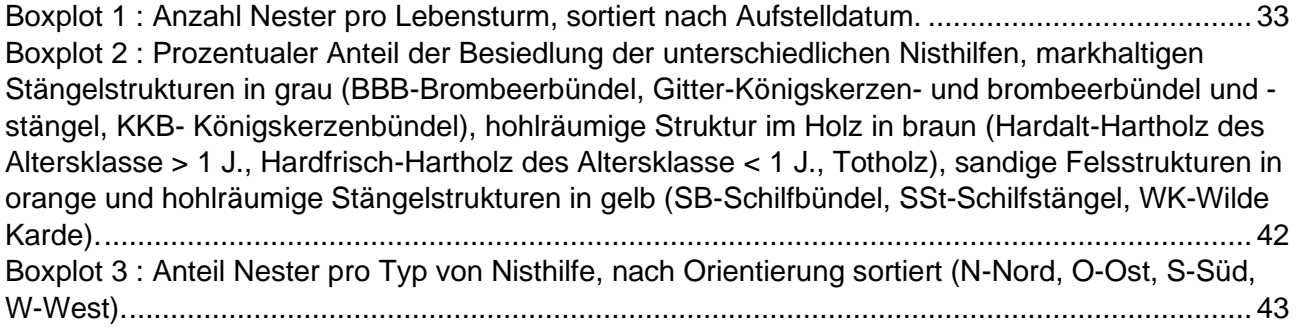

# **Anhang**

# **Anhangsverzeichnis**

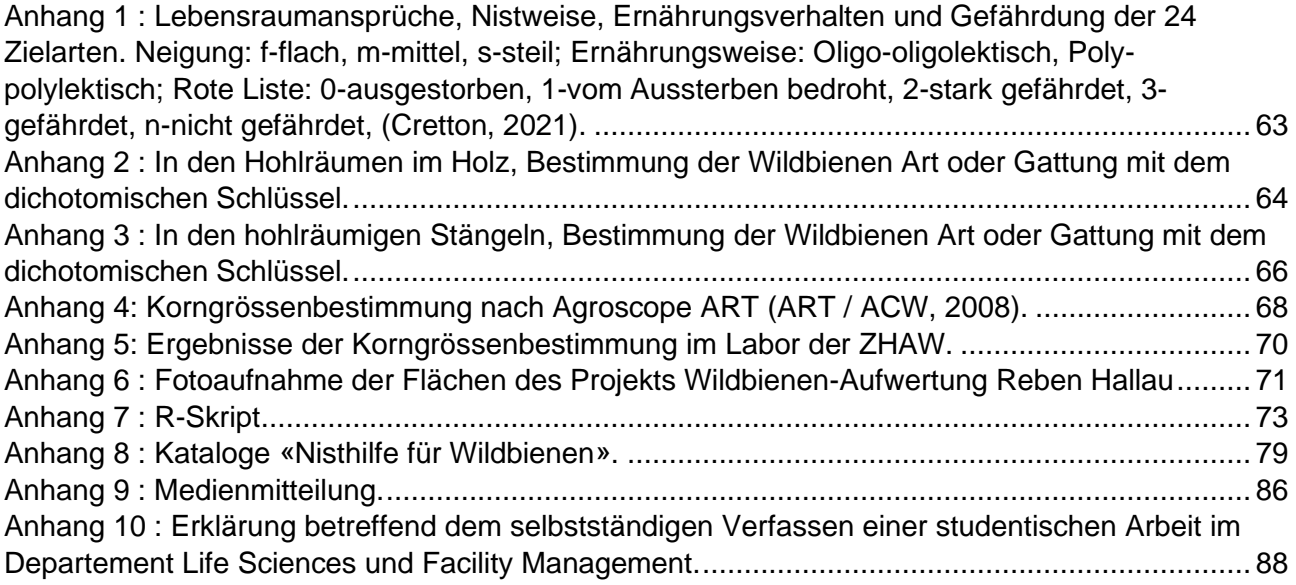

*Anhang 1 : Lebensraumansprüche, Nistweise, Ernährungsverhalten und Gefährdung der 24 Zielarten. Neigung: f-flach, m-mittel, s-steil; Ernährungsweise: Oligo-oligolektisch, Poly-polylektisch; Rote Liste: 0 ausgestorben, 1-vom Aussterben bedroht, 2-stark gefährdet, 3-gefährdet, n-nicht gefährdet, (Cretton, 2021).*

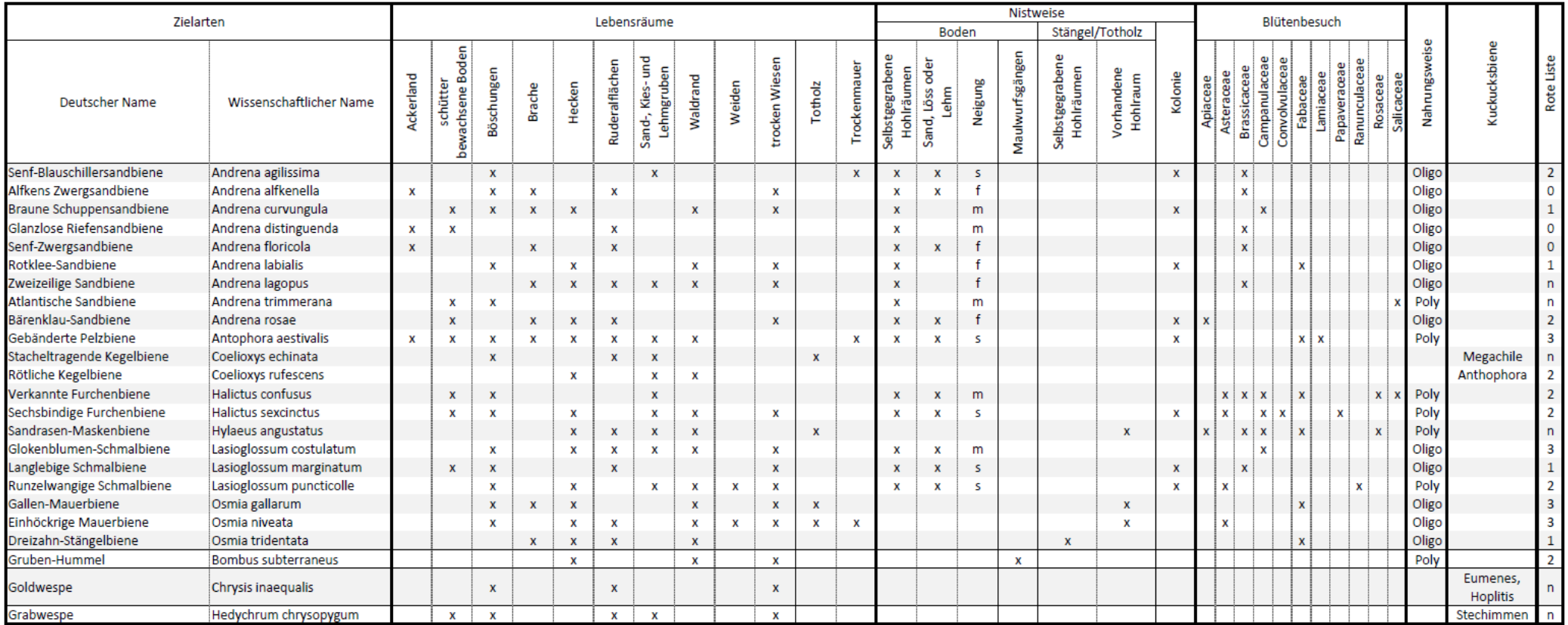

<span id="page-64-0"></span>*Anhang 2 : In den Hohlräumen im Holz, Bestimmung der Wildbienen Art oder Gattung mit dem dichotomischen Schlüssel.*

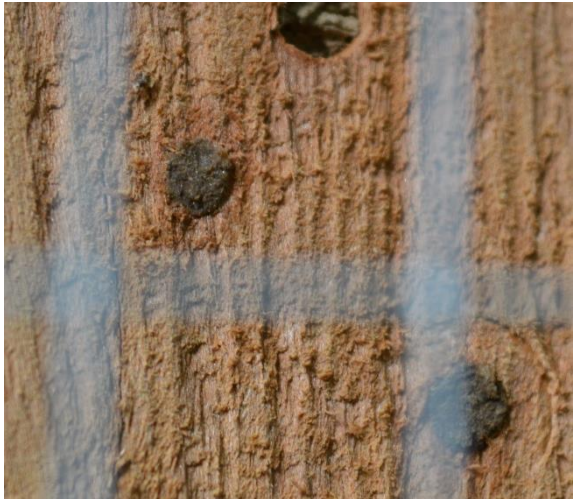

Hahnenfuss-Scherenbiene (*Osmia florisomnis*)

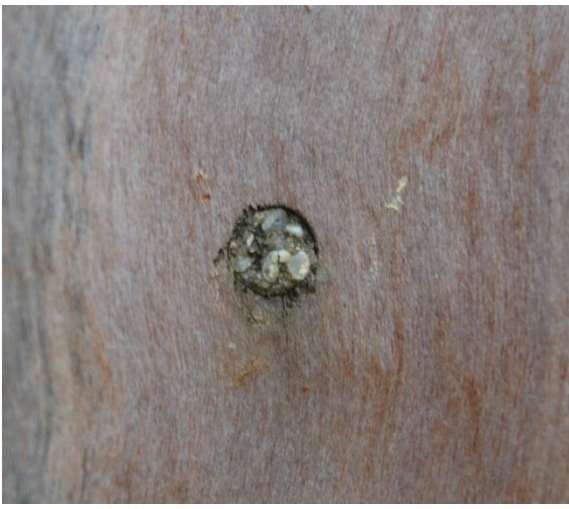

Glockenblumen-Scherenbiene (*Osmia rapunculi*)

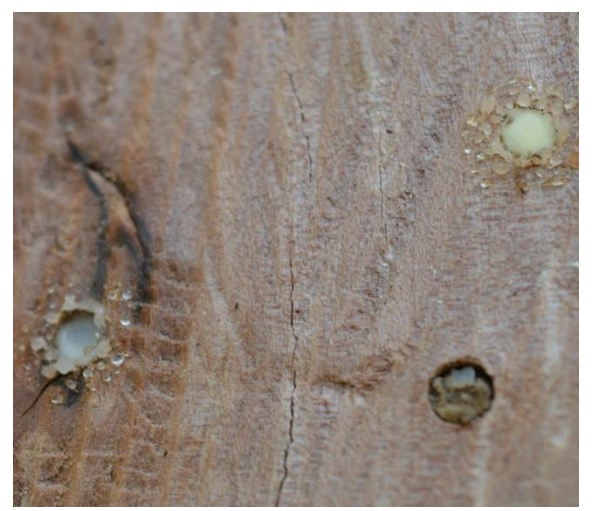

Grabwespen-Art (*Passaleocus eremita*)

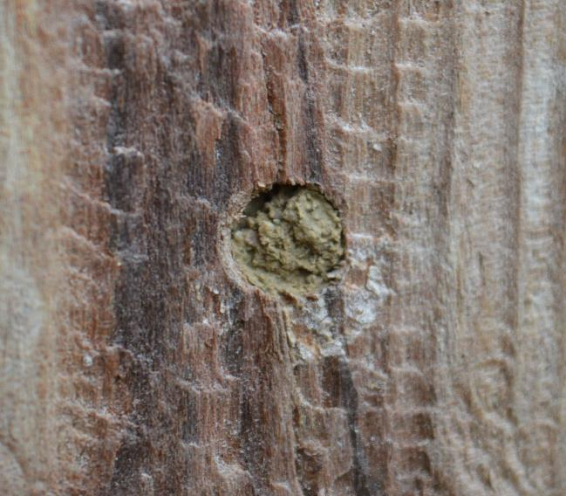

Platterbsen-Mörtelbiene (*Megachile ericetorum*)

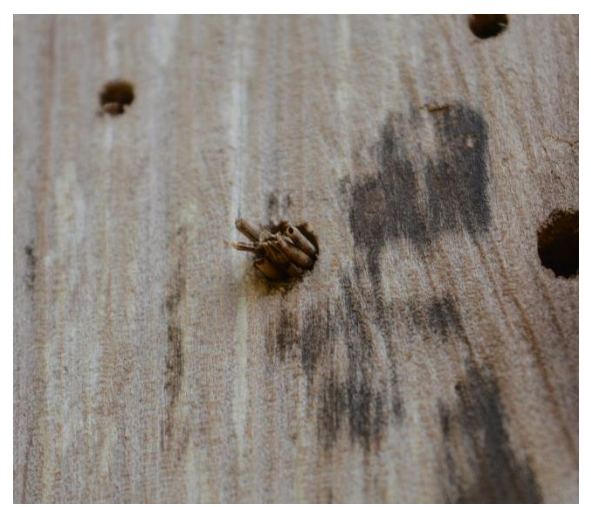

Stallblauer Grillenjäger (*Isodontia mexicana*)

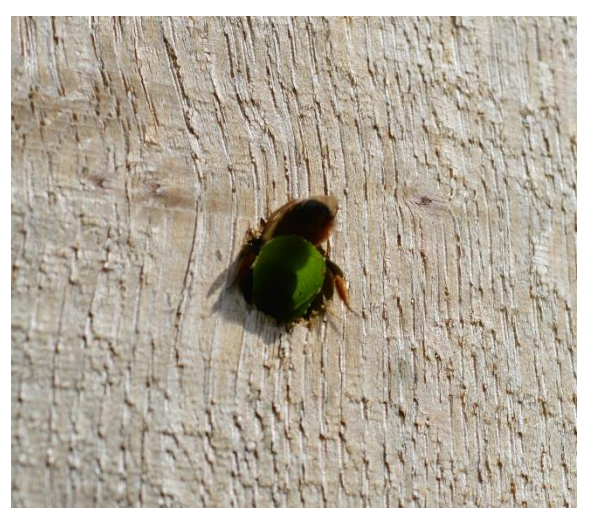

Blattschneiderbienen-Art (*Megachile sp.*)

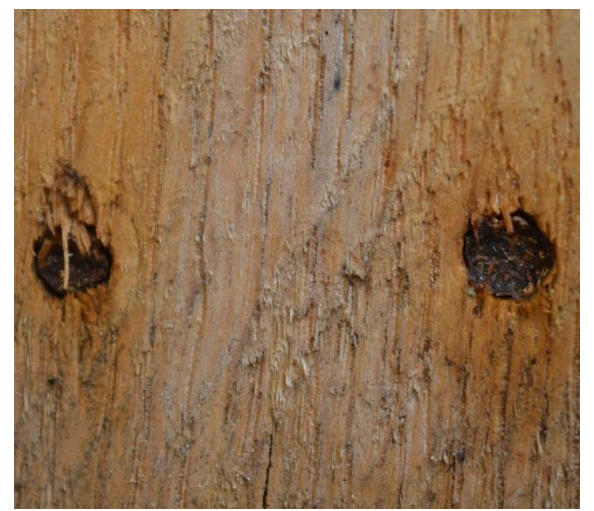

Mauerbienen-Art (*Osmia sp*)

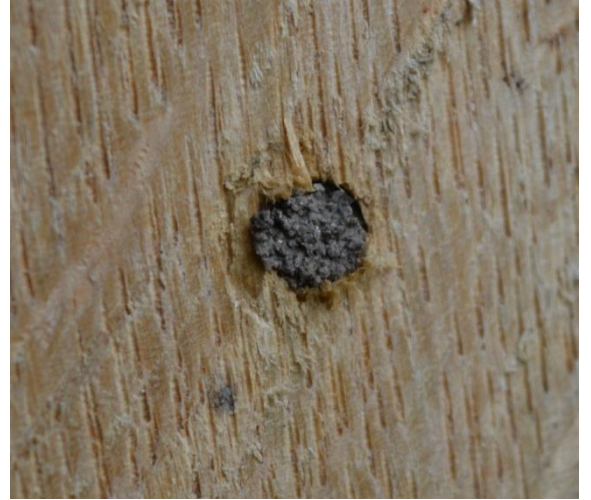

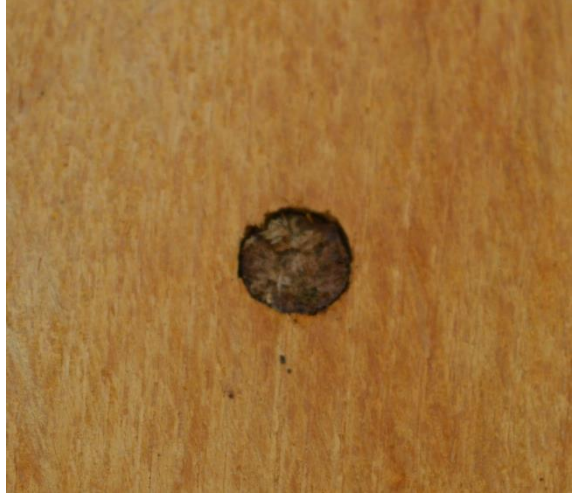

Nicht bestimmbar Nicht bestimmbar

<span id="page-66-0"></span>*Anhang 3 : In den hohlräumigen Stängeln, Bestimmung der Wildbienen Art oder Gattung mit dem dichotomischen Schlüssel.*

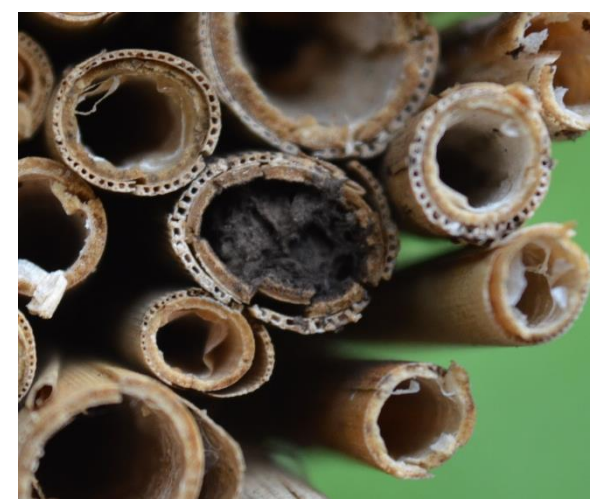

Hahnenfuss-Scherenbiene (*Osmia florisomnis*)

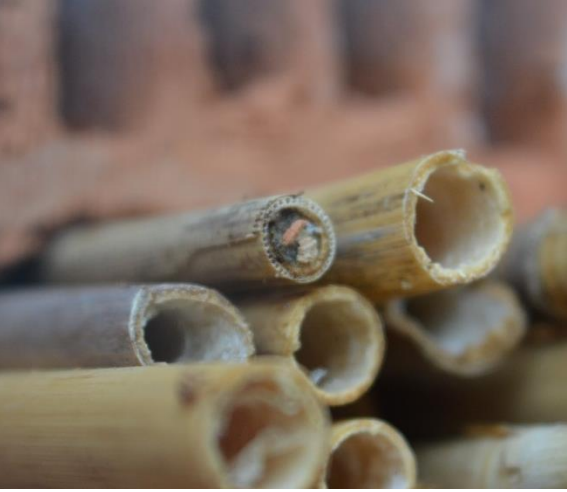

Glockenblumen-Scherenbiene (*Osmia rapunculi*)

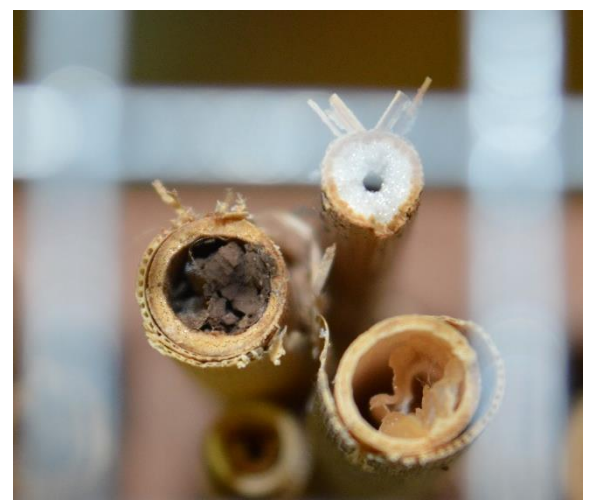

Weiss : Grabwespen-Art (*Psenulus fuscipennis*) Braun : Rostrote Mauerbiene (*Osmia bicornis*)

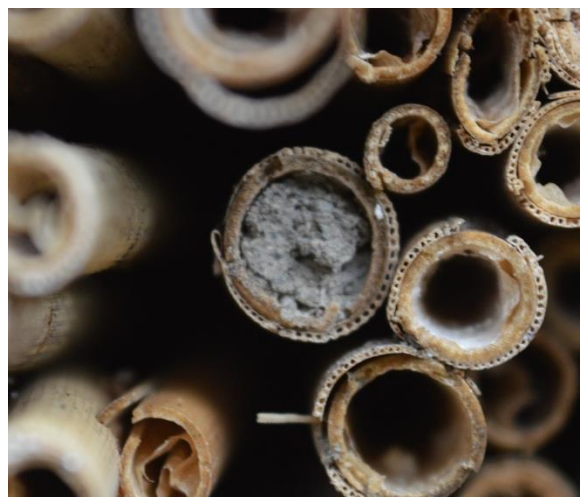

Platterbsen-Mörtelbiene (*Megachile ericetorum*)

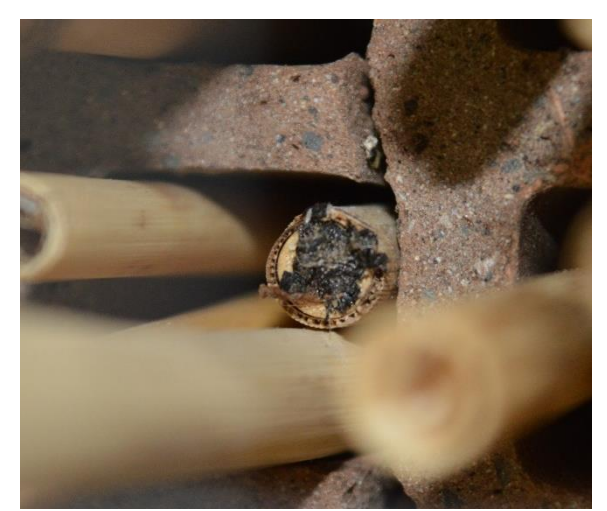

Nicht bestimmbar Nicht bestimmbar

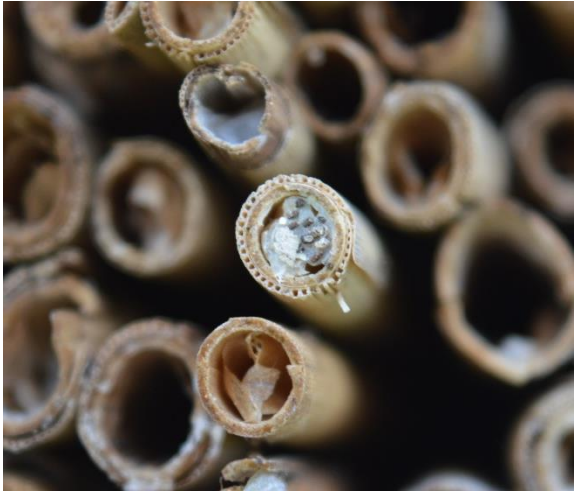

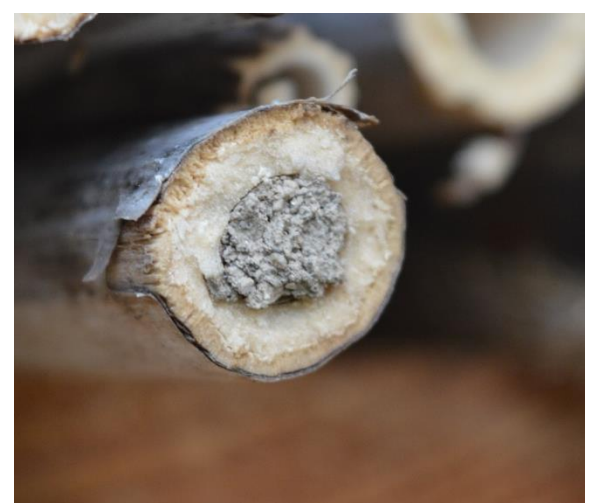

Nicht bestimmbar

#### <span id="page-68-0"></span>*Anhang 4: Korngrössenbestimmung nach Agroscope ART (ART / ACW, 2008).*

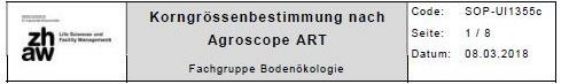

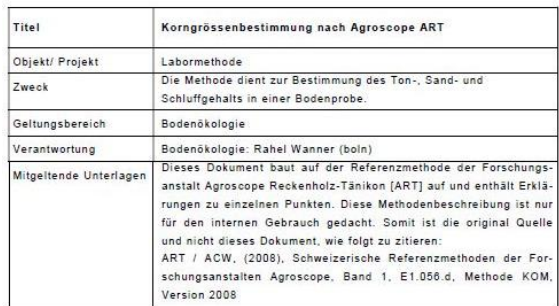

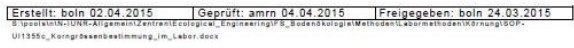

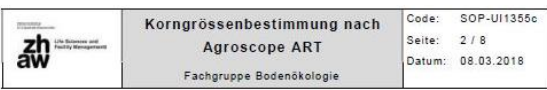

#### 1. Allgemeines

Die Analyse der Kornfraktion eines Bodens lässt sich nicht in einem Schritt bewerkstelligen was angesichts des Grössenspektrums der Fraktionen von mehr als 200mm bis unter 2µm nicht<br>erstaunt. Es ist daher notwendig, die Analyse in einzelnen Teilschritten durchzuführen, wobei sich für jeden Korngrössenbereich eine spezielle Methode anbietet. So ergeben sich zwei Be stimmungsmethoden. Die Fraktion des Skelettes sowie des Sandes werden durch Siebung ermit telt, wobei in den Sieben der jeweiligen Siebserie die jeweiligen Korngrössen zurückbleiben. Es en, noord aan de maak de maak van de maak van de maak van die Konfraktionen angepasst sind.<br>Durch die Auswaage der Siebrückstânde konnen direkt die Gewichtsprozente der einzelnen Fraktionen bestimmt werden. Die Methode ist anwendbar bis auf eine Korngrösse von 50µm<br>[respektive 83 µm]. Schluff- und Tonfraktionen sind mit dieser Methode nicht unterscheidbar. Diese Korngrössen werden in einer Flüssigkeit suspendiert und über ihre Fall- bzw. Sinkge-<br>schwindigkeit bestimmt. Der Methode liegt das Stoke'sche Gesetz zugrunde. Die Trennung der Fraktionen beruht darauf, dass Körner in einem sie umgebenden Medium wie Luft oder Wasser bald eine gleich bleibende Sinkgeschwindigkeit erreichen, die umso höher ist, je grösser das betreffende Korn ist. Die Sinkaeschwindigkeit v (cm / s) wird durch die folgende Gleichung be schrieben

$$
v = \frac{d^2(\rho_i - \rho_i)^* g}{18 * \eta}
$$
 and  $t = \frac{h}{v} = \frac{10}{v}$ 

Formel 1: Stoke'sches Gesetz

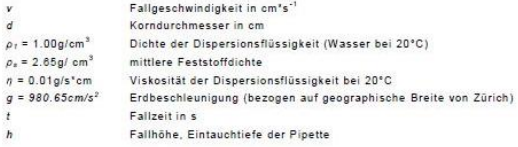

.<br>Aus der Fallgeschwindigkeit lässt sich der Korngrössendurchmesser errechnen, soweit die an deren Parameter bekannt sind. In der Praxis geht man so vor, dass mit einer Pipette nach eine bestimmten Dauer auf einem bestimmten Niveau in einer zuvor geschüttelten Lösung aus Sub-<br>strat und Wasser eine Probe entnommen wird. Dies geschieht in der Art, dass nach dem obigen Gesetz jeweils genau eine Fraktion (Ton, Schluff oder Sand) entnommen wird. Diese kann an schliessend gewogen und ihren prozentualen Anteil an der Feinerde berechnet werden Problematisch ist bei der Berechnung ist, dass das Stoke'sche Gesetz von einer Kugelform der

Aggregate ausgeht. Gerade Tonfraktionen sind aber meist eher in Form von Platten vorhanden<br>Daher verwendet man anstelle von Korngrössendurchmessern so genannte Äquivalentdurch S:\pools\n\N-\UNR-Aligemein\Zentren\Ecological\_Enginee<br>UI1355c\_Korngrössenbestimmung\_im\_Lebor.docx

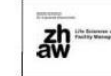

#### Code: SOP-UI1355c Kornarössenbestimmung nach Seite:  $3/8$ Agroscope ART Datum: 08.03.2018 Fachgruppe Bodenökologie

messer. Der Äquivalentdurchmesser ist der Durchmesser der Kugel mit festgelegtem Radius r.<br>welche dieselbe Sinkgeschwindigkeit hat wie das entsprechende Korn. Ein weiteres Problem kann entstehen, wenn die Körner nicht in ihrer Einzelform sondern als Aggregate vorliegen und somit eine höhere Sinkgeschwindigkeit erreichen als Einzelkörner. Aus diesem Grunde müssen die Aggregate vor der Überführung in die Suspension aufgelöst werden (Dispergierung). Die<br>klassischen Verfahren kombinieren dabei physikalische und chemische Methoden. Eine weit<br>verbreitete Methode der chemischen Aufbereit teile (Ton-Humuskomplex) durch  $H_2O_2$  und die Dispergierung der mineralischen Bestandteile<br>durch Na<sub>s</sub>P<sub>2</sub>O<sub>1</sub> (Natriumpyrophosphat).

#### 2. Material & Geräte

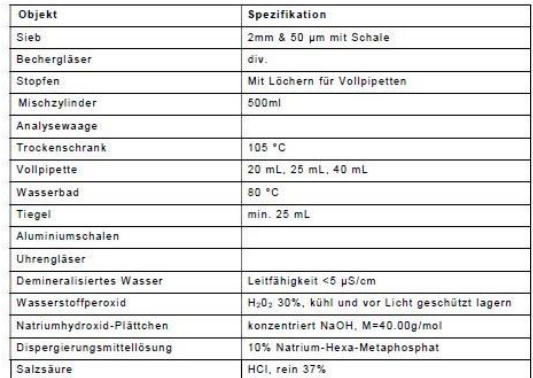

#### 2.1 Herstellung 3M Salzsäure

1 Volumenteil Salzsäure mit 3 Volumenteil Agua demin mischen

2.2 Herstellung konz. Natronlauge<br>• 100g Natriumhydroxid in 100ml H<sub>2</sub>0 lösen (Achtung, erwärmt sich stark.) Vorgehen: 100ml A.dest in ein Becherglas füllen und auf dem Magnetrührer nach und<br>nach die Natriumhydroxid-Plätzchen zugeben.

S:\poolsin\N-IUNR-Allgemein\Zentran\Ecological\_Engineering\FS\_BodanōkologielMethoden\Labormethoden\Körnung\SOP-<br>UI1355c\_Korngrössenbestimmung\_im\_Labor.docx

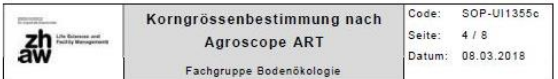

#### 2.3 Herstellung Dispergierungsmittellösung 1000 ml -Messkolben zur Hälfte mit H-O füller

- 100g Natrium-Hexa-Metaphosphat langsam zusetzen und unter Rühren mit dem Magnetrührer auflösen.
- 25 mL konz. Natronlauge zusetzten und mit H<sub>2</sub>O (1) zur Marke auffüllen.
- . Anschliessend durch Faltenfilter filtrieren
- 3. Durchführung der Messung

#### 3.1 Probevorbereitung

.<br>Die Bodenprobe muss unmittelbar nach der Entnahme zur Trocknung ins Labor gebracht. Ton-<br>reiche Proben werden bevorzugt luftgetrocknet, da der Ton sonst sehr kompakt wird und die Tonplättchen sich nicht mehr dispergieren lassen. Sonstige Proben bei 40°C während 24 Stunden schonend trocknen. Eine repräsentative Menge von rund 150g Frischgewicht sollte in der Regel ausreichen

fernt. Die getrocknete Probe wird leicht gemörsert, um die grossen Aggregate zu zerstören. Dabei muss auf ein Reiben und Mahlen der Probe verzichtet werden, da sonst auch Primärteilchen zerstört werden.

.<br>Das getrocknete und zerkleinerte Material wird eingewogen und dann von Hand mit einem Sieb<br>mit Maschenweite 2mm gesiebt, dabei können Aggregate die nicht durch das Sieb passen zwischen den Fingern zerrieben werden. Der im Sieb zurückbleibende Skelettanteil wird gewogen, ebenso die Feinerd

- 3.2 Sedimentations analyse [TS<sub>TD</sub> & TS<sub>Tup</sub>]
- $Ca.$  10g trockene Feinerde (G<sub>E</sub>) werden genau (Analysewaage) in ein Wägegefäss eingewogen und mit ca. 150mL H<sub>2</sub>O in einen 500ml Mischzylinder überführt.
- Nach Zugabe von exakt 40ml H<sub>2</sub>O<sub>2</sub> wird die Probe über Nacht (mind. 12h) bei Raumtemperatur stehen gelassen (gelegentliches schwenken ist sinnvoll). Besteht der Verdacht, dass die Bodenprobe einen höheren Wassergehalt als 10%
- aufweist, dann wird die Trockensubstanz der Feinerde mittels Trockenschrar (105°C) bestimmt und bei der Berechnung der Körnungsanteilen berücksichtigt. Nochmals ca. 150ml H<sub>2</sub>O zugeben
- Proben (gedeckt mit einem Uhr-Glas) mindestens eine Stunde im Wasserbad bei 80°C kochen. Bei starker Schaumbildung kann H<sub>2</sub>O darüber gesprüht werden.<br>Bei Bodenproben mit einem Humusanteil von mehr als 10% muss durch weitere Zu-
- gabe von H<sub>2</sub>O<sub>2</sub> [40mL alle 60 min] gewährleistet werden, dass alle organischen Kom-.<br>ponenten zerstört sind. ACHTUNG: 400mL Marke nicht überschreiten
- Probe auf ca. 35°C <u>auskühlen lassen [</u>handwarm], genau 20.0mL Dispergierungsmittel<br>beigeben [Vollpipette] und Zylinder schütteln. Sicherstellen, dass keine Bodenteilchen an der Gefässwand haften bleiben (evt. mit et-
- was Wasser in die Suspension spühlen)

S:\pools\n\N-IUNR-Aligemein\Zentren\Ecological\_Eng<br>UI1355c\_Korngrössenbestimmung\_im\_Labor.doox

#### SOP-UL1355 Code Korngrössenbestimmung nach Seite: 5/8  $\overline{ab}$  === Agroscope ART Datum: 08.03.2018 Fachgruppe Bodenökologie

- . Mit H2O auf die 450mL-Marke stellen, durchmischen und den pH prüfen [Sollbereich: pH 8.5 - 10.5; sollte dies nicht der Fall sein mit HCI 3M anpassen. ACHTUNG: 500mL nicht überschreiten!
- . Danach mit H<sub>2</sub>O auf genau 500mL-Marke (VT<sub>s</sub>) auffüllen und auf mind. 25°C auskühlen lassen
- . Die Eindringtiefe für die Messung nach Tabelle 1 ermitteln und eine 25ml Vollpipette be der entsprechenden Höhe markieren.
- . Tiegel oder Aluschalen beschriften und Masse möglichst genau festhalten (Analysewaage)<br>The Mischzylinder mit Stopfen verschliessen. Suspension während min. 30 Sekunden intensiv<br>Allischzylinder mit Stopfen verschliessen. Suspension während min. 30 Sekunden intensiv
- durchmischen (schüttlen). Nach dem abstellen sofort Timer / Count-Up starten (Sedimentations-Phase)
- . 10 Sekunden vor Ende der Sedimentationszeit die Vollpipette vorsichtig bis zur Markierung in den Mischzylinder einführen.
- Nach der Sedimentationszeit der Suspension eine 25.0 ml Fraktion entnehmen(1x für ä, Ton+Schluff und 1x für Ton).
	- . 25.0ml in 11 Sekunden mit Pipettboy (falls vorhanden) aufziehen -<br>Bei der Entnahme auf gleicher Höhe bleiben und nicht dem Wasserspiegel folgen
- Aliquot in den beschrifteten und gewogenen Tiegel/Aluschale überführen • Der restliche Inhalt des Sedimentationszylinder wird zur Bestimmung des Sandanteils mit
- Wasser durch das 50 um Sieb gesiebt und die Rückstände im Sieb quantitativ in eine (gewogene) Aluschale, ebenfalls mit Wasser gegeben.<br>Tiegel/Aluschalen bei 105°C bis zur Gewichtskonstanz trocknen
- . Die Schale im Exsikkator auskühlen lassen und wägen (Analysewaage)

## Tabelle 1 Sedimentationszeiten (in h:min:s für Ton + Schluff- bzw. Ton-Bestimmung bei<br>der Temperatur von 25°C und verschiedenen Entnahmetiefen (ART/ ACW, 2008)

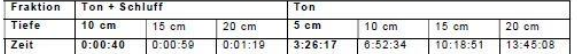

#### 3.3 Anfertigen des Blindwerts mit Dispergierungsmittel

- -<br>6 Keramik-Tiegel wägen (Analysewaage) und beschriften.<br>• In jeden Tiegel genau 20.0ml Dispergierungsmittel geben
- 
- . Die Tiegel bis zur Gewichtskonstanz bei 105°C im Trockenschrank trocknen und erneut wägen.

#### 3.4 Bemerkungen

Die Berechnungen sind auf eine Umgebungstemperatur von 25°C geeicht, bei Umgebungstemperaturen bis 20°C entstehen beim Tongehalt keine Fehler und beim Schluffgehalt ca. 0.5% Fehler.

S:\pools\n\N-IUNR-Allgeme<br>UI1355c\_Korngrössenbesti .<br>Nantren\Ecological\_Engineering\FS\_Boden&kologie\Me<br>muna im Lebor.docx

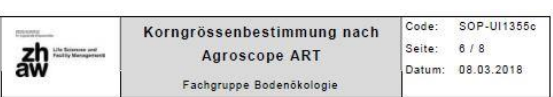

4. Berechnung

Achtung: Zur Berechnung steht eine Excel-Tabelle zur Verfügung.

- TS<sub>TIM</sub> = Trockenrückstand (Ton + Schluff + Dispergierungsmittel) pro Suspensionsaliquot (g)
- TS<sub>TO</sub>
- $TS<sub>D</sub>$
- 
- $T S_{\rm s}$ <br> $V T_{\rm s}$ = Trockenrückstand (Sand) [g]<br>= Gesamtvolumen der Suspension [cm<sup>3</sup>]
- = Suspensionsaliquot für die Trockenrückstandsbestimmung [cm<sup>3</sup>]<br>= Einwaage luftgetrocknete Feinerde [g] VA.
- $G_n$
- $\ddot{a}$ = Humusgehalt der Feinerde [Gew. %] (Von C-Analyse oder geschätzt)
- $\mathcal{L}_{\text{max}}$

Ton-

.<br>xiele für 10.0 g Einwaage(G<sub>B</sub>), 3.5 %Humus(G<sub>N</sub>), 500 ci<br>ensionsvolumen (VT<sub>K</sub>) und 25 cm<sup>3</sup> Suspensionsaliguot

 $(TSno - TSo) \times \left(\frac{VTs}{VAe}\right) \times 100$  $(TSm - TSo) \times \left(\frac{500}{25}\right) \times 100$  $\frac{G_H}{100}$  × GE  $\frac{3.5}{1 \cdot 100} \times 100$  $\frac{(TS_{1100} - TS_{10}) \times \left(\frac{VT_5}{VA_0}\right) \times 100}{(VA_0)}$  $(TS_{\text{R,0}} - TS_{\text{TO}}) \times \left(\frac{500}{25}\right) \times 100$ 

 $\sqrt{1-\frac{G_H}{100}} \times$  Ge

 $\frac{(TSs) \times 100}{\left(1-\frac{Gm}{100}\right) \times Ge}$  $2nd - 100$  Top  $2d$ 

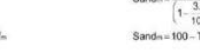

S:\pools\n\N-\UNR-Aligemein\Zentren\Ecological\_Engineering\FS\_Boden&kologie\Methoden\Lebormethoden\Körnung\SOI<br>Ul1355c\_Korngrössenbestimmung\_im\_Lebor.docx

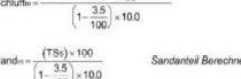

 $O(n \log n)$  $rac{1}{2}$  $\overline{a}$ 

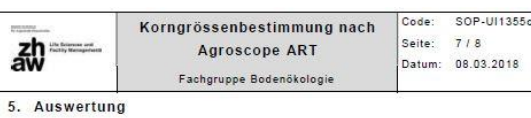

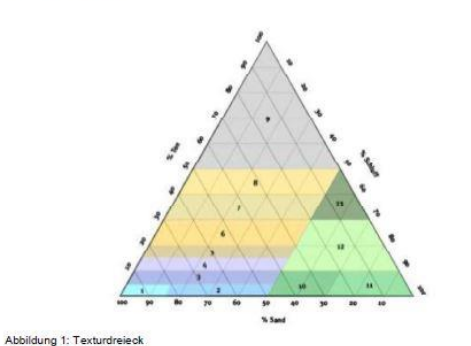

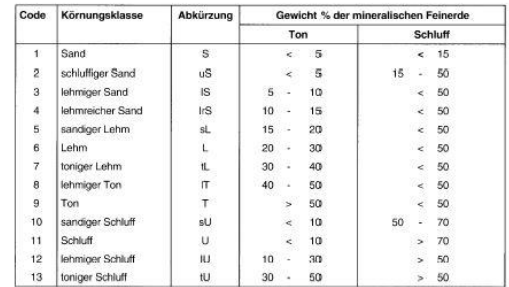

Abbildung 2: Legende zu Texturdreieck

ering\FS\_Boden0ko S.\pcols\n\N-IUNR-Allge

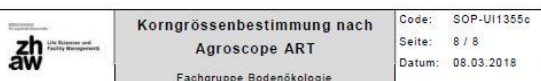

6. Bemerkungen

· Organische Bodenproben schäumen zum Teil sehr stark!

#### 7. Änderungshinweise

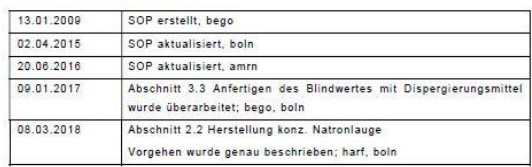

3: ipaalaint N-IUNR-Allgemein iZentrentiicologicel\_Engineering\FS\_BodenōkologietMethodentLebormethodentKornungt5<br>U11355c\_Korngrössenbestimmung\_im\_Lebor.docx

#### *Anhang 5: Ergebnisse der Korngrössenbestimmung im Labor der ZHAW.*

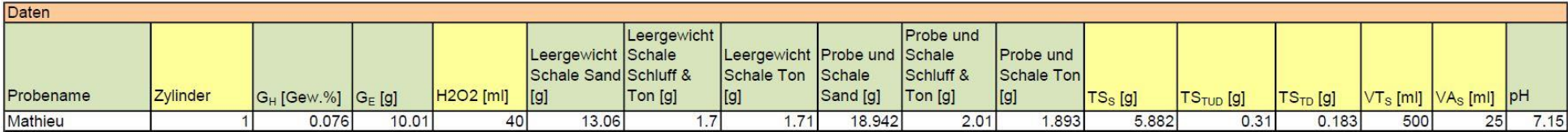

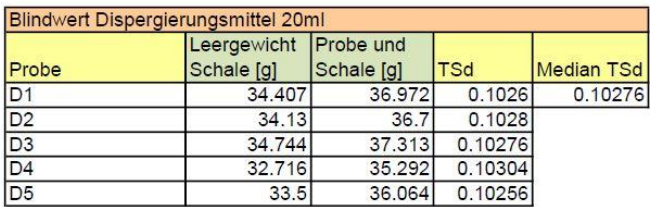

<span id="page-70-0"></span>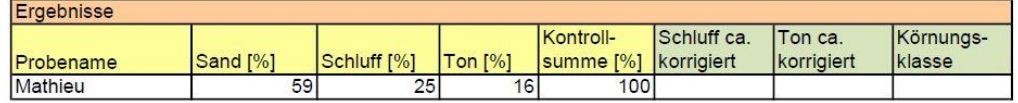

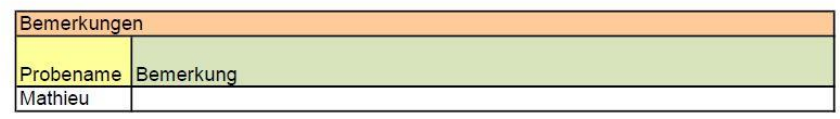

<span id="page-71-0"></span>*Anhang 6 : Fotoaufnahme der Flächen des Projekts Wildbienen-Aufwertung Reben Hallau*

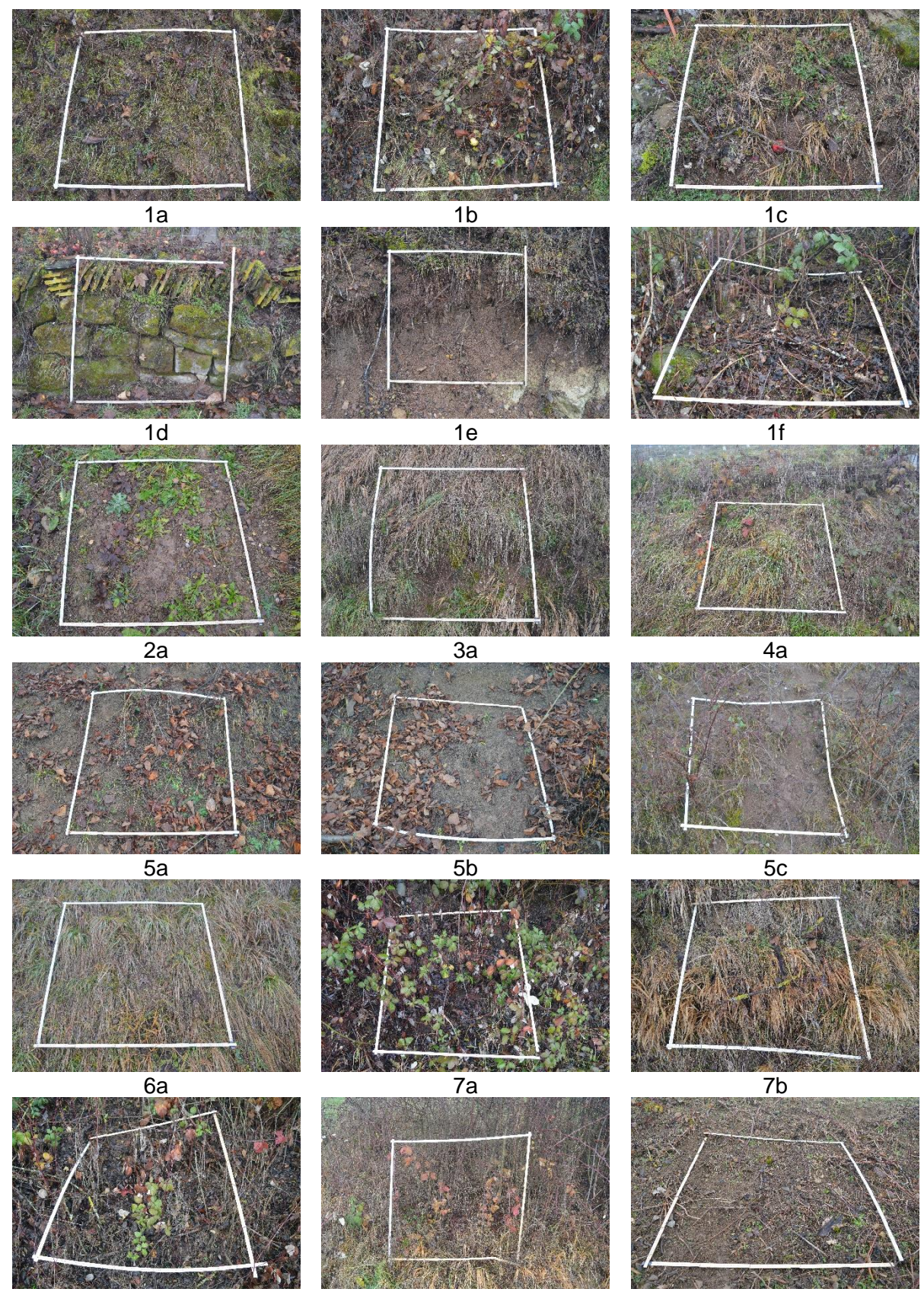

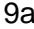

8a 1920 - 1921 - 1922 - 1922 - 1922 - 1922 - 1922 - 1922 - 1922 - 1922 - 1922 - 1922 - 1922 - 1922 - 1922 - 19
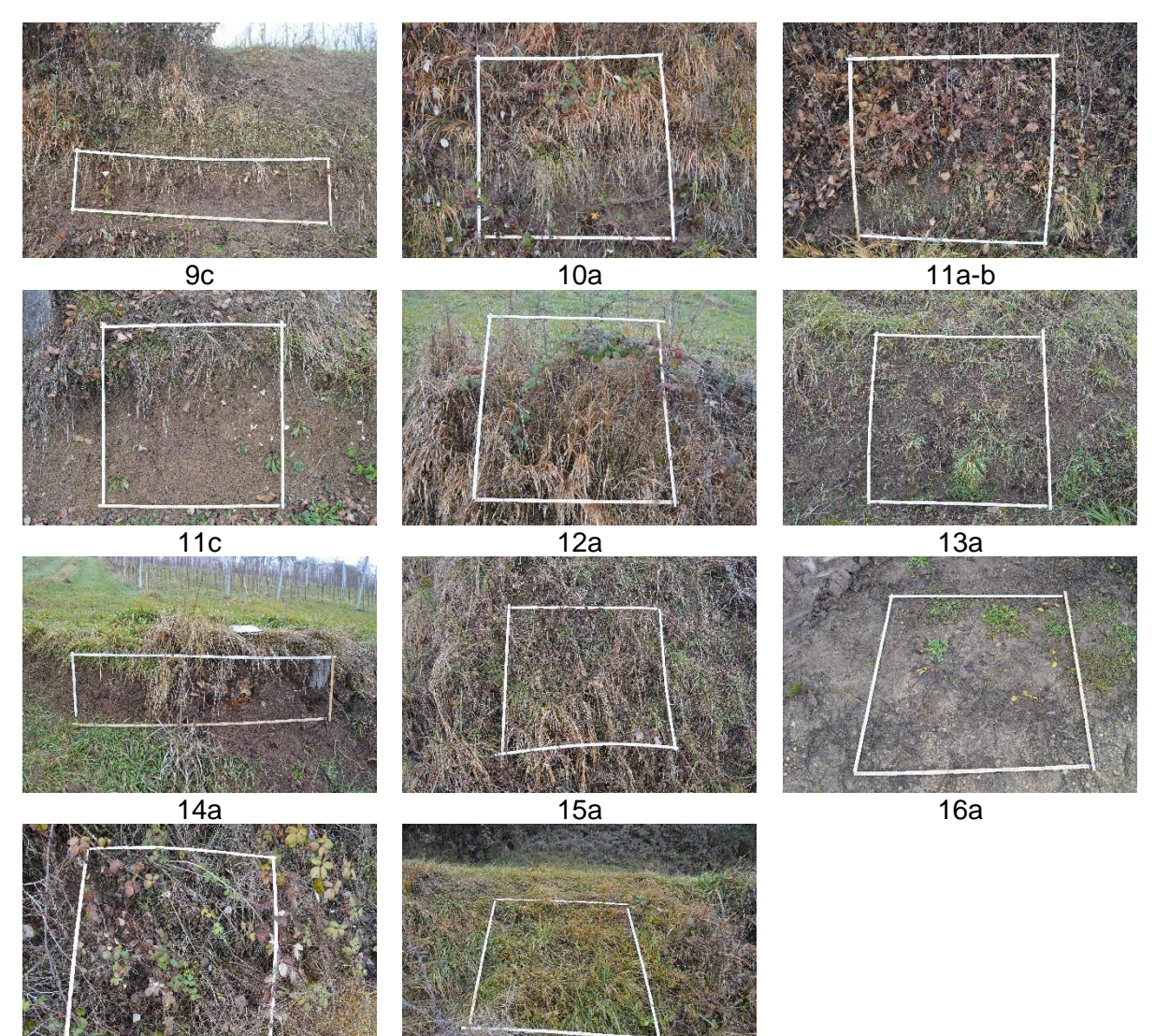

 $16<sub>b</sub>$ 

 $16c$ 

*Anhang 7 : R-Skript*

#Lebenstürme ############################################################### #Nester-Begehung-LT interaction.plot(Lebensraum\_Lebensturm\_plus\$Begehung,Lebensraum\_Lebensturm\_plus\$Lebensturm,Lebensraum\_Lebensturm\_plus\$Anzahl.Nester, col = 1:5, lty = 1:1,ylab="Anzahl Nester",xlab="Begehung",trace.label="Lebensturm Nr.") shapiro.test(rstandard(aov(Anzahl.Nester~Begehung\*Lebensturm, data=Lebensraum\_Lebensturm\_plus)))# keine Wechselwirkung nachweisbar kruskal.test(Anzahl.Nester~Begehung, data=Lebensraum\_Lebensturm\_plus) kruskal.test(Anzahl.Nester~Lebensturm, data=Lebensraum\_Lebensturm\_plus) with(data=Lebensraum\_Lebensturm\_plus, pairwise.t.test(Anzahl.Nester,Begehung)) with(data=Lebensraum\_Lebensturm\_plus, pairwise.t.test(Anzahl.Nester,Lebensturm)) summary(aov(Lebensraum\_Lebensturm\_plus\$Anzahl.Nester~Lebensraum\_Lebensturm\_plus\$Begehung+Lebensraum\_Lebensturm\_plus\$Lebensturm)) ######### #Aufstelldatum plot(data=Lebensraum\_Lebensturm\_plus, Anzahl.Nester~Datum,ylab = "Anzahl Nester", xlab="Aufstelldatum" ) shapiro.test(rstandard(aov(Anzahl.Nester~Datum, data = Lebensraum\_Lebensturm\_plus))) bartlett.test(Anzahl.Nester~Datum, data = Lebensraum\_Lebensturm\_plus) oneway.test(Anzahl.Nester~Datum, data = Lebensraum\_Lebensturm\_plus) with(data=Lebensraum\_Lebensturm\_plus,pairwise.t.test(Anzahl.Nester,Datum)) kruskal.test(Median~Datum, data = Lebensraum\_Lebensturm) with(data = Lebensraum\_Lebensturm,pairwise.wilcox.test(Median,Datum)) # 14.4  $\rightarrow$  alle  $(***)$ #sonst immer (\*\*) summary(aov(Median~Datum, data = Lebensraum\_Lebensturm)) ########### #piechart x1=Lebensraum\_Lebensturm\$Name[Lebensraum\_Lebensturm\$LT==1] x1 y1=Lebensraum\_Lebensturm\$Area.m2[Lebensraum\_Lebensturm\$LT==1]  $proz1=round(100<sup>*</sup>y1/sum(y1),0.1)$  $pie(y1,$ labels=proz1, main = "Lebensturm Nr. 1", col = c("bisque1", "plum1", "chartreuse1", "darkolivegreen2", "darkolivegreen", "forestgreen", "darkkhaki", "lightskyblue1", "dodgerblue", "darkgoldenrod2", "gray", "yellow4", "darkseagreen3")) legend("topright", c("Acker", "Buntbrache", "Extensiv genutzte Weiden", "Extensiv genutzte Wiesen (ohne Weiden)", "Hecken", "Hecken-, Feld- und Ufergehölze (mit Krautsaum)", "Privat Garten", "Rebfläche", "Rebflächen mit natürlicher Artenvielfalt", "Saum auf Ackerfläche", "Unproduktives Land", "Wald", "Wiese Weide"), cex = 0.8) x2=Lebensraum\_Lebensturm\$Name[Lebensraum\_Lebensturm\$LT==2] x2 y2=Lebensraum\_Lebensturm\$Area.m2[Lebensraum\_Lebensturm\$LT==2] proz2=round(100\*y2/sum(y2),0.1) pie(y2,labels=proz2, main = "Lebensturm Nr. 2", col = c("bisque1", "orange4", "darkolivegreen", "darkkhaki", "gray", "yellow4",

 "darkseagreen3")) legend("topright", c("Acker", "Grüne Dächer", "Hecken", "Privat Garten", "Unproduktives Land", "Wald", "Wiese Weide"), cex = 0.8)

x3=Lebensraum\_Lebensturm\$Name[Lebensraum\_Lebensturm\$LT==3]

x3

y3=Lebensraum\_Lebensturm\$Area.m2[Lebensraum\_Lebensturm\$LT==3] proz3=round(100\*y3/sum(y3),0.1) pie(y3,labels=proz3, main = "Lebensturm Nr. 3", col = c("orange4", "darkolivegreen", "darkkhaki", "lightskyblue1", "gray", "darkseagreen3")) legend("topright", c("Grüne Dächer", "Hecken", "Privat Garten", "Rebfläche", "Unproduktives Land", "Wiese Weide"),  $cex = 0.8$ ) x4=Lebensraum\_Lebensturm\$Name[Lebensraum\_Lebensturm\$LT==4] x4 y4=Lebensraum\_Lebensturm\$Area.m2[Lebensraum\_Lebensturm\$LT==4]  $proz4=round(100<sup>*</sup>y4/sum(y4),0.1)$ pie(y4,labels=proz4, main = "Lebensturm Nr. 4", col = c("darkolivegreen2", "orange4", "darkkhaki", "lightskyblue1", "dodgerblue", "gray", "darkseagreen3")) legend("topright", c("Extensiv genutzte Wiesen (ohne Weiden)", "Grüne Dächer", "Privat Garten", "Rebfläche", "Rebflächen mit natürlicher Artenvielfalt", "Unproduktives Land", "Wiese Weide"), cex = 0.8) x5=Lebensraum\_Lebensturm\$Name[Lebensraum\_Lebensturm\$LT==5] x5 y5=Lebensraum\_Lebensturm\$Area.m2[Lebensraum\_Lebensturm\$LT==5] proz5=round(100\*y5/sum(y5),0.1) pie(y5,labels=proz5, main = "Lebensturm Nr. 5", col = c("bisque1", "orange4", "darkolivegreen", "darkkhaki", "gray", "yellow4", "darkseagreen3")) legend("topright", c("Acker", "Grüne Dächer", "Hecken", "Privat Garten", "Unproduktives Land", "Wald", "Wiese Weide"), cex = 0.8) ########### #korrelation Acker=Lebensraum\_Lebensturm[Lebensraum\_Lebensturm\$Name=="Acker",] lmAcker=lm(Acker\$Anzahl.Nester~log10(Acker\$Area.m2)) plot(Acker\$Anzahl.Nester~log10(Acker\$Area.m2)) abline(lmAcker) coefficients(lmAcker) summary(lmAcker) #neg cor(log10(Acker\$Area.m2),Acker\$Anzahl.Nester,method = "pearson", use="complete.obs")^2 #schwache Korr Bunt=Lebensraum\_Lebensturm[Lebensraum\_Lebensturm\$Name=="Buntbrache",] lmBunt=lm(Bunt\$Anzahl.Nester~log10(Bunt\$Area.m2)) plot(Bunt\$Anzahl.Nester~log10(Bunt\$Area.m2)) abline(lmBunt) coefficients(lmBunt) summary(ImBunt) #na #cor(log10(Bunt\$Area.m2),Bunt\$Anzahl.Nester,method = "pearson", use="complete.obs")^2 ExWeide=Lebensraum\_Lebensturm[Lebensraum\_Lebensturm\$Name=="Extensiv genutzte Weiden",] lmExWeide=lm(ExWeide\$Anzahl.Nester~log10(ExWeide\$Area.m2)) plot(ExWeide\$Anzahl.Nester~log10(ExWeide\$Area.m2)) abline(lmExWeide) coefficients(lmExWeide) summary(lmExWeide) #na

#cor(log10(ExWeide\$Area.m2),ExWeide\$Anzahl.Nester,method = "pearson", use="complete.obs")^2

ExWiese=Lebensraum\_Lebensturm[Lebensraum\_Lebensturm\$Name=="Extensiv genutzte Wiesen (ohne Weiden)",] lmExWiese=lm(ExWiese\$Anzahl.Nester~log10(ExWiese\$Area.m2)) plot(ExWiese\$Anzahl.Nester~log10(ExWiese\$Area.m2)) abline(lmExWiese) coefficients(lmExWiese) summary(lmExWiese) #pos cor(log10(ExWiese\$Area.m2),ExWiese\$Anzahl.Nester,method = "pearson", use="complete.obs")^2 #nicht befriedigend GrDach=Lebensraum\_Lebensturm[Lebensraum\_Lebensturm\$Name=="Grüne Dächer",] lmGrDach=lm(GrDach\$Anzahl.Nester~log10(GrDach\$Area.m2)) plot(GrDach\$Anzahl.Nester~log10(GrDach\$Area.m2)) abline(lmGrDach) coefficients(lmGrDach) summary(lmGrDach) #pos(\*) cor(log10(GrDach\$Area.m2),GrDach\$Anzahl.Nester,method = "pearson", use="complete.obs")^2 #schwache Korr Hecken=Lebensraum\_Lebensturm[Lebensraum\_Lebensturm\$Name=="Hecken",] lmHecken=lm(Hecken\$Anzahl.Nester~log10(Hecken\$Area.m2)) plot(Hecken\$Anzahl.Nester~log10(Hecken\$Area.m2)) abline(lmHecken) coefficients(ImHecken) summary(lmHecken) #pos cor(log10(Hecken\$Area.m2),Hecken\$Anzahl.Nester,method = "pearson", use="complete.obs")^2 #nicht befriedigend Heckengehoelze=Lebensraum\_Lebensturm[Lebensraum\_Lebensturm\$Name=="Hecken-, Feld- und Ufergehölze (mit Krautsaum)" i lmHeckengehoelze=lm(Heckengehoelze\$Anzahl.Nester~log10(Heckengehoelze\$Area.m2)) plot(Heckengehoelze\$Anzahl.Nester~log10(Heckengehoelze\$Area.m2)) abline(lmHeckengehoelze) coefficients(lmHeckengehoelze) summary(lmHeckengehoelze) #na #cor(log10(Heckengehoelze\$Area.m2),Heckengehoelze\$Anzahl.Nester,method = "pearson", use="complete.obs")^2 PrivGarten=Lebensraum\_Lebensturm[Lebensraum\_Lebensturm\$Name=="Privat Garten",] lmPrivGarten=lm(PrivGarten\$Anzahl.Nester~log10(PrivGarten\$Area.m2)) plot(PrivGarten\$Anzahl.Nester~log10(PrivGarten\$Area.m2)) abline(lmPrivGarten) coefficients(lmPrivGarten) summary(lmPrivGarten) #pos cor(log10(PrivGarten\$Area.m2),PrivGarten\$Anzahl.Nester,method = "pearson", use="complete.obs")^2 #nicht befriedigend Rebfl=Lebensraum\_Lebensturm[Lebensraum\_Lebensturm\$Name=="Rebfläche",] lmRebfl=lm(Rebfl\$Anzahl.Nester~log10(Rebfl\$Area.m2)) plot(Rebfl\$Anzahl.Nester~log10(Rebfl\$Area.m2)) abline(lmRebfl) coefficients(lmRebfl) summary(lmRebfl) #neg (\*) cor(log10(Rebfl\$Area.m2),Rebfl\$Anzahl.Nester,method = "pearson", use="complete.obs")^2 #schwache Korr Rebflnatuerl=Lebensraum\_Lebensturm[Lebensraum\_Lebensturm\$Name=="Rebflächen mit natürlicher Artenvielfalt",] lmRebflnatuerl=lm(Rebflnatuerl\$Anzahl.Nester~log10(Rebflnatuerl\$Area.m2)) plot(Rebflnatuerl\$Anzahl.Nester~log10(Rebflnatuerl\$Area.m2)) abline(lmRebflnatuerl) coefficients(lmRebflnatuerl) summary(lmRebflnatuerl) #pos cor(log10(Rebflnatuerl\$Area.m2),Rebflnatuerl\$Anzahl.Nester,method = "pearson", use="complete.obs")^2 #nicht befriedigend Saum=Lebensraum\_Lebensturm[Lebensraum\_Lebensturm\$Name=="Saum auf Ackerfläche",] lmSaum=lm(Saum\$Anzahl.Nester~log10(Saum\$Area.m2)) plot(Saum\$Anzahl.Nester~log10(Saum\$Area.m2)) abline(lmSaum) coefficients(lmSaum) summary(ImSaum) #na #cor(log10(Saum\$Area.m2),Saum\$Anzahl.Nester,method = "pearson", use="complete.obs")^2 Unprod=Lebensraum\_Lebensturm[Lebensraum\_Lebensturm\$Name=="Unproduktives Land",] lmUnprod=lm(Unprod\$Anzahl.Nester~log10(Unprod\$Area.m2)) plot(Unprod\$Anzahl.Nester~log10(Unprod\$Area.m2)) abline(lmLlnnrod) coefficients(lmUnprod)

summary(lmUnprod) #pos cor(log10(Unprod\$Area.m2),Unprod\$Anzahl.Nester,method = "pearson", use="complete.obs")^2 #nicht befriedigend Wald=Lebensraum\_Lebensturm[Lebensraum\_Lebensturm\$Name=="Wald",] lmWald=lm(Wald\$Anzahl.Nester~log10(Wald\$Area.m2)) plot(Wald\$Anzahl.Nester~log10(Wald\$Area.m2)) abline(lmWald) coefficients(lmWald) summary(lmWald) #pos cor(log10(Wald\$Area.m2),Wald\$Anzahl.Nester,method = "pearson", use="complete.obs")^2 #nicht befriedigend WieseWeide=Lebensraum\_Lebensturm[Lebensraum\_Lebensturm\$Name=="Wiese Weide",] lmWieseWeide=lm(WieseWeide\$Anzahl.Nester~log10(WieseWeide\$Area.m2)) plot(WieseWeide\$Anzahl.Nester~log10(WieseWeide\$Area.m2)) abline(lmWieseWeide) coefficients(lmWieseWeide) summary(lmWieseWeide) #neg cor(log10(WieseWeide\$Area.m2),WieseWeide\$Anzahl.Nester,method = "pearson", use="complete.obs")^2 #nicht befriedigend par(mfrow=c(5,3)) with(data=Acker,plot(log10(Area.m2),Anzahl.Nester,main = "Acker",ylab="Anzahl Nester",xlab="log10(Area in m2)",sub="Korrelation: 34%",font.sub=3, col.sub="red")) abline(lmAcker) with(data=Bunt,plot(log10(Area.m2),Anzahl.Nester,main = "Buntbrache",ylab="Anzahl Nester",xlab="log10(Area in m2)",sub="Korrelation: NA",font.sub=3, col.sub="red")) with(data=ExWeide,plot(log10(Area.m2),Anzahl.Nester,main = "Ext. genut. Weide",ylab="Anzahl Nester",xlab="log10(Area in m2)",sub="Korrelation: NA" font sub=3, col.sub="red")) with(data=ExWiese,plot(log10(Area.m2),Anzahl.Nester,main = "Ex. genut. Wiese",ylab="Anzahl Nester",xlab="log10(Area in m2)",sub="Korrelation: 10%",font.sub=3, col.sub="red")) abline(lmExWiese) with(data=GrDach,plot(log10(Area.m2),Anzahl.Nester,main = "Grüne Dächer",vlab="Anzahl Nester",xlab="log10(Area in m2)",sub="(\*) / Korrelation:  $47\%$ " font sub=3, col.sub="red")) abline(lmGrDach) with(data=Hecken,plot(log10(Area.m2),Anzahl.Nester,main = "Hecken",ylab="Anzahl Nester",xlab="log10(Area in m2)",sub="Korrelation: 19%",font.sub=3, col.sub="red")) abline(lmHecken) with(data=Heckengehoelze,plot(log10(Area.m2),Anzahl.Nester,main = "Heckengehölze",ylab="Anzahl Nester",xlab="log10(Area in m2)",sub="Korrelation: NA",font.sub=3, col.sub="red")) with(data=PrivGarten,plot(log10(Area.m2),Anzahl.Nester,main = "Privat Gärten",ylab="Anzahl Nester",xlab="log10(Area in m2)",sub="Korrelation:  $2\%$ " font sub=3, col.sub="red")) abline(lmPrivGarten) with(data=Rebfl,plot(log10(Area.m2),Anzahl.Nester,main = "Rebfläche",ylab="Anzahl Nester",xlab="log10(Area in m2)",sub="(\*) / Korrelation: 62%",font.sub=3, col.sub="red")) abline(lmRebfl) with(data=Rebflnatuerl,plot(log10(Area.m2),Anzahl.Nester,main = "Rebfl. mit nat. Vielfalt",ylab="Anzahl Nester",xlab="log10(Area in m2)",sub="Korrelation: 10%",font.sub=3, col.sub="red")) abline(lmRebflnatuerl) with(data=Saum,plot(log10(Area.m2),Anzahl.Nester,main = "Saum auf Ackerl.",ylab="Anzahl Nester",xlab="log10(Area in m2)",sub="Korrelation: NA",font.sub=3, col.sub="red")) with(data=Unprod,plot(log10(Area.m2),Anzahl.Nester,main = "Unprod. Land",ylab="Anzahl Nester",xlab="log10(Area in m2)",sub="Korrelation: 7%",font.sub=3, col.sub="red")) abline(lmUnprod) with(data=Wald,plot(log10(Area.m2),Anzahl.Nester,main = "Wald",ylab="Anzahl Nester",xlab="log10(Area in m2)",sub="Korrelation: 31%",font.sub=3, col.sub="red")) abline(lmWald) with(data=WieseWeide,plot(log10(Area.m2),Anzahl.Nester,main = "Wiese und Weide",ylab="Anzahl Nester",xlab="log10(Area in m2)",sub="Korrelation: <1%",font.sub=3, col.sub="red")) abline(lmWieseWeide) ########## #siedlungsraum #LT1 hat nichts x2=Siedlungsraum\_Lebenstrurm\$Name[Siedlungsraum\_Lebenstrurm\$LT==2] x2 y2=Siedlungsraum\_Lebenstrurm\$Area.m2[Siedlungsraum\_Lebenstrurm\$LT==2] proz2=round(100\*y2/sum(y2),0.1) proz2

pie(y2,labels=proz2, main = "Lebensturm Nr. 2", col = c("gray2","orange3","orange2"))

legend("topright", c("Industrie- und Gewerbezone","Mischzone","Reine Wohnzone"), cex = 0.8)

x3=Siedlungsraum\_Lebenstrurm\$Name[Siedlungsraum\_Lebenstrurm\$LT==3] x3

y3=Siedlungsraum\_Lebenstrurm\$Area.m2[Siedlungsraum\_Lebenstrurm\$LT==3]  $prox3 = rowd(100<sup>*</sup>y3/sum(y3),0.1)$ 

proz3 pie(y3,labels=proz3, main = "Lebensturm Nr. 3", col = c("gray2","orange3","orange2"))

legend("topright", c("Industrie- und Gewerbezone","Mischzone","Reine Wohnzone"), cex = 0.8)

x4=Siedlungsraum\_Lebenstrurm\$Name[Siedlungsraum\_Lebenstrurm\$LT==4]

x4 y4=Siedlungsraum\_Lebenstrurm\$Area.m2[Siedlungsraum\_Lebenstrurm\$LT==4] proz4=round(100\*y4/sum(y4),0.1) proz4

 $pie(y4, labels=prox4, main = "Lebensturm Nr. 4", col = c("gray2", "orange3", "orange2")$ 

legend("topright", c("Industrie- und Gewerbezone","Mischzone","Reine Wohnzone"), cex = 0.8)

x5=Siedlungsraum\_Lebenstrurm\$Name[Siedlungsraum\_Lebenstrurm\$LT==5] x5 y5=Siedlungsraum\_Lebenstrurm\$Area.m2[Siedlungsraum\_Lebenstrurm\$LT==5] proz5=round(100\*y5/sum(y5),0.1) proz5 pie(y5,labels=proz5, main = "Lebensturm Nr. 5", col = c("gray2","orange3","orange2"))

legend("topright", c("Industrie- und Gewerbezone","Mischzone","Reine Wohnzone"), cex = 0.8)

#### #############

#korrelation Indu=Siedlungsraum\_Lebenstrurm\_naTest[Siedlungsraum\_Lebenstrurm\_naTest\$Name=="Industrie- und Gewerbezone",] lmIndu=lm(Indu\$Anzahl.Nester~log10(Indu\$Area.m2)) plot(Indu\$Anzahl.Nester~log10(Indu\$Area.m2)) abline(lmIndu) coefficients(lmIndu) summary(lmlndu) #NA #cor(log10(Indu\$Area.m2),Indu\$Anzahl.Nester,method = "pearson", use="complete.obs")^2

Mischz=Siedlungsraum\_Lebenstrurm\_naTest[Siedlungsraum\_Lebenstrurm\_naTest\$Name=="Mischzone",] lmMischz=lm(Mischz\$Anzahl.Nester~log10(Mischz\$Area.m2)) plot(Mischz\$Anzahl.Nester~log10(Mischz\$Area.m2)) abline(lmMischz) coefficients(lmMischz) summary(lmMischz) #pos cor(log10(Mischz\$Area.m2),Mischz\$Anzahl.Nester,method = "pearson", use="complete.obs")^2 #nicht befriedigend 7%

Reine=Siedlungsraum\_Lebenstrurm\_naTest[Siedlungsraum\_Lebenstrurm\_naTest\$Name=="Reine Wohnzone",] lmReine=lm(Reine\$Anzahl.Nester~log10(Reine\$Area.m2)) plot(Reine\$Anzahl.Nester~log10(Reine\$Area.m2)) abline(lmReine) coefficients(lmReine) summary(lmReine) #neg cor(log10(Reine\$Area.m2),Reine\$Anzahl.Nester,method = "pearson", use="complete.obs")^2

# nicht befriedigend 7%

#### par(mfrow=c(1,3))

with(data=Indu,plot(log10(Area.m2),Anzahl.Nester,main = "Industrie- und Gewerbezone",ylab="Anzahl Nester",xlab="log10(Area in m2)",sub="Korrelation:  $NA''$  font  $sub=3$ , col.sub="red")

with(data=Mischz,plot(log10(Area.m2),Anzahl.Nester,main = "Mischzone",ylab="Anzahl Nester",xlab="log10(Area in m2)",sub="Korrelation: 7%",font.sub=3, col.sub="red")) abline(lmMischz)

with(data=Reine,plot(log10(Area.m2),Anzahl.Nester,main = "Reine Wohnzone",ylab="Anzahl Nester",xlab="log10(Area in m2)",sub="Korrelation: 7%",font.sub=3, col.sub="red")) abline(lmReine)

############################################################### ###############################################################

#### #Nisttyp und Orentierung ############################################################### #Anteil Nester und Nisttyp boxplot(Daten\_kunstNisthilfe\$AnteilNester~Daten\_kunstNisthilfe\$NistTyp,ylab="Anteil Nester [%]", xlab= "Typ von Nisthilfe", col=c("gray","gray","orange4","orange4","gray","orange","gray2","yellow","yellow","orange4","yellow") )

shapiro.test(rstandard(aov(AnteilNester~NistTyp, data=Daten\_kunstNisthilfe))) #nicht normal verteilt kruskal.test(AnteilNester~NistTyp, data=Daten\_kunstNisthilfe) with(data=Daten\_kunstNisthilfe,pairwise.wilcox.test(AnteilNester,NistTyp))

#Anteil Nester und Orientierung

boxplot(Daten\_kunstNisthilfe\$AnteilNester~Daten\_kunstNisthilfe\$Orient,ylab="Anteil Nester [%]", xlab= "Orientierung", col=c("red","yellow","skyblue","skyblue4") )

shapiro.test(rstandard(aov(AnteilNester~Orient, data=Daten\_kunstNisthilfe))) #nicht normal verteilt kruskal.test(AnteilNester~Orient, data=Daten\_kunstNisthilfe) with(data=Daten\_kunstNisthilfe,pairwise.wilcox.test(AnteilNester,Orient)) ###############################################################

## **7HAW I FSM**

#Natürliche Standorten #Standorte ten",xlab="Standort",trace.label="Feldaufnahme",col = 1:2, lty = 1:1,type="l",las=2,xaxt="n") xtick=Daten NatStandort\$StanOrt2 axis(side=3,at=xtick,labels=FALSE) grid(nx = 44.1, ny = NULL, col = "lightgray", lty = "dotted",<br>  $|wd| = par("lwd")$ , equilogs = TRUE)<br>
text(x=xtick,par("usr")[4],labels=xtick,srt=90,pos=2,xpd=FALSE) shapiro.test(rstandard(aov(AnzFlPro3Min~StanOrt\*Wiederholung, data = Daten\_NatStandort)))#keine Normalverteilung kruskal.test(AnzFlPro3Min~StanOrt, data = Daten\_NatStandort) with(data=Daten\_NatStandort, pairwise.wilcox.test(AnzFlPro3Min,StanOrt),getOption("max.print")) www.quad-science.com/metal.com/metal.com/metal.com/metal.com/metal.com/metal.com/metal.com/metal.com/metal.com/<br>kruskal.test(AnzFIPro3Min~Wiederholung, data = Daten\_NatStandort)<br>summary(aov(Daten\_NatStandort\$AnzFIPro3Min~D ######## #Strukturen ImFrei=Im(Daten\_NatStandort\$AnzFlPro3Min~Daten\_NatStandort\$FreiProz) plot(Daten\_NatStandort\$AnzFlPro3Min~Daten\_NatStandort\$FreiProz) abline(ImFrei) coefficients/ImFrei summary(ImFrei)  $#pos$ "<br>cor(Daten NatStandort\$FreiProz.Daten NatStandort\$AnzFlPro3Min.method="pearson".use="complete.obs")^2 #nicht befriedigend 5% ImKraut=Im(Daten\_NatStandort\$AnzFIPro3Min~Daten\_NatStandort\$KrautProz) plot(Daten\_NatStandort\$AnzFlPro3Min~Daten\_NatStandort\$KrautProz) ahline/lmKraut) coefficients(ImKraut) summary(ImKraut)  $#nea$ cor(Daten\_NatStandort\$KrautProz,Daten\_NatStandort\$AnzFlPro3Min,method="pearson",use="complete.obs")^2 #nicht befriedigend 1% ImStr=Im(Daten\_NatStandort\$AnzFIPro3Min~Daten\_NatStandort\$StrauchProz) plot(Daten\_NatStandort\$AnzFlPro3Min~Daten\_NatStandort\$StrauchProz)  $ahline(lmStr)$ coefficients(ImStr) summary(ImStr)  $#neg$ cor(Daten NatStandort\$StrauchProz,Daten NatStandort\$AnzFlPro3Min,method="pearson",use="complete.obs")^2 #nicht befriedigend 4% ImBaum=Im(Daten NatStandort\$AnzFIPro3Min~Daten NatStandort\$BaumProz) plot(Daten\_NatStandort\$AnzFlPro3Min~Daten\_NatStandort\$BaumProz) abline(ImBaum) coefficients(ImBaum) summary(ImBaum)  $#pos$ cor(Daten\_NatStandort\$BaumProz,Daten\_NatStandort\$AnzFlPro3Min,method="pearson",use="complete.obs")^2 #nicht befriedigend 1% ImSo=Im(Daten NatStandort\$AnzFIPro3Min~Daten NatStandort\$Sonneinstr) plot(Daten\_NatStandort\$AnzFlPro3Min~Daten\_NatStandort\$Sonneinstr) abline(ImSo) coefficients(ImSo) summary(ImSo)  $#pos$ cor(Daten\_NatStandort\$Sonneinstr,Daten\_NatStandort\$AnzFlPro3Min,method="pearson",use="complete.obs")^2 #nicht befriedigend 4% ########  $par(mfrow=c(2,3))$ with(data=Daten\_NatStandort,plot(FreiProz,AnzFlPro3Min,main = "Freier Boden [m2]",ylab="Anzahl Flüge pro 3 Minuten",xlab="Anteil [%]",sub="Korrelation: 5%", font.sub=3, col.sub="red")) abline/ImFrei) with(data=Daten NatStandort,plot(KrautProz,AnzFlPro3Min,main = "Kräutige Vegetation [m2]",ylab="Anzahl Flüge pro 3 Minuten",xlab="Anteil [%]",sub="Korrelation: 1%",font.sub=3, col.sub="red")) abline(lmKraut) with(data=Daten\_NatStandort,plot(StrauchProz,AnzFlPro3Min,main = "Sträucher [m2]",ylab="Anzahl Flüge pro 3 Minuten",xlab="Anteil [%]",sub="Korrela-<br>tion: 4%",font.sub=3, col.sub="red")) abline/lmStr) with(data=Daten\_NatStandort,plot(BaumProz,AnzFlPro3Min,main = "Bäumen [m2]",ylab="Anzahl Flüge pro 3 Minuten",xlab="Anteil [%]",sub="Korrelation:  $1\%$ ", font.sub=3, col.sub="red")) abline(ImBaum) with(data=Daten\_NatStandort,plot(Sonneinstr,AnzFlPro3Min,main = "Sonneneinstrahlung [m2]",ylab="Anzahl Flüge pro 3 Minuten",xlab="Anteil [%]",sub="Korrelation: 4%",font.sub=3, col.sub="red")) abline(lmSo) 

#### Anhang 8: Kataloge «Nisthilfe für Wildbienen».

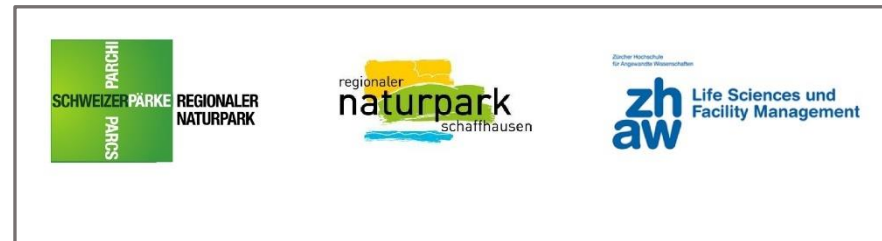

## Nisthilfen für Wildbienen

Dieser Kataloa wurde im Rahmen des Aktionsplans «Wildbienen» des Regionalen Naturparks Schaffhausen<sup>(1)</sup> erstellt.

Grundlage für die Erstellung des Kataloges waren die sechsmonatige Arbeit zur Analyse und Kartierung von Ökosystemen seltener Wildbienenarten<sup>(2)</sup> und die Bache-

lorarbeit über Lebensräume von Wildbienen zur Förderung seltener Arten<sup>(3)</sup>. Der Katalog hat den Zweck, über den artgerechten Aufbau von Wildbienennisthilfen aufzuklären. Er soll dabei helfen. Nisthilfen korrekt zu erstellen und einzusetzen.

#### Der Lebensraum von Wildbienen

Wildbienengrten sind in verschiedenen Jahrzeiten anzutreffen. Ende Februar zur Blütezeit der Salweide, lassen sich einige Sandbienen (Andrena-Arten) beobachten. Die Efeu-Seidenbiene (Colletes hederae) ist als letzte Art im Jahr zu sichten. Sie erscheint im Herbst zur Blütezeit des Efeus. Neben der zeitlichen Komponente ist auch

der Lebensraum ein entscheidender Faktor. welcher die Anwesenheit der Wildbienen beeinflusst. Wildbienen sind typische Teilsiedlerinnen. Sie sind für das Sammeln von Pollen, Nektar und Baumaterialien sowie für das Nisten auf verschiedene Lebensräume  $onewiesen<sub>s</sub><sup>(4, 5)</sup>$ 

Geeignete Wildbienenhabitate weisen oft drei

Teillebensräume auf (links abgebildet). Oben links ist der Nistplatz eine Wildbiene (hier im Totholz) zu sehen. Oben rechst sind Standorte an denen Wildbienen Nistmaterialien sammeln können (beispielsweise in eine Hecke) abgebildet. Unten wird ein Standort gezeigt (hier auf einer extensiv genutzten Wiese), an dem die Wildbienen Nektar und Pollen sammeln können, um die Nahrungsvorsoge der Nachkommen am Nistplatz zu sichern.

Die Bildern stammen aus dem Buch von Paul Westrich, "Die anderen Bienen" (2015).

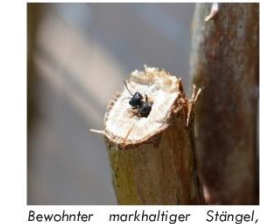

vermutlich von einer Ceratina-Art

besiedelt. (Bild: M. Cretton).

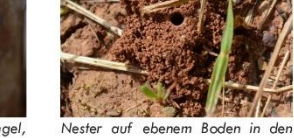

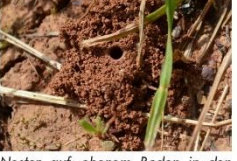

Rebbergen von Hallau (SH). (Bild: M. Cretton).

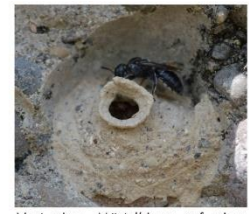

Nest einer Mörtelbiene auf einer aus Konglomerat bestehenden Steinmauer im Klettgau (SH). (Bild: M. Cretton).

Die räumliche Anordnung von Nist- und Nahrungshabitat ist für die Fortpflanzung ein wichtiges Kriterium. Sie soll eine Distanz von maximal 350 Meter nicht überschreiten. Eine nah vom Nest gelegene Nahrungsguelle

führt zu einer erfolgreicheren Fortpflanzung. Mit zunehmender Distanz steigt der Zeitaufwand. Zudem steigt der Parasitendruck und somit werden weniger Nachkommen produ $ziert.<sup>(5)</sup>$ 

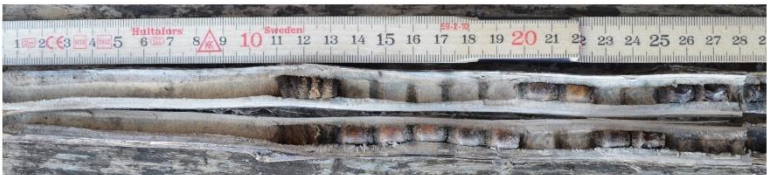

Auf diesem Bild sind Brutzellen mit Larven der Dreizahn-Stängelbiene (Osmig tridetata) zu sehen. Die Brutzellen befinden sich in einem markhaltigen Stängel der Königskerze. Der Stängel wurde über 30 Zentimeter angenagt. Nistmaterialien sind an dem Nestverschluss (bei 11 - 13 cm) und zwischen den jeweiligen Brutzellen sichtbar. Acht Brutzellen sind in einen guten Zustand, während drei von einen Pilz oder von Bakterien befallen sind. Aus diesem Stängel sind zwei weibliche Stängelbienen und drei Parasiten ausgeflogen, eine Larve ist ausgetrocknet und zwei sind in einem Ruhezustand für einen zusätzliches Jahr geblieben. (Bild: M. Cretton).

#### Die Nistweise der Wildbienen verstehen

Die Mehrheit der Wildbienen in der Schweiz nisten im Boden. Ein Viertel der Wildbienenarten sind Kuckucksbienen. Zwanzia Prozent der Arten nisten in vorhandenen Hohlräumen. Einige Arten sind auf markhaltige Stängelstrukturen oder auf Totholz angewiesen. Ein geringer Anteil an Wildbienen baut freistehende Nester. Und bei wenigen Arten ist die Nistweise bis heute noch unbekannt.<sup>(5, 6)</sup>

#### Den Wildbienenlebensraum mit Pflanzen fördern

Ein verbreitetes Vorkommen von Blütenfamilien sichert die Nahrungsversorgung vieler Wildbienenarten, Trotzt Ansaat sollte die standorteigene Flora nicht gusgeschlossen und daher Stellen für spontan gewachsene Veaetation freigelassen werden.

Königskerzen, wilde Karden, Himbeer- und Brombeerfluren bilden wichtige Nistplätze

#### Wichtige Blütenfamilien

Borretschaewächse Doldenblütler Glockenblume Körbchenblütler Kreuzblijtler Kürbisaewächse Lauchaewächse Schmetterlingsblütler

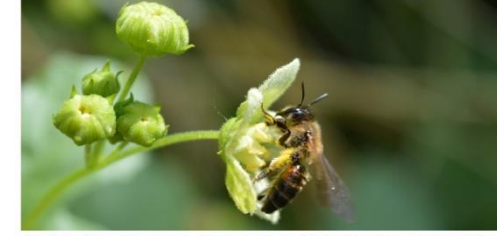

für stängelnistende Arten.

pflanzt werden. (7)

Die Förderung von Wildbienen kann eben-

falls durch geeignete Bäume und Sträucher

erfolgen. Denn die Nahrungsversorgung der

Wildbienen wird dadurch unterstützt. Die

Pflanzen können als Hecken oder einzeln ge-

Die Zaunrüben-Sandbiene (Andrena florea) ist auf Pollen von Zaunrüben angewiesen. Als gefährdete Wildbienenart ist sie auf der Roten Liste zu finden, (Bild: M. Cretton).

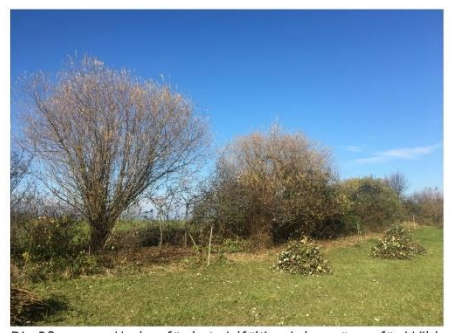

Die Pflege von Hecken fördert vielfältige Lebensräume für Wildbienen insofern, da sie unterschiedliche Sukzessionsstadien auf kleinem Raum schafft. (Bild: M. Cretton).

#### Wichtige Bäume und Sträucher

Ahornarten Gemeiner Schneeball Holunder Hundsrosen Kornelkirsche Liguster Pfaffenhütchen Schwarzdorn Weidenarten Weissdorn Wilde Obstsorten Wildrosen Wolliger Schneeball Zaunrüben

 $\overline{3}$ 

#### Wichtige Punkte um die Vielfalt der Vegetation bestmöglich zu fördern<sup>(7)</sup>:

- Die Einsaat sollte mit an den Standort angepassten Arten vorgenommen werden  $\bullet$
- Die Pflege sollte gestaffelt stattfinden und Schonstreifen sollten erstellt werden  $\bullet$
- Eine mehrjährige Vegetation sollte ebenfalls gefördert werden
- · Entlang von Hecken oder Wäldern sollen Sukzessionsflächen geschaffen werden

#### Den Wildbienenlebensraum mit Strukturen fördern

In der Landschaft können für bodennistende Arten besonnte und vegetationslose Abbruchkanten und Böschungen, sowie lückige Bodenstellen zur Verfügung gestellt werden. Felsformationen. Trockenmauern. welche eine passende Exposition aufweisen, sollten ebenfalls gefördert werden.

Als zusätzliche Massnahme können verschiedene Kleinstrukturtypen wie Trockenmauern. Sand-, Stein- oder Asthaufen und Holzbeigen angelegt werden. Artengerechte künstliche Nisthilfen können ebenfalls aufgestellt werden. $(1, 4)$ 

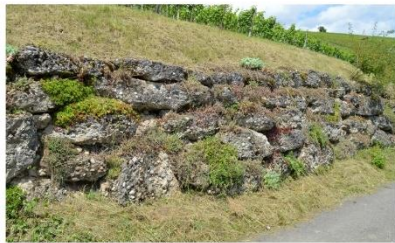

Steinmauer aus Konalomerataestein im Klettaau (SH) mit vielen Nistmöglichkeiten für Mörtelbienen und für Spaltenund Steilwandbewohnerinnen, (Bild: M. Cretton).

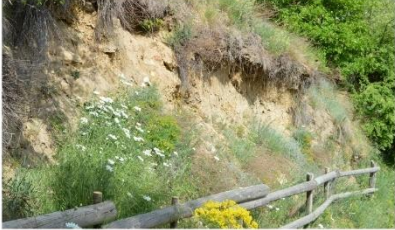

Abbruchkante in einem Rebberg in Fully (VS) mit vielen Nestern von Wildbienen, (Bild: M. Cretton).

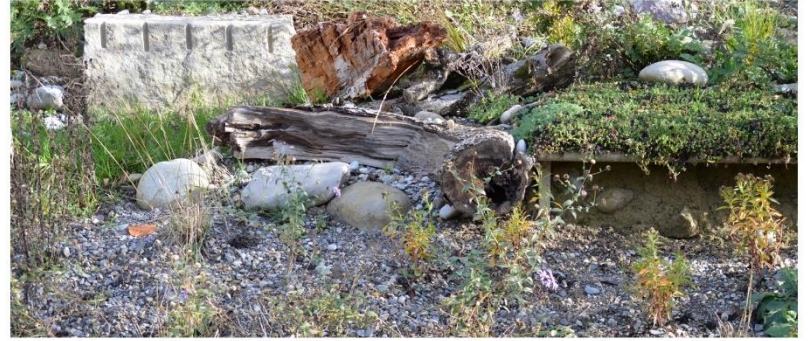

Typischer Lebensraum für eine vielfältige Wildbienenfauna und gleichzeitig ein wertvoller Standort für viele andere Tierarten. (Bild: M. Cretton).

 $\overline{4}$ 

#### Nisthilfen für Bewohnerinnen von Hohlräumen herstellen

Hohlräumige Stängel, wie wilde Karde. Schilfhalme. Bambus oder Pappröhrchen. sind geeignete Materialien für eine Nisthilfe. Natürlicherweise sind hohlräumige Stängel hinten geschlossen. Wenn dies nicht der Fall ist, genügt ein Stück Watte, um eine der beide Eingänge zu schliessen. Dies ist wichtig, denn sonst würde keine Besiedlung durch die Wildbienen stattfinden. Die Stängel sollten immer waaarecht lieaen. Sie können aebün-

delt oder in Lochziegeln. Kunststoffrohren oder Konservendosen platziert werden.

Pappröhrchen haben den Vorteil, dass sie mit spezifischen Innendurchmesser gekauft werden können.

Schilfhalme sind oft als Matten auf dem Markt zu finden. Es ist möglich sie auf eine Länge von 30 Zentimeter zurückzuschneiden und sorafältig aufzurollen.<sup>(3, 8)</sup>

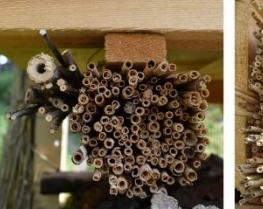

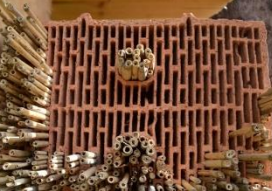

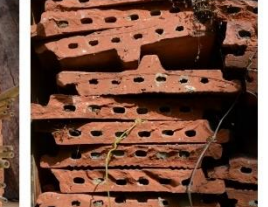

Hohlräumige Stängel mit eingerollter Schilfmatte und wilder Karde im Bündel, (Bild: M. Cretton).

Hohlräumige Stängel mit Schilfhalmen in Ziegelstein. (Bild: M. Cretton).

Hohlräumiger Nistolatz in Löcher von Dachziegeln. (Bild: M. Cretton).

5

Wildbienen bevorzugen eine glatte Wand im Innern des Loches, weswegen sich Hartholz von Esche, Buche oder Eiche gut eignen. Die Holzklötze sollten älter als ein Jahr und richtig ausgetrocknet sein. Wenig geeignet sind hingegen Nadelhölzer wie Fichte, Tanne oder Kiefer, da sich bei Feuchtigkeit die Holzfasern dieser Hölzer aufrichten. Die Löcher sollten immer in das Langholz, bei dem ursprünglich die Rinde war, gebohrt werden. Auf keinen Fall in das Stirnholz, da dort die

Gefahr von der Entstehung einer Spalte sehr hoch ist, was wiederum zu Pilz- oder Bakterienbefall führen könnte.

Eine Kombination von verschiedenen Durchmessern ist zu empfehlen. In Hardholzklötzen ist eine Einhaltung des Abstands von zwei Zentimetern zwischen den Löchern erforderlich. Nach den Bohrungen sollte die Fläche abgeschliffen und das Bohrmehl entfernt werden.<sup>(3, 5, 8)</sup>

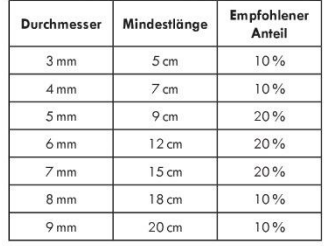

Die nebenstehende Tabelle zeigt die verschiedenen Durchmesser, deren Länge und deren Anteil pro Nisthilfe, die gefördert werden sollten. Die Tabelle gilt für hohlräumige Stängelstrukturen aber quch für Bohrlöcher in Hartholzklötze.<sup>(8)</sup>

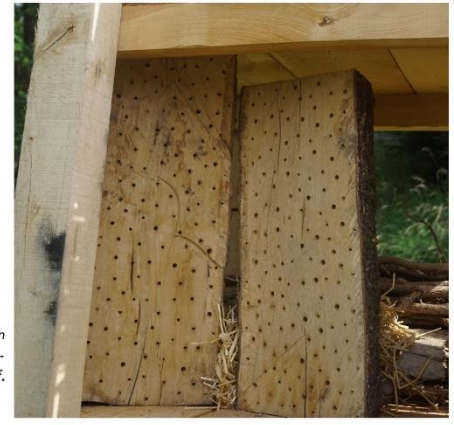

Hartholzklötze mit Bohrungen, in einer künstlichen Nisthilfe im Regionalen Naturpark Schaffhausen. Sie weisen unterschiedliche Durchmesser auf. (Bild: M. Cretton).

#### Nisthilfen für Totholz- und Morschholzbewohnerinnen herstellen

Einige Wildbienenarten nisten nur in Totoder Morschholz. Daher ist es wichtig, die Laaeruna und natürliche Verrottuna des Holzes zu fördern. Holzklötze und grosse Äste von ein bis zwei Meter Länge können an sonnigen Standorten über viele Jahre hinweg aufge-

stellt werden. Die Art und das Abbaustadium des Holzes beeinflusst den Besiedlungsgrad. Tot- und Morschholz lockt die Tiere an. Moder- und Mulmholz (bereits zu zerfallt) hingegen wird nicht besiedelt. (4)

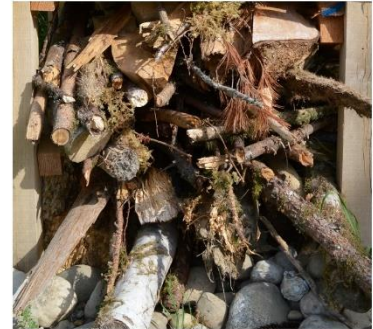

Totholzstruktur einer künstlichen Nisthilfe im Regionalen Naturpark Schaffhausen. (Bild: M. Cretton).

#### Nisthilfen für Bewohnerinnen markhaltiger Stängel herstellen

Einige Wildbienengrten nisten gusschliesslich in abgebrochenen oder abgeschnittenen, markhaltigen Stängeln von Brombeeren, Himbeeren, Königskerzen, Disteln, Kletten, Wildrosen, Holunder oder Beifuss, Der Bruch oder die Schnittstelle ermöglicht, dass die Wildbienen zum Mark gelangen können. Nur die Dreizahn-Mauerbiene (Osmia tridentata) kann selbst ein Loch in die verholzte Stängelwand naaen.

Die Stängel werden erst dann besiedelt, wenn die Pflanze abaestorben ist. Dies bedeutet, dass die Pflanze bei der Besiedlung mindestens ein Jahr alt ist. Die Entwicklung

zu einer ausgewachsenen Wildbiene dauert rund ein Jahr. Somit sollten Standorte mit markhaltigen Stängel nur alle drei Jahre gemäht werden. Es ist möglich, die im Spätsommer geschnittenen Stängel zu einem Bündel zu formen und an einer sonnigen Stelle senkrecht und in Bodennähe aufzustellen. Die Bündel sollten zwischen vier bis sechs Stänael umfassen. Die dickere Stänaelseite sollte nach oben aerichtet sein.

Nach der ersten Besiedlung können die Stängel am Standort verbleiben um somit auch hohlraumnistende Arten zu fördern. (3, 4, 5)

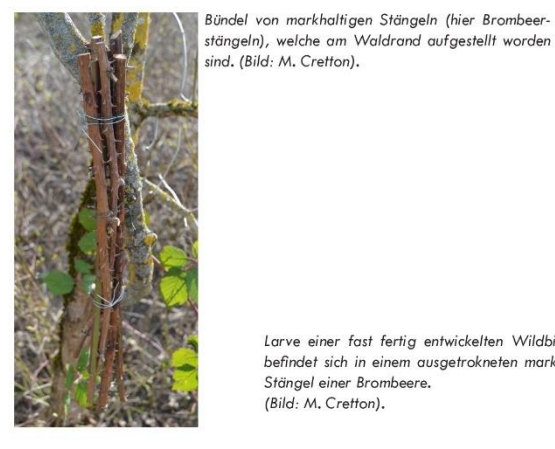

Larve einer fast fertig entwickelten Wildbiene. Sie

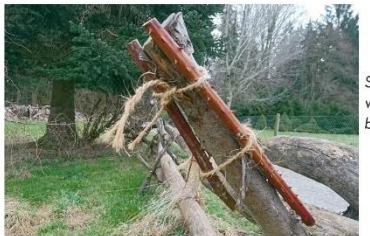

Stücke von markhaltigen Stängeln (hier Brombeere), welche an einem Holzzaun entlana eines Fussweaes befestigt worden sind. (Bild: M. Cretton).

befindet sich in einem ausgetrokneten markhaltigen

Stängel einer Brombeere. (Bild: M. Cretton).

#### Nisthilfen für Bewohnerinnen von Steilwänden herstellen

Als Nisthilfe können Pflanzenkästen mit einer Höhe von etwa 25 Zentimeter, gefüllt mit einem sandigen Substrat, genutzt werden.

Ein zu geringer Anteil an Feinmaterialien hat ein zu lockeres Nistsubstrat zur Folge. Ein zu hoher Anteil an Feinmaterialien ein zu hartes Nistsubstrat, wodurch die Wildbienen Felsen zu bilden. (4, 9)

keine Löcher araben können. Ein geeignet hartes Substrat lässt sich mit dem Fingernagel abschaben.

Mehrere solche Kästen können an einem regensicheren Ort aufgestellt und aufeinander aestapelt werden, um einen künstlichen

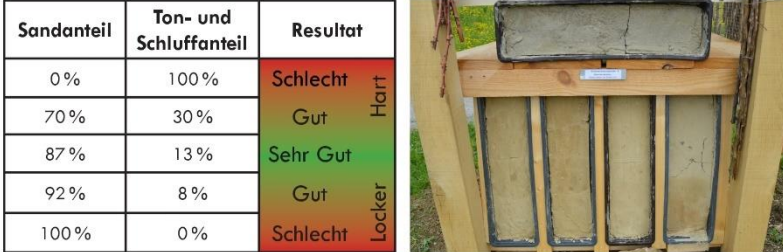

Ein autes Substrat für künstliche sandige Felsen enthält einen Anteil an Feinmaterial (Schluff und Ton) zwischen acht und 30 %. Der Sandanteil variiert verhältnismässig zwischen 70 und 92 %<sup>(9)</sup>. Der Ton, mit seinem grossen Anteil an feinen Poren, macht das Substrat beim Austrocknen sehr hart. Hingegen hat der Sand zur Folge, dass das Substrat beim Austrocknen seine Stabilität verliert. Wird das sandige und tonige Substrat befeuchtet, ist es weich und verformbar.<sup>(3, 11)</sup> (Bild rechts: M. Cretton).

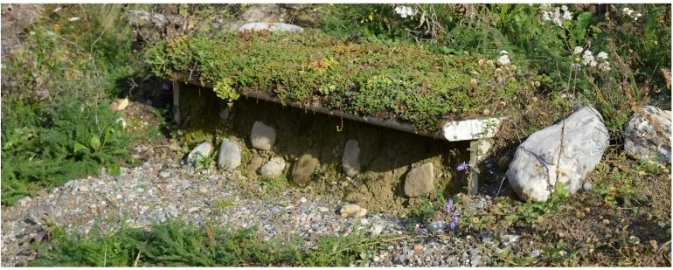

Eine vom Regen geschützte künstliche Steilwand mit grossen Steinen in einem für Wildbienen erstellter Lebensraum in der Stadt Zürich (ZH), (Bild: M, Cretton).

 $83$ 

#### Nisthilfen für Bodenbewohnerinnen herstellen

Schweiz nistet ausschliesslich im Erdboden. Mit der Verteilung von sandigem Substrat an einer regensicheren und sonnigen Stelle oder in Blumenkästen können viele Nistplätze für verschiedene Arten erstellt werden. Die Zu-

Etwa drei Viertel der Wildbienenarten der sammensetzung des sandigen Nistsubstrats ist entscheidend für die Besiedlung. Sie sollte weniger als 5% an Feinmaterialien enthalten. Gewaschener Kies ist als Nistsubstrat nicht geeignet. <sup>(4, 9)</sup>

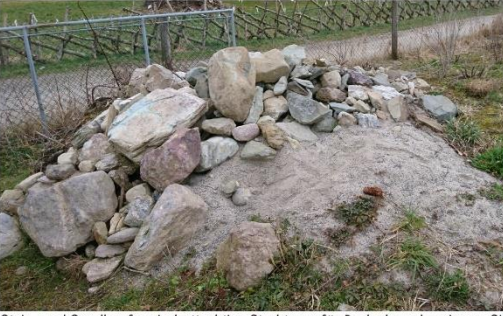

Stein- und Sandhaufen sind attraktive Strukturen für Bodenbewohnerinnen. Sie sollten an trockenen und sonnigen Standorten vorkommen, (Bild: M. Cretton).

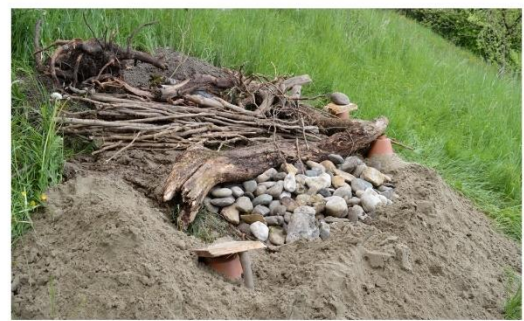

Hier wurden auf dem Stein- und Sandhaufen zusätzlich noch Äste und Holzklötze angebracht. Diese Kleinstruktur bildet einen sehr wertvollen Nistplatz für viele Tierarten, wie Blindschleiche, Eidechse, Erdkröte, Hummeln und Wildbienen. (Bild: M. Cretton).

#### **Ungeeignete Nisthilfen**

«Wildbienenhotel» oder «Insektenhotel» sind keine geeigneten Begriffe für die Bezeichnung einer Nisthilfe für Wildbienen und anderen Insekten. Die Mehrheit der Individuen, welche in diesen «Hotels» Zeit verbringt. bleiben für ein bis zwei Jahre. Nur wenige In-

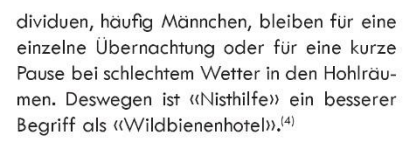

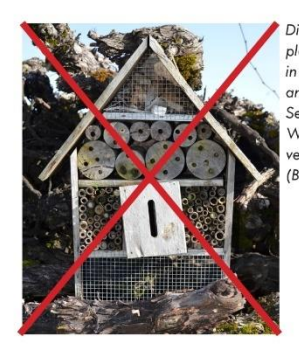

Diese Nisthilfe ist wegen verschiedenen Fehlern kein geeigneter Nistplatz für Wildbienen. Das Gerüst bricht zusammen und die Strukturen in der Nisthilfe stimmen nicht mit den Bedürfnissen der Wildbienen und anderen Insekten überein. Beispielsweise sind die Löcher nicht auf der Seite des Langholzes gebohrt. Die Förderung von Gegenspielern der Wildbienen, wie beispielsweise dem Ohrwurm, ist in den Nisthilfe zu vermeiden. Leider wird dies oft nicht berücksichtigt. (Bild: M. Cretton).

Einige Objekte können unsinnig für die Förderung von Wildbienen sein und soggr neaative Auswirkungen auf die Brut haben. Plexialasröhrchen sind Wasserdampf undurchlässig und die Wahrscheinlichkeit, dass Pollen und Nektar wegen Feuchtigkeit verschimmelt ist dadurch hoch. Dies kann zum Absterben der Brut führen. Lochziegel sind auch ungeeignet als Nisthilfe, da sie viel zu grosse Löcher und keine Rückwand haben. Sie dienen vor allem zur Platzierung von Bambusröhrchen oder Schilfhalmen. Manchmal stehen Schneckenhäuser in Nisthilfen zur Verfügung. Diese nutzen den Wildbienen-Spezialistinnen für Schneckenhäuser jedoch nichts, da diese ihre Niststellen am Waldrand oder in trockenen Wiesen und nicht in einer künstlichen Nisthilfe suchen.<sup>(4)</sup>

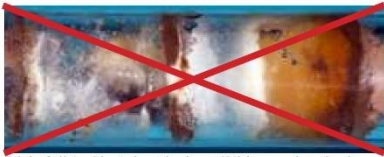

Pilzbefall in Plexiglasröhrchen. (Bild: aus dem Buch vor Paul Westrich, "Die anderen Bienen" (2015)).

Die Löcher des Ziegelsteines bilden keine Nistgelegenheit für Wildbienen (Bild: aus dem Buch von Paul Westrich, "Die anderen Binen" (2015)).

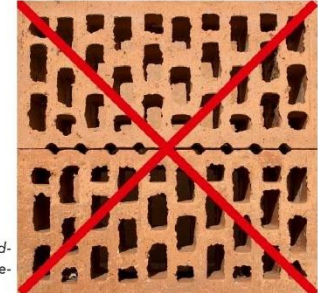

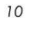

### BA 2022

Manchmal werden Materialien für Nisthilfen verwendet, die den Wildbienen nichts nützen. Eine der häufigsten Fehler ist die Nutzung von Stirnholz. Diese Art von Holz ist gegenüber Lanaholz viel anfälliger auf Risse. Die Nutzung von nicht ausreichend getrocknetem Holz oder zu nahe nebeneinander liegenden Hohlräumen, führen ebenfalls zu Rissen, Die Art des Holzes ist ein weiteres Kriterium, So sind Nadelhölzer wie z.B. Fichte. Tanne oder Eibe ungeeignet. Die Holzfasern richten sich bei Feuchtigkeit auf und sind somit eine erhebliche Gefahr für die empfindlichen Flügel der Wildbienen.<sup>(4)</sup>

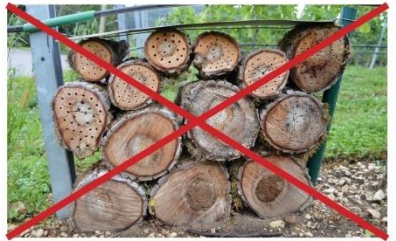

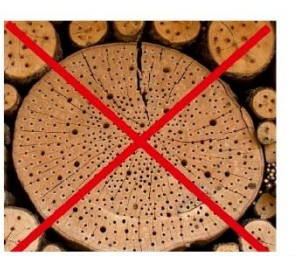

Die Nutzung von Stirnholz ist nicht geeignet für die Erstellung von Nisthilfe für Wildbienen. Auf dem Bild rechts wurden die Löcher zu dicht gebohrt, fast alle Gänge haben Risse. (Bild (links): M. Cretton ; Bild (rechts): aus dem Buch von Paul Westrich, "Die anderen Bienen" (2015)).

Um künstliche Steilwände zu erstellen ist Ton oder fetter Lehm nicht geeignet, er wird beim Austrocknen zu hart, wodurch das Graben für die Wildbienen erschwert wird. Hohlräumige Stängel sollten nur waagrecht befestigt sein. Markhaltige Stängel hingegen sollten

eher senkrecht aufgestellt werden.

Nisthilfen, wie Löcher im Hartholz, Schilfhalme oder wilde Karden sollten vor Meisen oder Spechten mit einem Gitter (z.B. 3x3 cm) geschützt werden.(3, 4, 8)

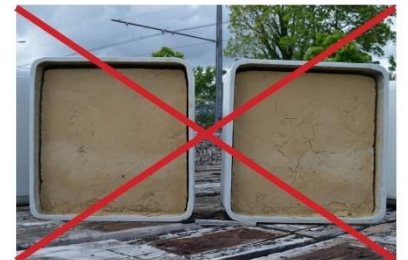

Ein viel zu hartes Substrat für künstliche Steilwände ist für grabende Wildbienen nicht geeignet. (Bild: M. Cretton).

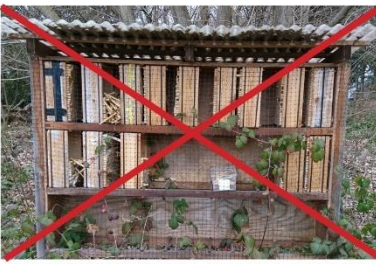

Diese Nisthilfe weist nur einen Nisttyp für die Wildbienen auf. Hier wurden nur Stücke von Bambusstöcken in den jeweiligen Kisten angebracht. Über den Winter wurden sehr viele Bambusstöcke entweder durch einen Sturm oder den Anariff eines anderen Tieres locker aemacht. Viele davon sind auf dem Boden gelandet. (Bild: M. Cretton).

Die Nisthilfen dürfen nie nördlich exponiert aufgestellt werden. Denn an solchen Stellen ist es wegen einer geringen Sonneneinstrahlung zu kühl und zu feucht. Sie sollten südöstlich bis südwestlich orientiert werden. Zudem sollten die Nisthilfen nicht direkt am Boden

liegen, da es dort sehr feucht ist. Beim Verlassen des Nestes lassen Wildbienen in den Gängen Reste wie Zellwände. Kokons oder Larvenkot zurück. Leere Gänge, in denen frisch geschlüpfte Tiere ausgeflogen sind, sollten daher gereinigt werden.<sup>(4)</sup>

#### Gute Beispiele von Nisthilfen

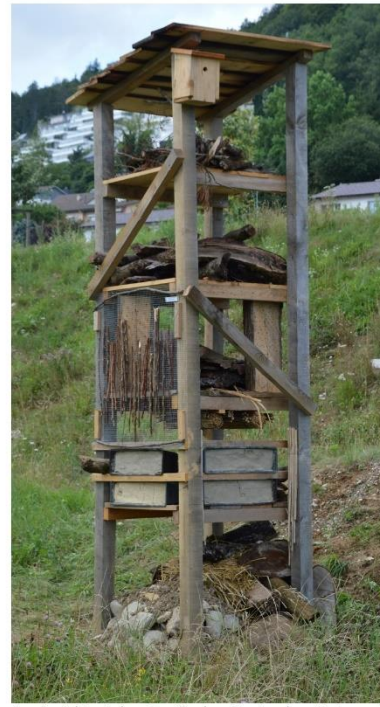

Im Projekt "Lebensturm" des Regionalen Naturparks Schaffhausen wurden künstliche Nisthilfen für Wildbienen in der Landschaft verteilt. Hier sind Hartholzklötze mit Bohrungen, Totholz- und Stängelstrukturen, künstlichen Sandfelsen sowie Stein- und Sandhaufen zu sehen. (Bild: M. Cretton).

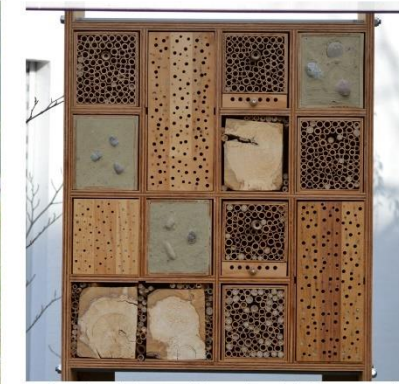

In dieser künstlichen Nisthilfe sind Hartholzklätze mit Bohrungen, Totholz- und Stängelstrukturen sowie künstliche sandigen Felsen kombiniert. (Bild: M. Cretton).

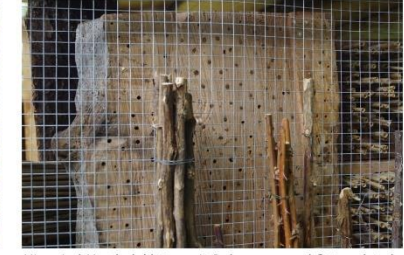

Hier sind Hartholzklötze mit Bohrungen und Stängelstrukturen zu sehen. Die Stängel wurden auf ein Gitter gebunden. Somit ist die Nisthilfe von Angriffen geschützt. (Bild: M. Cretton).

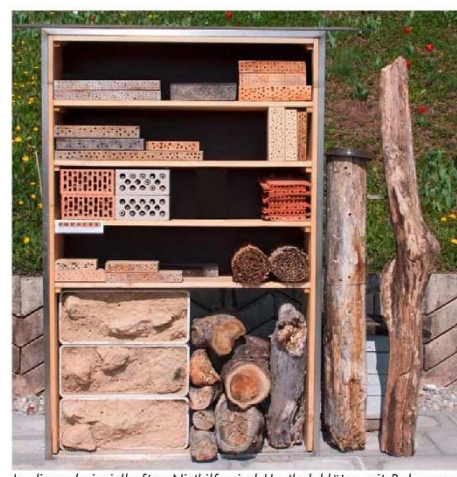

In dieser beispielhaften Nisthilfe sind Hartholzklötze mit Bohrungen, Totholz- und Stängelstrukturen sowie künstliche Sandfelsen zu sehen. (Bild: aus dem Buch von Paul Westrich. "Die anderen Bienen"  $(2015)$ 

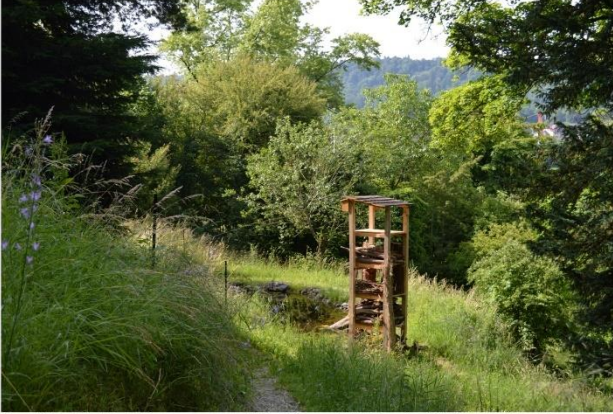

Künstliche Nisthilfen bieten nur zusätzliche Nistmöglichkeiten für Wildbienen. Der Standort der Nisthilfe, ist entscheidend für eine erfolgreiche Besiedlung. Die Flächen in der gesamten Reichweite einer Wildbiene bezeichnet ihren Lebensraum. Deswegen ist es wichtig, diese Flächen mit Rücksicht auf die Wildbienen und auf andere Tierarten zu gestalten und zu bewirtschaften. (Bild: M. Cretton).

#### Litteraturverzeichnis

- 1. Rey, A. (2017). Aktionspläne für gefährdete Tierarten im regionalen Naturpark Schaffhausen-Aktionsplan Wildbienen, S. 24.
- 2. Cretton, M. (2021). Analyse und Kartierung von Ökosystemen seltener Wildbienenarten im Regionalen Naturpark Schaffhausen. Zürcher Hochschule für Angewandte Wissenschaften, Departement Life Sciences und Facility Management. Wädenswil (Semesterarbeit Nr. 2; S. 71). ZHAW.
- 3. Cretton M., (2022). Analyse von Wildbienenlebensräumen zur Förderung seltener Arten im Regionalen Naturpark Schaffhausen. ZHAW Zürcher Hochschule für Angewandte Wissenschaften, Departement Life Sciences und Facility Management. Wädenswil (BAchelorarbeit).
- Westrich, P. (2015). Wildbienen: Die anderen Bienen (5. Aufl). Pfeil. S. 168.  $\overline{4}$ .
- Zurbuchen, A., & Müller, A. (2012). Wildbienenschutz-Von der Wissenschaft zur Praxis (R. Lan-dolt, Hrsg.).  $\overline{5}$ Haupt, S. 162.
- 6. Klettgauer Bote, (2019, August 31). Klettgauer Bote--Die Vielfalt der Wielbienen im Rebberg ist gross.
- 7. Westrich, P. (2018). Die Wildbienen Deutschlands. Eugen Ulmer KG. S. 821.
- 8. David, W. (2018). Fertig zum Einzug: Nisthilfen für Wildbienen: Leitfaden für Bau und Praxis so gelingt's (3. Auflage). Pala-Verlag. S. 157.
- 9. Müller, A. (2020). Sande für bodennistende Wildbienen und Solitärwespen: Welcher Anteil an Fein-material (Ton & Schluff) ist geeignet. S. 4.
- 10. Westrich, P. (2020). Faszination Wildbienen-Ein reich illustriertes Portal, https://www.wildbienen.info
- 11. Kulli, B., Matile, L., Berger, R., Mathis, A., & Daniel, O. (2019). In Unterrichtsunterlagen ZHAW, Bodenkunde, Umweltingenieurwesen 1.-2. Semester, nicht veröffentlicht. S. 177.

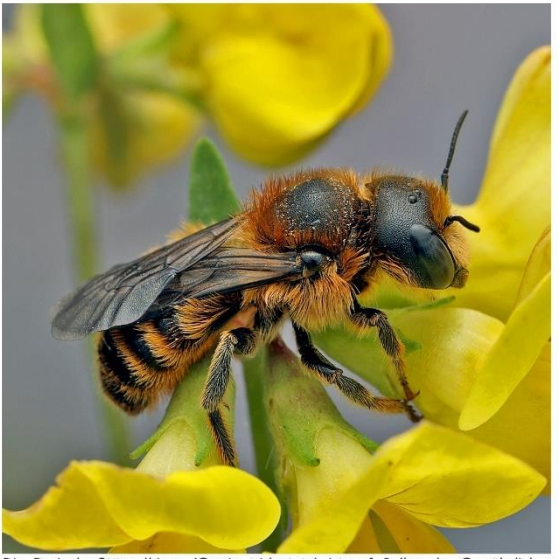

Die Dreizahn-Stängelbiene (Osmia tridentata) ist auf Pollen des Gewöhnlichen Hornklees angewiesen. Gemäss der Roten Liste ist sie vom Aussterben bedroht. Sie wurde im Rahmen der Semesterarbeit "Analyse und Kartierung von Ökosystemen seltener Wildbienenarten" in einer Buntbrache auf dem Rebberg von Hallau (SH) gefunden.

86

*Anhang 9 : Medienmitteilung.*

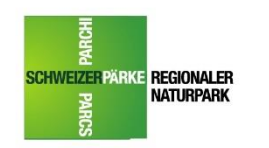

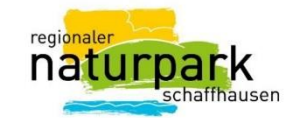

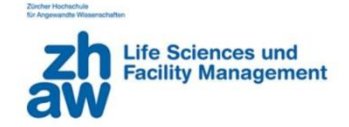

# Analyse von Wildbienenlebensräumen zur Förderung seltener Arten im Regionalen Naturpark Schaffhausen

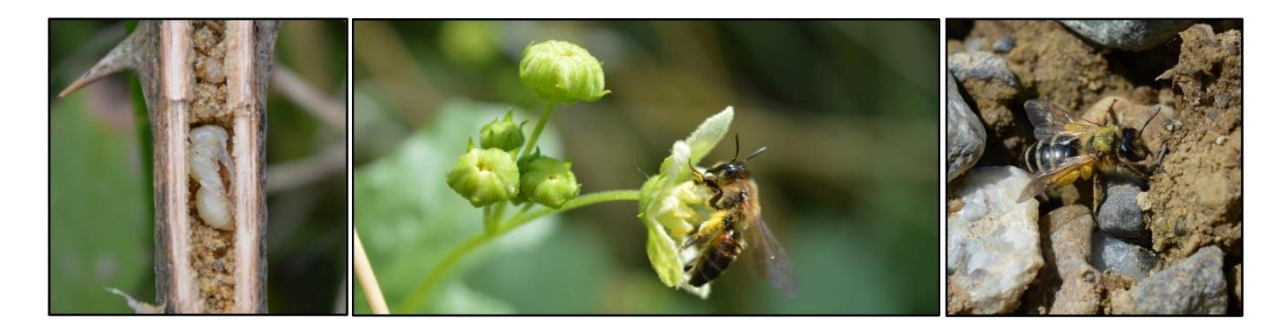

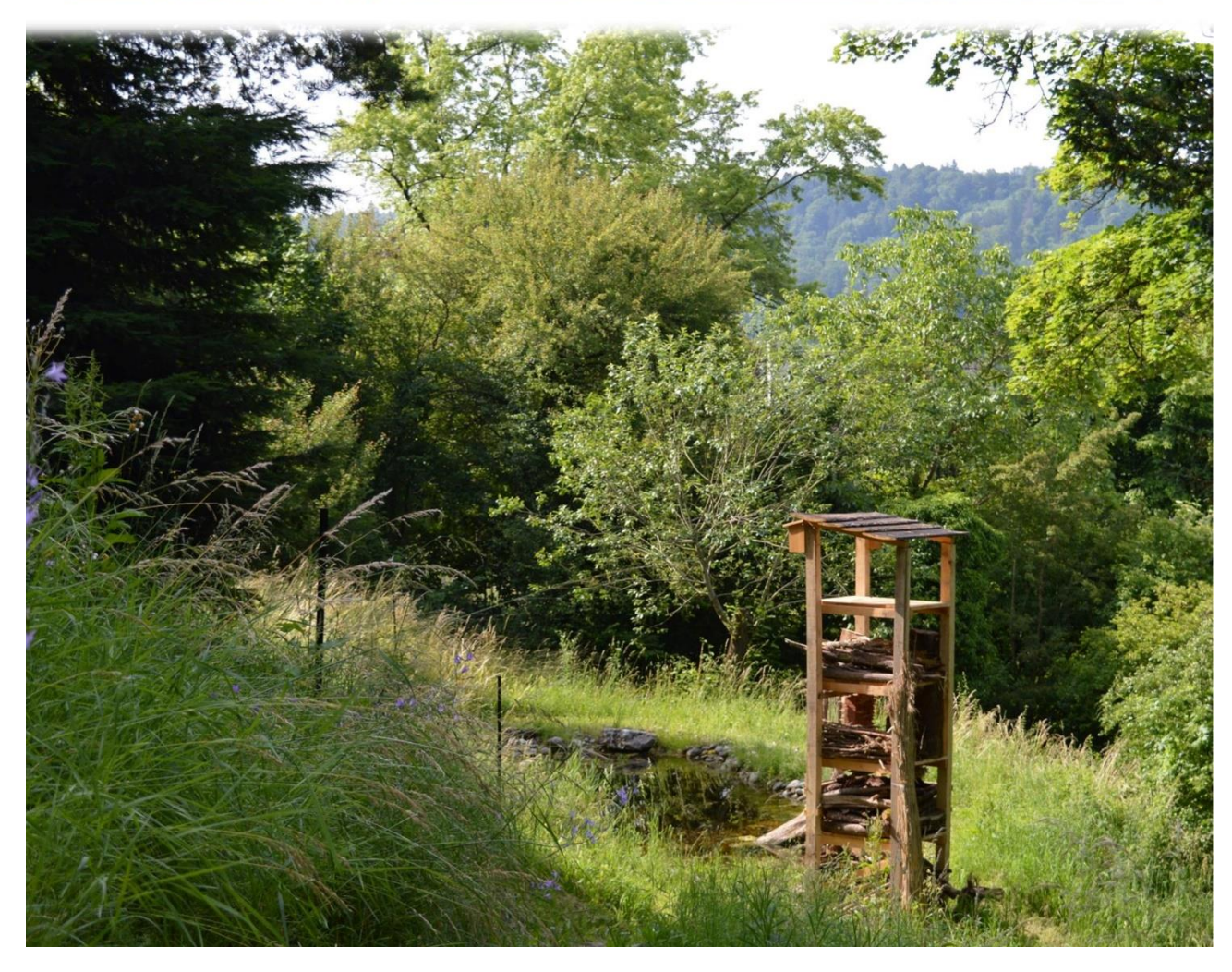

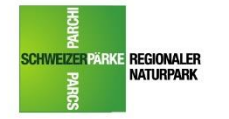

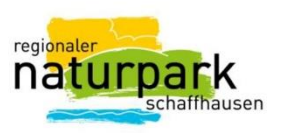

Medienmitteilung zur Bachelorarbeit von Mathieu Cretton beim Regionalen Naturpark Schaffhausen

#### Analyse von Wildbienenlebensräumen zur Förderung seltener Arten im Regionalen Naturpark Schaffhausen

Der Regionale Naturpark fördert seit 2018 die Wildbienen im Naturpark. Mit Kartierungen in den Reben von Hallau, Oberhallau, Wilchingerberg, Trasadingen sowie Rüdlingen und Buchberg konnten rund 120 Wildbienenarten nachgewiesen werden, darunter Neufunde für die ganze Region. Für die seltenen Arten werden Fördermassnahmen umgesetzt; erste Erfolge zeigten sich bereits im ersten Jahr 2018. Ziel ist es, die Populationen der gefährdeten Wildbienenarten zu erhalten und zu vergrössern.

Ziel dieser Arbeit ist es daher, die Nutzung der Wildbienen von künstlichen Nisthilfen und natürlichen Standorten zu untersuchen, mit der Absicht, die Bestände seltener Wildbienenarten in der Region Schaffhausen zu erhalten, zu sichern und zu fördern.

Dazu wurde ein Vernetzungsperimeter für Wildbienen erstellt. Zusätzlich wurden künstliche Nisthilfen mit Hohlräumen, Stängelstrukturen und sandigen Felsstrukturen gebaut und an unterschiedlichen Standorten aufgestellt und untersucht. Natürliche Strukturen wurden an verschiedene Stellen in dem Rebberg untersucht. Neben diesen Untersuchungen wurden wiederholt Wildbienen gefangen und bestimmt. Abschliessend wurde ein Katalog zur Förderung der Wildbienen hergestellt.

Wildbienen sind ökonomisch sowie ökologisch sehr wertvolle Insekten. Sie bilden eine wichtige Artengruppe bei der Bestäubung von Wild- und Nutzpflanzen. Aufgrund der Intensivierung der Landwirtschaft und der Ausbreitung des Siedlungsraumes werden wertwolle Lebensräume beeinträchtigt oder sogar zerstört. Dadurch sinken Blütenangebote und Kleinstrukturen, welche für Wildbienen überlebenswichtig sind. Seit den 1960er-Jahren gehen die Bestände der Wildbienen in der Schweiz massiv zurück. Die Resultate dieser Bachelorarbeit zeigen, dass grüne Dächer einen positiven Einfluss auf die Ansiedlung der Wildbienen haben. Ebenfalls können Hecken, Wälder sowie Rebflächen mit natürlicher Vielfalt einen positiven Einfluss auf die Ansiedlung der Wildbienen haben. Konventionelle Rebflächen hingegen weisen einen negativen Einfluss auf die Wildbienenbesiedlung auf. Ackerflächen, intensiv genutzte Wiesen und Weiden können auch negative mit dem Besiedlung der Wildbienen korrelieren. Für die Erstellung einer künstliche Nisthilfe sind alte Hartholzklötze mit Bohrungen, Totholz, Brombeer-, Königskerzenstängel und Stängeln von wilder Karde sehr gut geeignet. Im Gegensatz dazu sind Schilfhalme und Röhricht (Rohrkolben) weniger gut geeignet, sie sind zerbrechlich und werden nur wenig angenommen. Je nach Standort wurden künstliche sandige Steilwände von den Wildbienen besiedelt. War das Substrat zu hart, wurden es von den Wildbienen teilweise genutzt. Freie Bodenstelle und das Vorhandensein von blühenden Pflanzen können einen positiven Einfluss auf die Wildbienenaktivität haben. Hingegen können Stellen, welche von nicht blühenden Kräutern oder Sträuchern bedeckt sind, für die Wildbienen weniger attraktiv sein. Funde, die während den Untersuchungen gemacht wurden, enthielten zwei Zielarten des Projektes, eine ausgestobene Art, sechs stark gefährdete Arten und viele nicht gefährdete Arten. Neozoen wurden oft gesichtet.

#### Vorschläge für die Förderung seltener Wildbienenarten

Eine extensive und pestizidfreie Bewirtschaftung der landwirtschaftlichen Flächen und eine Förderung von passenden, einheimischen Pflanzen und Sträuchern können die Lebensgrundlage des Wildbienennachwuchses sichern. Strukturreiche Lebensräume mit offenem Boden, Steilwänden, Sandflächen, Steinmauern, Totholz oder Stängelstrukturen innerhalb eines Mosaiks in der Landschaft sind wertvolle Standorte für die Ansiedlung von seltenen Wildbienen. Daher sollten auch sie gefördert werden. Nisthilfen können die Nistmöglichkeiten erhöhen, sollten aber für die Wildbienen geeignet oder angepasst und gewartet werden.

#### Regionaler Naturpark Schaffhausen

Die Region Schaffhausen mit ihren Natur- und Kulturlandschaften ist einzigartig. Die Hügel des Randens, die weiten Rebberge und Landwirtschaftsflächen, Wälder, die typischen Dörfer und der Rhein verleihen der Gegend ihre Vielfalt. Zum Naturpark gehören die Regionen Randen, Südranden, Hochrhein, Klettgau und Reiat. Beteiligt sind auch zwei deutsche Gemeinden. Damit ist der Regionale Naturpark Schaffhausen der erste grenzüberschreitende Park der Schweiz. Innovative Akteurinnen und Akteure geben der Region in den Bereichen Landwirtschaft, Gewerbe, Tourismus, Natur, Bildung und Kultur immer wieder neue Impulse. Das Ziel des Regionalen Naturparks Schaffhausen ist die Zusammenarbeit und Vernetzung inner- und ausserhalb des Parkperimeters, überregional, national und international (Deutschland).

Wilchingen, 13. Januar 2022

#### Kontaktperson

Mathieu Cretton Student an der ZHAW Wädenswil, Bachelor Umweltingenieurwesen mit Vertiefung Naturmanagement Telefon: 079 383 43 92 E-Mail: cretton.mathieu@gmail.com

Regionaler Naturpark Schaffhausen Hauptstrasse 50<br>8217 Wilchingen

Telefon 052 533 27 07

E-Mail / Webseite info@naturpark-schaffhausen.ch www.naturpark-schaffhausen.ch *Anhang 10 : Erklärung betreffend dem selbstständigen Verfassen einer studentischen Arbeit im Departement Life Sciences und Facility Management.*

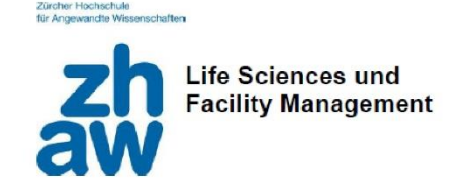

yfe

### Erklärung betreffend das selbstständige Verfassen einer Bachelorarbeit im Departement Life Sciences und Facility Management

Mit der Abgabe dieser Bachelorarbeit versichert der/die Studierende, dass er/sie die Arbeit selbständig und ohne fremde Hilfe verfasst hat.

Der/die unterzeichnende Studierende erklärt, dass alle verwendeten Quellen (auch Internetseiten) im Text oder Anhang korrekt ausgewiesen sind, d.h. dass die Bachelorarbeit keine Plagiate enthält, also keine Teile, die teilweise oder vollständig aus einem fremden Text oder einer fremden Arbeit unter Vorgabe der eigenen Urheberschaft bzw. ohne Quellenangabe übernommen worden sind.

Bei Verfehlungen aller Art treten Paragraph 39 und Paragraph 40 der Rahmenprüfungsordnung für die Bachelor- und Masterstudiengänge an der Zürcher Hochschule für Angewandte Wissenschaften vom 29. Januar 2008 sowie die Bestimmungen der Disziplinarmassnahmen der Hochschulordnung in Kraft.

Ort, Datum:

Unterschrift:

13. Januar 2022